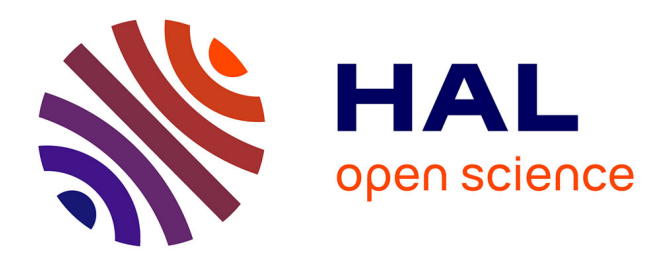

#### **Cours de bases de données - Ecole doctorale** Sylvie Damy

#### **To cite this version:**

Sylvie Damy. Cours de bases de données - Ecole doctorale. Doctorat. Introduction aux bases de données relationnelles, Besançon, France. 2024, pp.275. hal-04573261

#### **HAL Id: hal-04573261 <https://univ-fcomte.hal.science/hal-04573261>**

Submitted on 16 May 2024

**HAL** is a multi-disciplinary open access archive for the deposit and dissemination of scientific research documents, whether they are published or not. The documents may come from teaching and research institutions in France or abroad, or from public or private research centers.

L'archive ouverte pluridisciplinaire **HAL**, est destinée au dépôt et à la diffusion de documents scientifiques de niveau recherche, publiés ou non, émanant des établissements d'enseignement et de recherche français ou étrangers, des laboratoires publics ou privés.

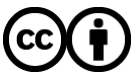

[Distributed under a Creative Commons Attribution 4.0 International License](http://creativecommons.org/licenses/by/4.0/)

# Introduction aux Bases de données

Ecole doctorale – Formations permanentes – Année 2023-2024

Sylvie DAMY

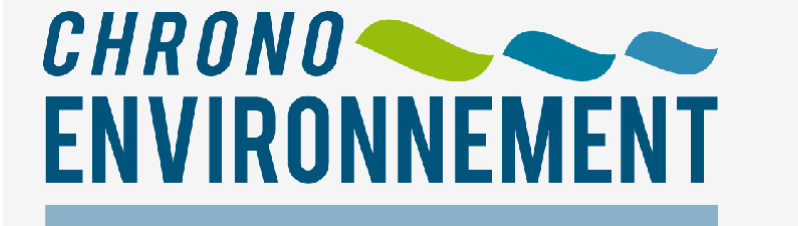

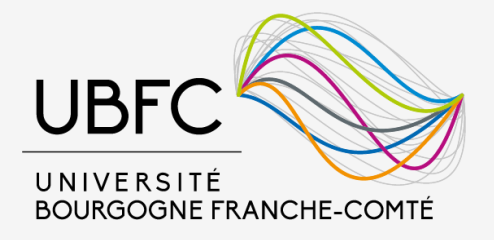

## Objectifs du cours

Utilisateurs avertis des bases de données

Etre capable de :

- concevoir un modèle de BD « simple »
- créer la base de données
- intégrer des données
- interroger la base de données : requêtes simples … requêtes de comptage

## Plan du cours

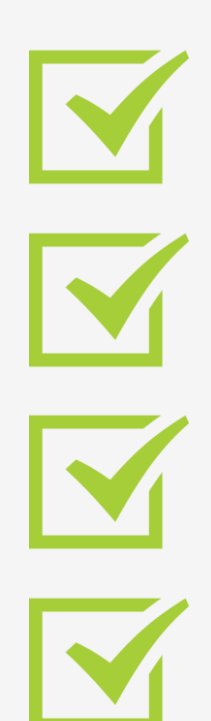

### Qu'est-ce qu'une base de données ?

Modélisation – MCD

Modèle relationnel

SQL : Langage d'interrogation

## Organisation

 Séance 2 : 21 février 2024 Travail sur vos données  $\rightarrow$  MCD Séance 1 : 07 février 2024 MCD + Modélisation relationnelle Séance 4 : 13 mars 2024 Requêtes Séance 3 : 04 mars 2024 SQL + première requêtes Séance 5 : 20 mars 2024 Requêtes Salle 110K

Pour le 15 février : Envoi de vos données ou confirmation que vous viendrez avec des données sur lesquelles nous pourrons travailler

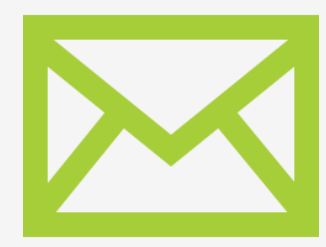

[sylvie.damy@univ-fcomte.fr](mailto:sylvie.damy@univ-fcomte.fr)

5

### Partie 1 Qu'est-ce qu'une base de données ?

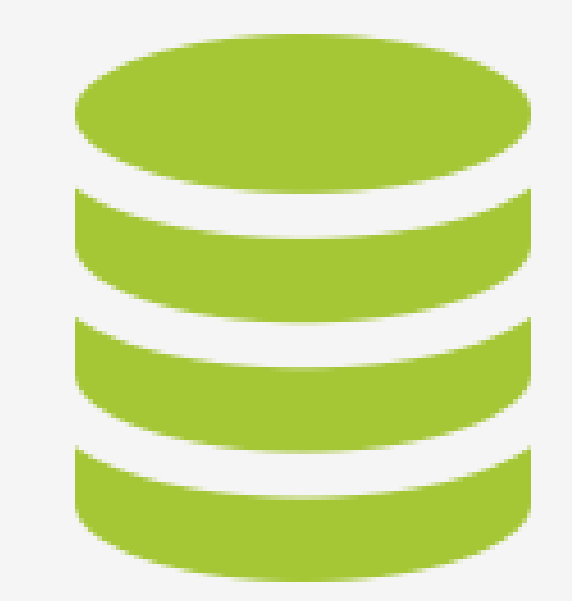

Pourquoi des bases de données ?

- Stockage permanent des données
- Mise à jour des données
- Accès facile
- Présentation des données

- Qualité des données
- Sécurité
- Partage

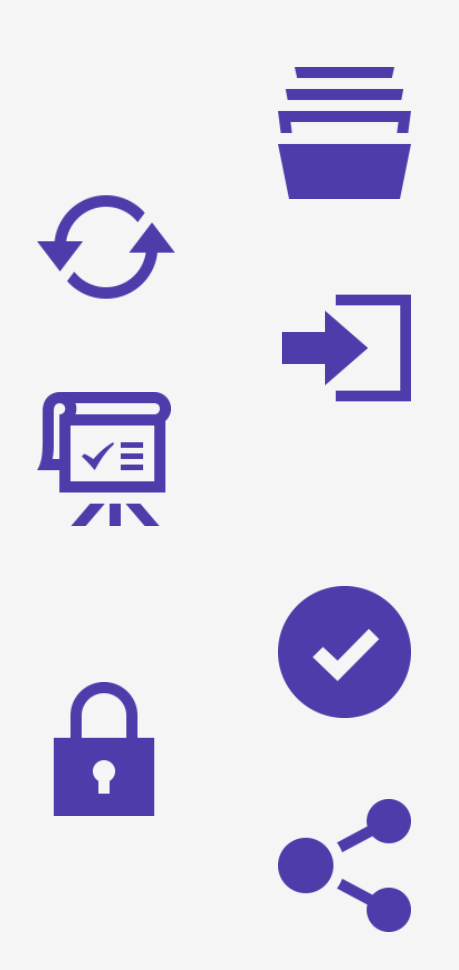

Ensemble d'informations modélisant les objets d'une partie du monde réel et servant de support à une application informatique

Collection organisée, interrogeable et persistante de données ou d'informations, concernant un thème donné pour

l'entreprise

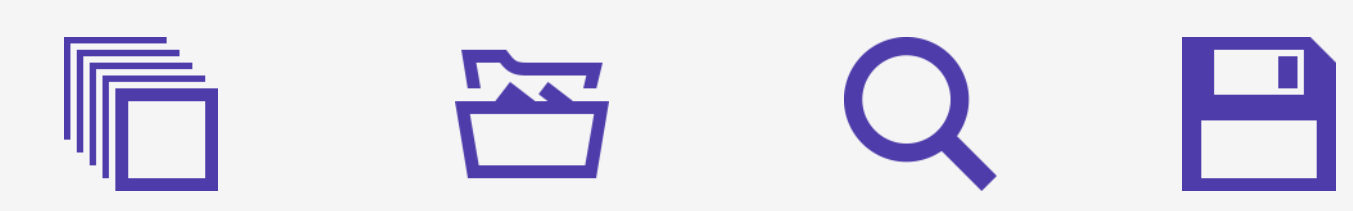

D'un point de vue plus informatique

Ensemble de fichiers comprenant un certain nombre d'articles formés chacun d'un type de données, avec des liens entre ces articles

Ensemble d'opérateurs permettant la recherche, le tri, la fusion ou toute autre opération de même type

Ensemble de données et de métadonnées (données qui  $décrivent$  les données  $\rightarrow$  schéma de la base)

SGBD : Système de Gestion des Bases de Données

### Outil principal de gestion des bases de données

Ensemble de logiciels fournissant un environnement fournissant des applications pour :

- décrire,
- mémoriser,
- manipuler,
- traiter des ensembles de données,
- en contrôler l'accès,
- partager ces données,
- gérer des pannes, …

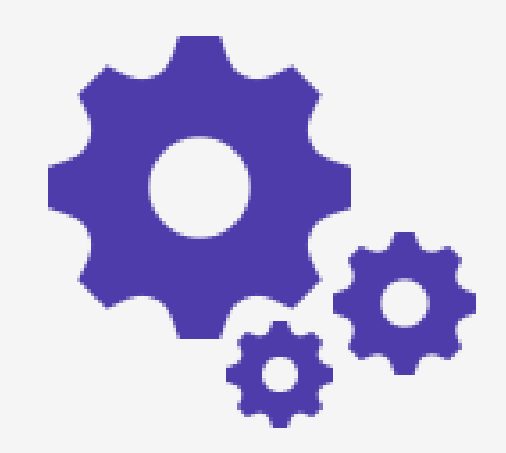

### Un peu de vocabulaire

Base de données Collection organisée de données

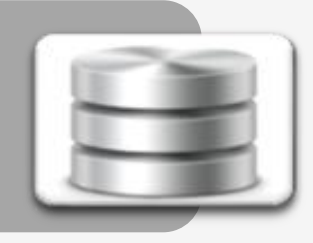

Système de gestion de base de données Logiciel qui gère et permet l'accès aux données de la base

### Application de base de données

Programme qui interagit avec la base de données à certains moments de son exécution en lui adressant des requêtes (SQL)

### Système d'information

Ensemble formé par la ou les bases de données, le SGBD et les applications de base de données liées à cette base de données

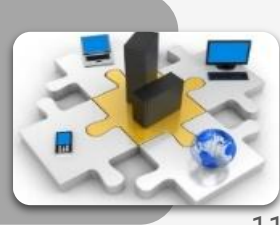

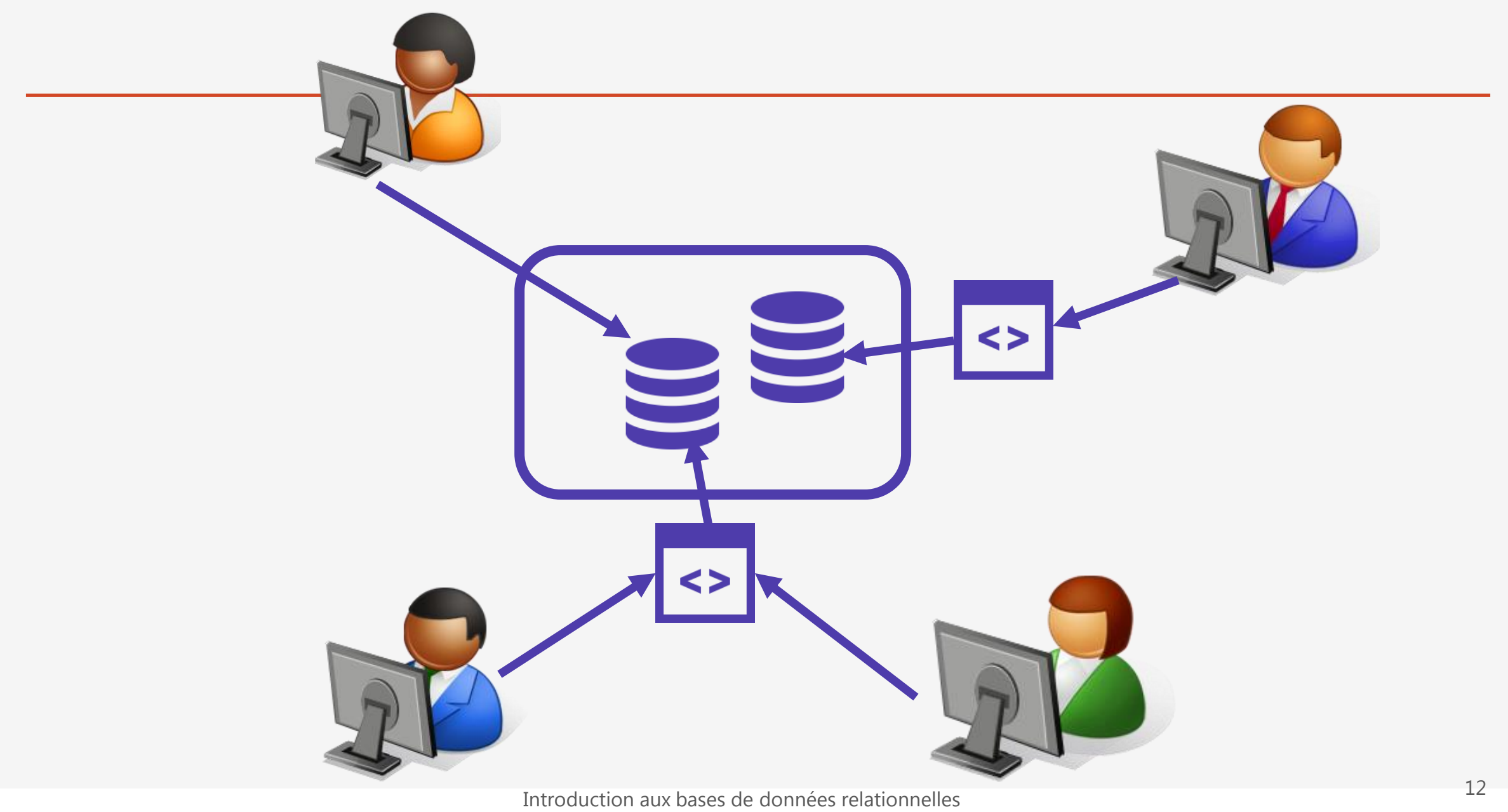

### Votre utilisation des Bases de Données

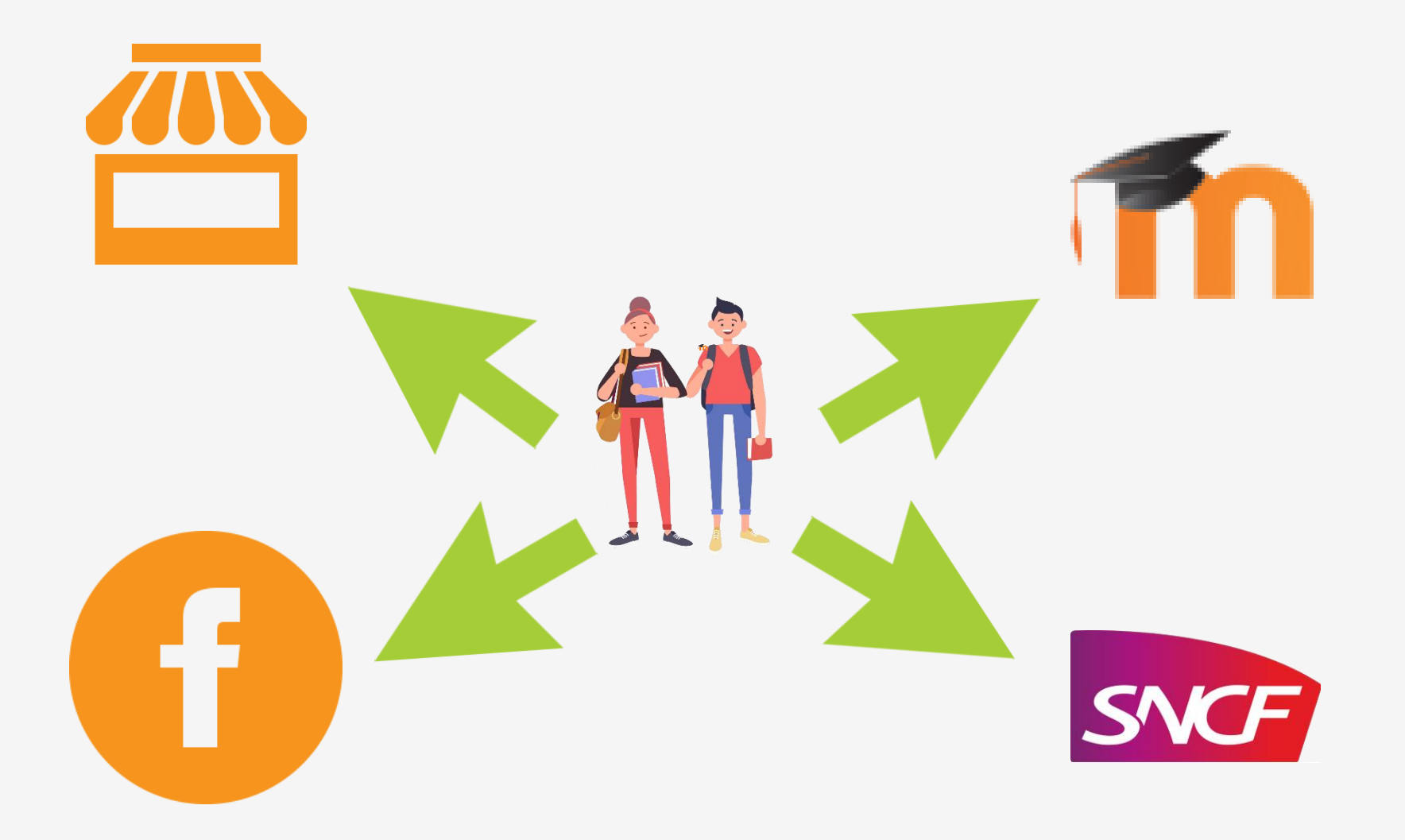

Introduction aux bases de données relationnelles

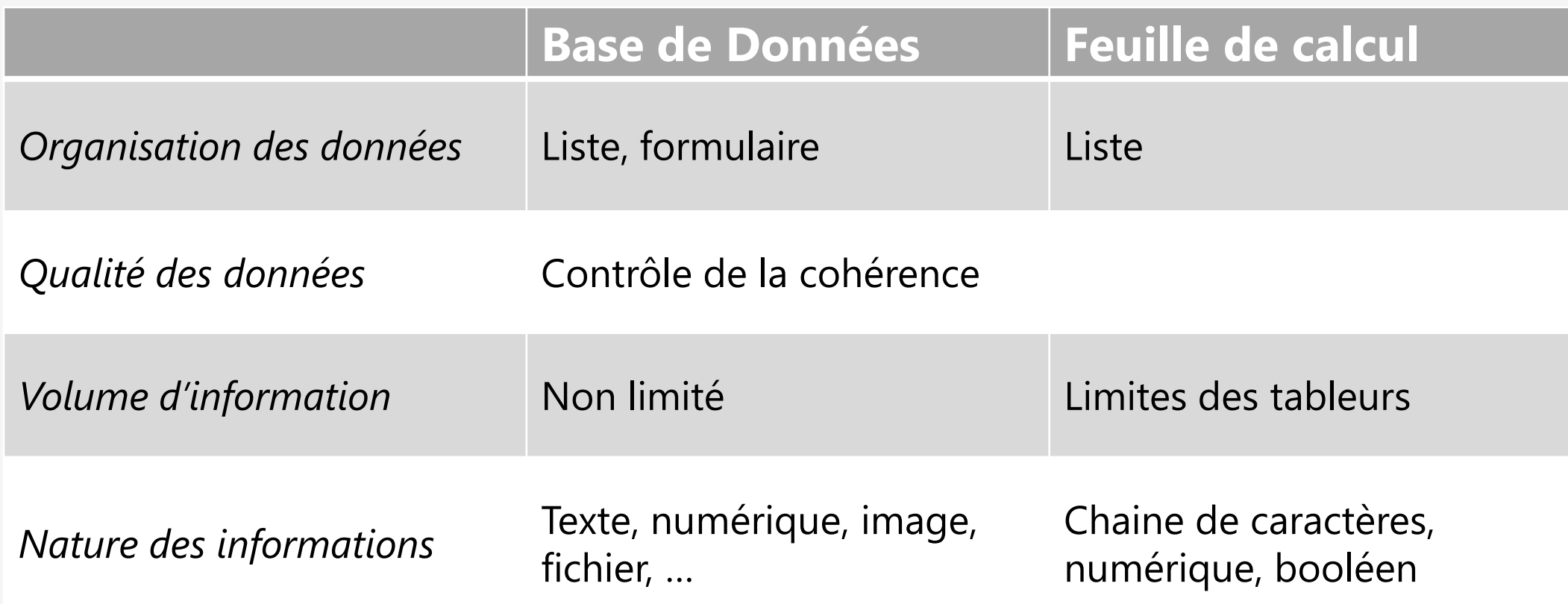

### BD versus feuille de calcul

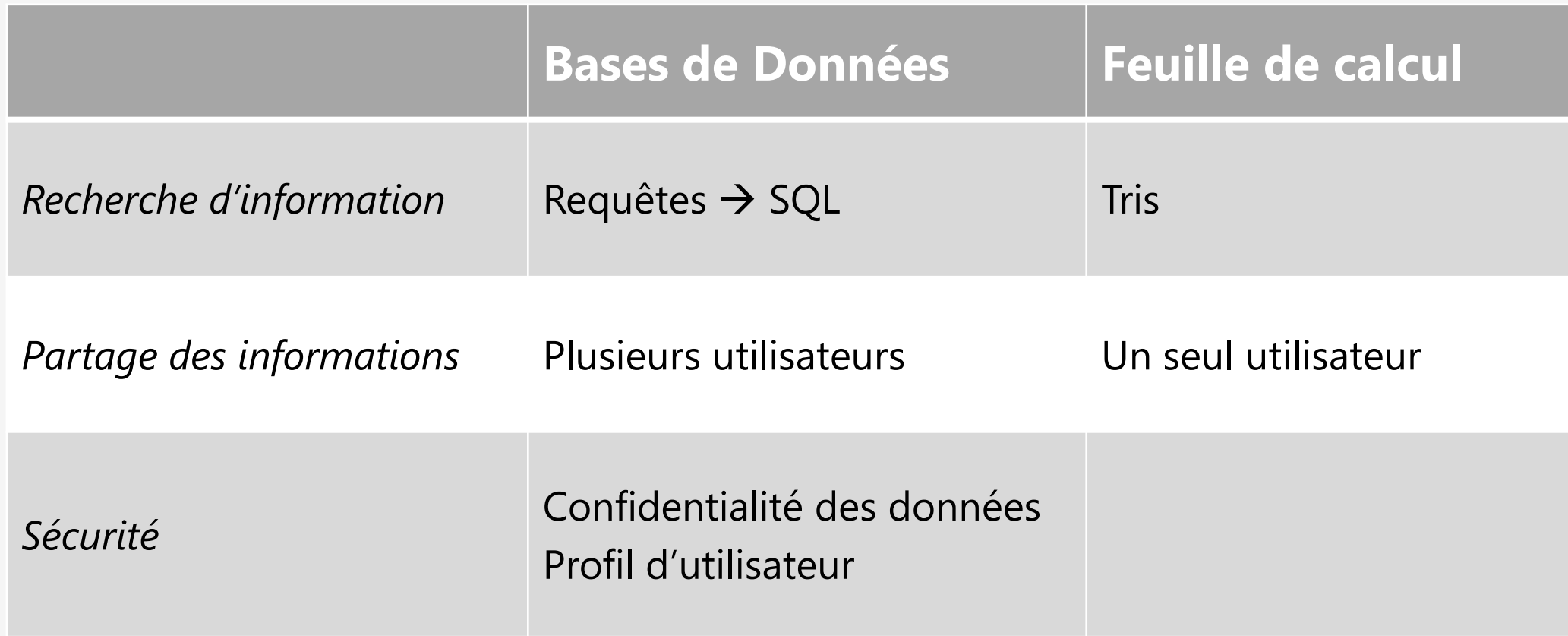

Différents types de personnes peuvent manipuler une

base de données :

- Administrateurs
- Concepteurs
- Développeurs
- Utilisateurs

### Rôles dans les bases de données : Administrateurs

#### Administrateur de données ou DA

- connaissance des données disponibles,
- acquisition et échange des données,
- animation du dispositif autour de la base de données.

#### Administrateur de bases de données ou DBA

- intégrité des données,
- sécurité et performance,
- aide au développement et au test,
- recouvrement de données et gestion des pannes,
- validation et conseil,
- migration et mise à jour

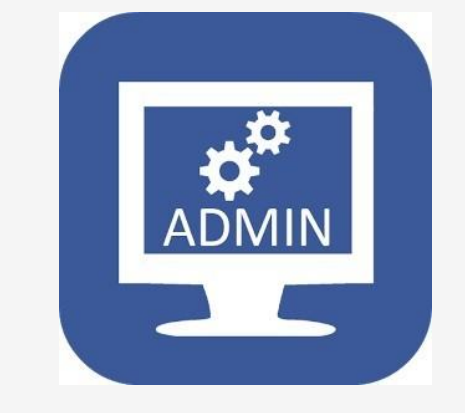

#### Concepteurs logiques

- s'intéressent à l'ensemble de l'organisation à mettre en place, et en particulier à l'identification des données (entités, attributs, associations, contraintes).
- travaillent avec les utilisateurs futurs de la base de données.

#### Concepteurs physiques

- traitent le passage du modèle logique de données vers un modèle physique. Ils représentent le schéma logique en un ensemble de relations et de contraintes d'intégrité, et s'intéressent à la sécurité des données.
- travail qui dépend fortement du SGBD choisi

#### Développeurs d'applications

• réalisent des applications de bases de données qui permettent aux utilisateurs finaux d'utiliser/d'interagir avec la base de données.

#### Utilisateurs

- clients de la base de données. Certains ne travaillent qu'à travers le biais des applications de base de données et n'ont aucune connaissance dans le domaine des bases de données.
- autres utilisateurs, plus expérimentés, peuvent écrire leurs propres requêtes SQL pour interroger la base de données.

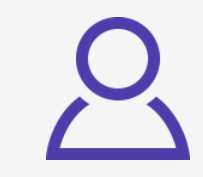

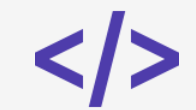

### Rôles dans les bases de données

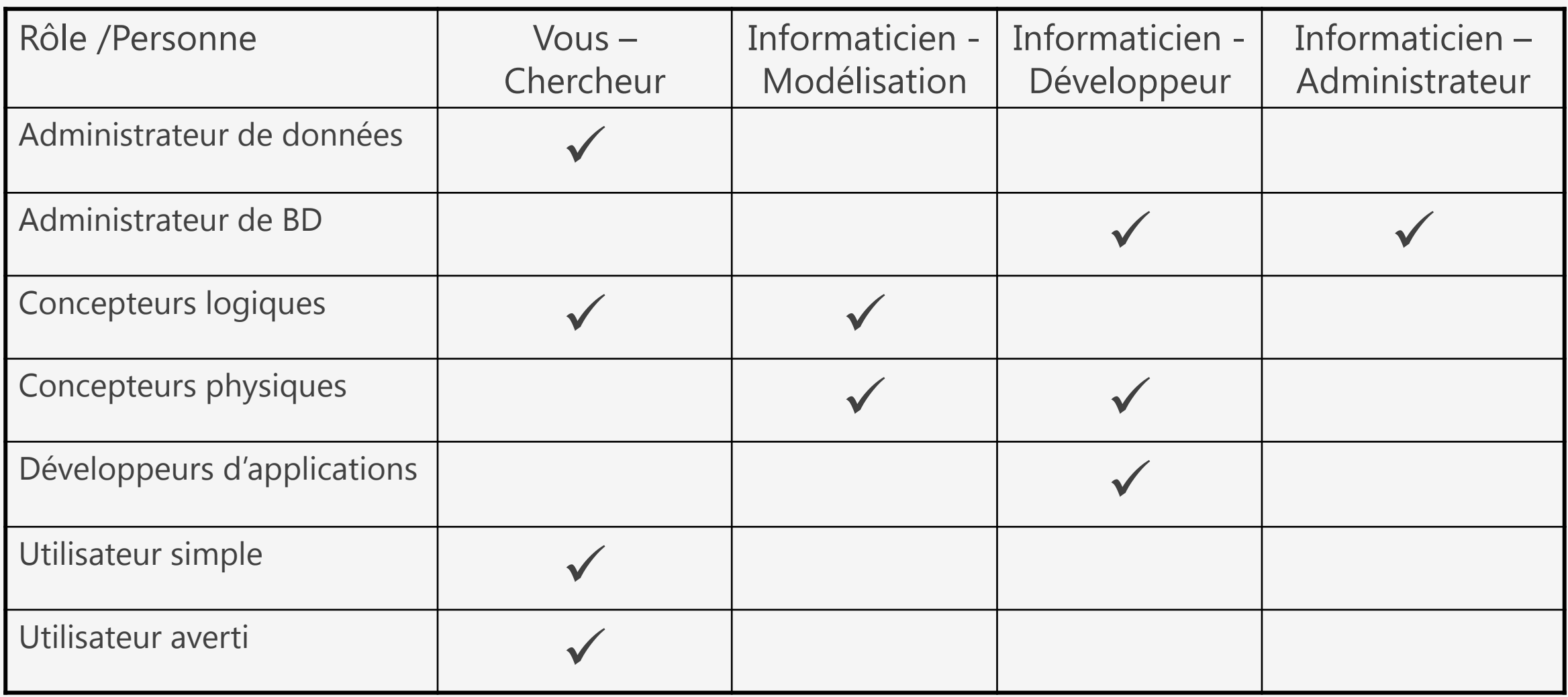

### Exemple de manipulation de bases de données

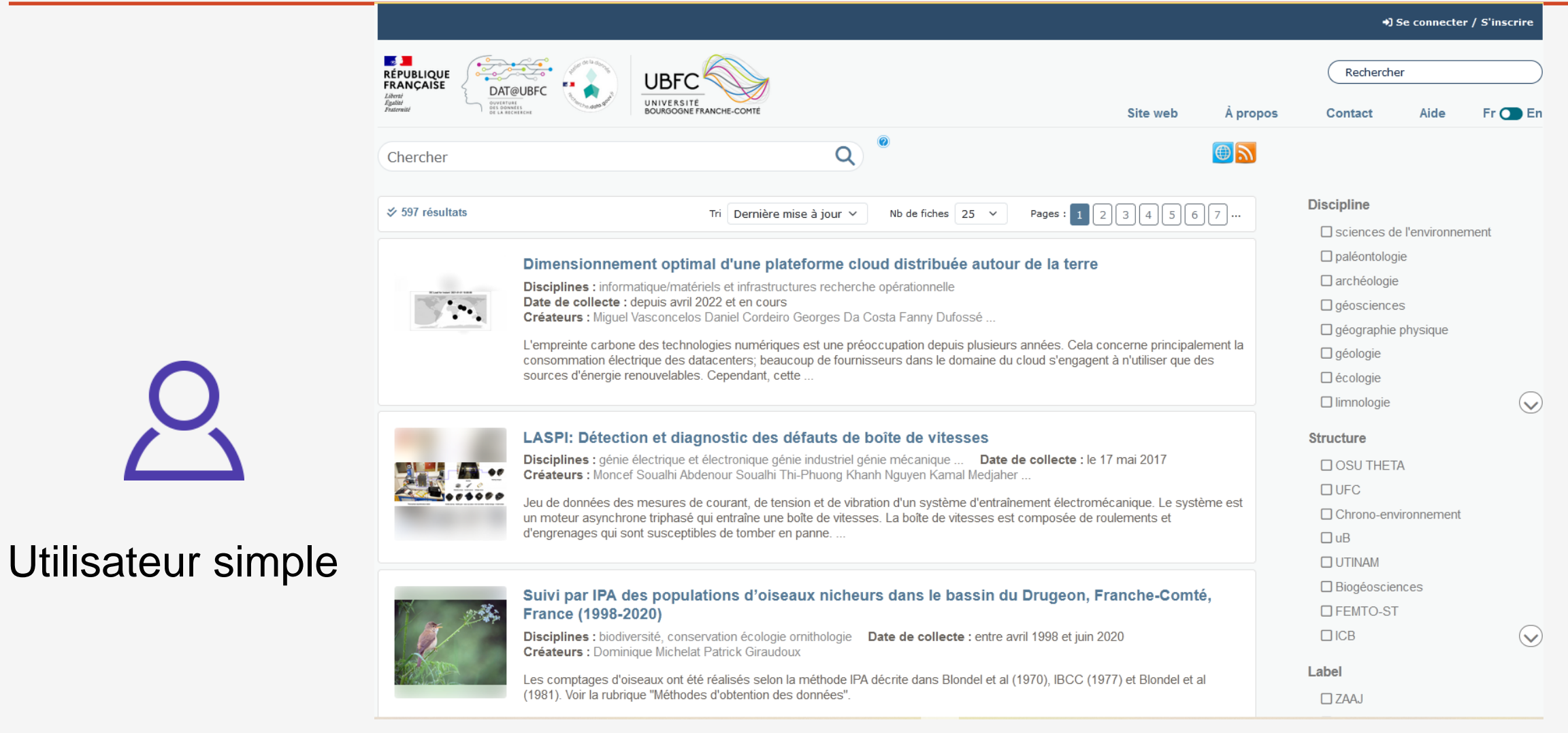

Introduction aux bases de données relationnelles et al. 21

### Exemple de manipulation de bases de données

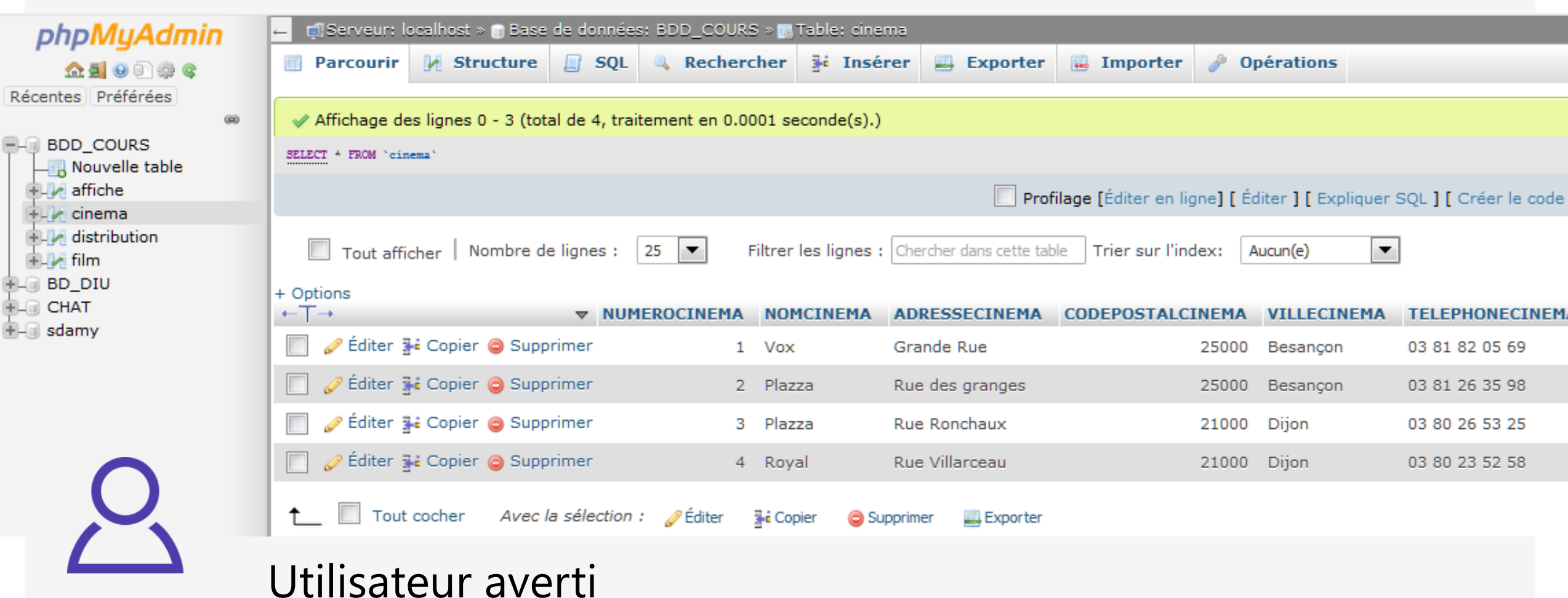

### Exemple de manipulation de bases de données

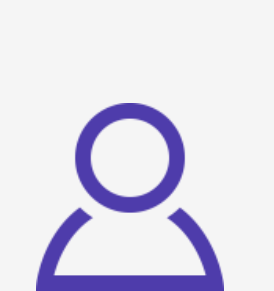

### Modélisateur

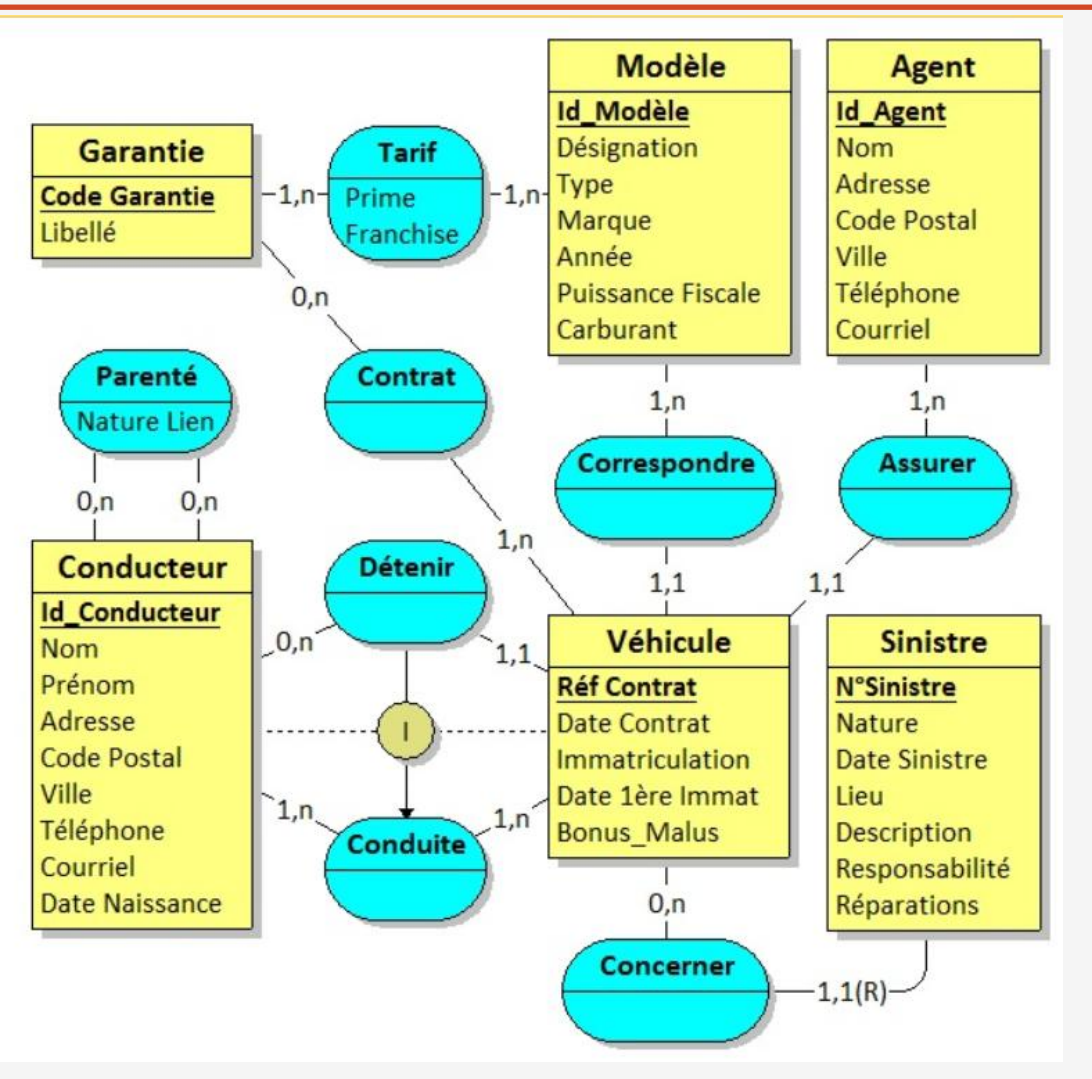

### Partie 2 Modélisation - MCD

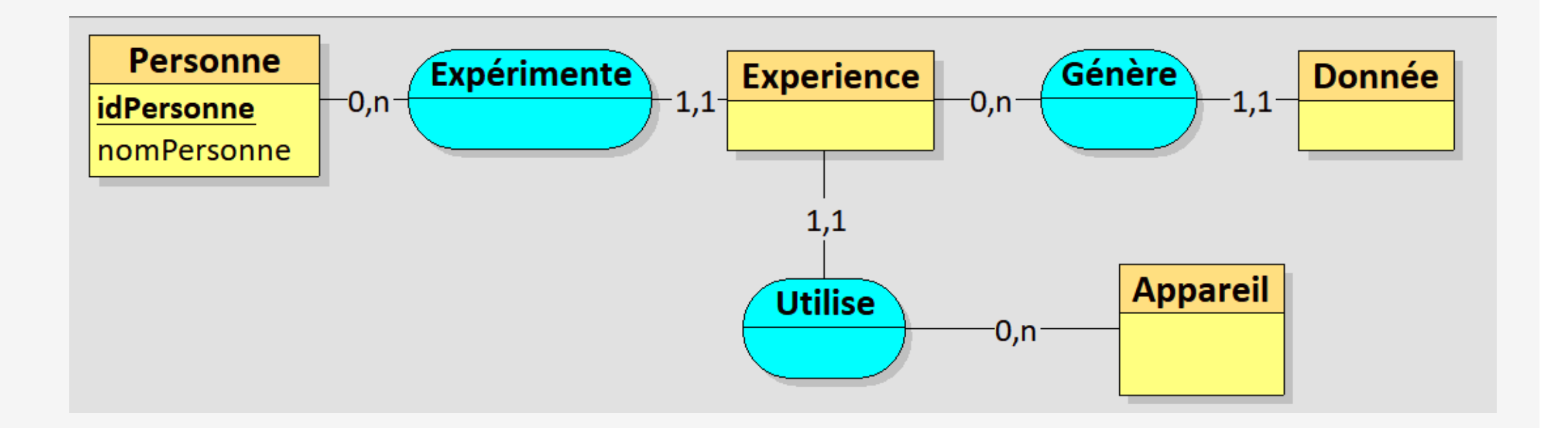

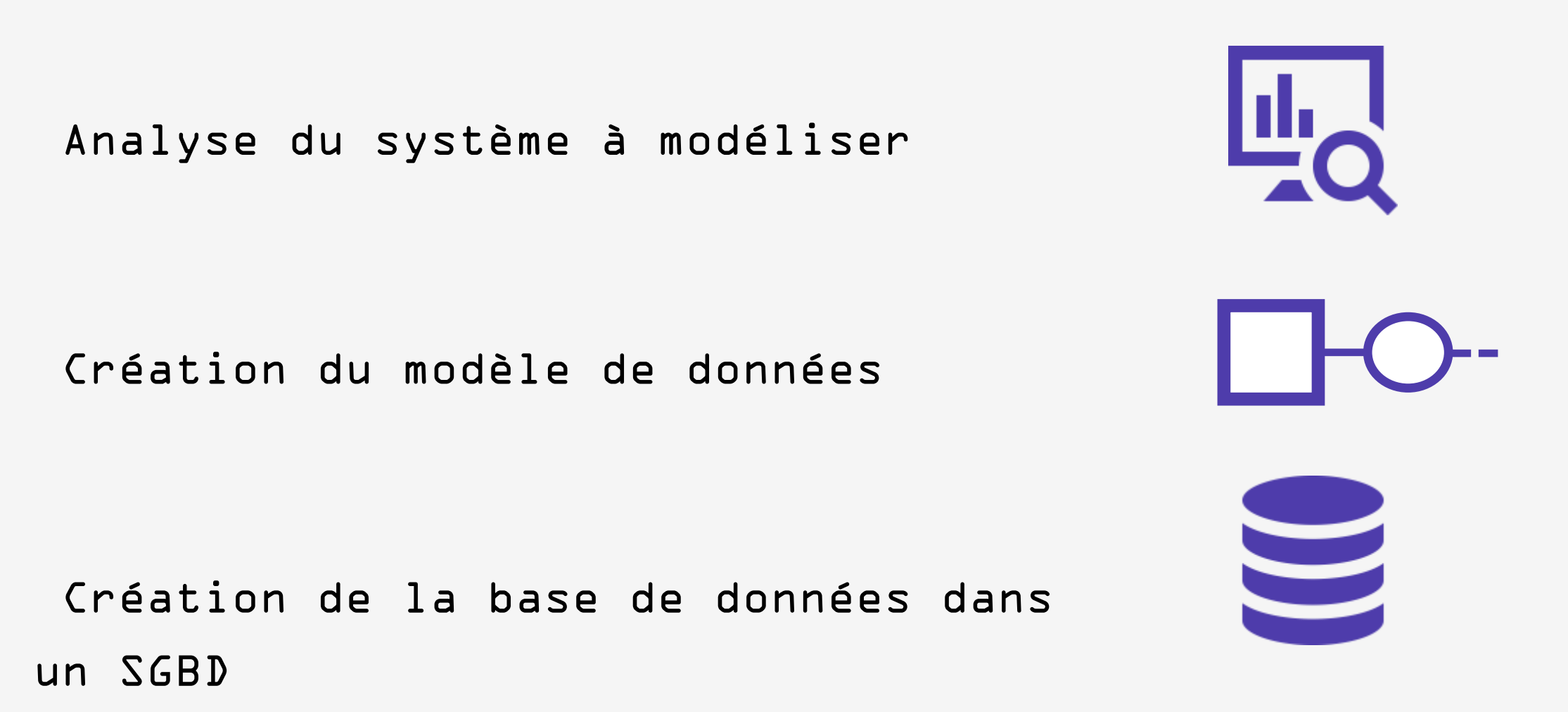

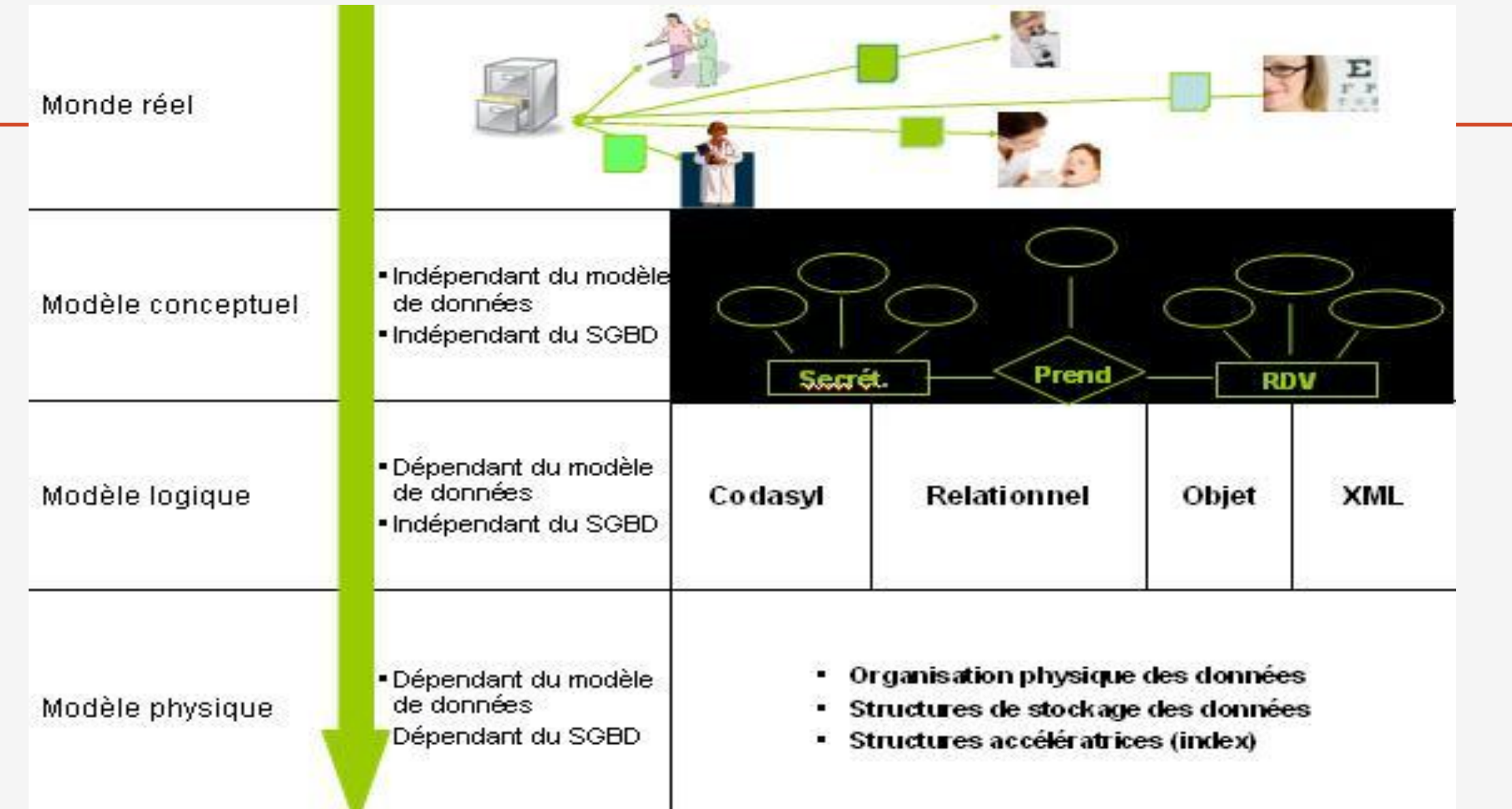

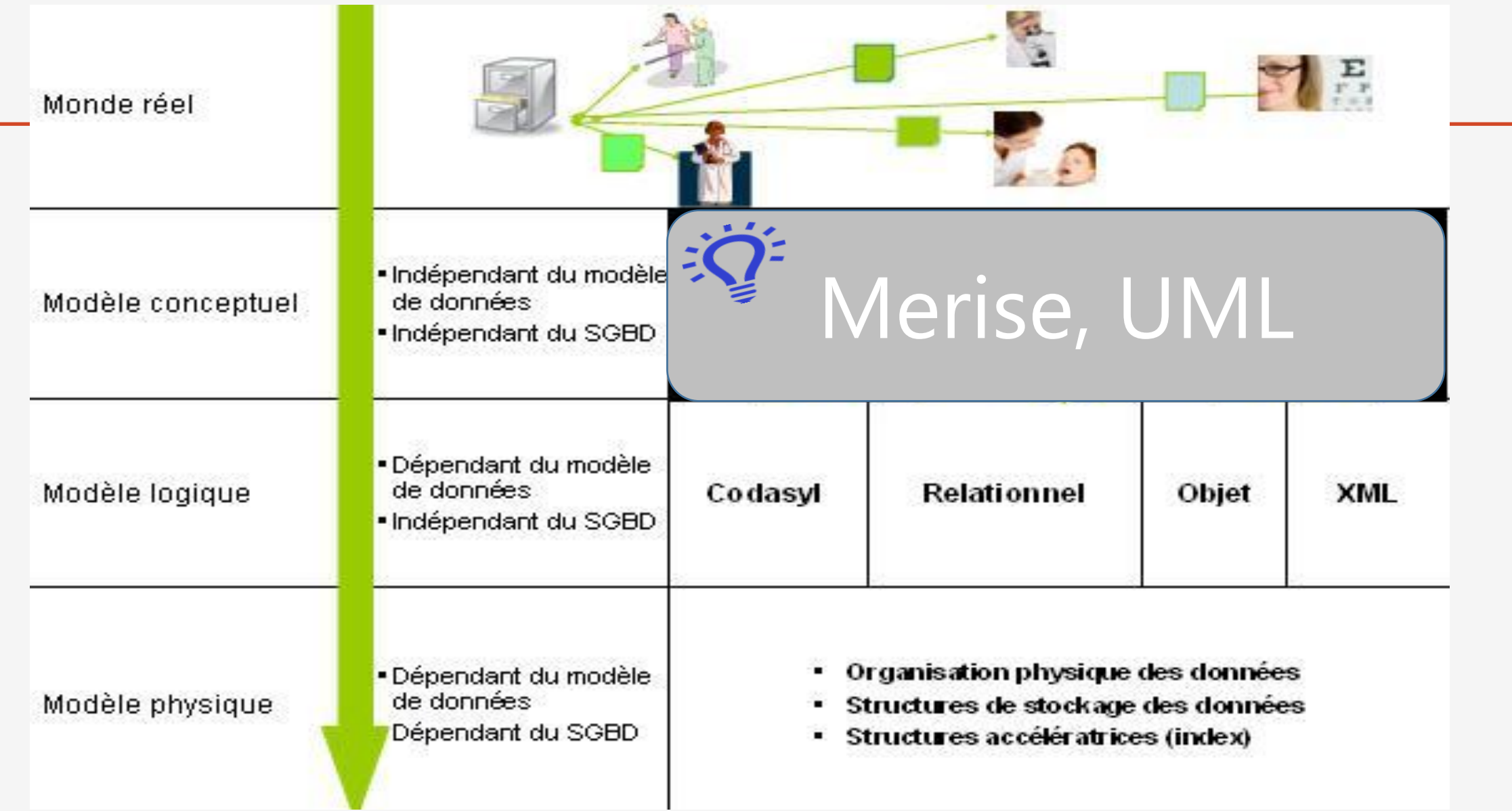

Première étape :

- Recueillir les informations puis les transcrire sous une forme facilitant le passage à un modèle de base de données (modèle relationnel)
- Utilisation du modèle entité-association (MERISE)
- Autre possibilité : UML diagramme de classes (non vu dans ce cours)

### Première description du monde réel

Comment appréhender et simplifier le monde réel pour réaliser une modélisation ?

### Processus itératif

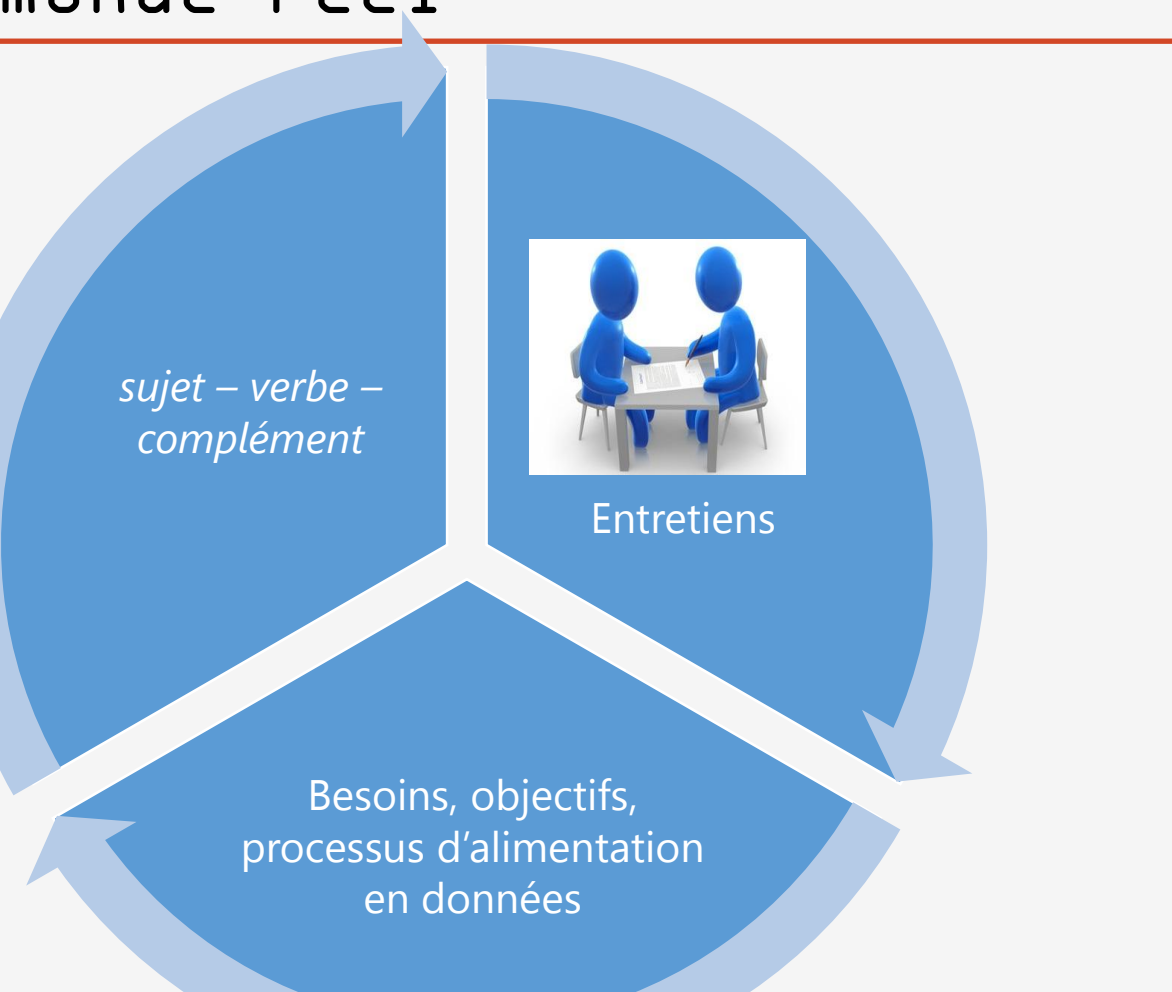

Première description du monde réel

Formulation des besoins sous forme de phrases simples :

« sujet – verbe – complément »

- Faire l'inventaire des objets du « monde réel »
- Décrire l'activité en termes simples
- Caractériser les liens entre les objets

Description des données, des objets et des liens

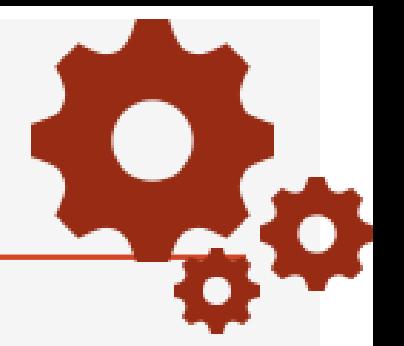

Faire l'inventaire des objets du monde réel :

- Ingrédient
- Potion

Décrire l'activité en termes simples :

« l'application à concevoir doit permettre de gérer l'ensemble des potions et leur composition.»

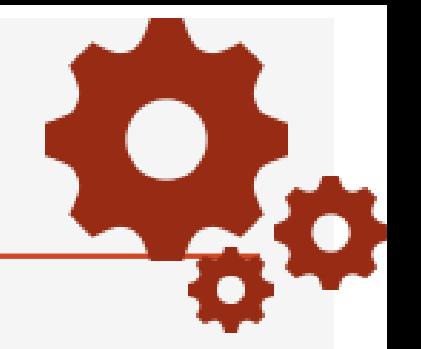

Caractériser les liens entre objets :

- Un ingrédient peut entrer dans la composition de plusieurs potions.
- Une potion peut être composée de plusieurs ingrédients…

Décrire les objets :

- Un ingrédient a un nom, un lieu de récolte
- Une potion a un nom, un effet, une durée d'effet

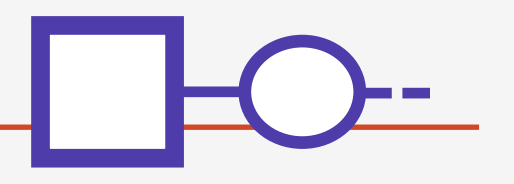

### Représentation graphique des informations recueillies dans un modèle : MCD ou Modèle Conceptuel des Données

Une entité est un objet du monde réel

Une association est un lien entre entités

Une propriété est une caractéristique associée à une entité ou à une association

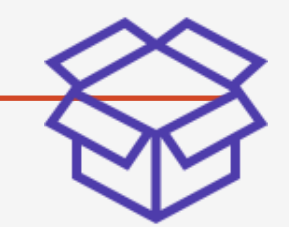

Une *entité* est un objet spécifique du monde réel

Désigne : une personne, un objet, un concept abstrait, un événement

Caractérisée par son unicité

Exemples d'entités : potion magique, tomate

L'ensemble des entités qui ont la même sémantique et les mêmes propriétés forment un ensemble d'entités appelé entité type

Représentation graphique d'une entité type

Représentation graphique d'une entité

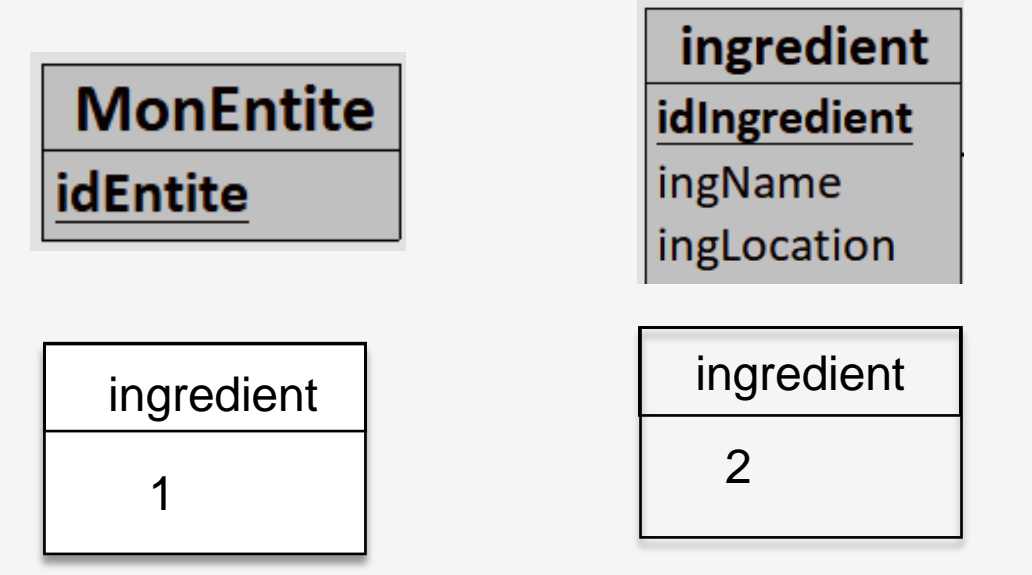
Toute entité-type possède des propriétés, appelées *attri*| MonEntite **idEntite** 

Exemple : nom de la personne, prénom , date de naissance

- Un attribut ne peut pas être partagé par plusieurs entités-types ou associations-types
- Un attribut est une donnée élémentaire (pas de données calculées)
- L'entité-type et ses attributs forment un ensemble cohérent

Toute entité-type a un *identifiant* : C'est un attribut ou ensemble d'attributs qui permet d'identifier chaque entité

L'identifiant ne peut pas prendre la même valeur pour deux entités distinctes

Exemples d'identifiants : Numéro de sécurité sociale d'une

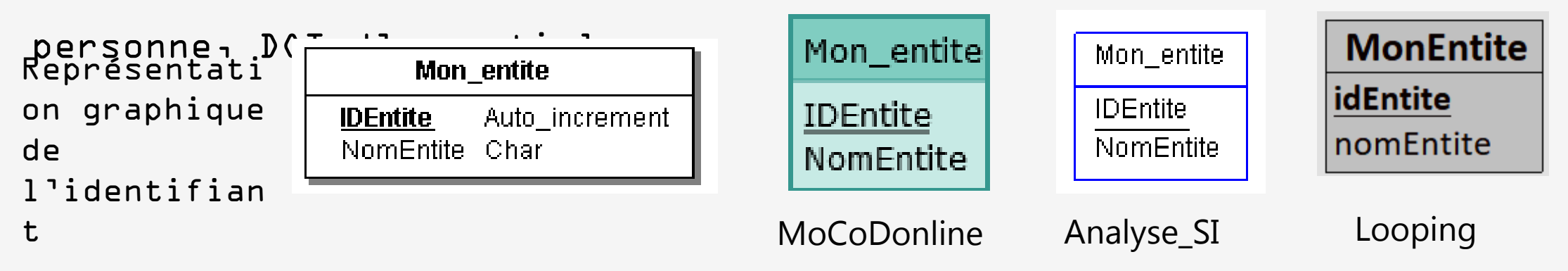

Entité-type PERSONNE

nom de personne unique  $\rightarrow$ Identifiant = nom de la personne (NomPersonne)

nom et prénom uniques  $\rightarrow$ Identifiant = (NomPersonne, PrenomPersonne)

#### Entité-type PERSONNE

 Dans la pratique on évite des identifiants composés de plusieurs attributs  $\rightarrow$  1 seul attribut

ID\_Personne : numéro automatique géré par le SGBD

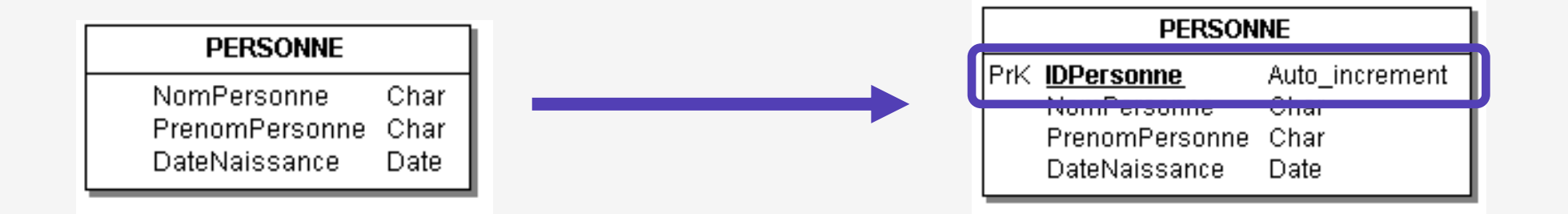

## Les entités : représentation graphique

#### Rectangle

comportant en haut

le nom de l'entité-

type et dans le bas

la liste des

attributs

#### Entité-type

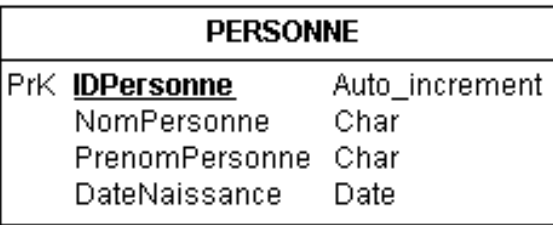

#### **Entités**

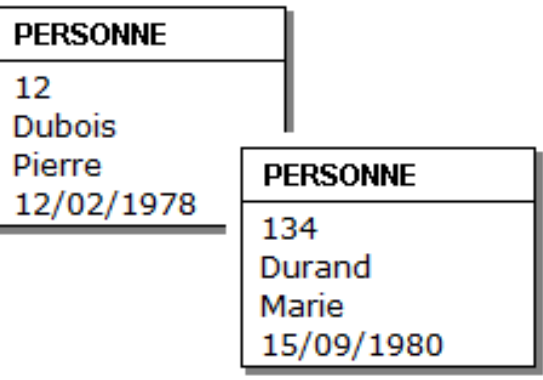

Une association représente un lien entre plusieurs entités. Elle peut

contenir des attributs - Jean Dupont possède le livre de code ISBSN 97821000720057 - Jean Dupont est marié avec Marie Dubois

Une association-type est un ensemble d'associations qui possèdent les mêmes caractéristiques

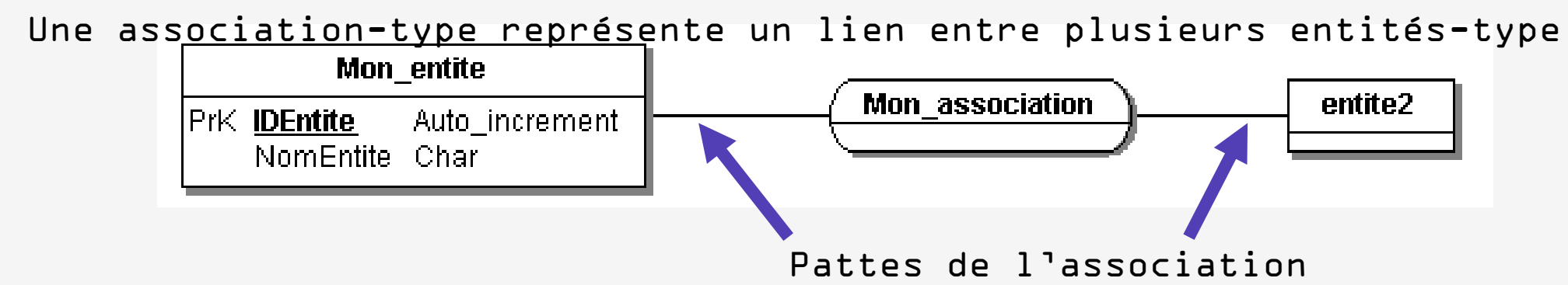

On définit une *cardinalité* sur chaque patte de

l'association-type. Elle lie une entité-type et une

association-type et est composée de 2 nombres :

valeur minimale : nombre minimal d'interventions d'une entité de l'entité-type dans l'associationtype. Elle a pour valeur D ou 1,

valeur maximale : nombre maximal d'interventions d'une entité de l'entité-type dans l'associationtype. Elle a pour valeur 1 ou n

La cardinalité est obligatoire pour chaque patte de l'association-type

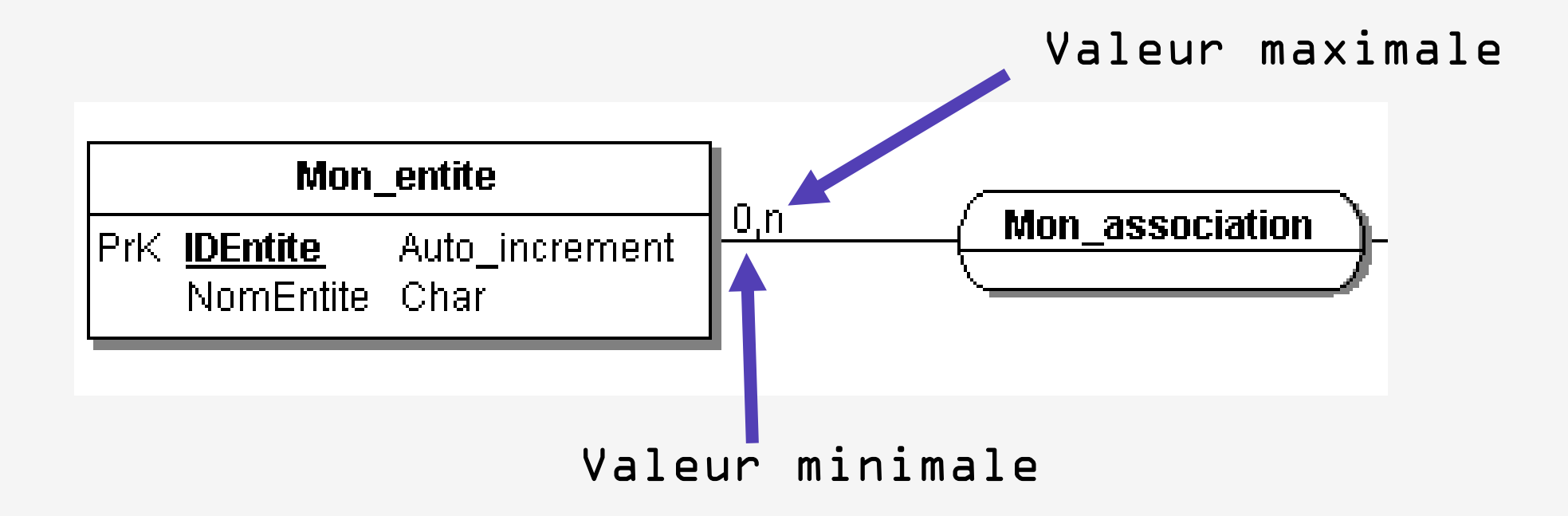

 $\Box \rightarrow$  une entité peut être impliquée dans aucune association ou une au plus

 $\Box$  1  $\land$  une entité peut être impliquée dans aucune association ou dans plusieurs (sans limite)

 $\mathbf{J} \cdot \mathbf{J} \rightarrow$  une entité est impliquée dans une et une seule association

 $\ln n \rightarrow$  une entité est impliquée dans au moins une association

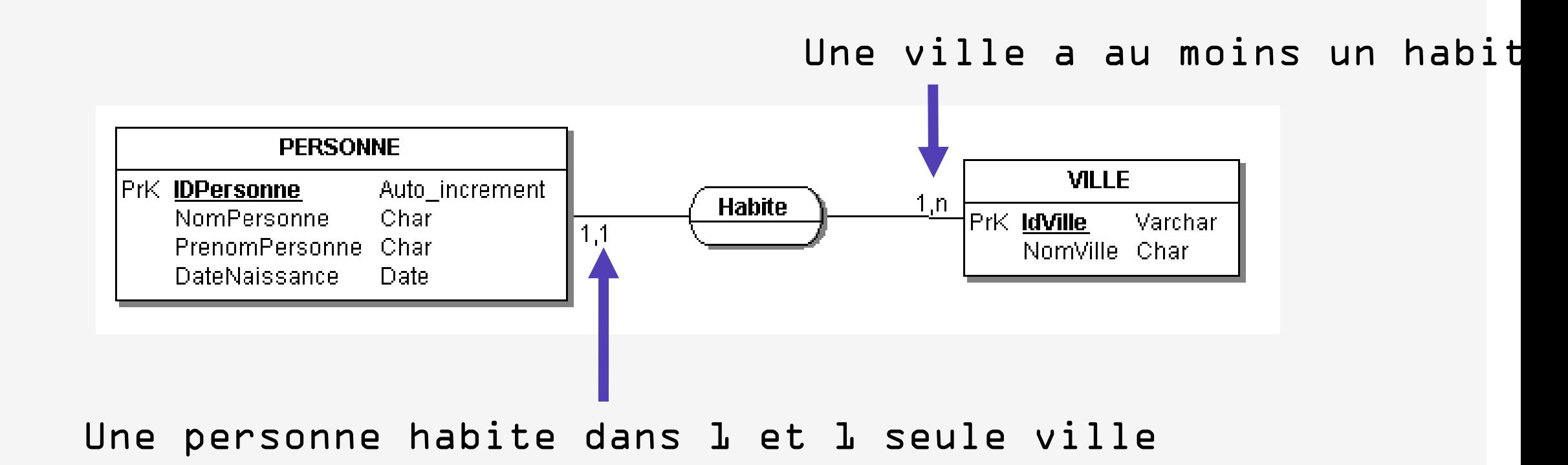

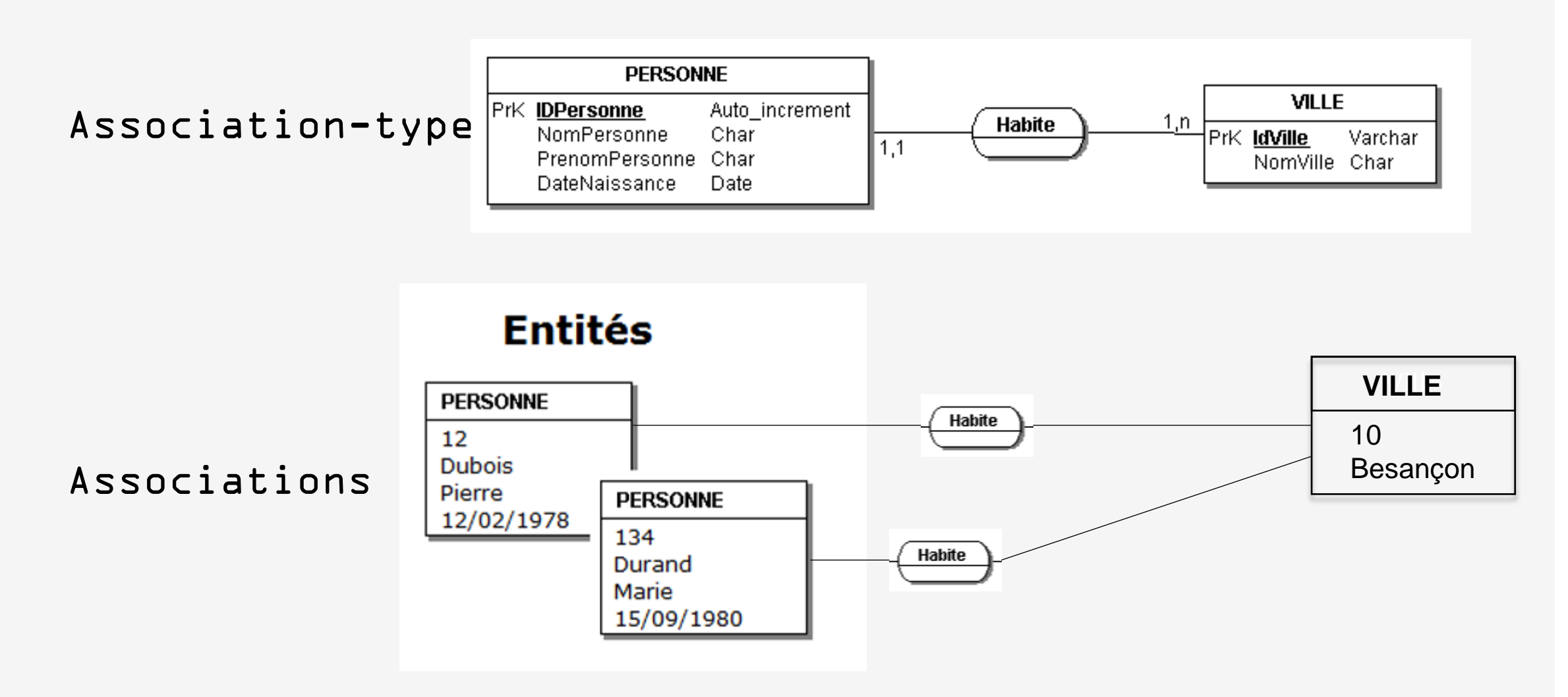

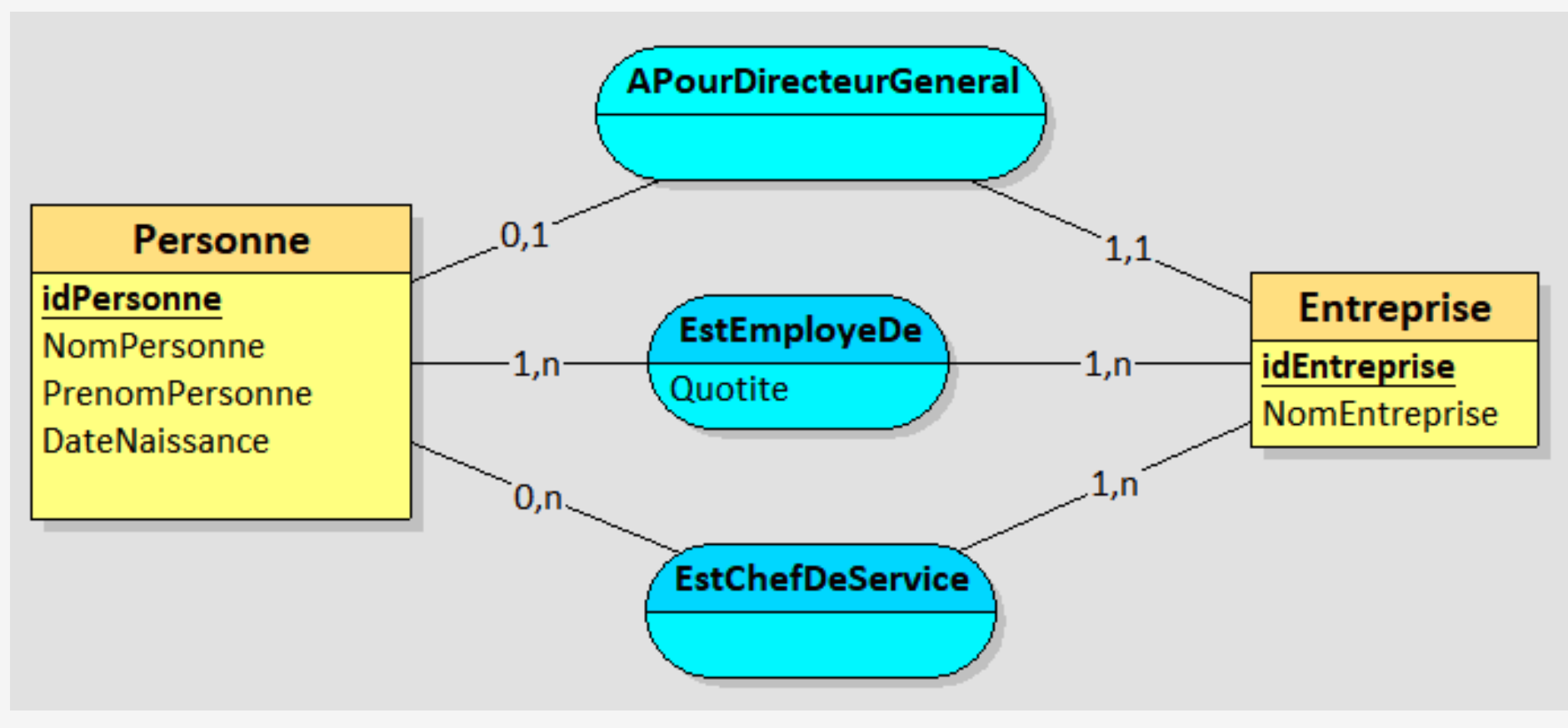

#### Que veulent dire ces cardinalités ?

#### APourDirecteurGeneral :

Une personne peut être directeur général d'au plus une entreprise

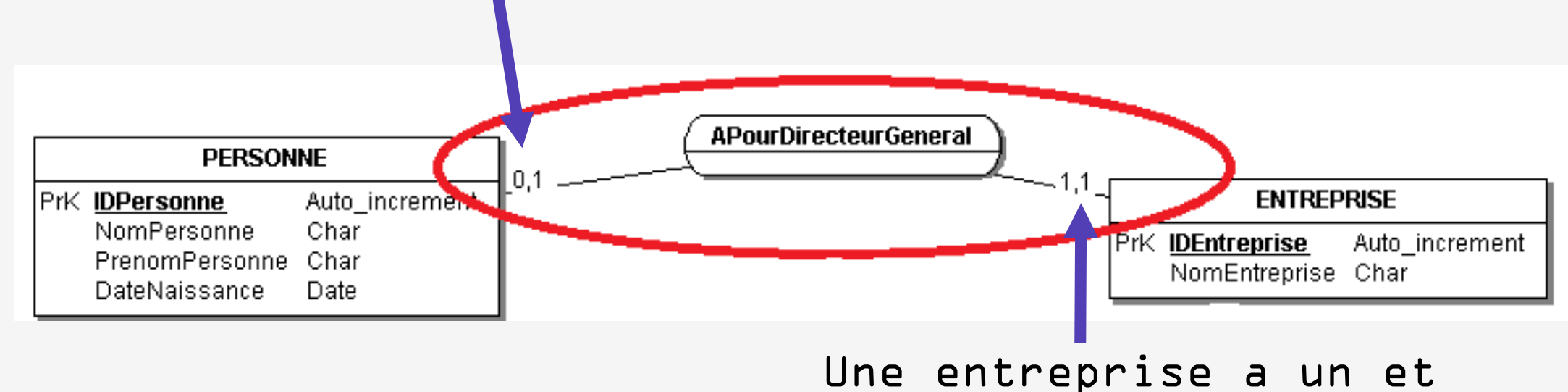

EstEmployeDe :

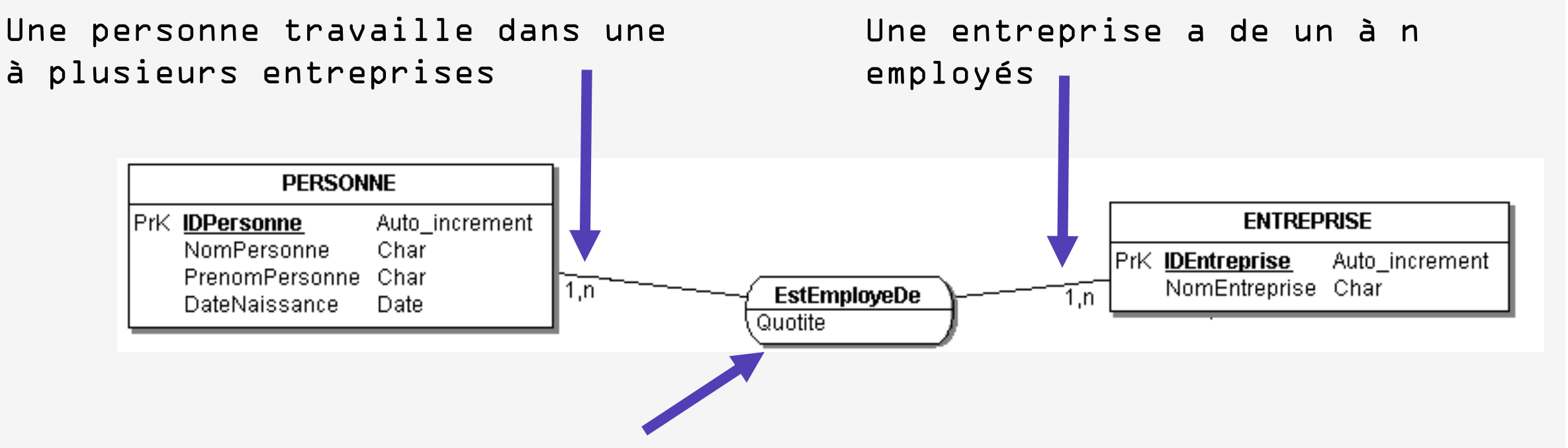

Quotite : attribut placé dans l'association type EstEmployeDe Chaque valeur de cet attribut dépend d'une personne et d'une entre

#### EstChefService :

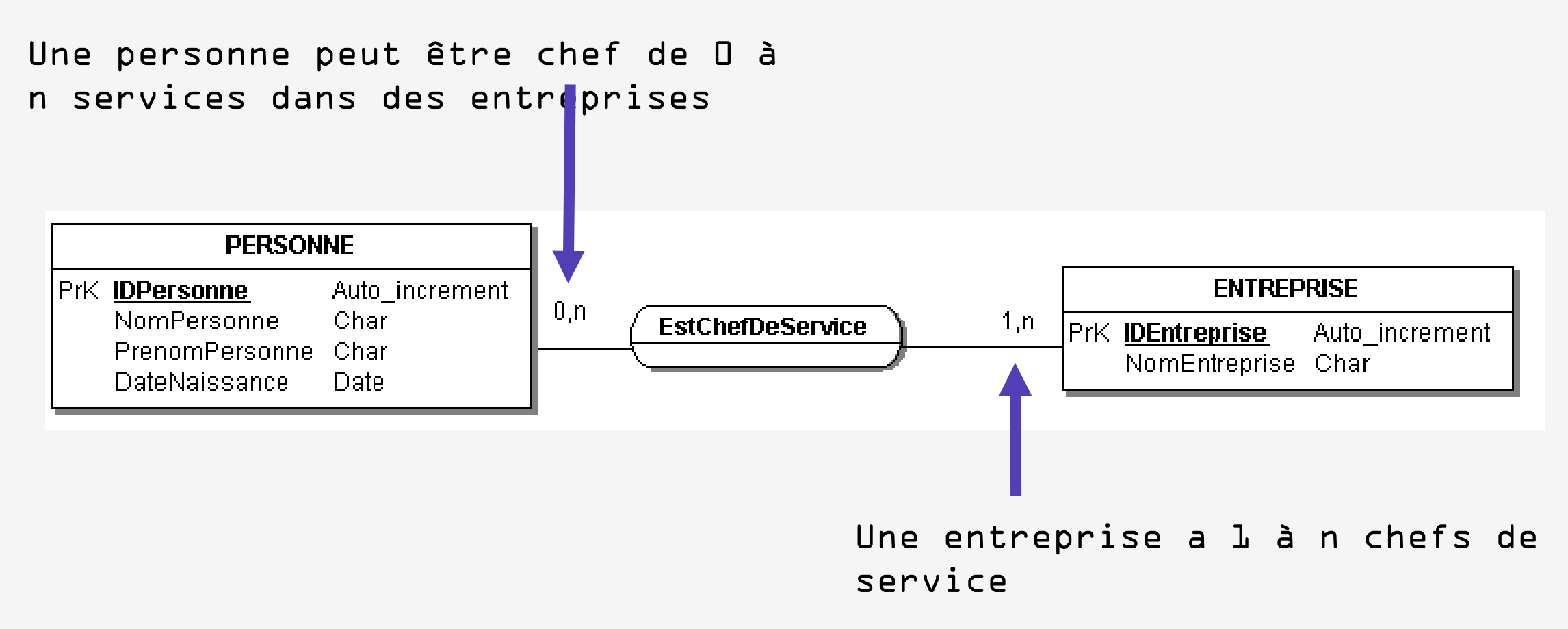

#### Associations-types particulières

#### Association-type binaire : associe deux entités-types

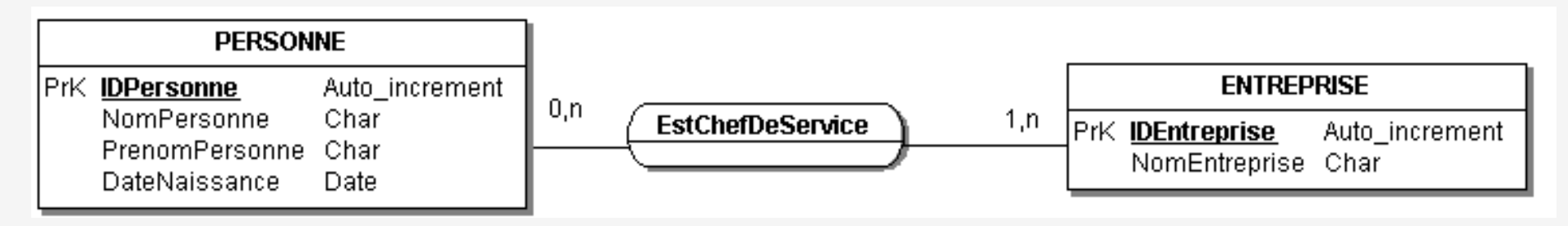

Association-type réflexive : associe une entitétype à elle-même

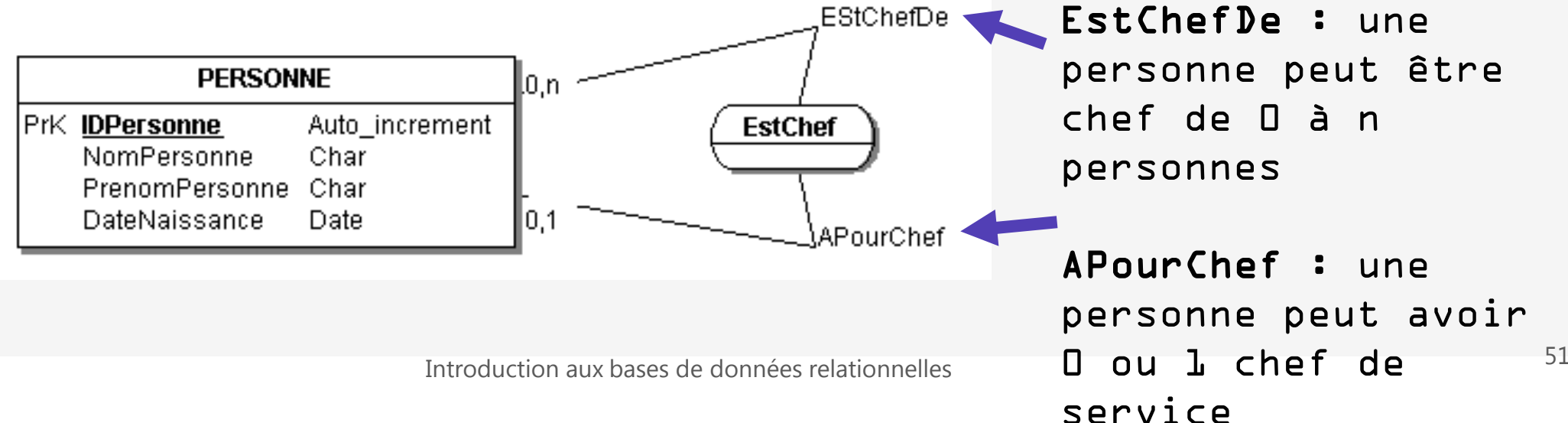

Association-type n-aire : associe plus de deux

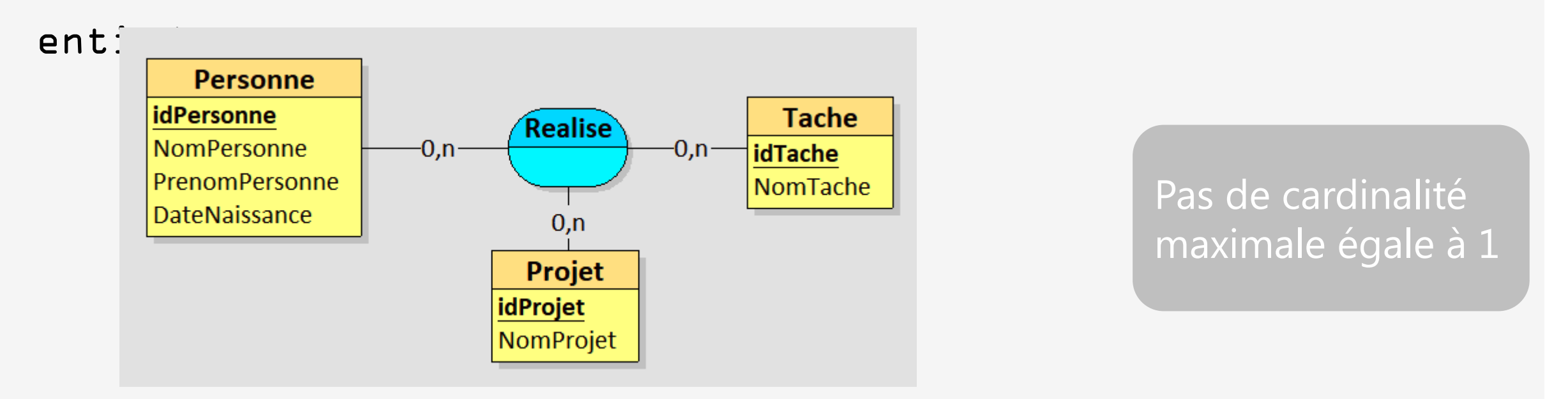

Une personne réalise de D à n tâches dans différents projets (d

#### Associations-types particulières

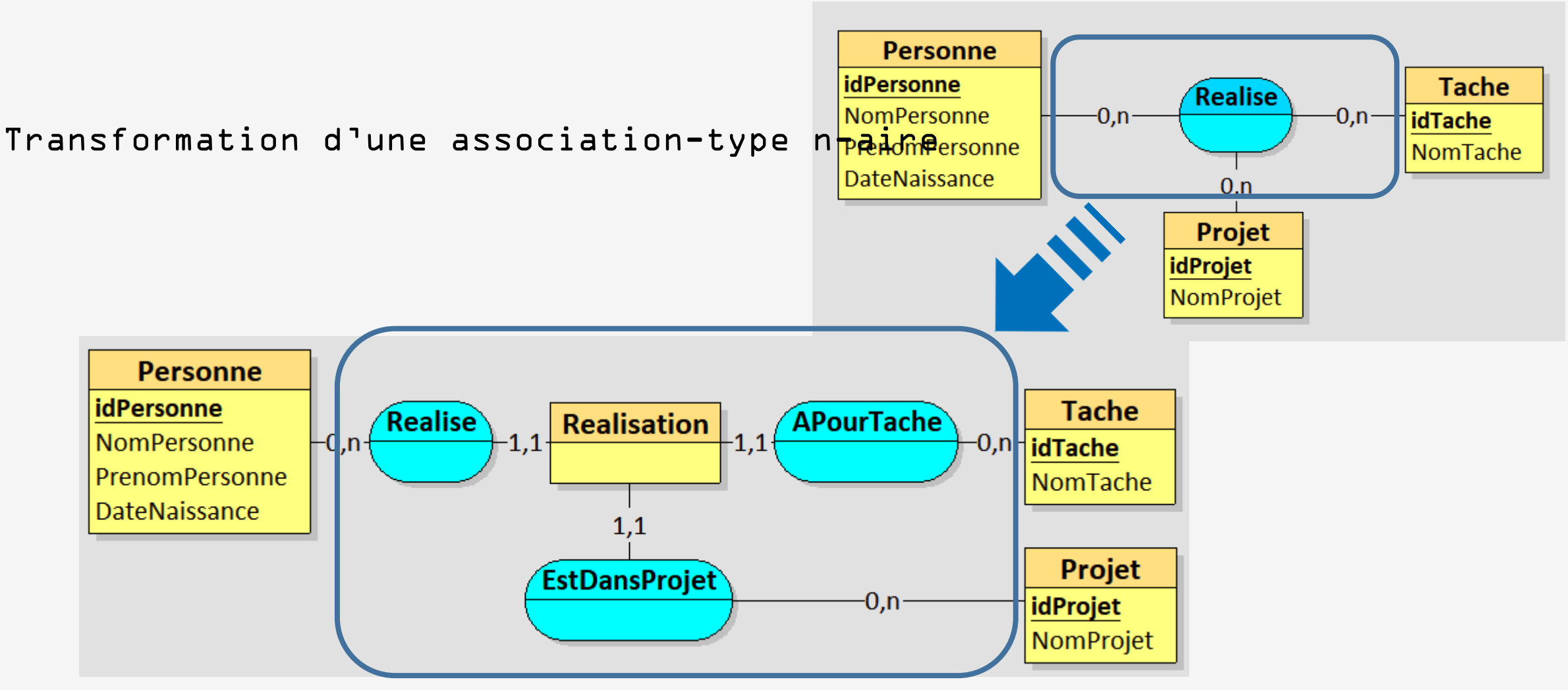

## Construction d'un MCD : Les étapes

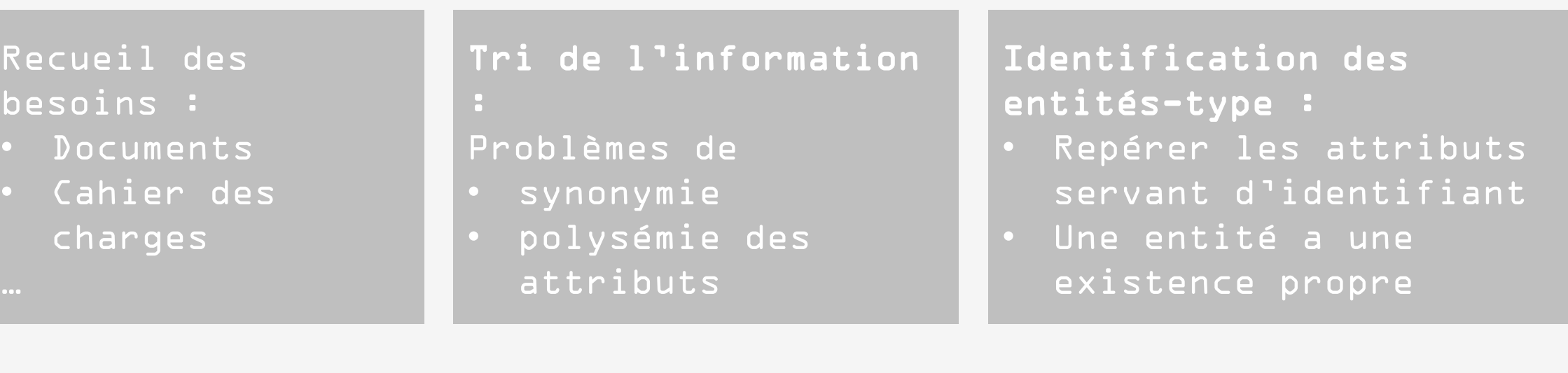

Identification des associations-type :

- Relier les entités-type.
- Regarder les associations type de cardinalité 1,1

Vérification du modèle

- 
- Normalisation

### Construction d'un MCD : Quelques conseils

#### Choix des noms

- Entité-type : Nom au singulier
	- Personne, Entreprise, …
- Association-type : Verbe
	- Conjugué, à l'infinitif, avec un adverbe, …
- Attribut : Nom au singulier qui peut être complété avec le nom de l'entité type
	- NomClient, AdresseEntreprise, …

#### Choix des identifiants

- Eviter les identifiants
	- Composés de plusieurs attributs
	- Qui peuvent changer au cours du temps
	- De type chaine de caractères
- Privilégier les identifiants de type entier pour les entités type  $\rightarrow$  Deviendront des clés primaires de type incrément automatique (auto-incrément) dans le SGBD

Document qui regroupe tous les attributs de la base de données

Pour chaque attribut on décrit :

- Nom : libellé décrivant l'attribut (ou pr $\overline{\phantom{a}}$  Informations supplémentaires :
- Descriptif : décrit à quoi sert l'attribu valeurs, unité utilisée, … Standard utilisé, liste de
- Type : Caractères, Numérique, Date, Booléen, …
- Taille : Nombre de caractères, entier long, court, réel double, …
- Information supplémentaire : si nécessa car., 50 CodePays, Code ISO 3166

Peut servir pour la rédaction d'un DMP !!!

NomPays, Nom du pays, Chaine de du pays, Chaine de caractères, 3

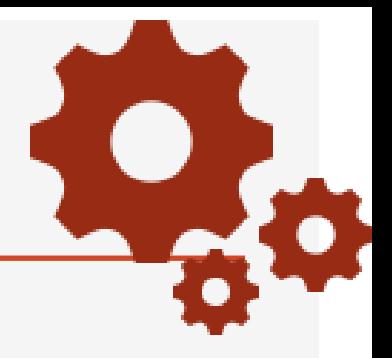

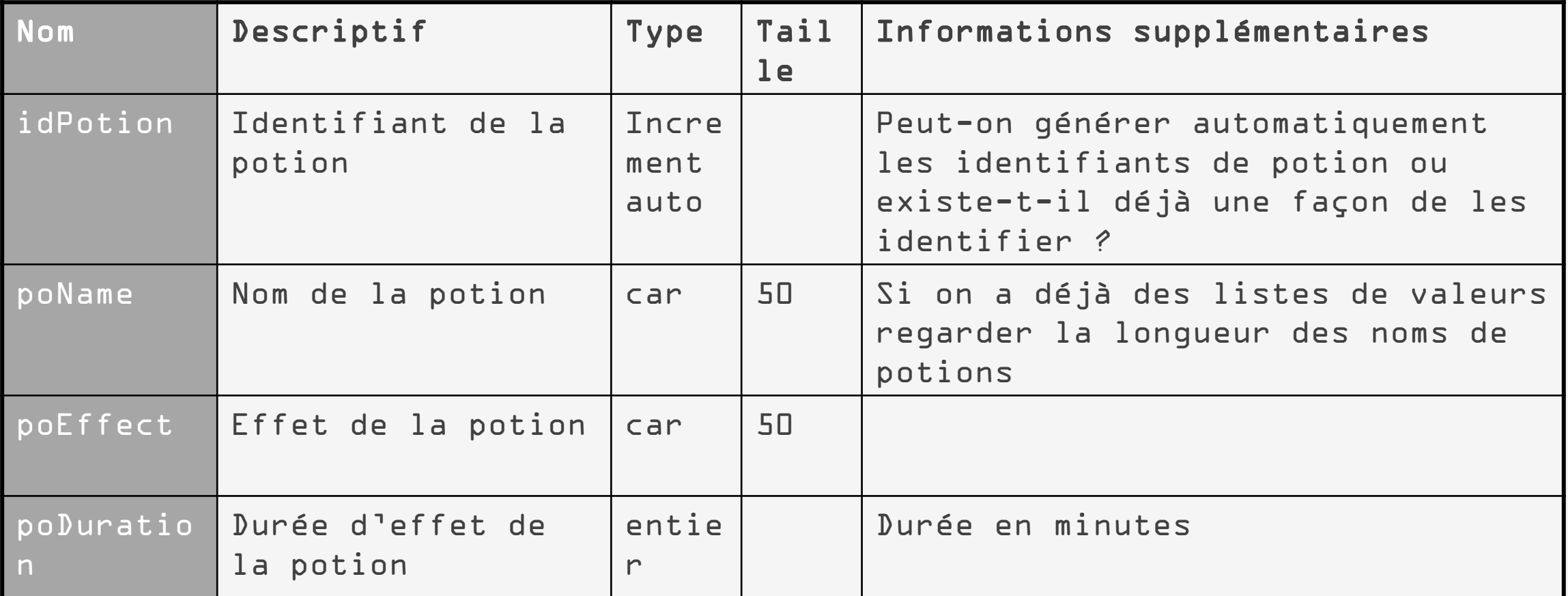

### Exemple : Les cinémas

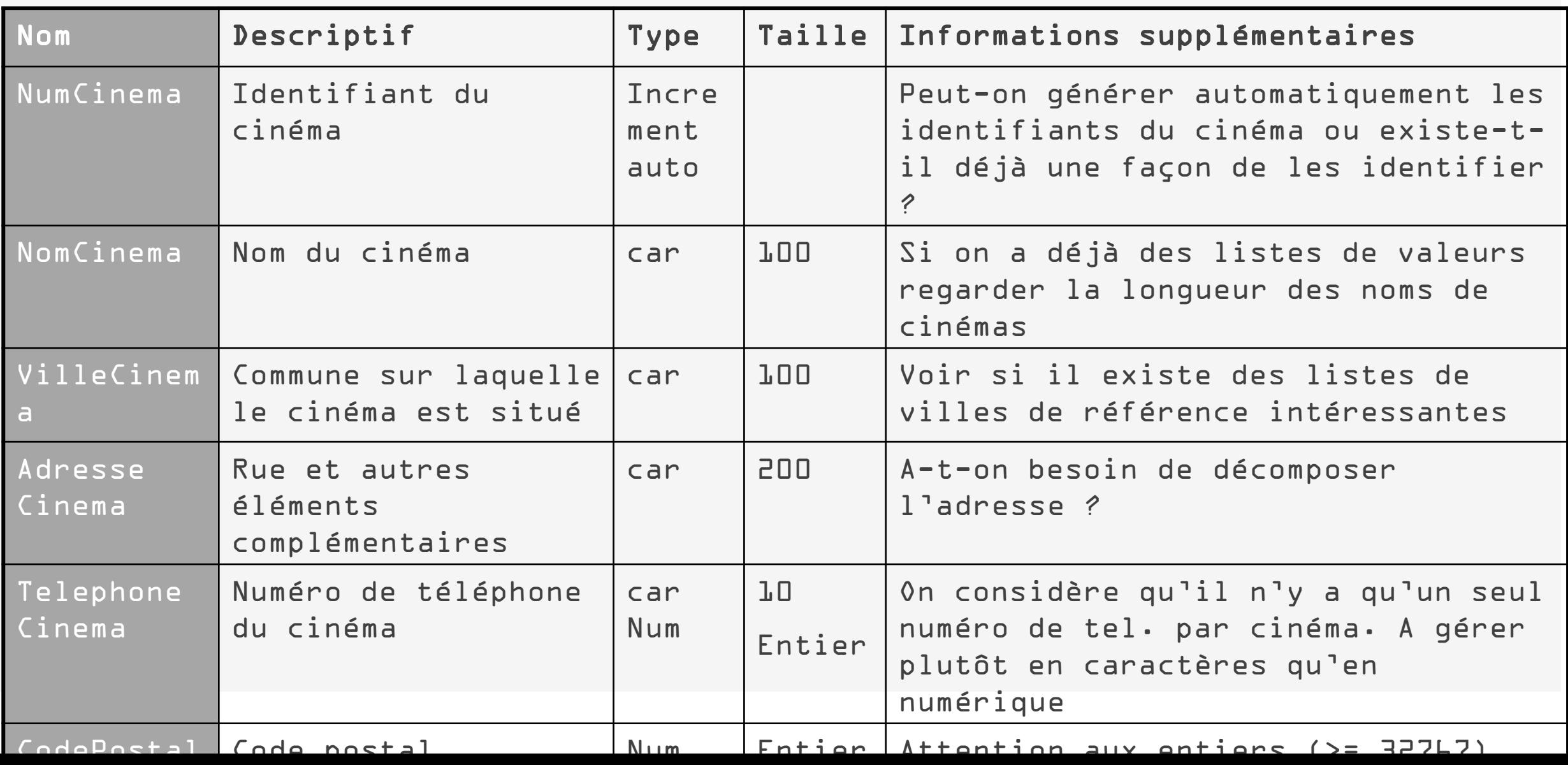

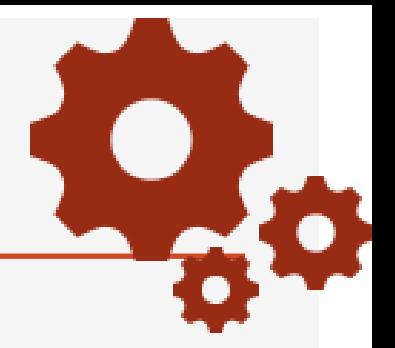

Nous souhaitons manipuler les informations permettant de décrire des potions et leurs ingrédients.

> Une potion a un nom, un effet et une durée

Un ingrédient a un nom et un lieu de récolte

Un ingrédient pour apparaitre dans la composition de plusieurs potions et une potion peut avoir dans sa composition plusieurs ingrédients.

#### Construction du MCD

#### Looping : Outil libre [https://www.looping-mcd.fr/#](https://www.looping-mcd.fr/)

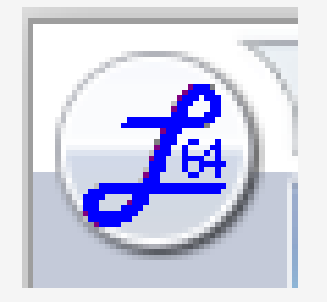

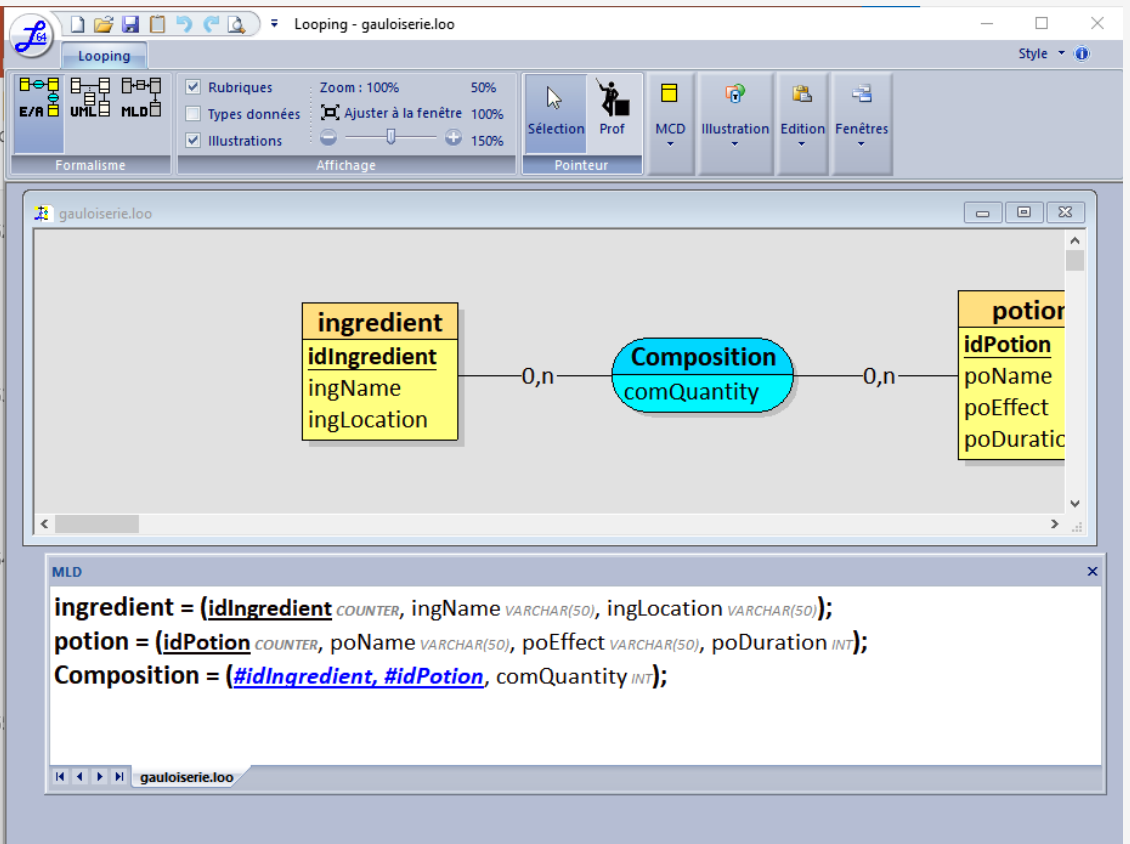

#### Construction du MCD

#### AnalyseSI : outil libre

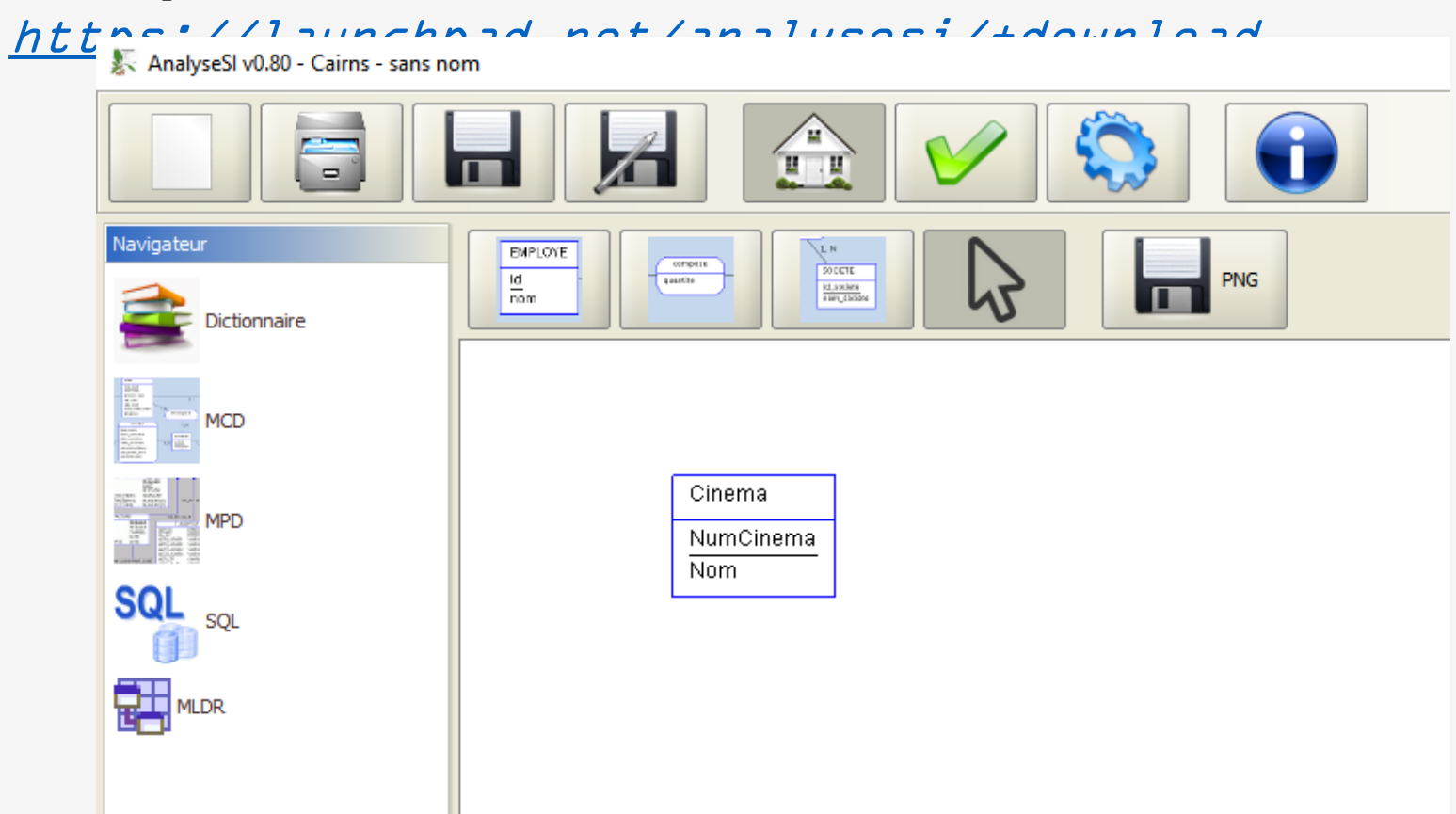

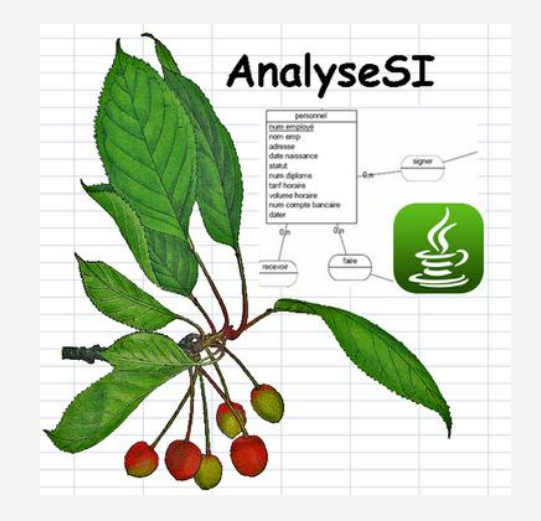

### Construction du MCD

# MOCODOnline

Mocodo : outil en ligne

<http://www.mocodo.net/>

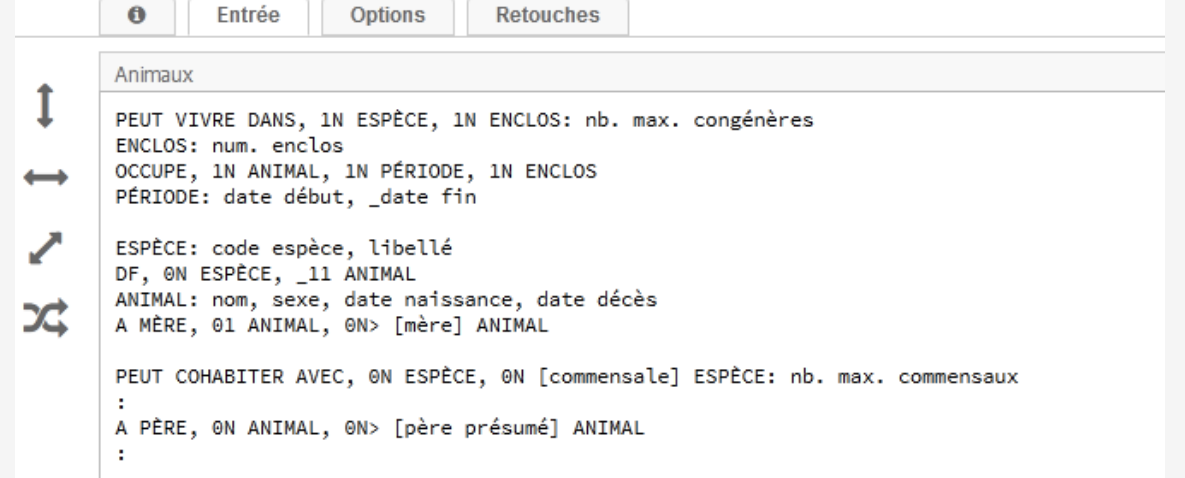

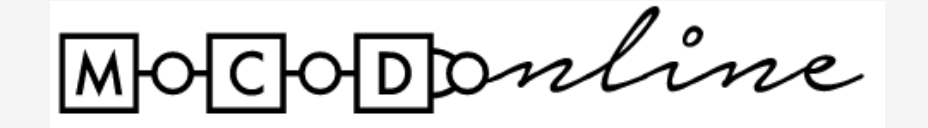

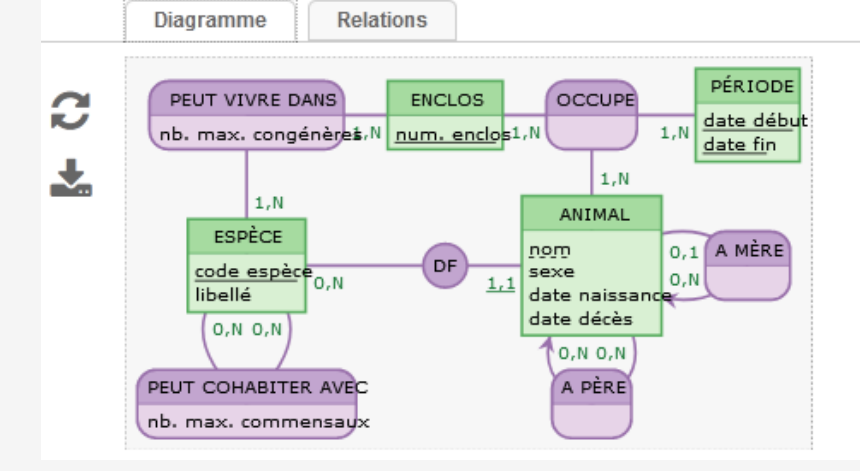

## Partie 3 Modèle relationnel

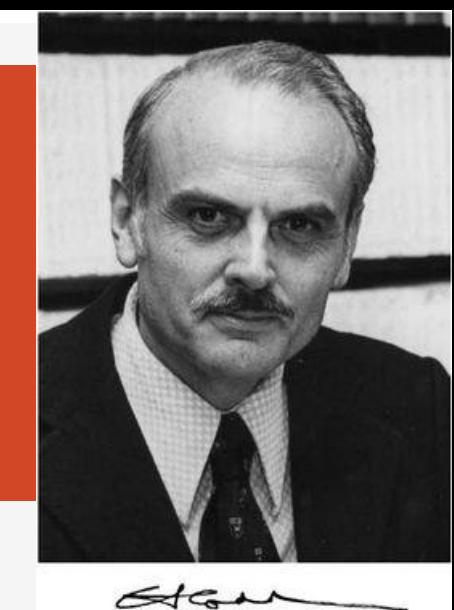

Définitions Intégrité des données Passage du MCD au modèle relationnel

## Partie 3 Modèle relationnel

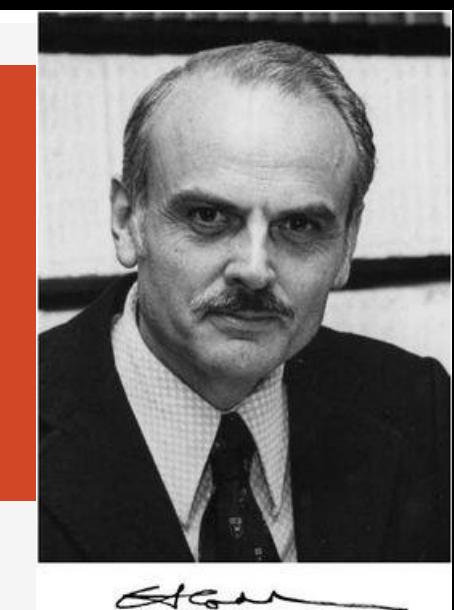

Définitions Intégrité des données Passage du MCD au modèle relationnel

64

La théorie relationnelle

## A relational model of data for large shared data banks

Author: E. F. Codd Authors Info & Claims

Communications of the ACM, Volume 13, Issue 6  $\bullet$  June 1970  $\bullet$  pp 377-387 https://doi.org/10.1145/362384.362685

Approche basée sur la théorie mathématique des ensembles

Aucune modification révolutionnaire

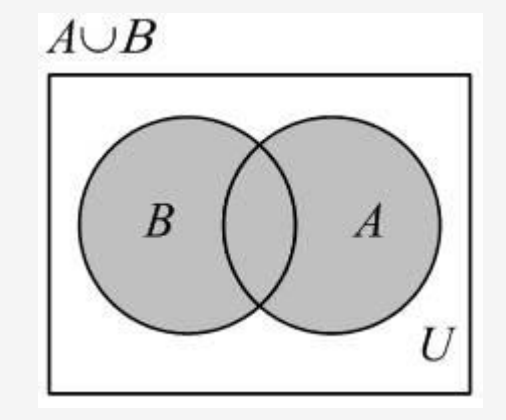

## Définitions

# Base de données Quesako ?

## Connexion au serveur de bases de données

votre login est sdamy

Votre mot de passe pour l'acces à phpmyadmin est: ????? **Accedez a Phpmyadmin** 

## https://coursbdd.univ-fcomte

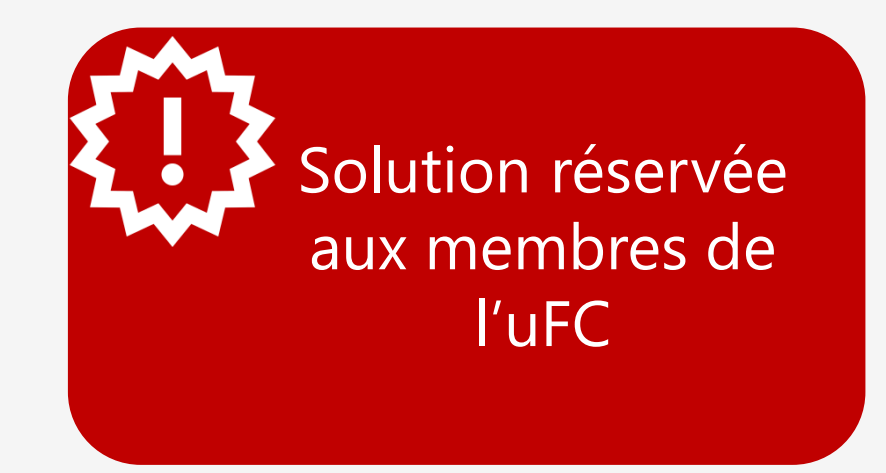

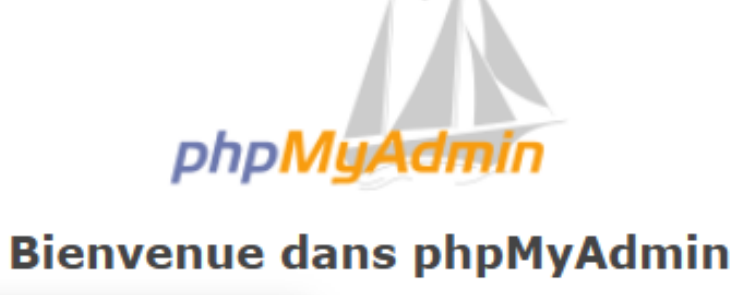

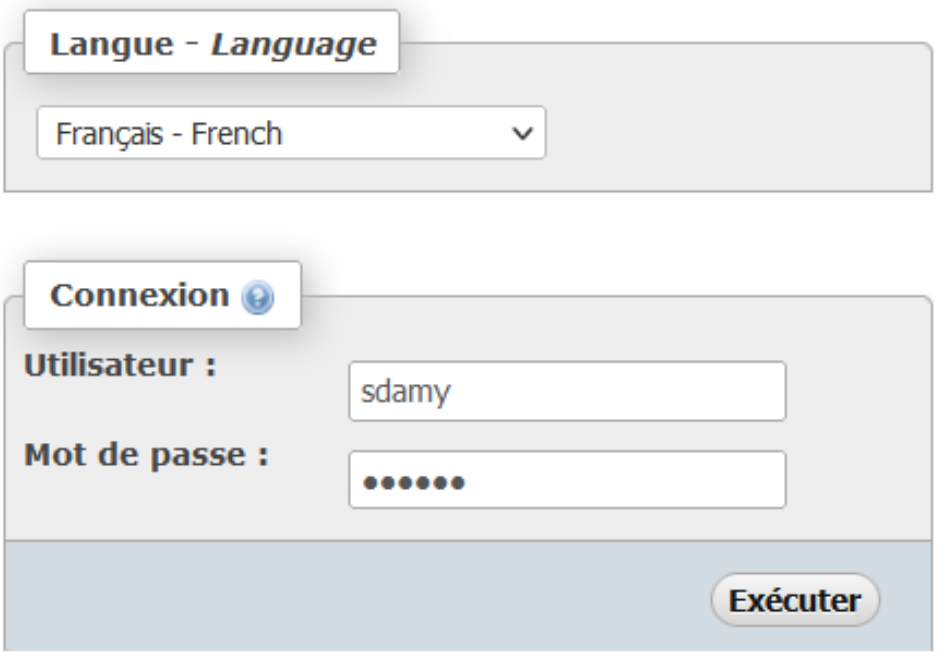

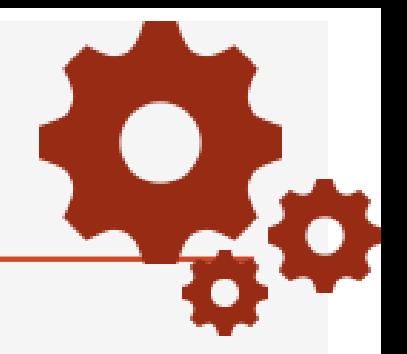

#### Il faut installer MySQL ou MariaDB sur votre machine

https://www.youtube.com/watch?v=trPjbiGRwbw

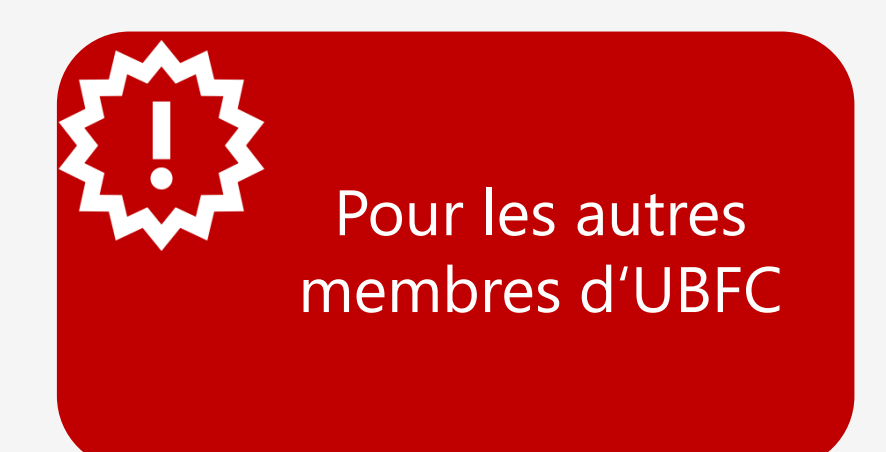

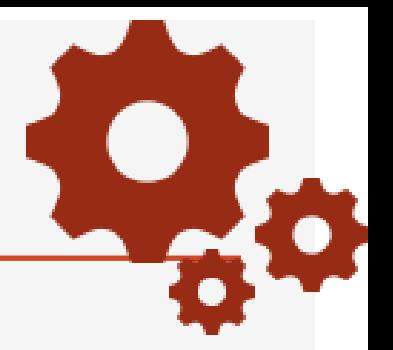

1ère étape : création de votre BD

Importez le fichier gauloiseries.sql (que je vous ai envoyé par mail) sous phpmyadmin

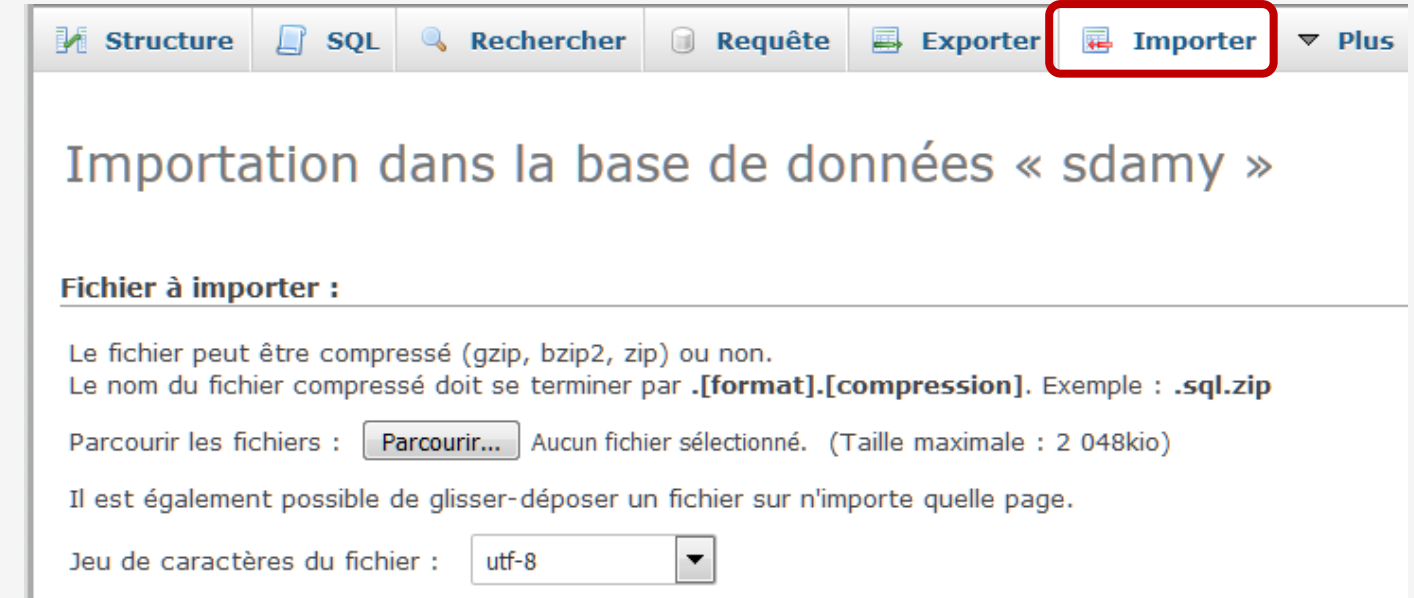

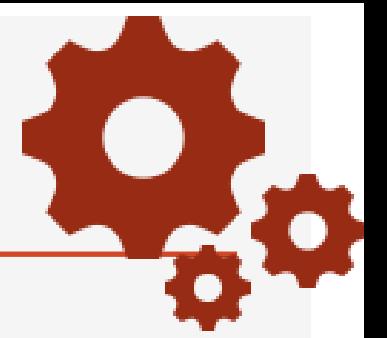

Qui-a-t-il dedans ?

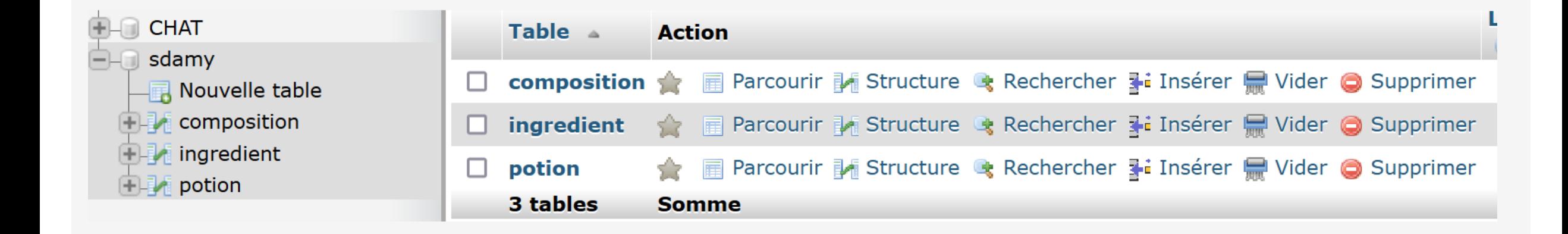

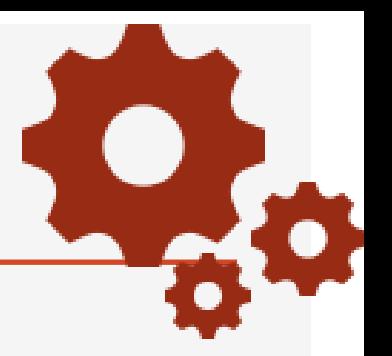

Consultez le contenu de la table potion

Qui-a-t-il dedans ?

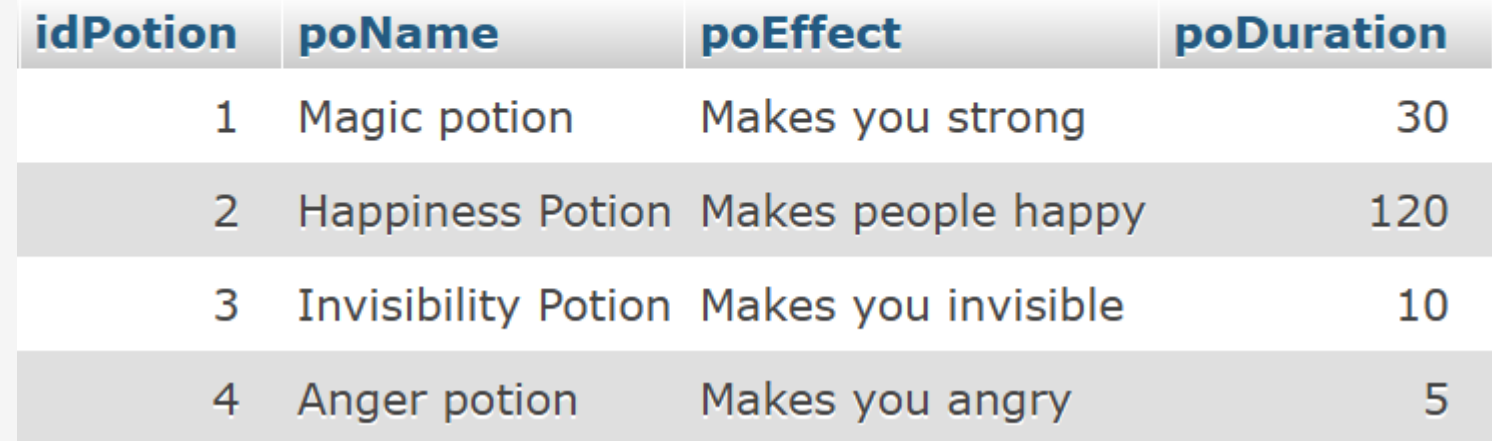
#### Définitions de base

Table : Une table, R, sur un ensemble de domaines D1, D2, …, Dn, est constituée de 2 parties : l'en-tête : ensemble fixé d'attributs. le corps : ensemble de t-uplets.

T-uplet : Un t-uplet correspond à une ligne

Attribut : Un attribut correspond à une colonnel and colonial colonial colonial colonial colonial colonial colonial colonial colonial colonial colonial colonial colonial colonial colonial colonial colonial colonial colonial colonial colonial colonial colonial co

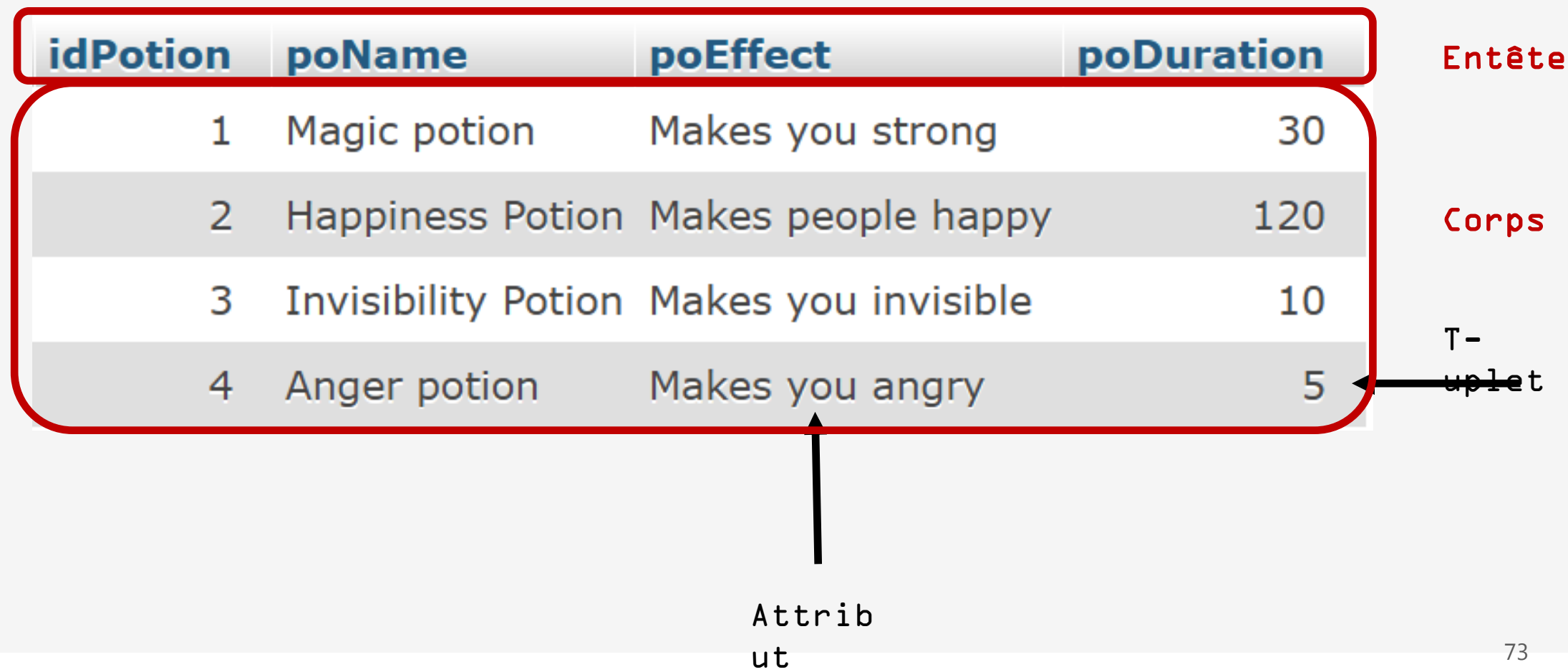

#### Domaine : Ensemble fini ou infini de valeurs dans lequel des attributs puisent leurs valeurs

#### Cardinalité : Nombre de t-uplets

#### Degré : Nombre d'attributs

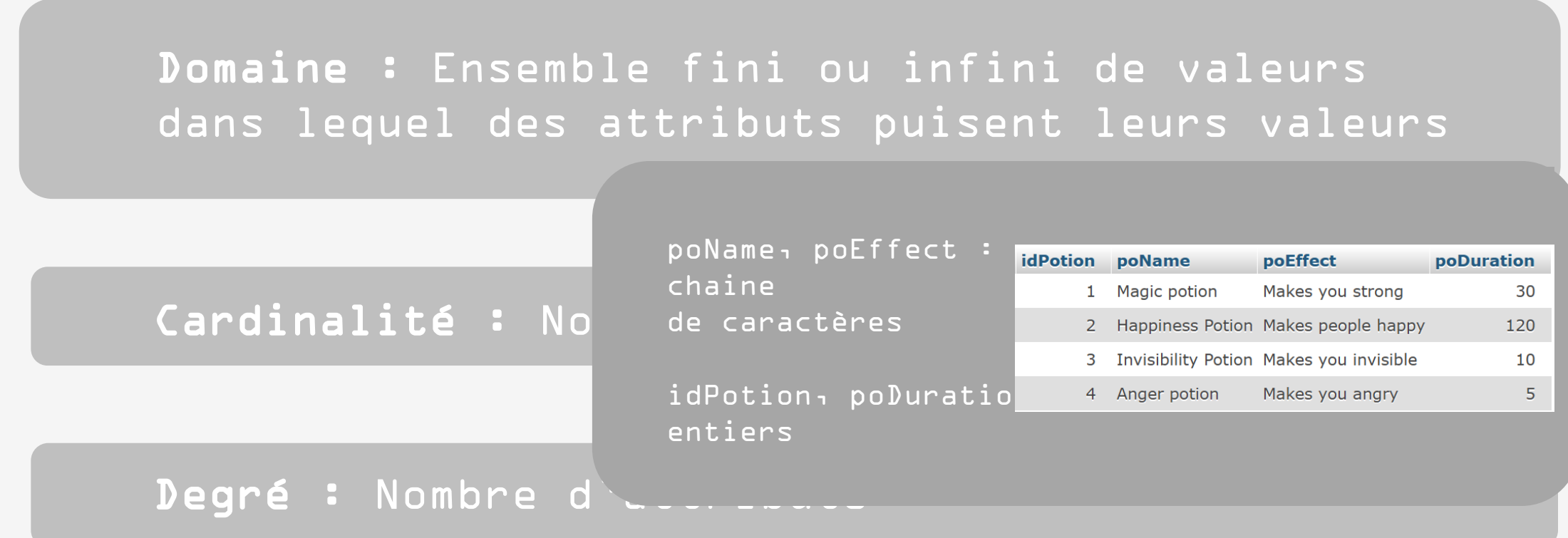

### Définitions

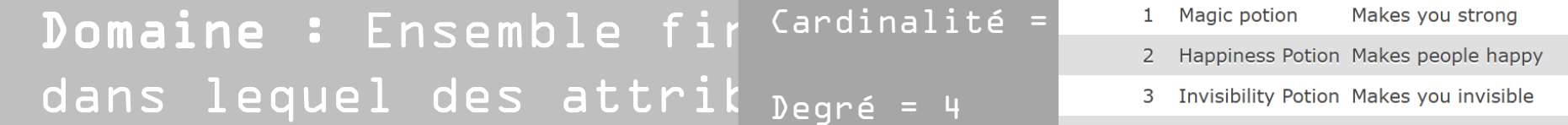

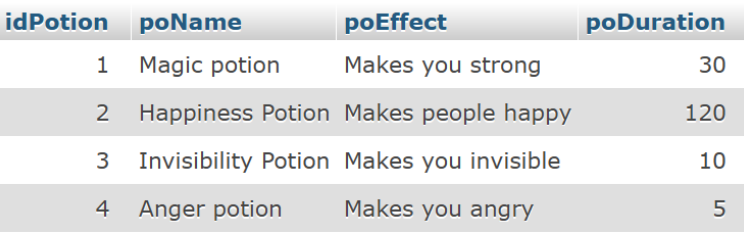

 $t \in =$ 

Cardinalité : Nombre de t-uplets

#### Degré : Nombre d'attributs

Clé : Groupe d'attributs dont la valeur permet d'identifier de manière unique tout t-uplet de la table.

Schéma relationnel : Ensemble de relations qui forment la base de données (noms différents)

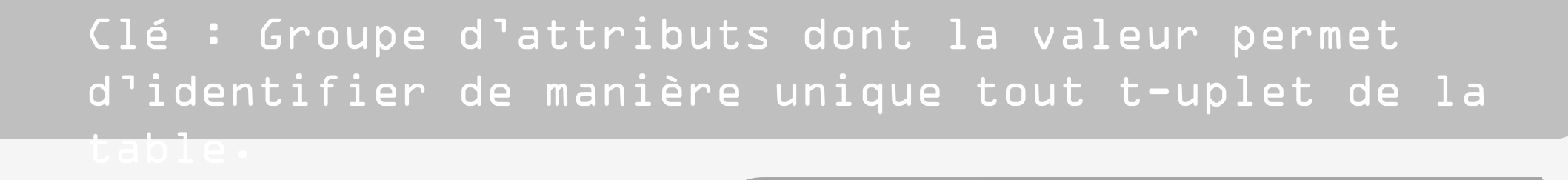

 $S$ chéma relationnel :  $\begin{bmatrix} \frac{1}{2} & \frac{1}{2} & \frac{1}{2}$ forment la base de do idPotion

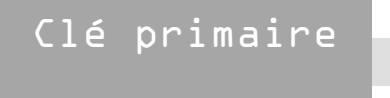

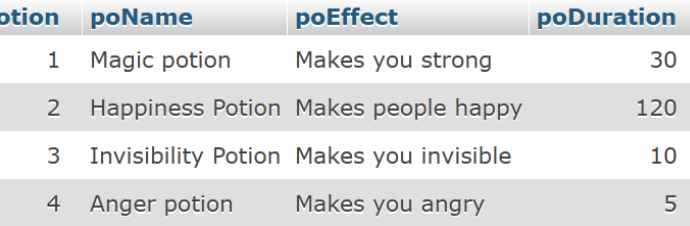

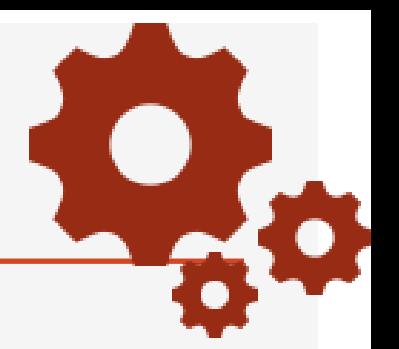

Une potion a un identifiant, un nom, un effet et une durée d'effet

Les attributs de cette table sont :

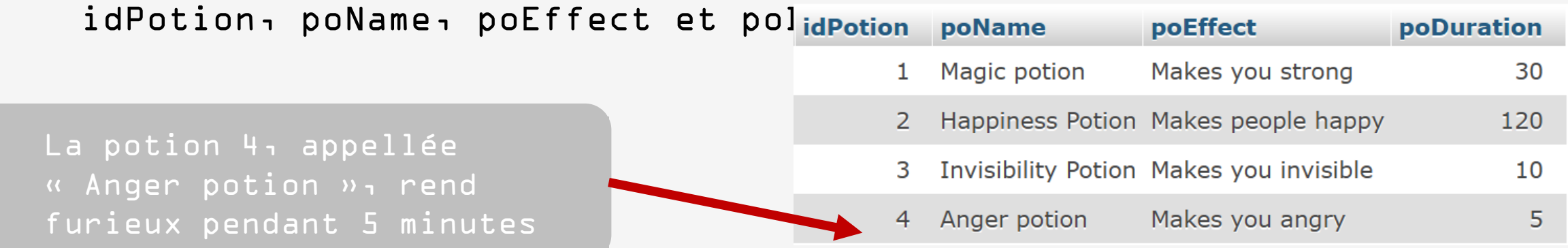

potion(\*idPotion, poName,poEffect, poDuration)

Une potion a un identifiant, un nom, un effet et une durée d'effet

Les attributs de cette table sont :

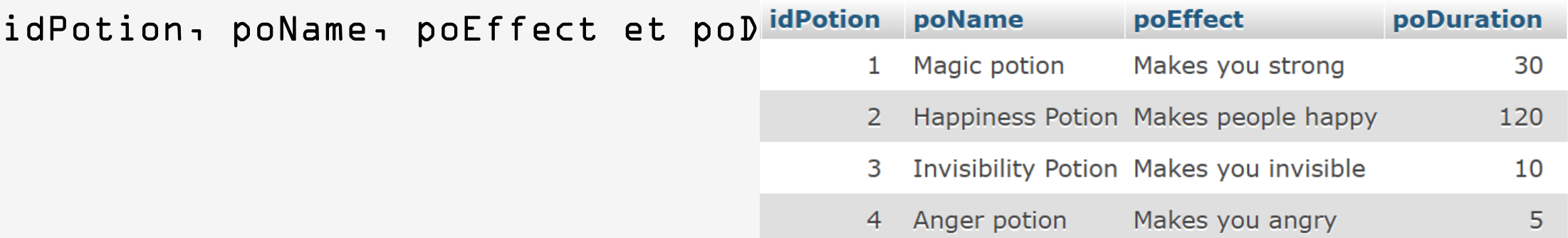

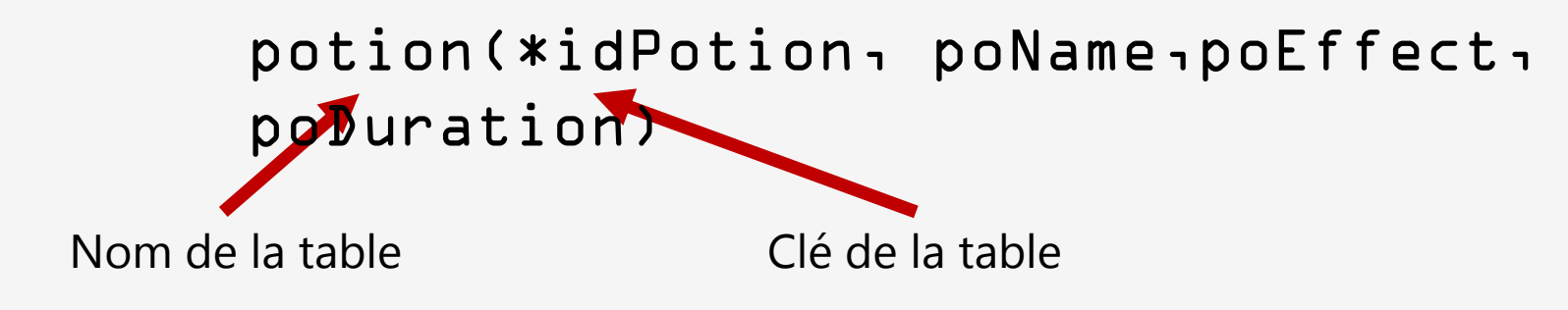

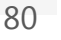

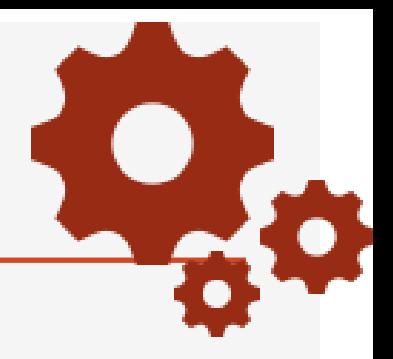

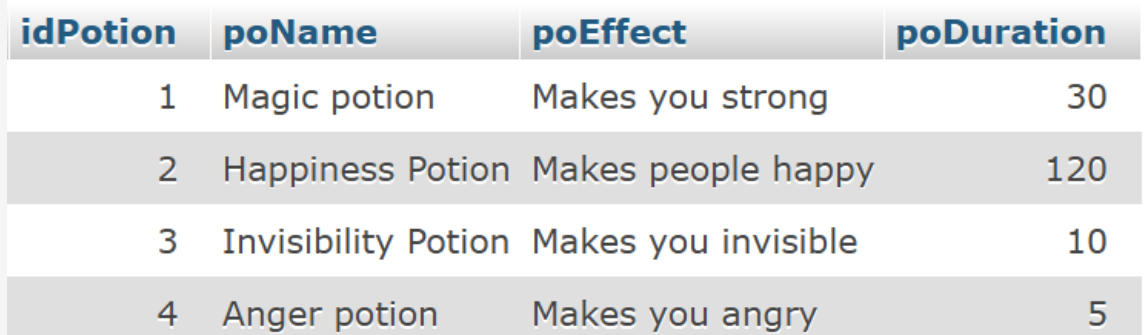

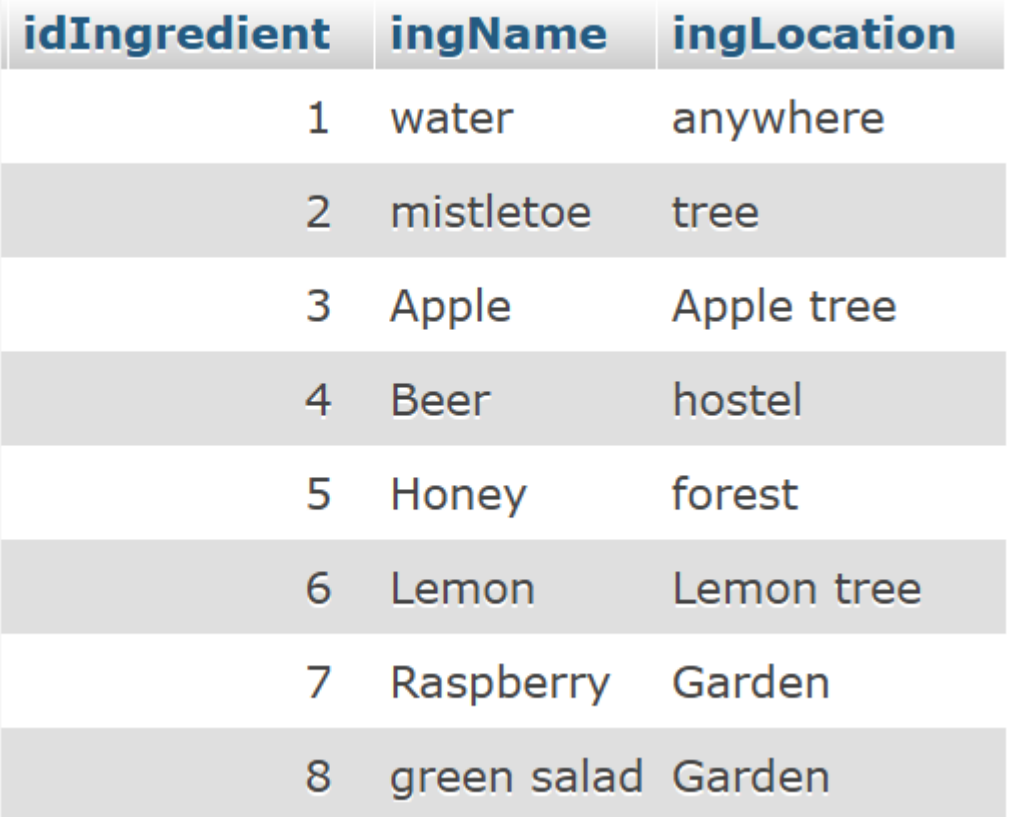

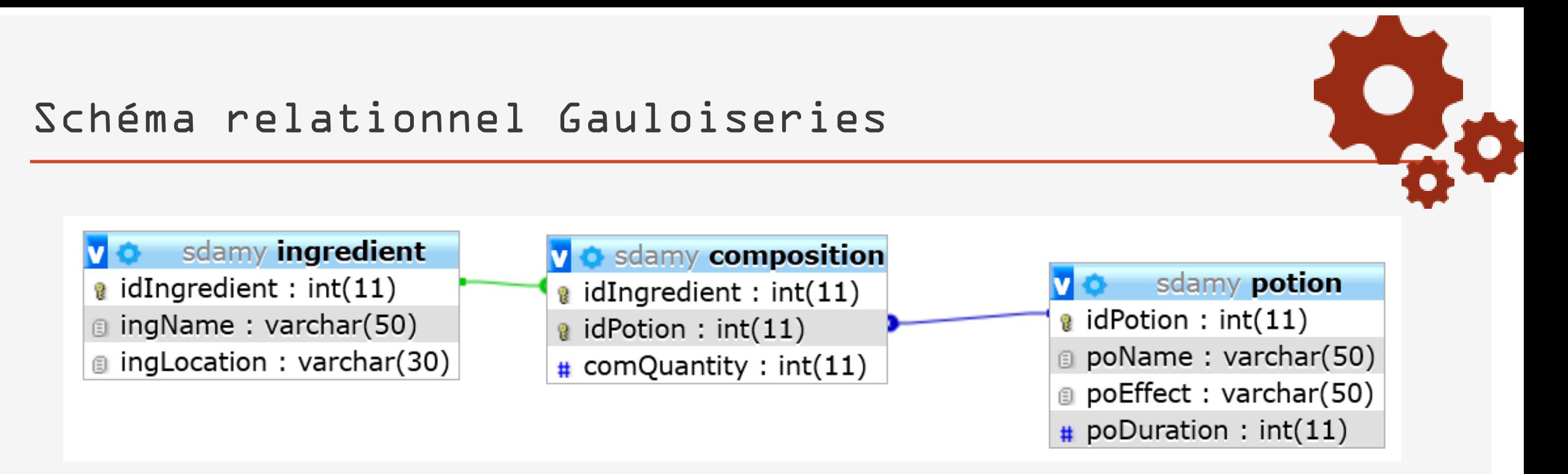

```
potion(*idPotion, poName, poEffect, 
poDuration)
```
ingredient(\*idIngredient, ingName, ingLocation)

# Définitions

# Propriétés des tables

Définition mathématique de la notion de relation

- Pas de duplication de t-uplets
- Les t-uplets ne sont pas ordonnés
- Les attributs ne sont pas ordonnés
- Les valeurs des attributs sont atomiques
- Les valeurs d'un attribut font toutes parties d'un même domaine

Ensemble des t-uplets d'une table = ensemble au sens mathématique

Une même valeur ne peut pas apparaître deux fois dans un ensemble.

> **7** Toute table possède une clé

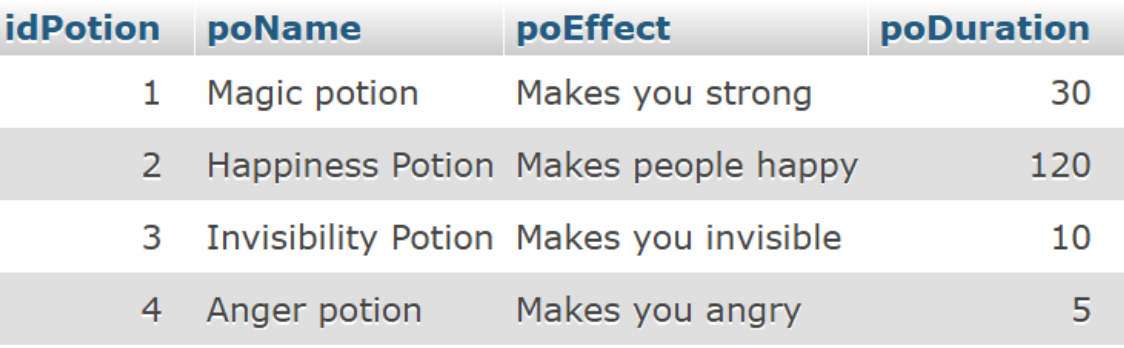

On ne peut pas avoir 2 tuplets avec la même valeur

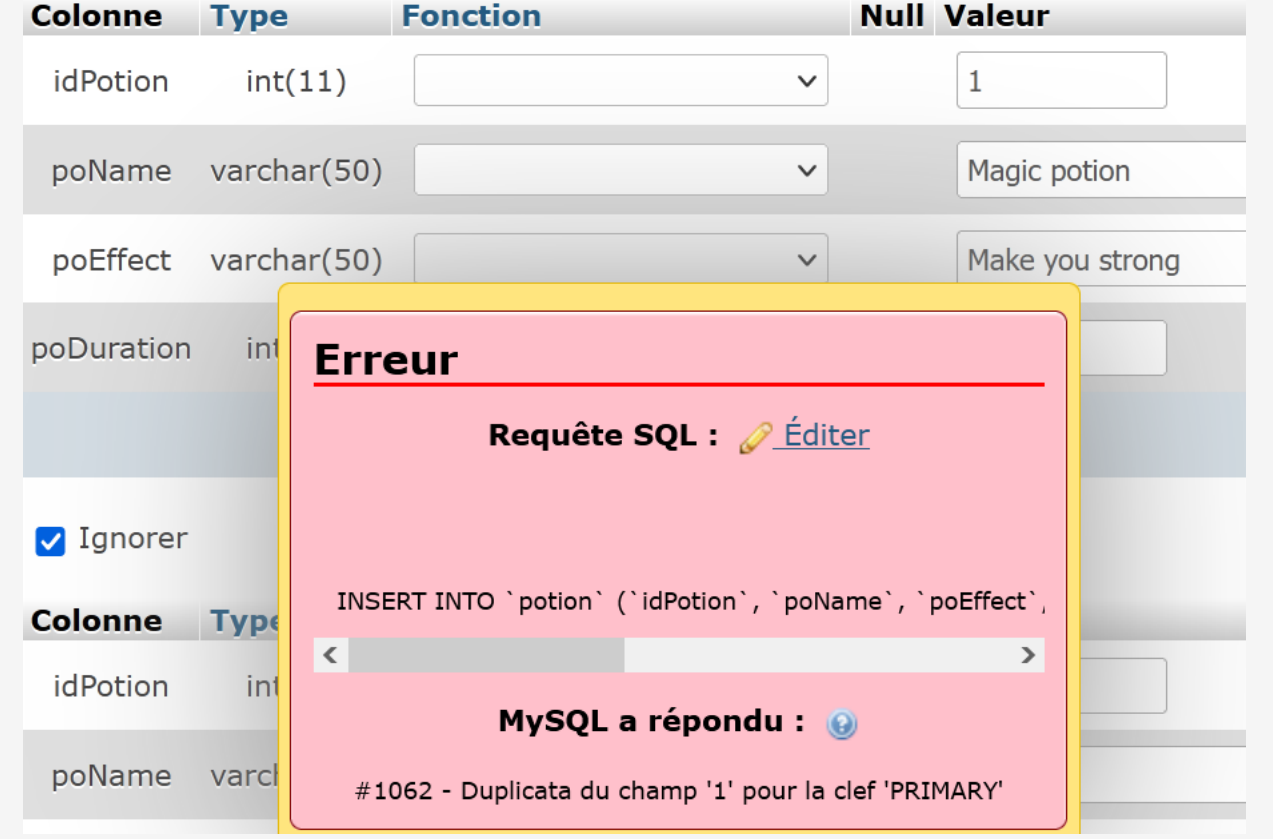

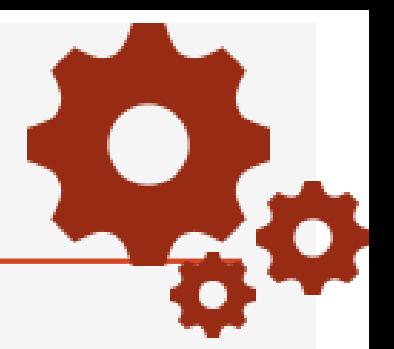

Ensemble des t-uplets d'une table = Ensemble au sens mathématique.

Les t-uplets ne sont pas ordonnés.

→ Il n'existe pas de 2° t-uplet dans une table. pas plus que de t-uplet suivant.

### Table potion

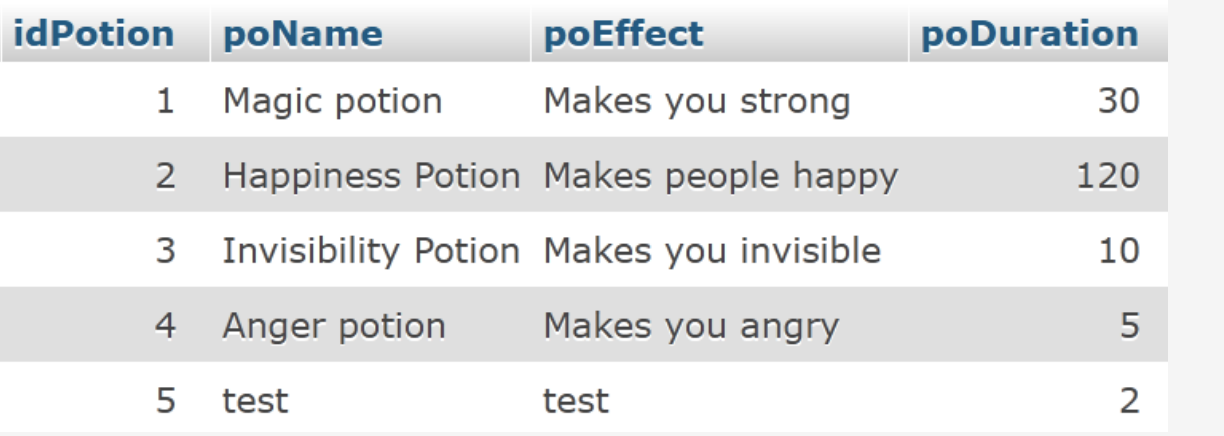

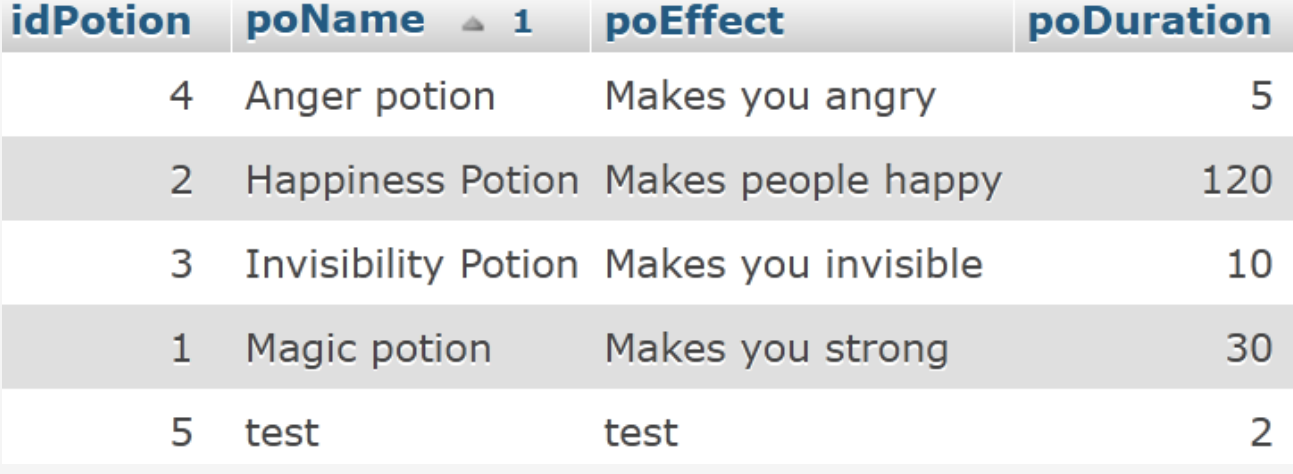

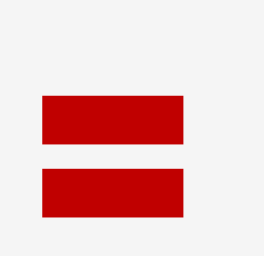

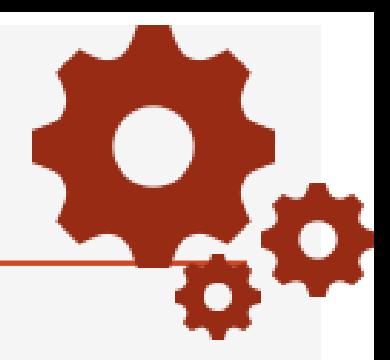

L'en-tête d'une table = ensemble d'attributs.

Comme pour les t-uplets, les attributs ne sont pas ordonnés.

 $\rightarrow$  Les attributs sont référencés par un nom et non par une position dans l'entête.

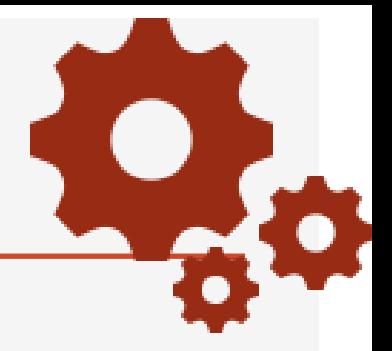

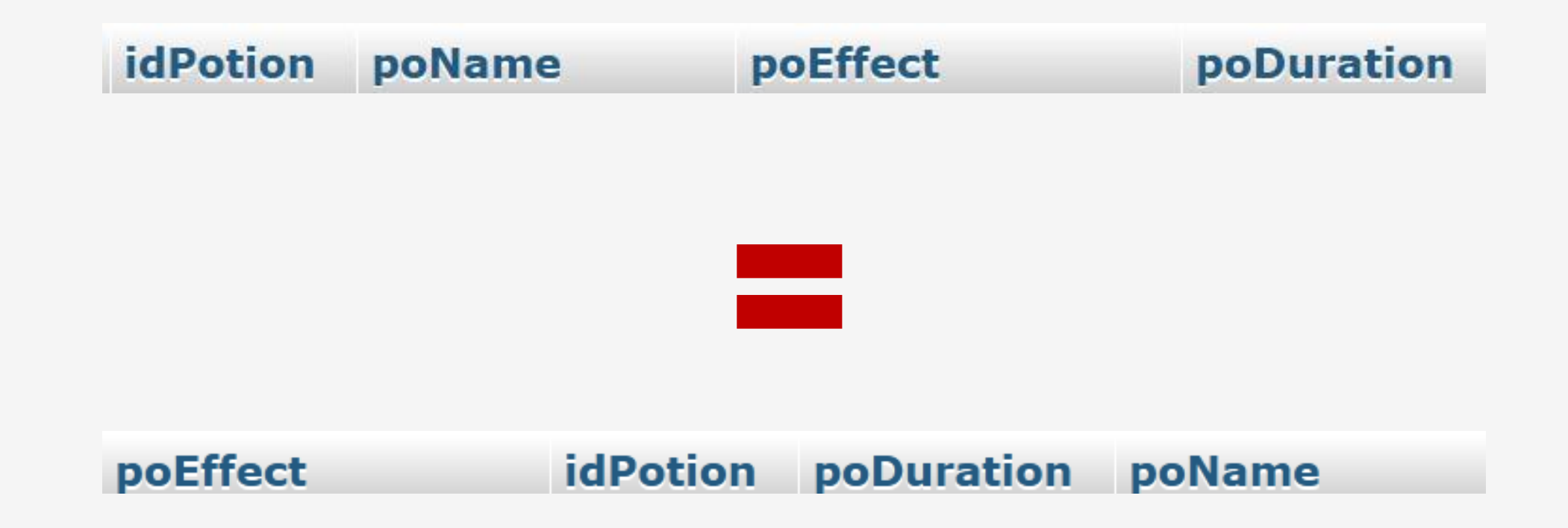

Les domaines contiennent des valeurs atomiques

Dans une table à l'intersection d'une ligne et d'une colonne il ne peut y avoir qu'une seule valeur

→ table normalisée : l<sup>o</sup> forme

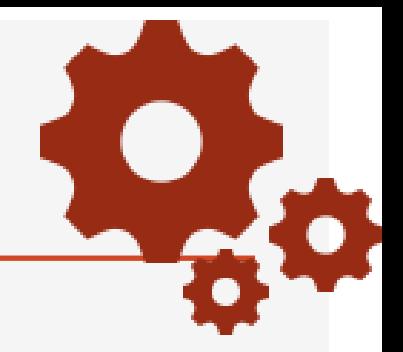

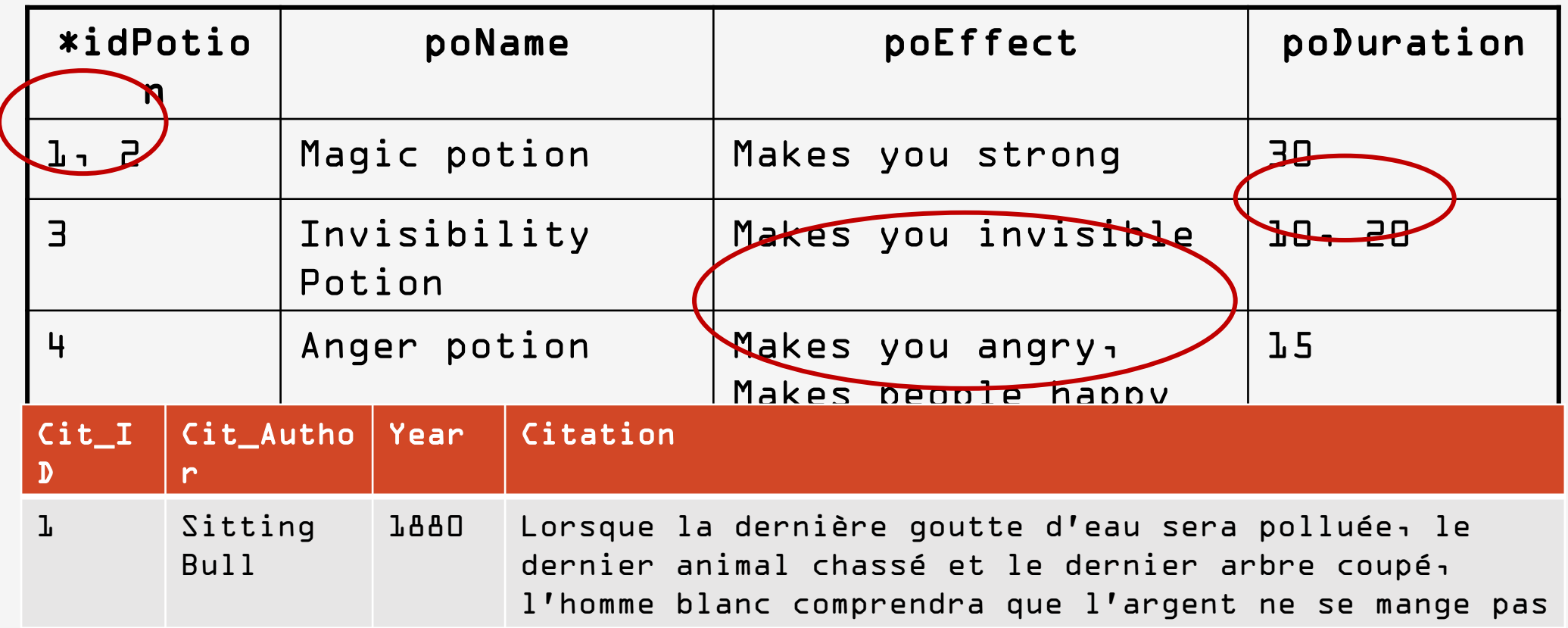

Dans une table les valeurs possibles d'un attribut sont données par son domaine

Pas d'association de plusieurs domaines à un même attribut (pas d'union de type)

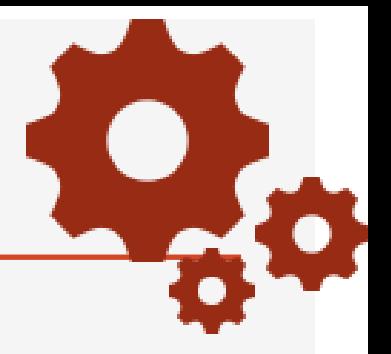

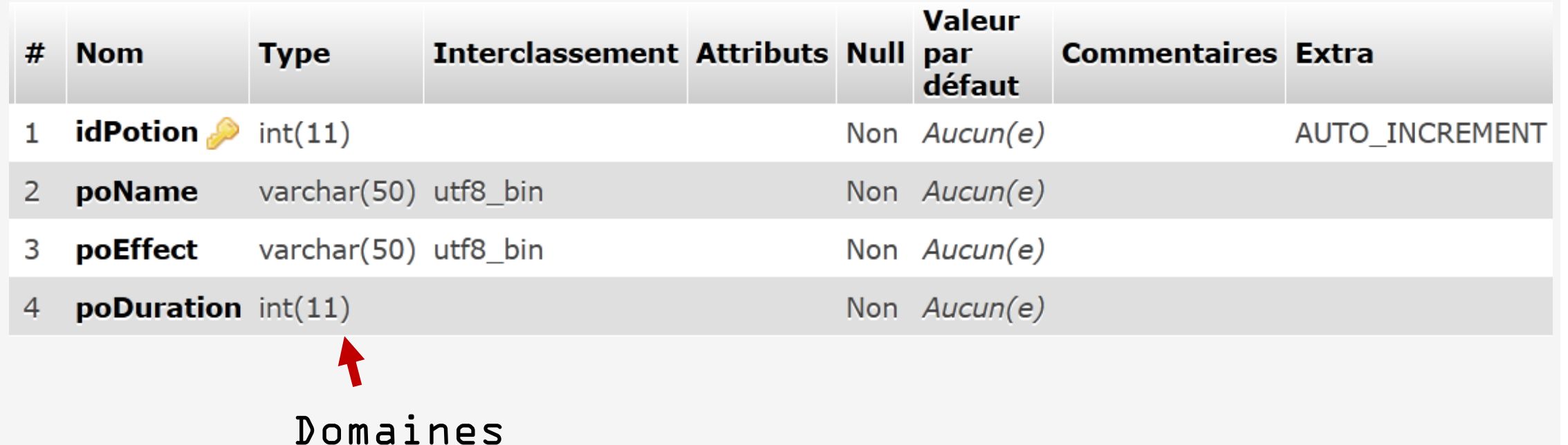

poDuration ne peut pas prendre la valeur 'ND' ou '??' si l'utilisateur ne la connait pas. C'est

# Définitions

# Propriétés des schémas relationnels

Noms des tables et des attributs uniques :

- Schéma de base de données = Ensemble de tables
- Table = Ensemble d'attributs

Il n'est pas possible d'avoir deux fois le même élément dans un ensemble

• Référencement ambigu

## Propriétés du schéma relationnel

# Une table a un nom unique dans le schéma

#### Un attribut a un nom unique dans une table

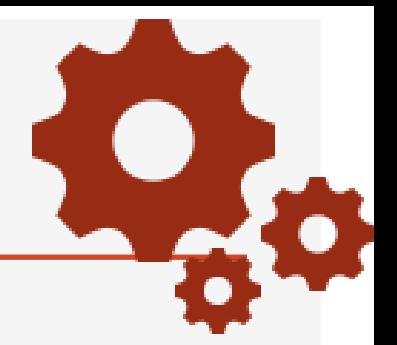

#### On ne peut pas avoir 2 tables portant le nom « potion »

### On ne peut pas avoir 2 attributs dans la table « potion » portant le nom « poName »

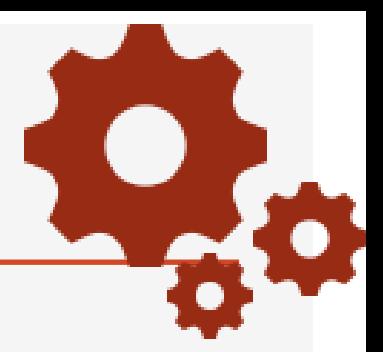

#### Créer une nouvelle table « potion »

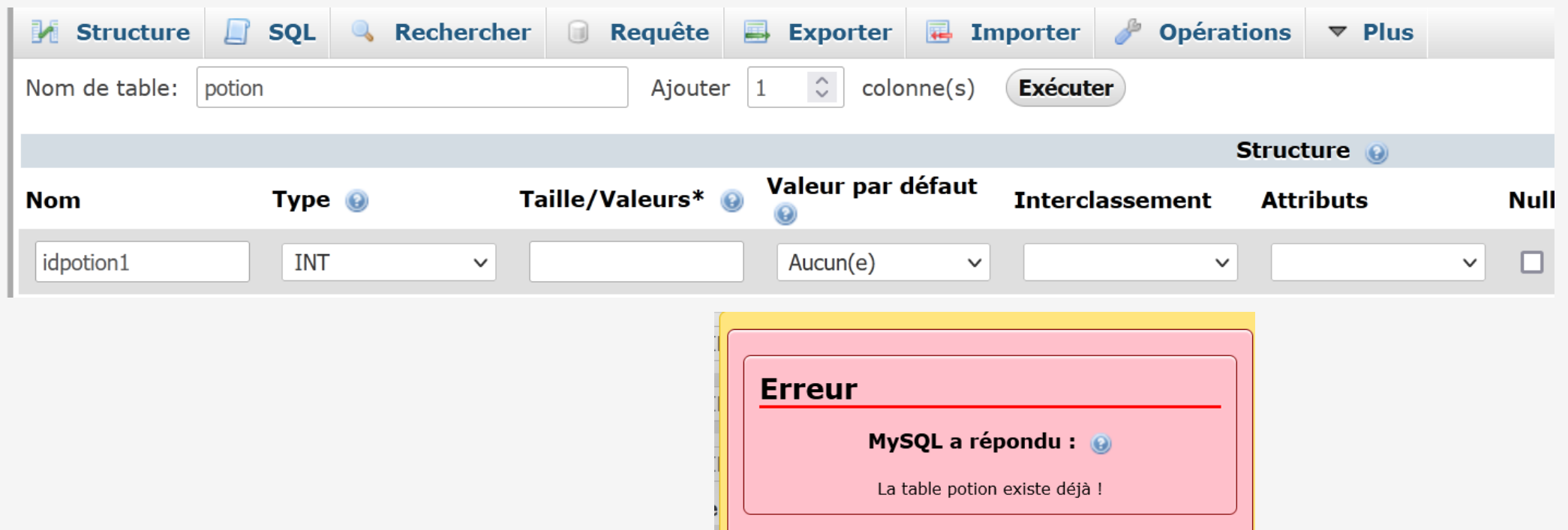

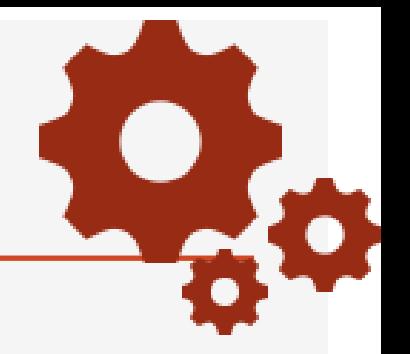

### potion(\*idPotion, poName, poEffect, poDuration)

### ingredient(\*idIngredient, ingName, ingLocation)

### composition(\*idingredient, idPotion, comQuantity)

#### Pouvez-vous donner la recette de la potion

magique ?

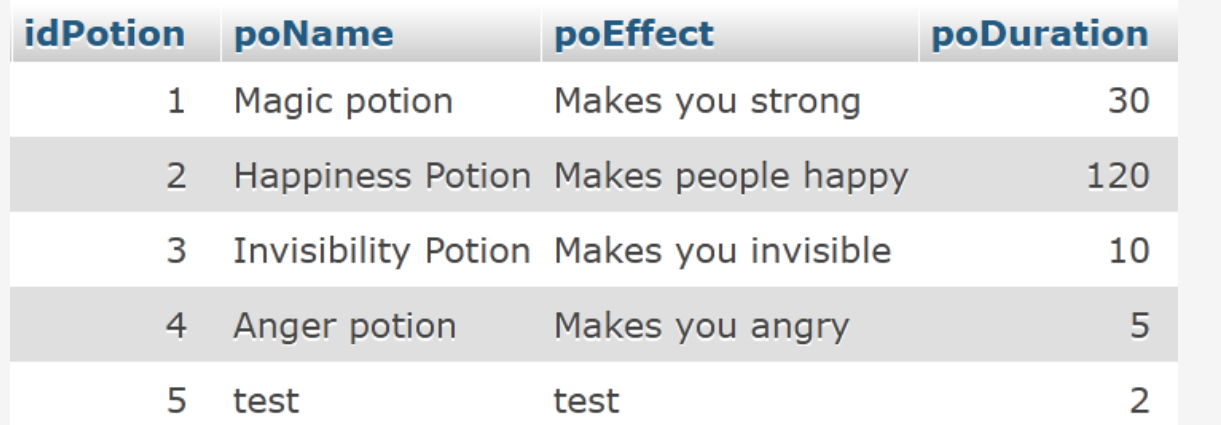

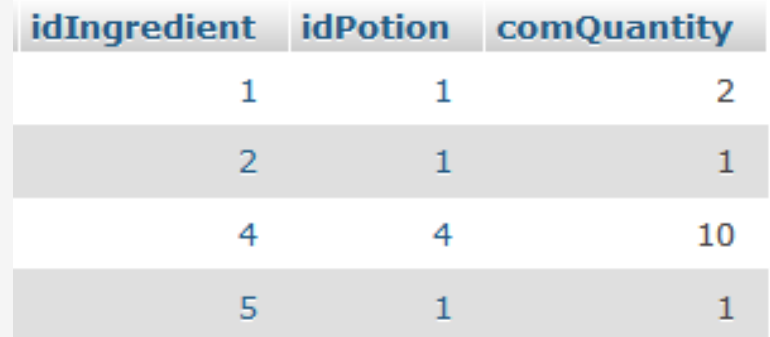

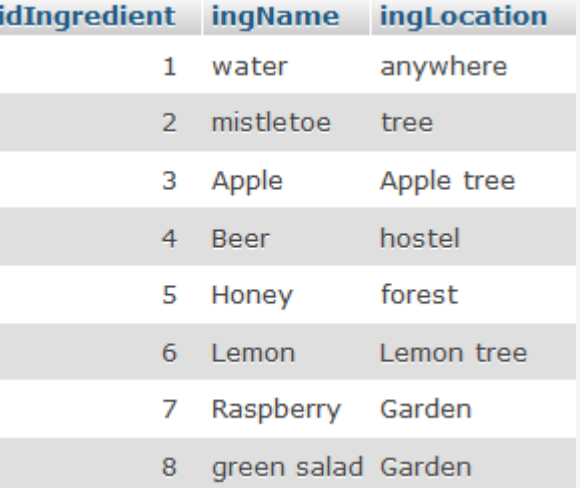

## Partie 3 Modèle relationnel

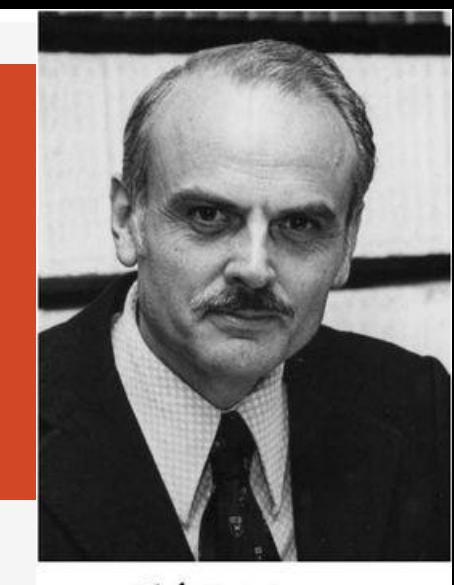

 $A$ 

Définitions Intégrité des données Passage du MCD au modèle relationnel

## Intégrité des données

# Intégrités des données ?

Une base de données contient une configuration particulière des valeurs de données

Certaines configurations de valeurs n'ont pas de sens

→ Définition d'une base de données étendue pour inclure certaines contraintes dites d'intégrité

#### Contraintes d'intégrité : règles qui permettent au SGBD de conserver automatiquement la cohérence de la base de données

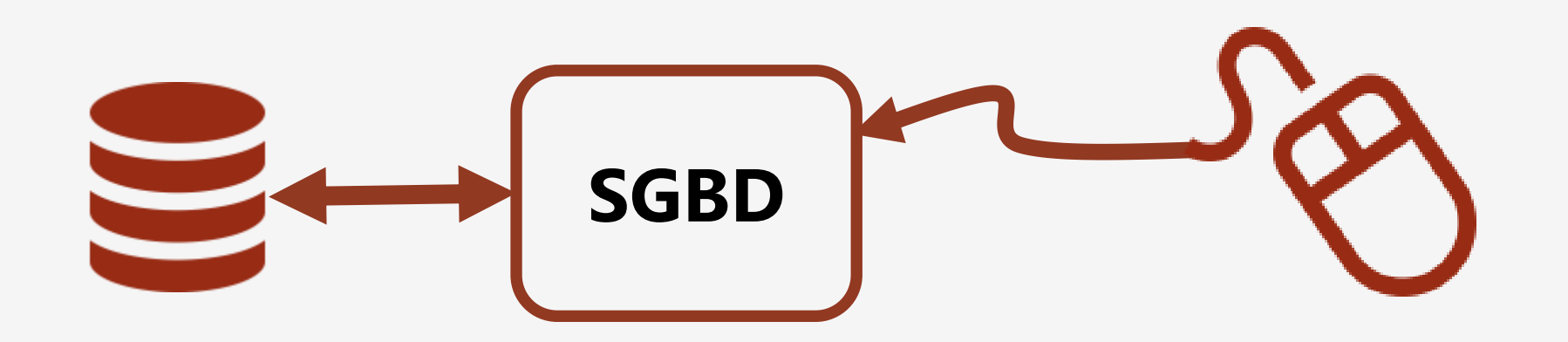

Comment ?

- en vérifiant les données lors de leur chargement,
- en vérifiant les données lors de toute modification (saisie, mise à jour),
- en répercutant certaines mises à jour entre tables,
- en gérant les références entre tables.

#### Les 4 règles d'intégrité des données

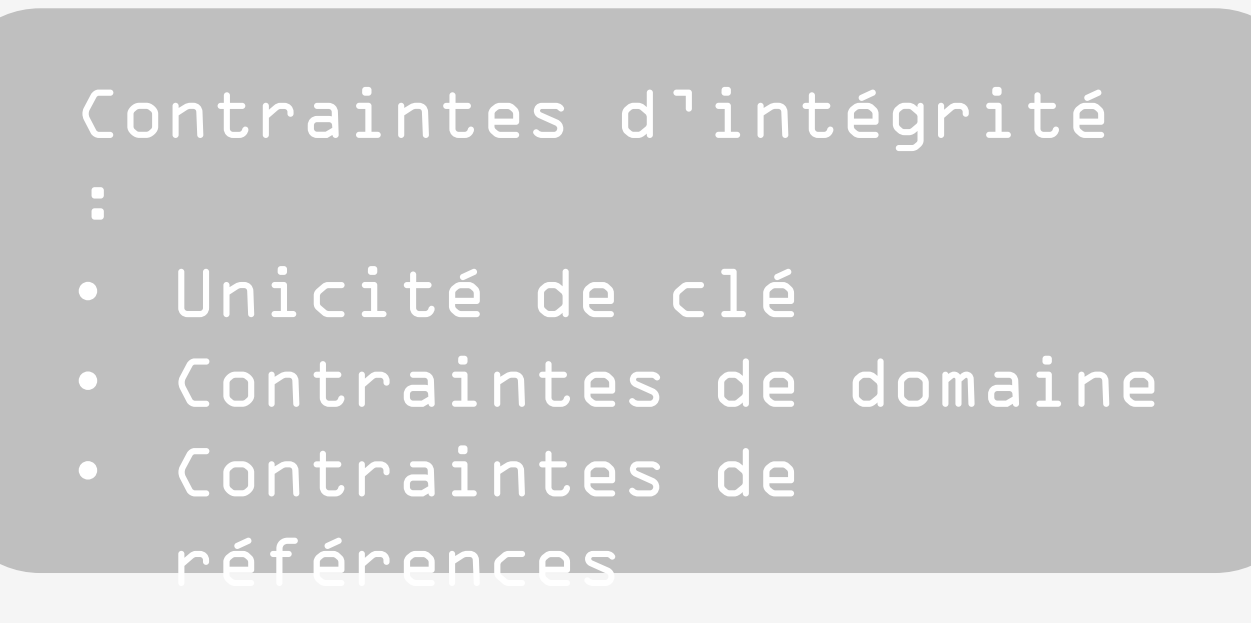
## Intégrité des données

# Notions préliminaires : clé, lien, NULL

### Clé : Ensemble d'attributs de la table qui identifie chaque t-uplet de la table

- Super-clé
- Clé candidate
- Clé primaire
- Clé étrangère

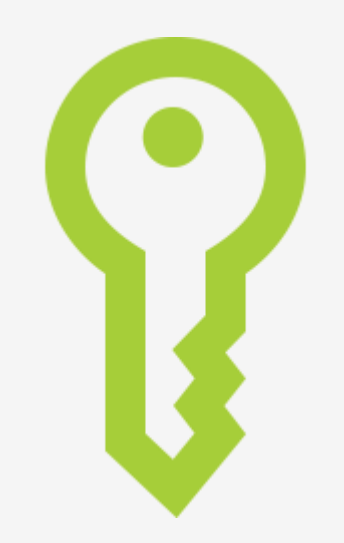

Une super-clé pour une table R est un sous-ensemble de l'ensemble des attributs de R qui identifie de façon unique chaque t-uplet de R

Une super-clé possède la Propriété d'unicité : Il n'existe pas deux t-uplets distincts de R ayant la même valeur pour cet ensemble d'attributs

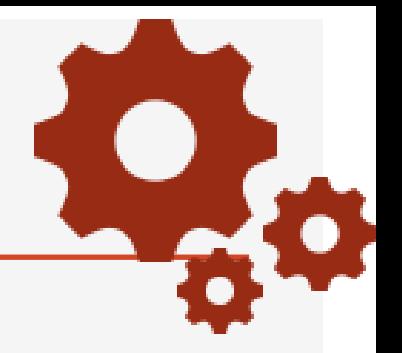

potion(idPotion, poName, poEffect, poDuration)

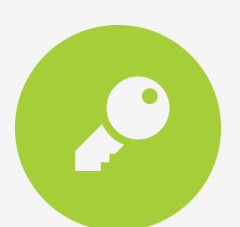

Deux potions ne peuvent pas avoir le même  $idPotion$   $\rightarrow$  (idPotion) est une super-clé de potion.

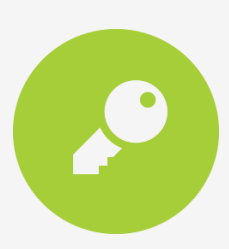

Deux potions ne peuvent pas avoir le même idPotion et le même nom  $\rightarrow$  (idPotion, poName) est une super-clé de potion.

#### Une clé candidate pour une table R, est une super-clé irréductible

Propriété d'irréductibilité : Un ensemble d'attributs K est irréductible si aucun sous-ensemble strict de K n'est une super-clé

potion(idPotion, poName, poEffect,

poDuration) (idPotion) est une super-clé de potion :

- Clé réduite à un seul attribut  $\rightarrow$ Irréductible
- $\rightarrow$  Clé candidate

(idpotion, poName) est une super-clé de potion : Non irréductible  $\rightarrow$  Non clé candidate

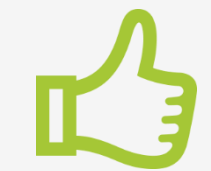

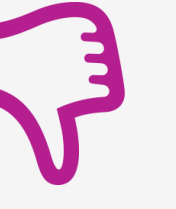

Les clés candidates fournissent un mécanisme d'adressage dans la table, car elles permettent de repérer un t-uplet dans idpotion est la clé de potion

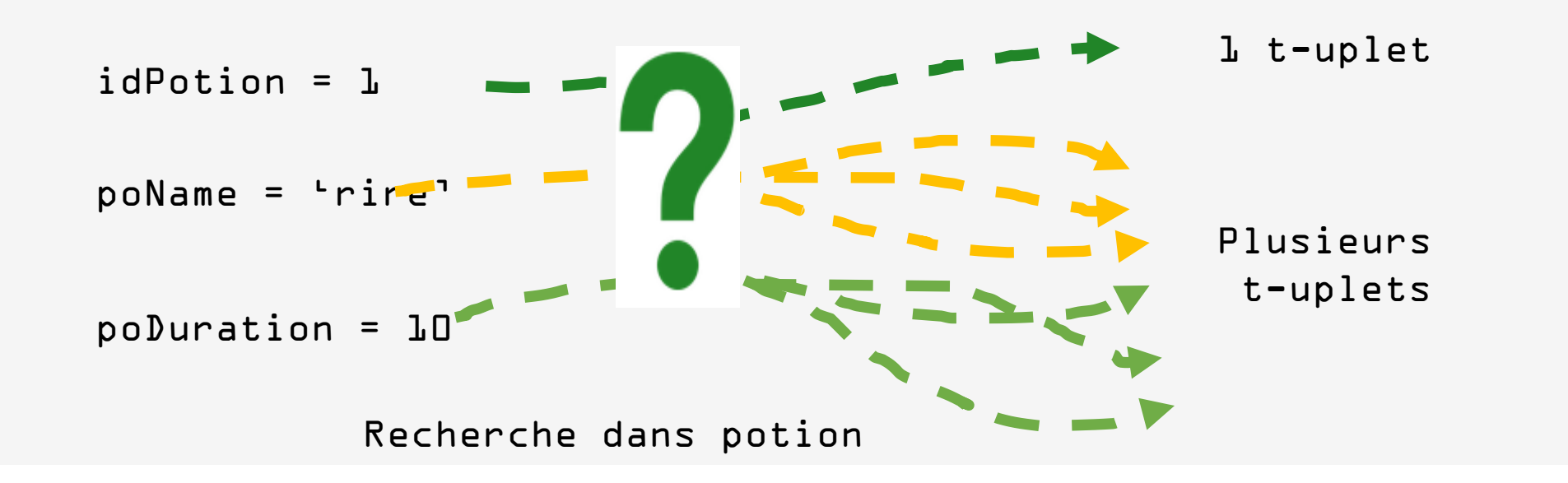

Une clé primaire est une clé choisie arbitrairement parmi les clés candidates

Il est possible d'avoir plusieurs clés candidates pour une table

 $\rightarrow$  Introduction de la notion de clé primaire, qui elle, est unique pour une table donnée

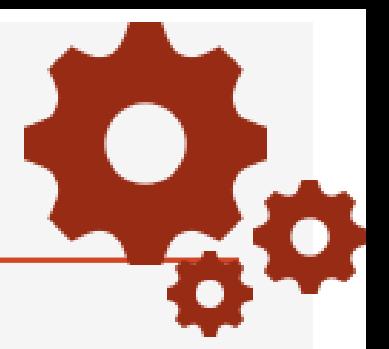

Ajoutez dans la table potion le t-uplet :

- idPotion = 10
- poName = Magic potion
- poEffect = Makes you strong
- poDuration = 30

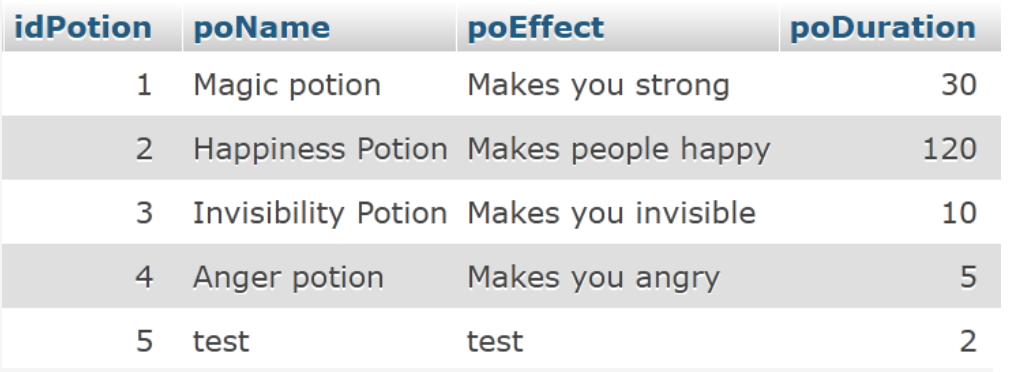

idPotion différents => T-uplets différents pour le SGBD

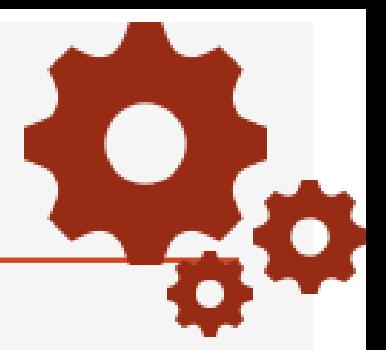

Ajoutez dans la table potion le t-uplet :

- $\cdot$  idPotion =  $1$
- poName = Laughing potion
- poEffect = Makes you laugh
- poDuration = 50

idPotion égaux => Mêmes T-uplets pour le SGBD

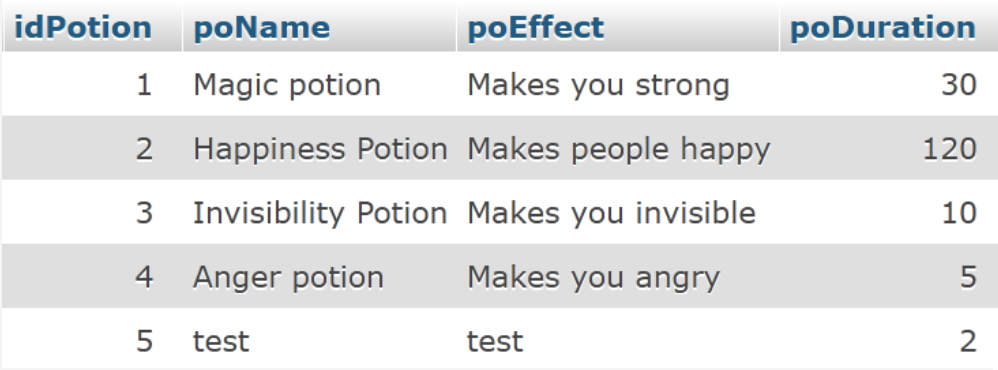

#### Clé primaire de potion

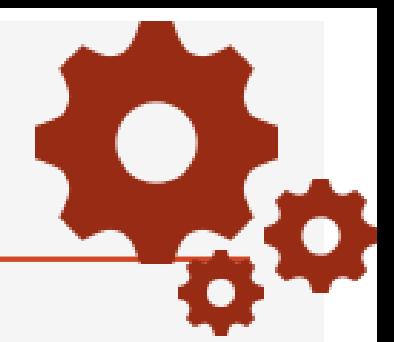

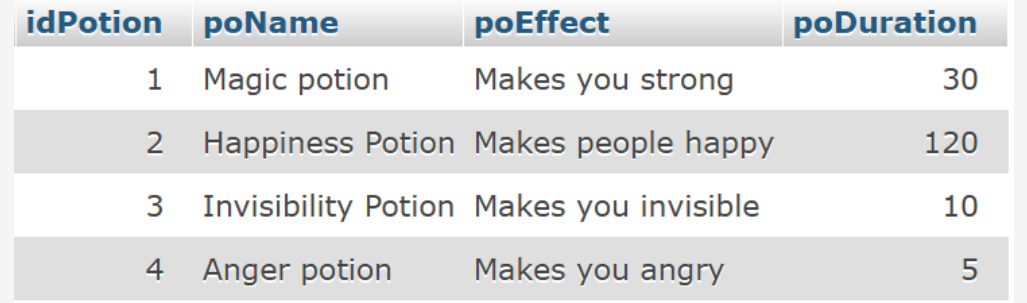

On ne peut pas avoir 2 tuplets avec la même valeur de la clé idPotion

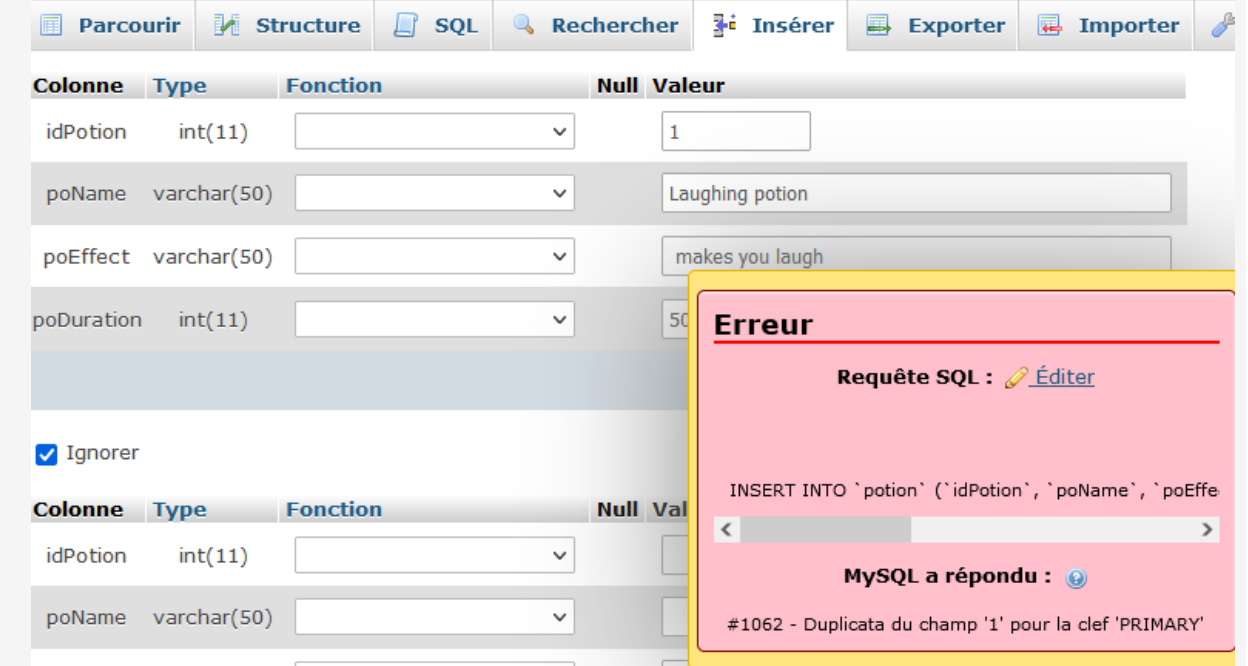

Certains attributs ou ensemble d'attributs peuvent apparaître dans plusieurs relations

Une clé étrangère est un ensemble d'attributs d'une relation S qui est clé candidate d'une relation C

On parle de lien entre les relations S et C

Les clés étrangères

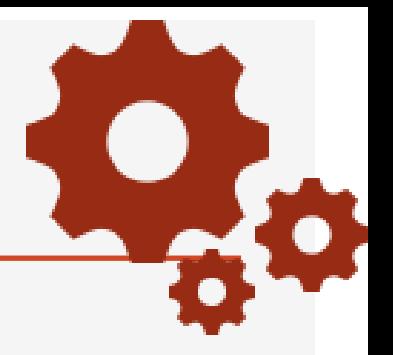

Certains attributs ou ensemble d'attributs peuvent apparaître dans plusieurs tables

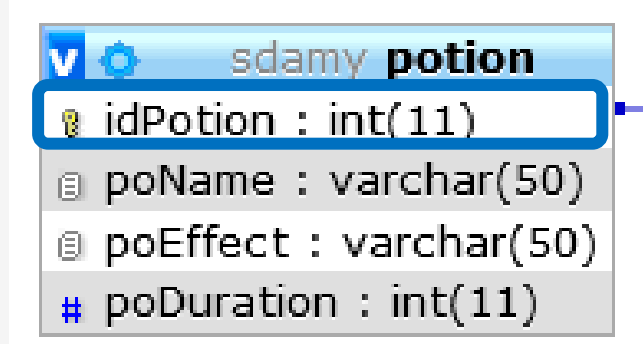

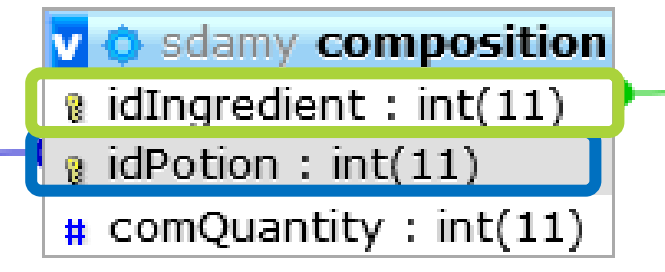

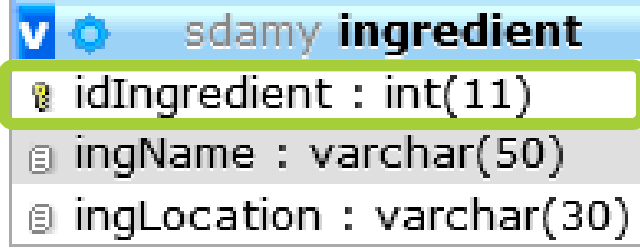

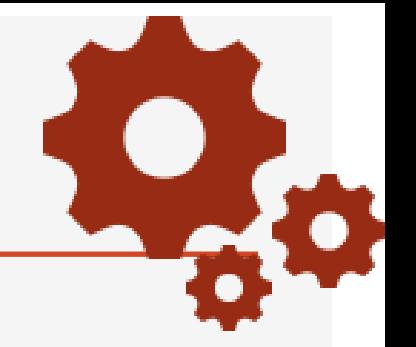

Essayez de saisir des informations telles que :

- idPotion =  $2 i$ dIngredient =  $1$  et comQuantity =  $2$
- idPotion = 15, idIngredient = 1 et ComQuantity = 1
- idPotion = 2, idIngredient = 12 et ComQuantity = 1

Que se passe-t-il ? 121

### Base de données Gauloiseries

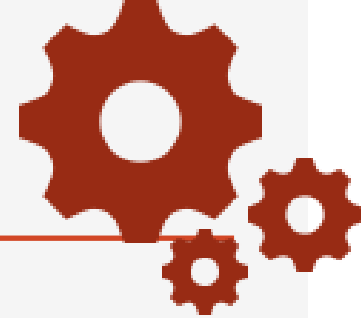

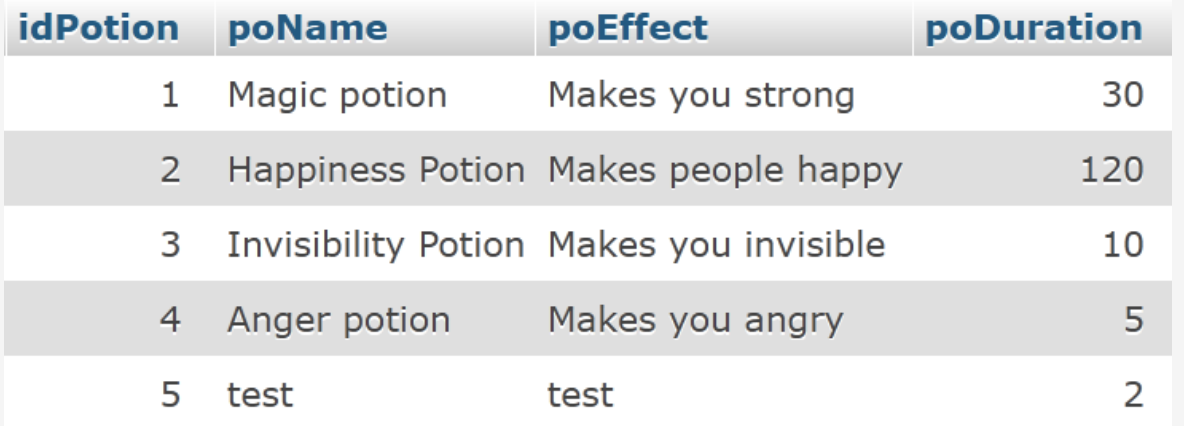

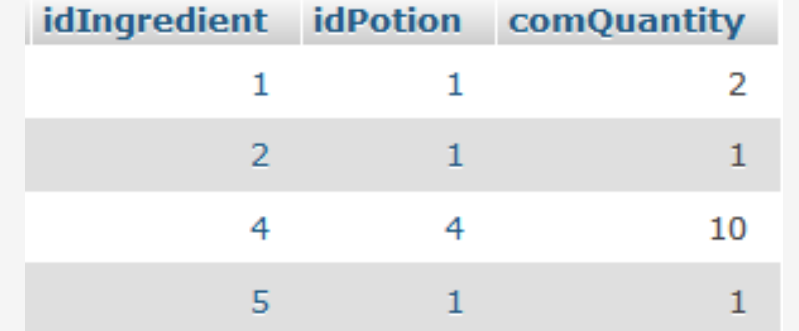

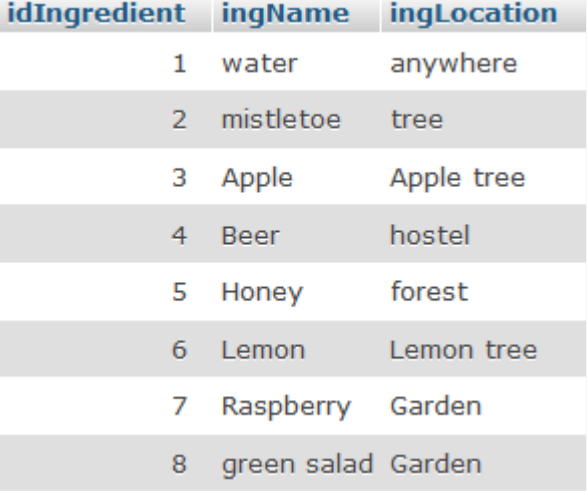

Soit C une table (cible), une **clé étrangère** dans C est un sous-ensemble EtrC, de l'ensemble des attributs de C, tel que :

- Il existe une table S (source) avec une clé candidate CleS,
- et à tout instant, chaque valeur de EtrC dans la tableC, est identique à une valeur de CleS dans la table S.

## On définit un lien entre les tables S(ource) et

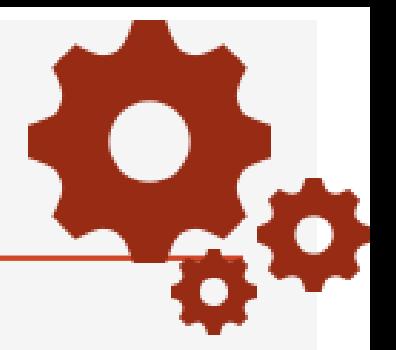

Certains attributs ou ensemble d'attributs peuvent apparaître dans plusieurs tables

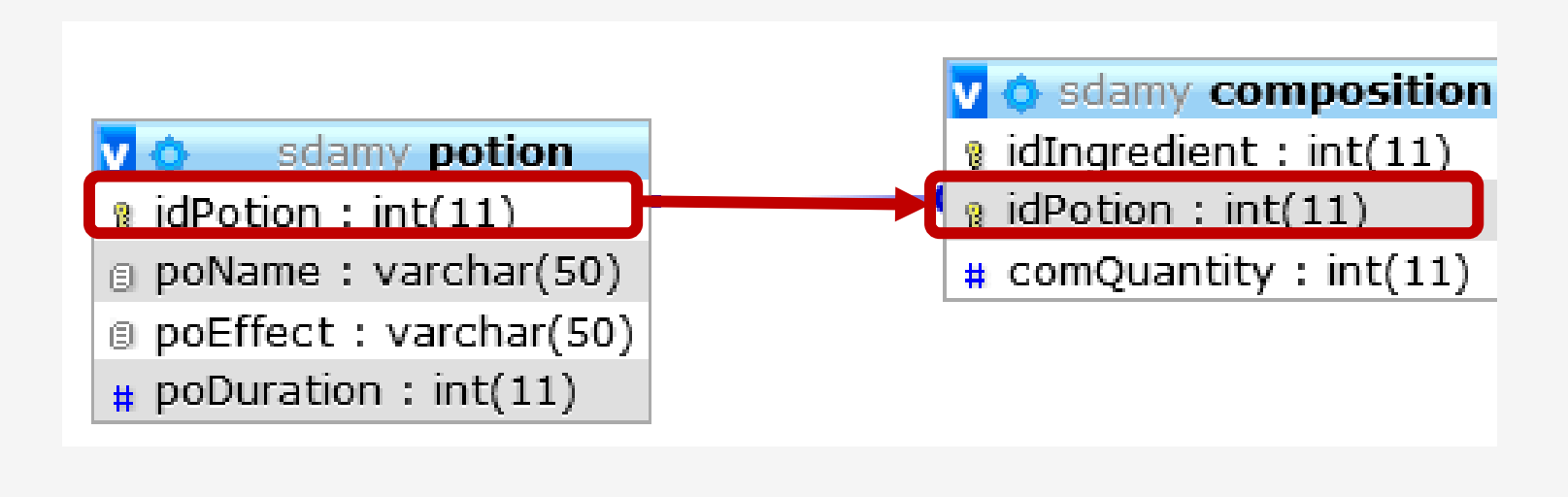

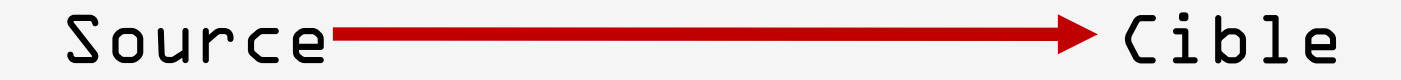

#### Représentation d'un lien

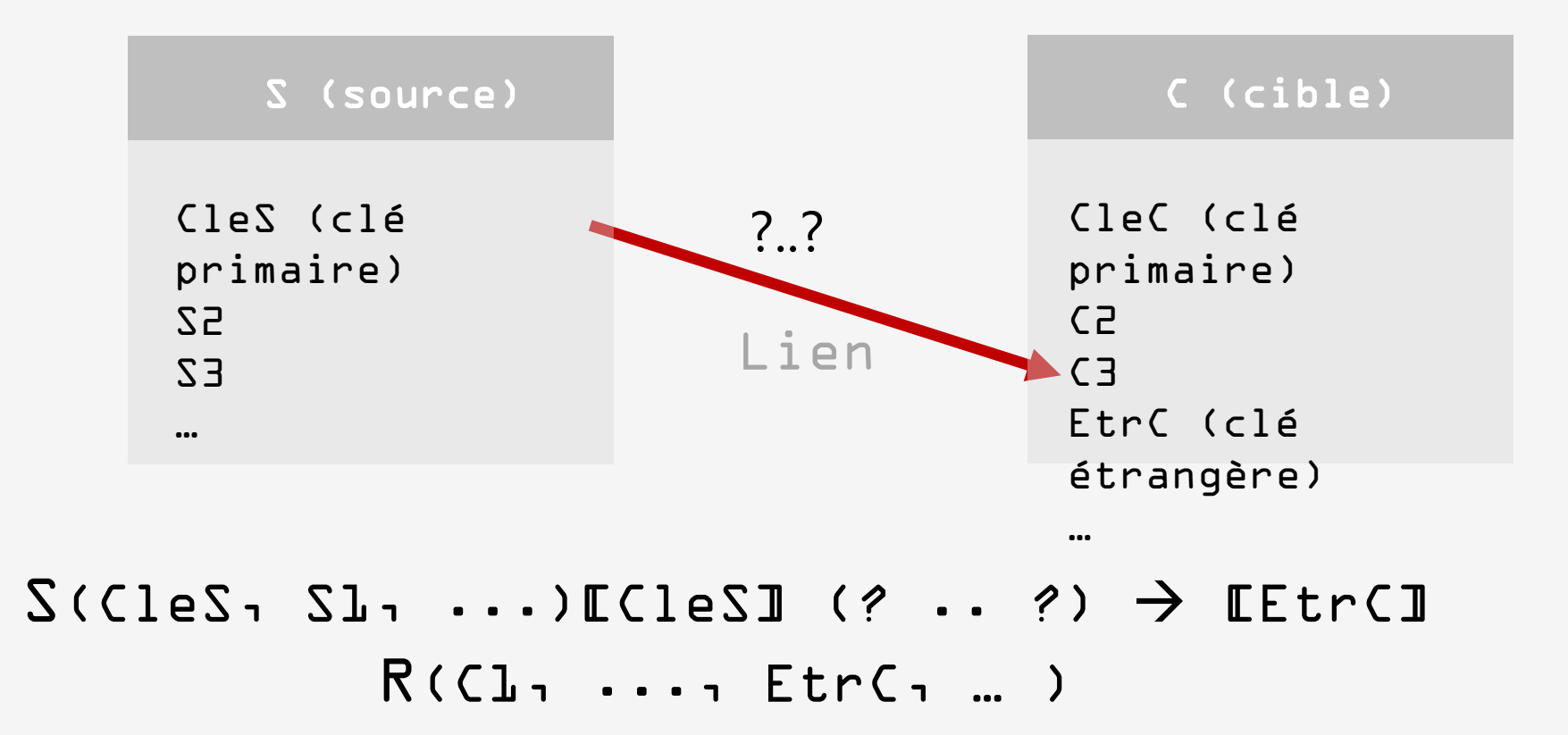

Différents types de liens selon le nombre de fois où la valeur de la clé primaire peut apparaître en tant que clé étrangère dans la relation cible

Lien 1..n : une valeur de la clé candidate peut apparaître 0 à n fois en tant que clé étrangère

Lien 1..1 : une valeur de la clé candidate ne peut apparaître qu'une et une seule fois en tant que clé étrangère

Différents types de liens selon le nombre de fois où la valeur de la clé primaire peut apparaître en tant que clé étrangère dans la relation cible

Lien 1..n : une valeur de la clé candidate peut apparaître 0 à n fois en tant que clé étrangère

Lien 1..1 : une valeur de la clé candidate ne peut apparaître qu'une et une seule fois en tant que clé étrangère

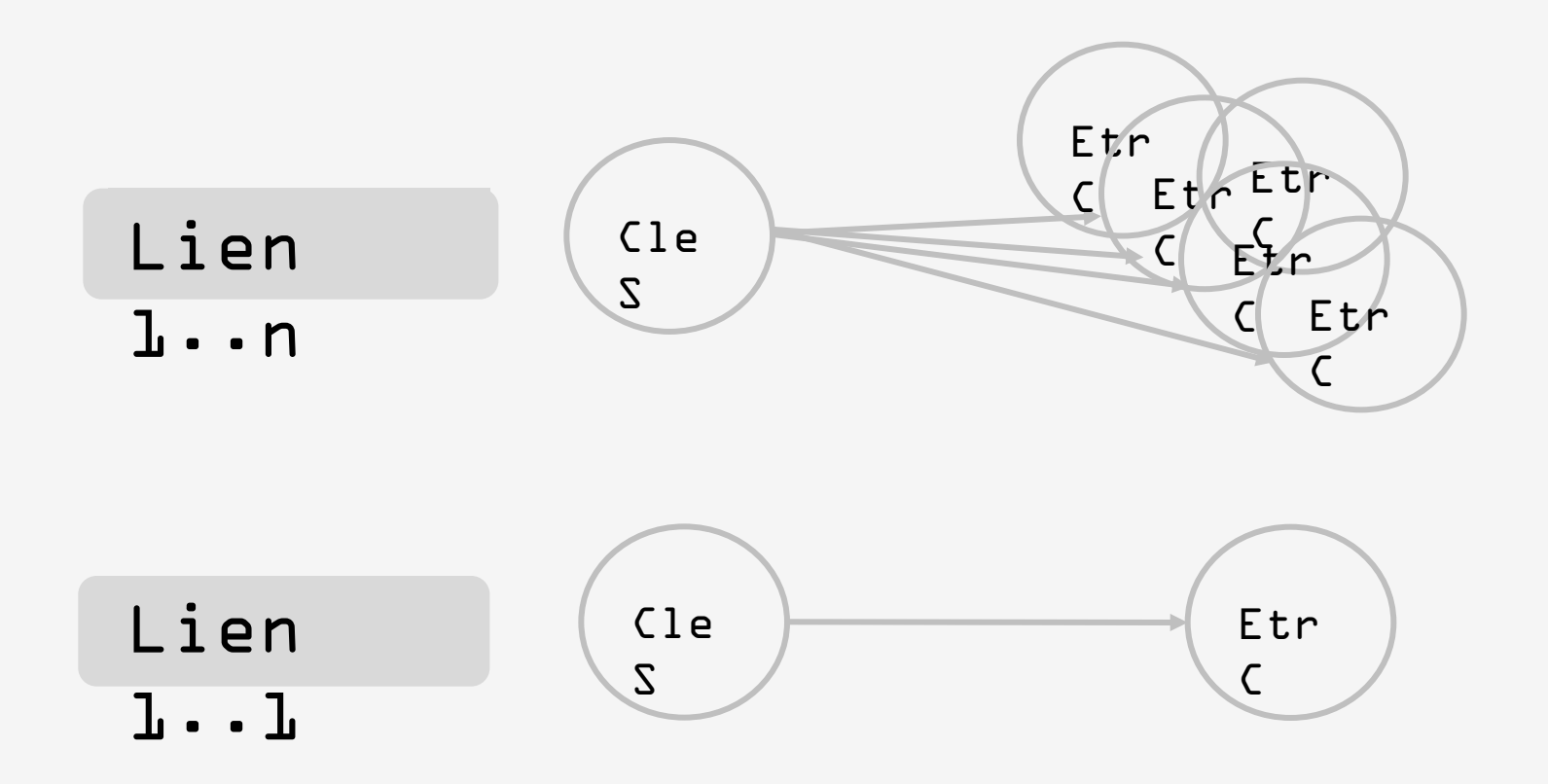

#### Les clés relationnelles

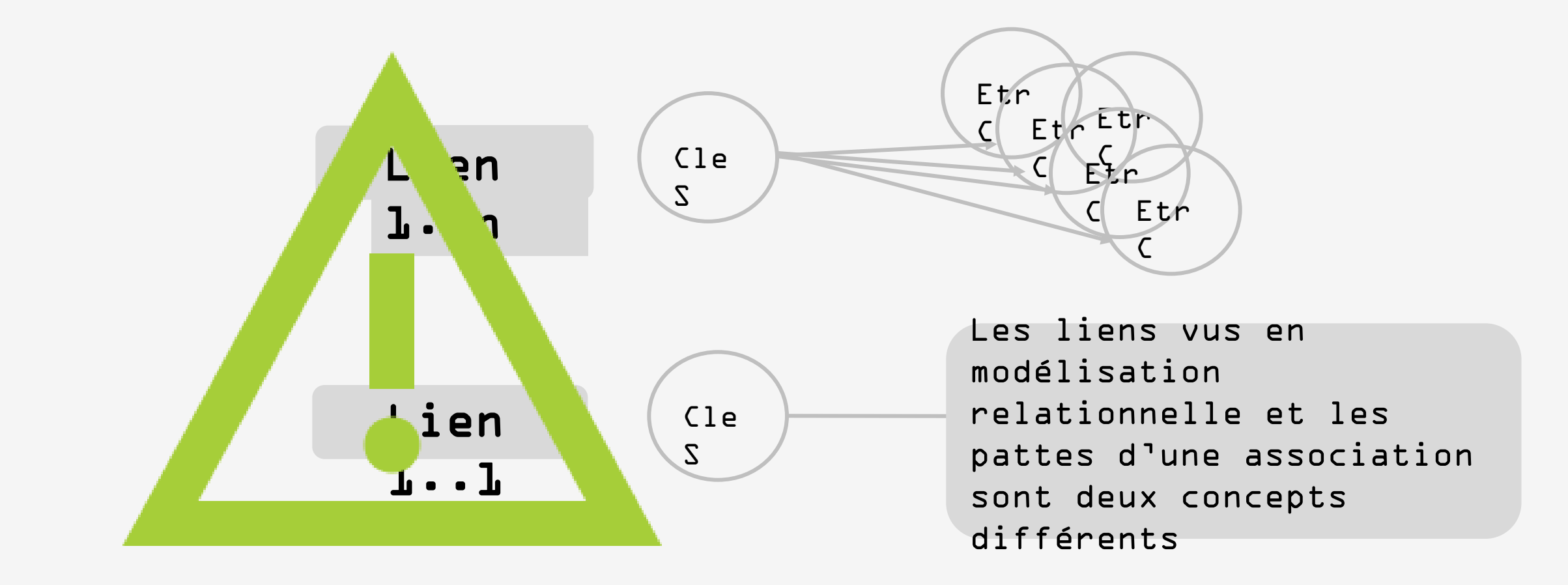

Un lien est toujours défini d'une clé primaire vers une clé étrangère.

J'ai une valeur dans une relation (clé primaire) elle peut être référencée dans une autre table (clé étrangère).

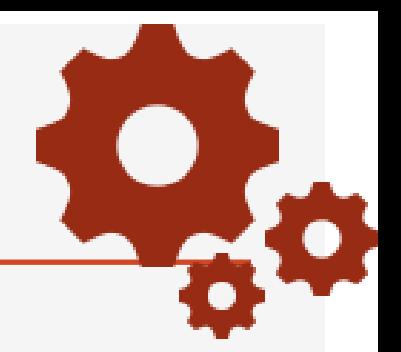

### **O** sdamy composition

 $\frac{1}{2}$  idIngredient : int(11)

a idPotion :  $int(11)$ 

?

 $\#$  comQuantity : int(11)

## sdamy ingredient

**a** idIngredient : int(11)

g ingName: varchar(50)

a ingLocation : varchar(30)

Lien entre ces tables : Quel sens

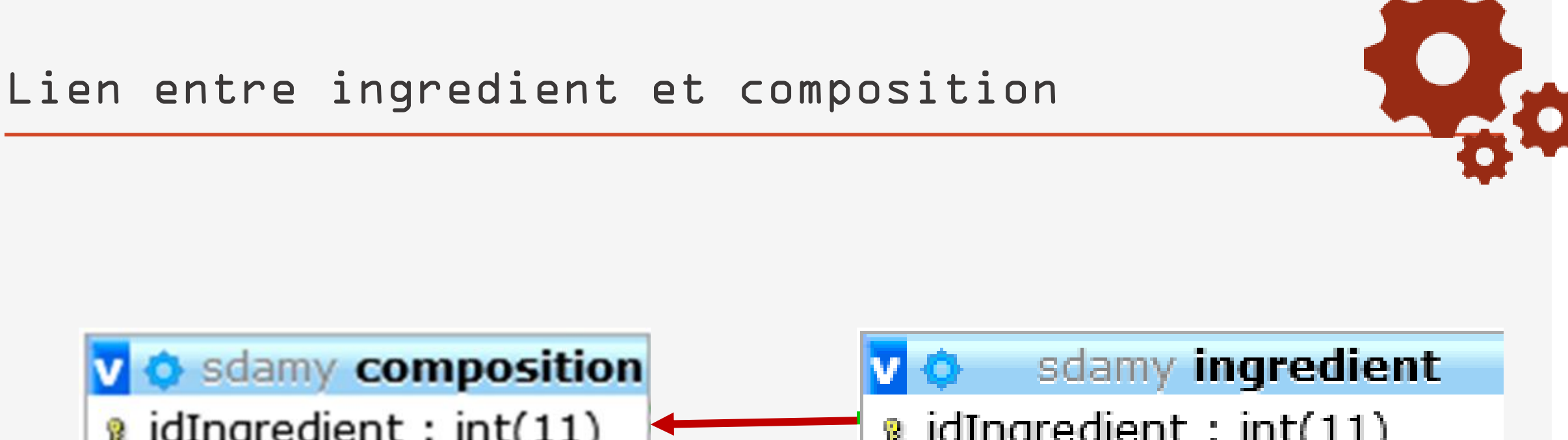

#### $\frac{1}{2}$  idIngredient : int(11) **&** idIngredient : int(11) a idPotion :  $int(11)$ g ingName: varchar(50)  $\#$  comQuantity : int(11) a ingLocation : varchar(30)

Quel type de lien : 1..1 ou 1..n ?

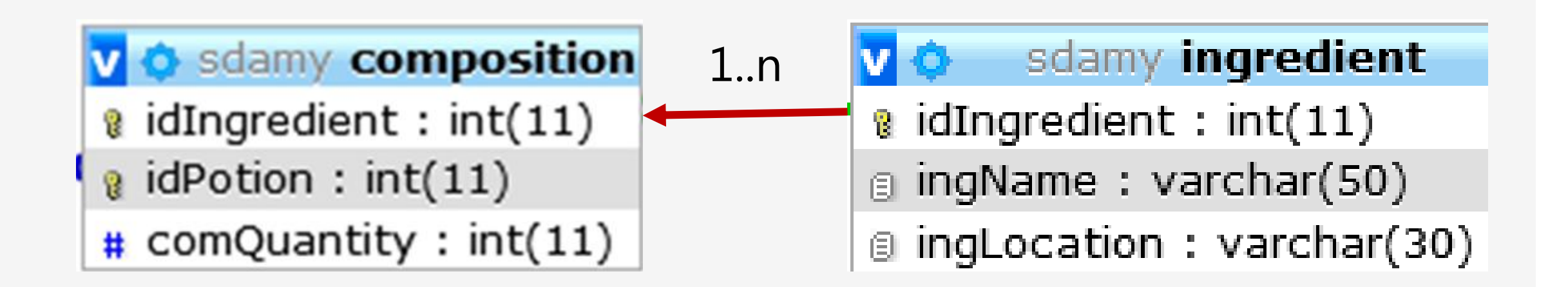

Type de lien : 1..n

Pas toujours possible de renseigner complètement toutes les données d'une base de données

Introduction de la valeur NULL

NULL : valeur conventionnelle introduite dans une relation lorsque que la valeur d'un des attributs est inconnue ou inapplicable.

Représente l'absence de valeur

Conception de la base de données : on précise si un attribut est autorisé ou non à prendre la valeur NULL

- Si l'attribut peut prendre la valeur NULL, cette valeur lui sera attribuée automatiquement par le SGBD, dès que l'utilisateur ne précisera pas la valeur de l'attribut
- Dans le cas contraire le SGBD rejettera tout t-uplet où la valeur de l'attribut ne serait pas renseignée

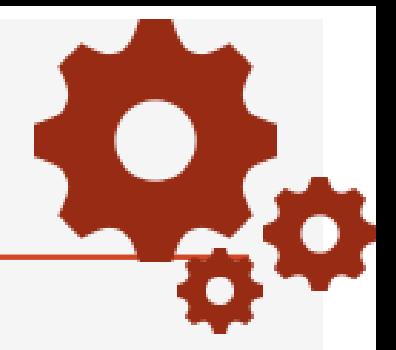

#### Conception de la base de données : on précise si un attribut est autorisé ou non à prendre la valeur NULL

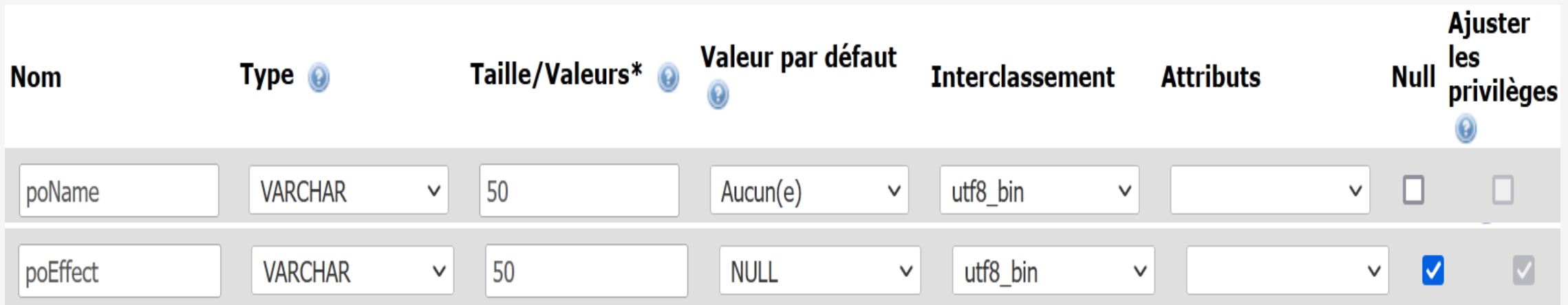

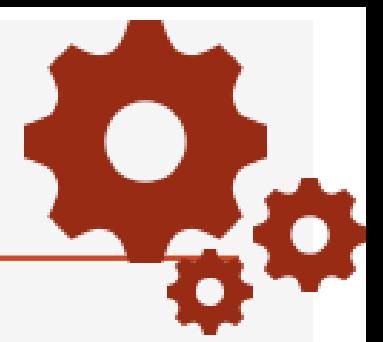

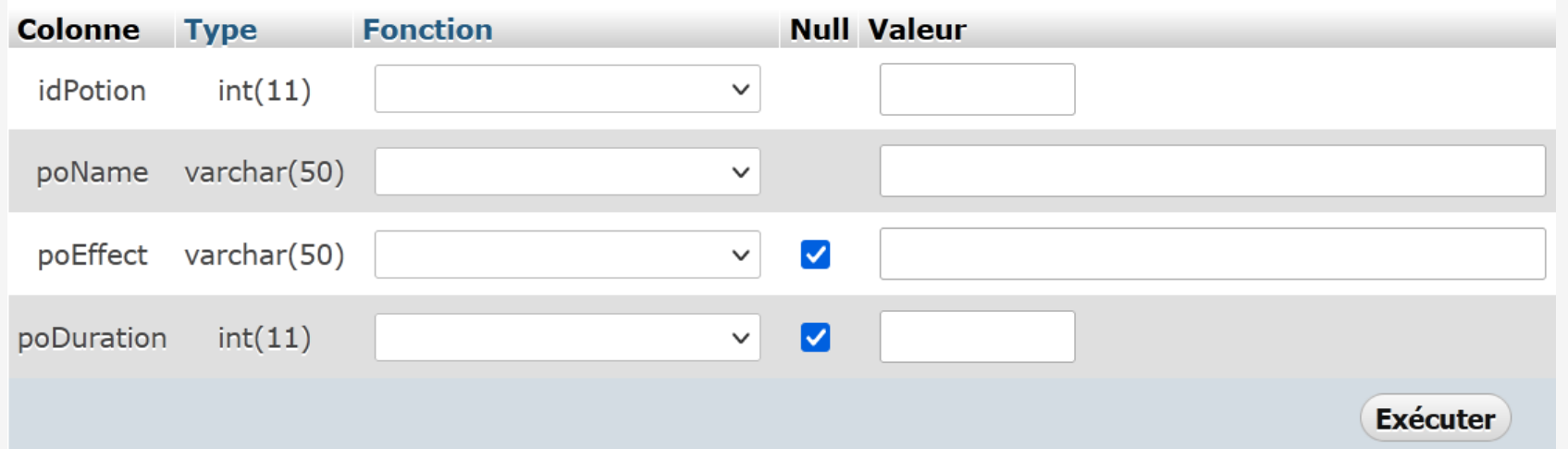

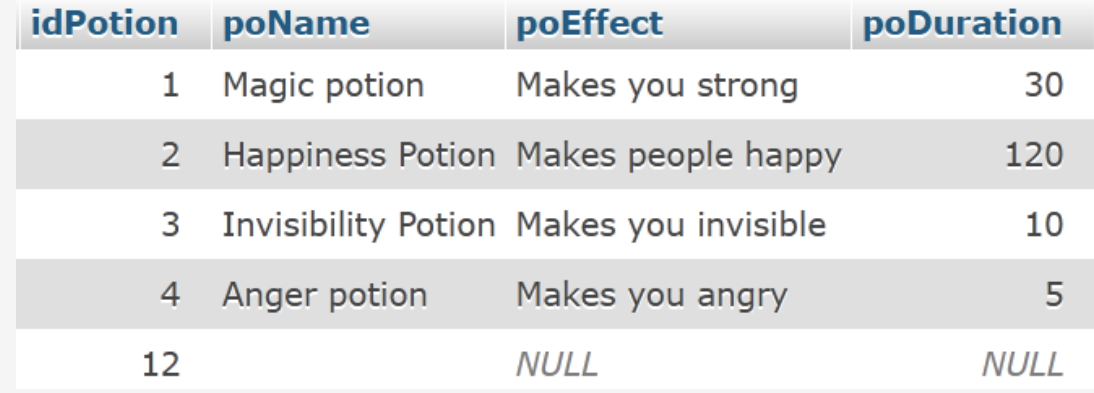

# Intégrité des données

# Règles d'intégrité

Première règle d'intégrité, basée sur les notions

- de clé candidate
- et de clé primaire

Règle de l'unicité de clé : dans une base de données, toutes les relations doivent posséder une clé unique,

Permet de mettre en place des mécanismes de contrôle, qui vérifient que deux informations identiques ne peuvent pas être présentes dans une relation de la base de données

→ La clé primaire ne peut prendre deux fois la même valeur

#### Clé primaire de potion

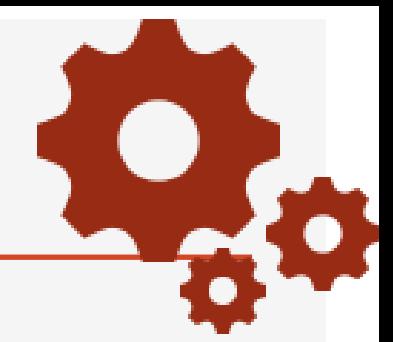

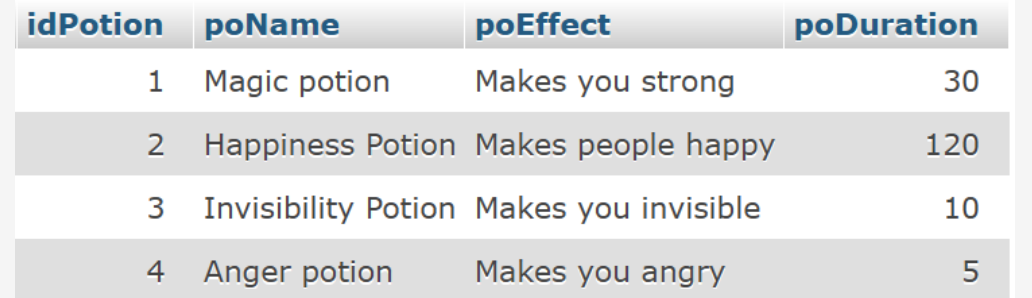

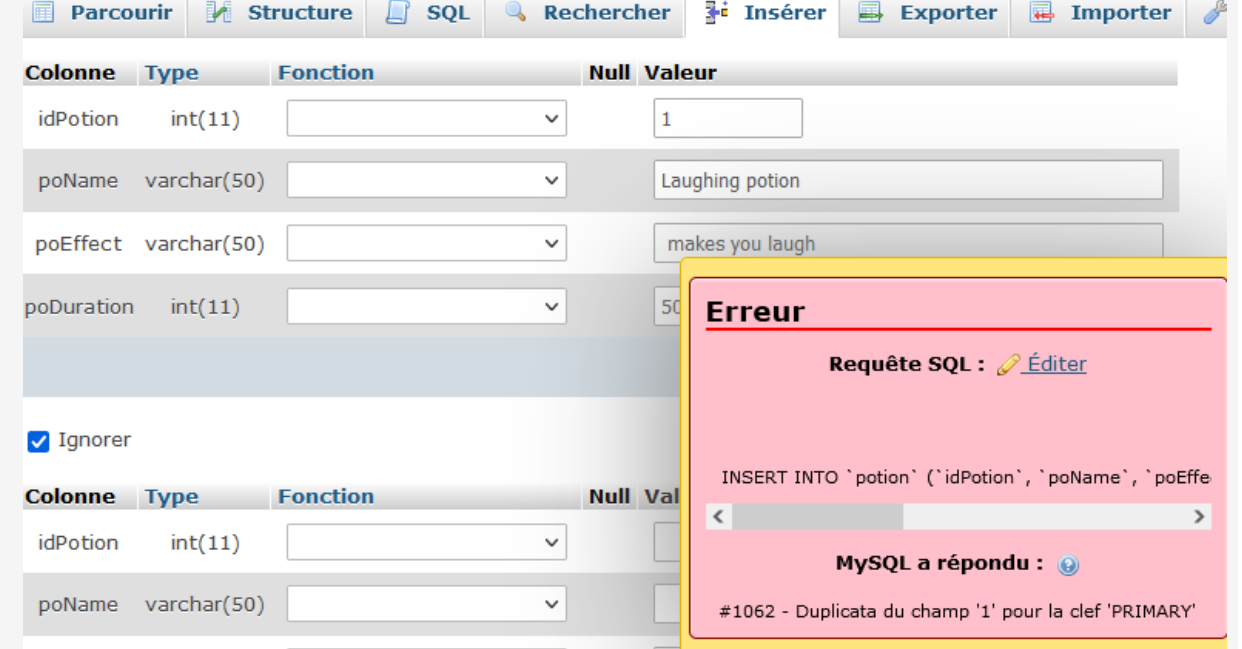

On ne peut pas avoir 2 tuplets avec la même valeur de

la clé idPotion

Chaque attribut d'une relation prend ses valeurs dans un domaine (ensemble)

Domaines : types de base tels que entier, réel, chaine de caractères, ...

Contrainte de domaine : contrainte d'intégrité qui définit la propriété que doit vérifier toute valeur d'un attribut d'une relation donnée

## Contrainte traitée par le SGBD lors :

- de la saisie
- de la mise à jour d'information

pour vérifier la cohérence des données

#### Mise en œuvre de cette contrainte pas claire dans MySQL
# comQuantity : domaine = entier compris entre 0 et 100

Mise en œuvre de cette contrainte non opérationnelle dans MySQL

Permettent au SGBD de gérer automatiquement la présence de données référencées dans différentes relations de la base de données

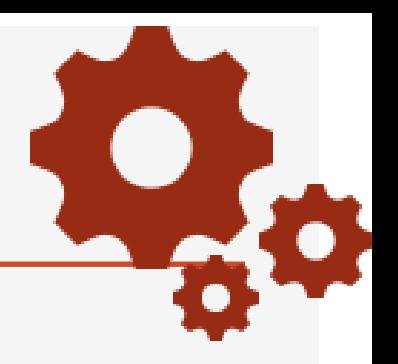

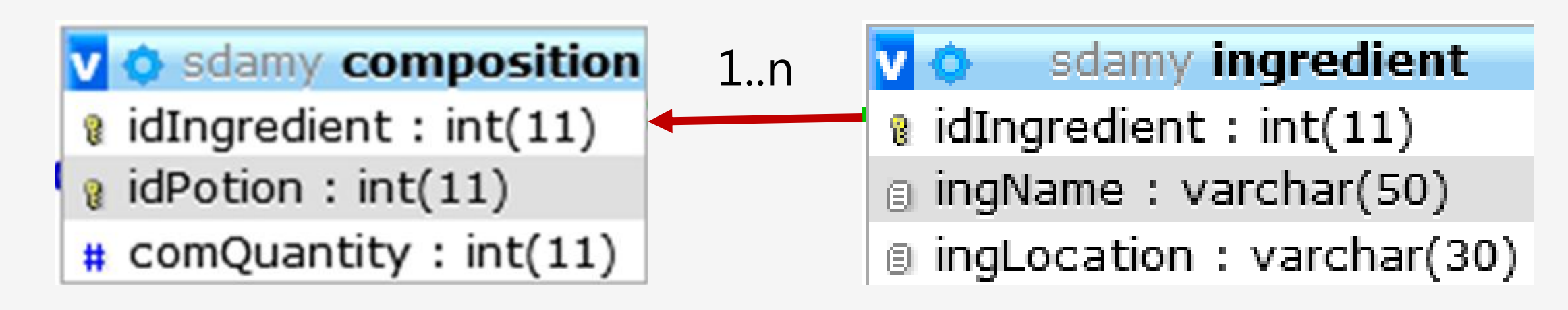

Le t-uplet (1,1,10) permet de dire que l'ingrédient 1 intervient dans la potion 1 en quantité = 10 On ne peut pas utiliser dans une potion, un ingrédient qui n'existe pas

### Intégrité référentielle : la base de données ne doit pas contenir de valeurs de clés étrangères non unifiables

Si une clé étrangère prend une valeur alors cette valeur existe dans la table source référencée par le lien

Le SGBD doit gérer les situations où un utilisateur réalise des opérations qui invalident cette règle :

- 1° possibilité : refuser toute modification de cette nature,
- 2° possibilité : accepter l'opération, et prendre en compte un certain nombre d'opérations supplémentaires nécessaires pour garantir la cohérence des données.

Les règles de mises à jour permettent de définir la stratégie de prise en compte de ce type d'opérations

### L'intégrité référentielle

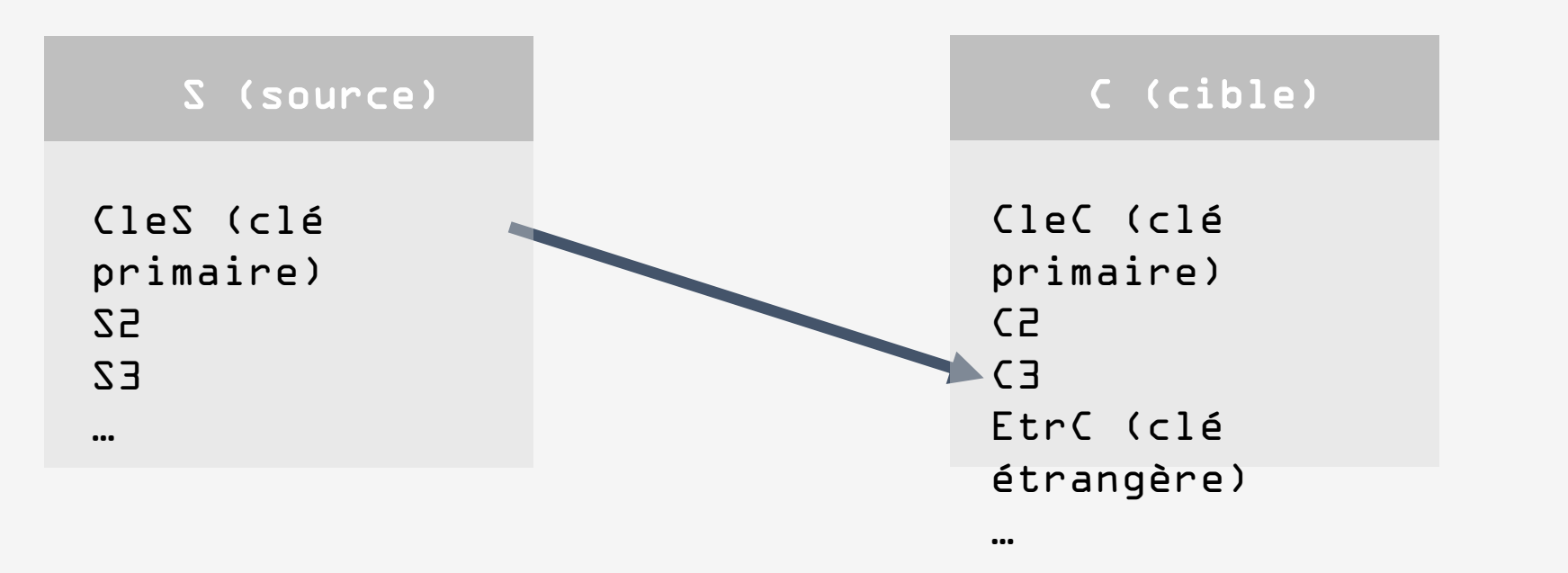

A quel moment intervient l'intégrité référentielle ?

# Intégrité référentielle et saisie

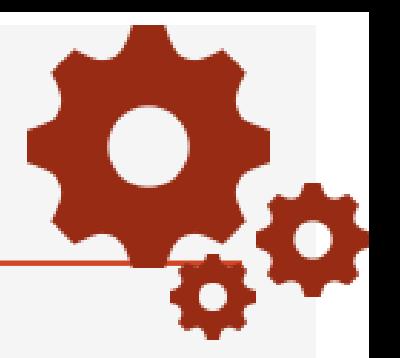

Saisie de la valeur d'une clé étrangère:

- Contrôle permettant de savoir si la valeur existe dans la table référencée
- Réalisé immédiatement

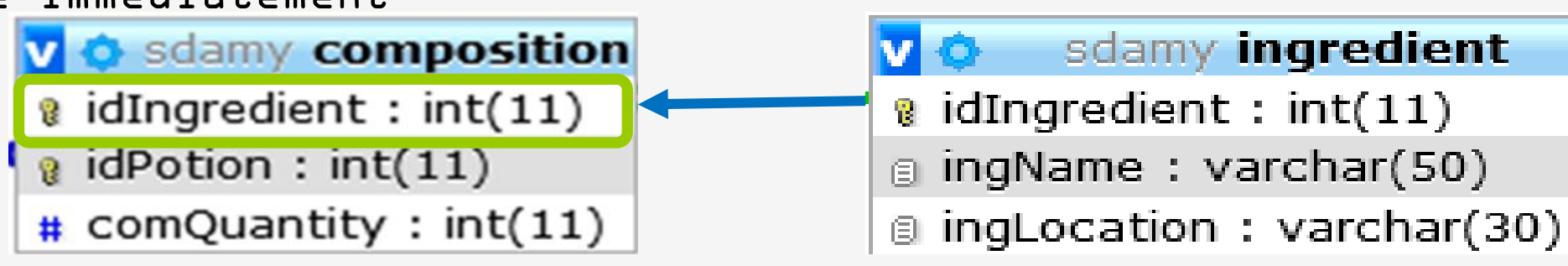

Lors de la saisie d'un t-uplet dans composition, le SGBD vérifie qu'il existe dans ingredient un t-uplet avec la même valeur de idIngredient 150 au de la maria 150 au 160 au 160 au 160 au 160 au 160 au 160 au 160 au 160 au 160 a<br>150 au 160 au 160 au 160 au 160 au 160 au 160 au 160 au 160 au 160 au 160 au 160 au 160 au 160 au 160 au 160 a Opérations de modification ou suppression de données

RESTRICTED ou NO ACTION : opération de mise à jour "restreinte" au cas où aucune référence à cette valeur n'existe dans les autres relations en lien avec la relation de base, dans les autres cas elle est interdite.

CASCADE : opération de mise à jour réalisée en "cascade" dans les autres relations.

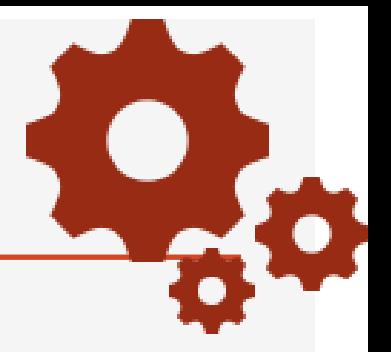

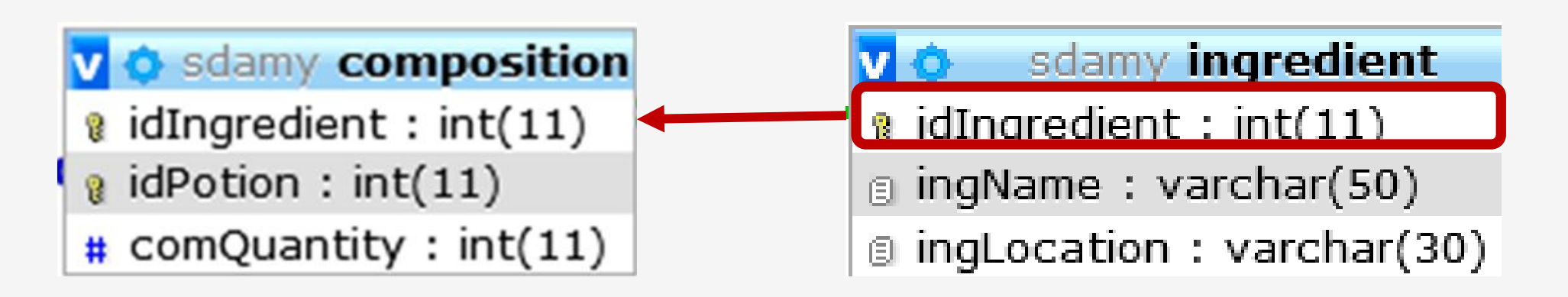

RESTRICTED ou NO ACTION : opération de mise à jour "restreinte" au cas où aucune référence à cette valeur n'existe dans les autres tables en lien avec la table de base, dans les autres cas elle est interdite

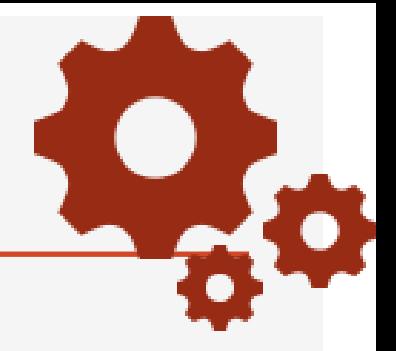

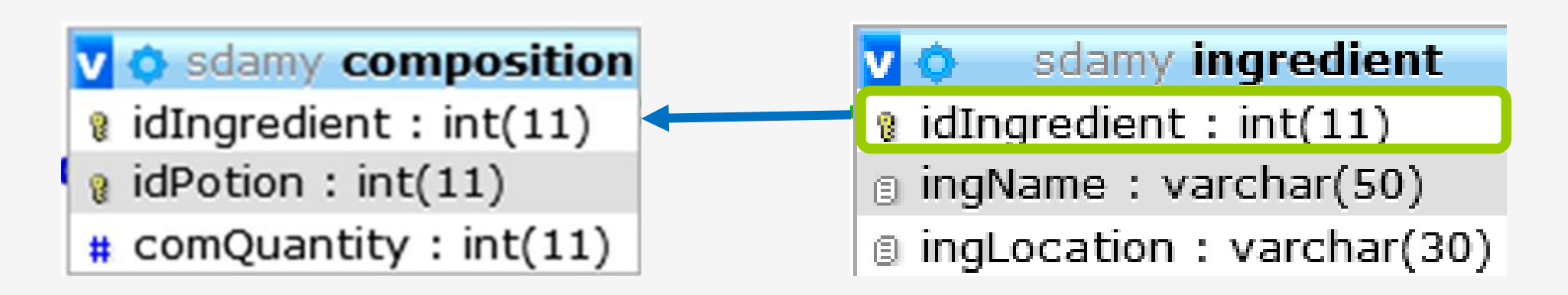

CASCADE : opération de mise à jour réalisée en "cascade" dans les autres tables.

Règle d'intégrité des données : les attributs appartenant à la clé primaire d'une table ne sont pas autorisés à prendre la valeur NULL.

Toute valeur d'une clé étrangère doit contenir une valeur unifiable.

Cette définition peut être étendue pour prendre en compte la valeur NULL.

Le concepteur de la BD peut préciser si oui ou non une clé étrangère peut prendre la valeur NULL. (Sauf, si celle-ci fait partie de la clé primaire)

Règle d'intégrité des données : les attributs appartenant à la clé primaire d'une table ne sont pas autorisés à prendre la valeur NULL.

### sdamy ingredient

 $\mathbf{\hat{z}}$  idIngredient : int(11) g ingName: varchar(50) **a** ingLocation: varchar(30) L'attribut idIngredient ne peut pas prendre la valeur NULL

# v o sdamy composition

- $\ell$  idIngredient : int(11)
- $\theta$  idPotion : int(11)
- $\#$  comQuantity : int(11)

L'attribut idIngredient ne peut pas prendre la valeur NULL

L'attribut idPotion ne peut pas prendre la valeur NULL

# Partie 3 Modèle relationnel

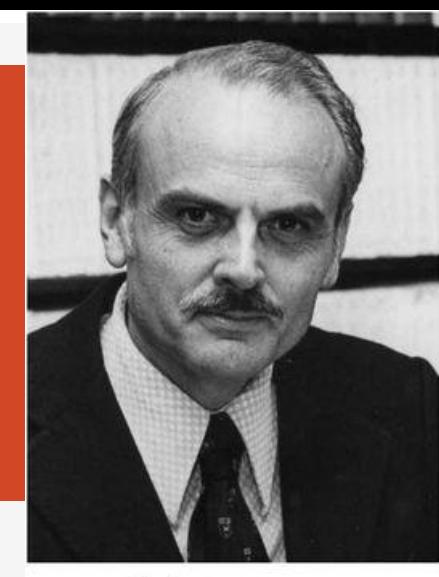

 $\approx$ 

Définitions Intégrité des données Passage du MCD au modèle relationnel

### Passage du MCD au modèle relationnel

### Modèle logique de données ou MLD : Modèle

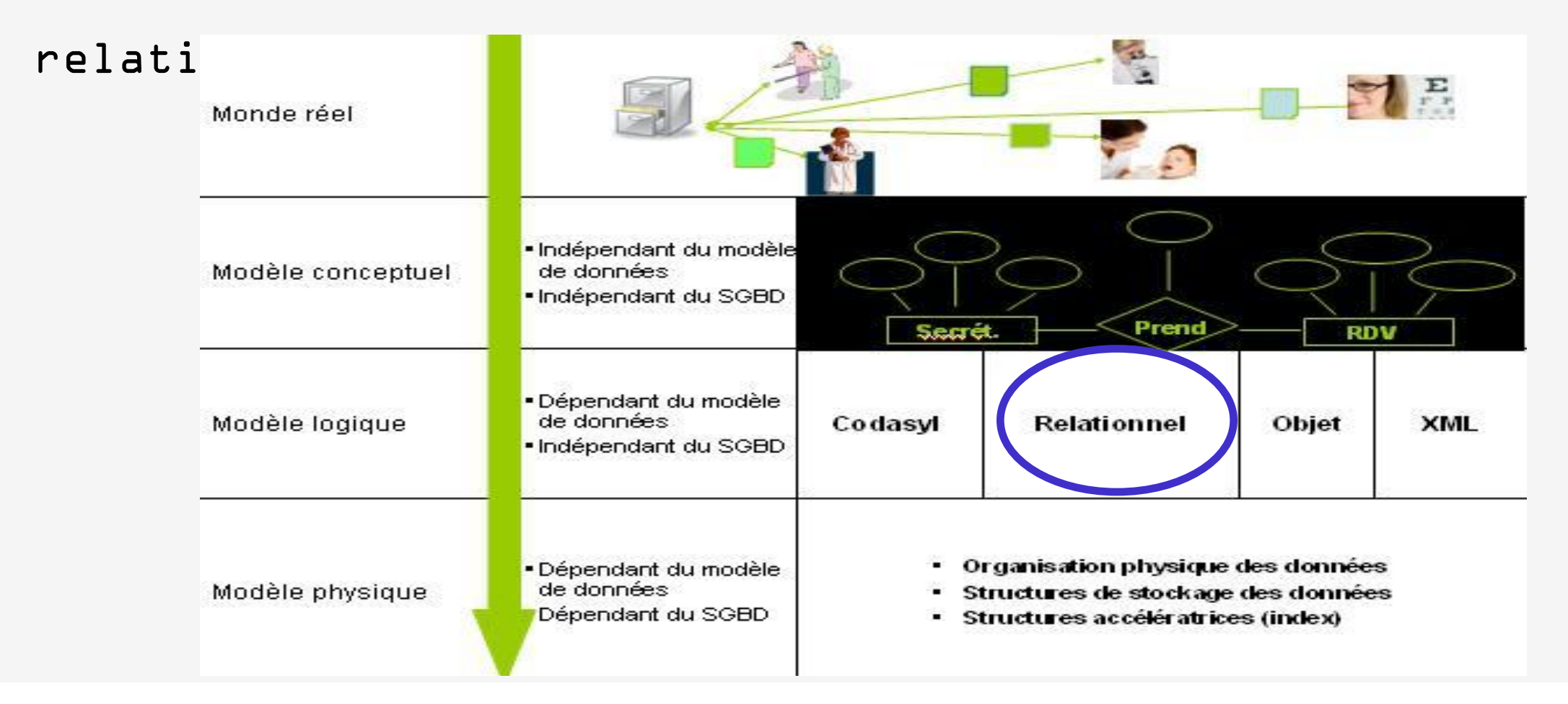

Les règles de transformation : Conversion d'une entité-type

Conversion d'une entité-type

- Chaque entité-type du MCD est représentée par une relation dont la clé est l'identifiant de l'entité
- Chaque attribut de l'entité-type devient un attribut de la relation

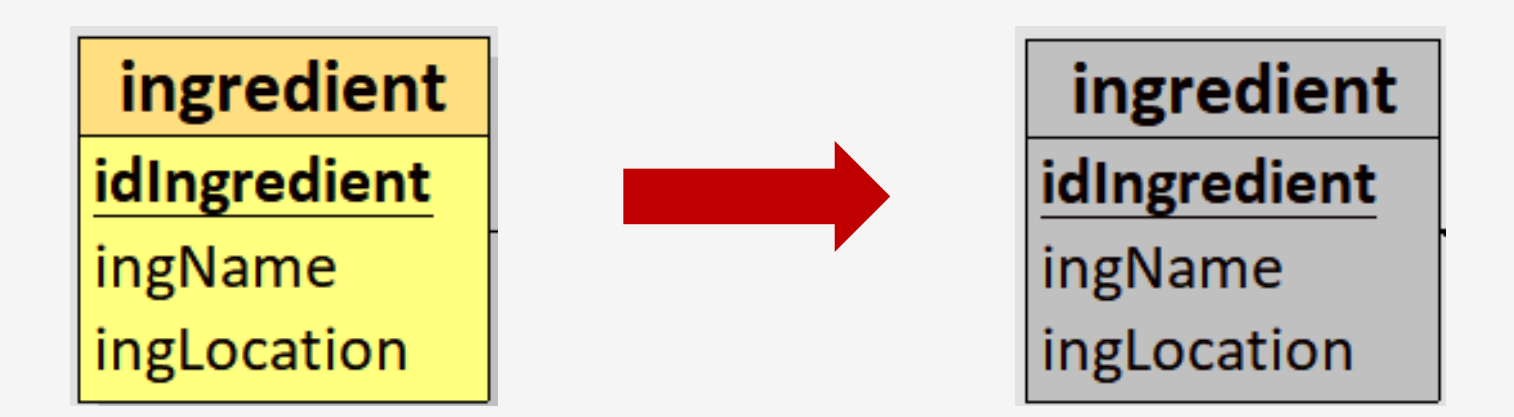

Chaque patte a une cardinalité maximale égale à n

- Devient une relation ou table
- Chaque attribut de l'association-type devient un attribut de la table
- Si l'association-type contient un identifiant il devient la clé primaire de la table
- Sinon la clé est formée de la concaténation des identifiants des entités-types qui interviennent dans l'association-type

Chaque patte a une cardinalité maximale égale à n

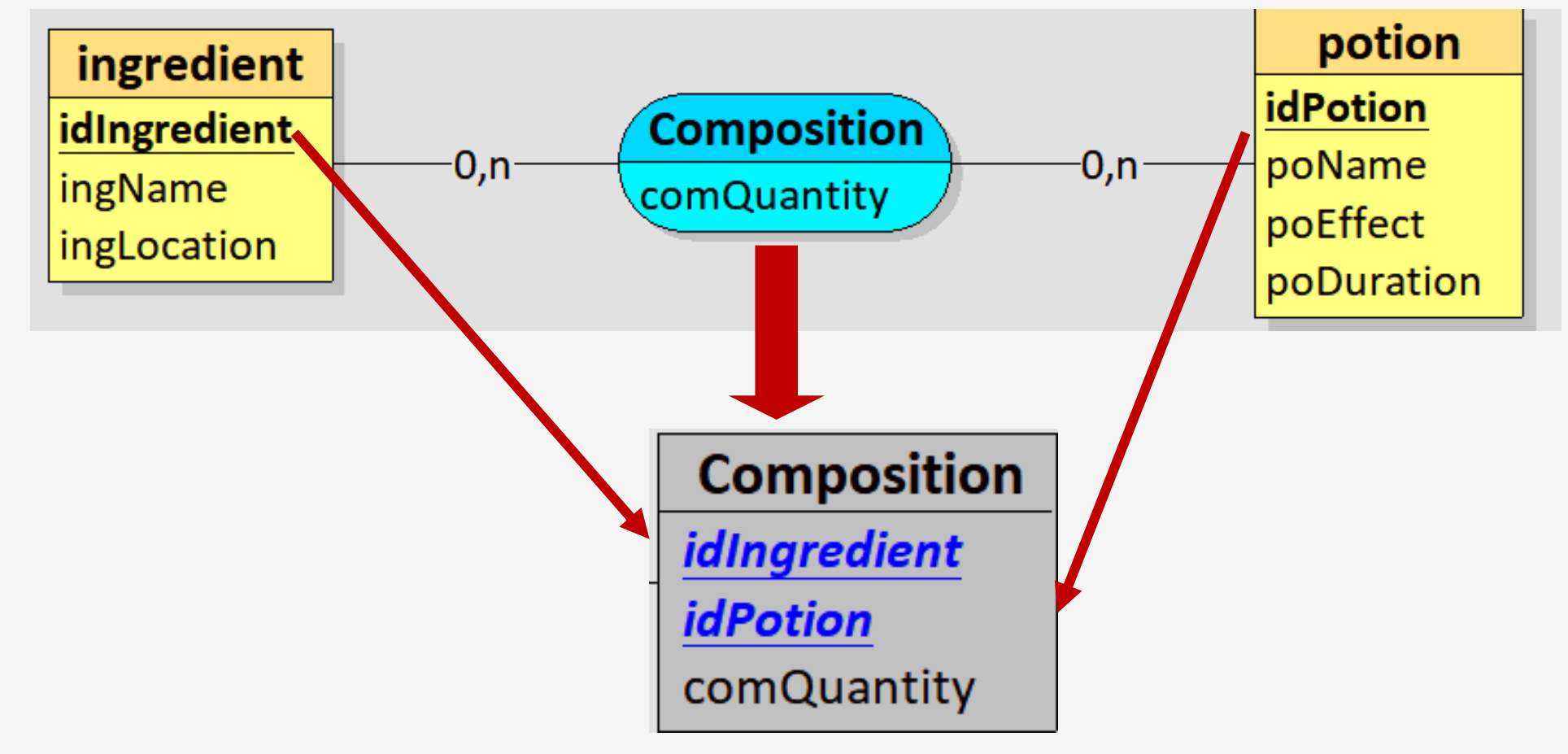

Chaque patte a une cardinalité maximale égale à n

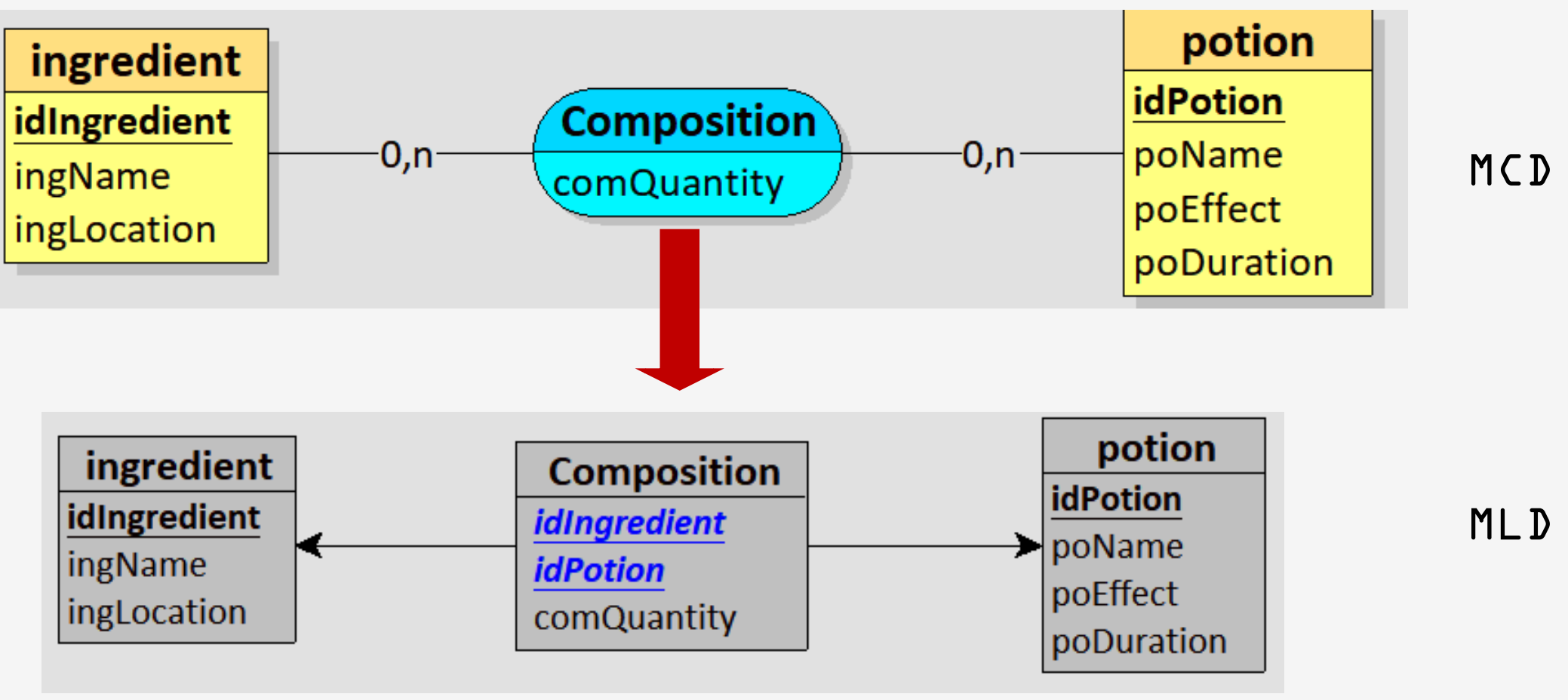

Une patte a une cardinalité maximale égale à l

- Ne devient pas une relation
- On ajoute à la table correspondant à l'entité-type dont la patte vers l'association-type a la cardinalité maximale égale à 1, un attribut (clé étrangère) qui est l'identifiant de l'autre entité

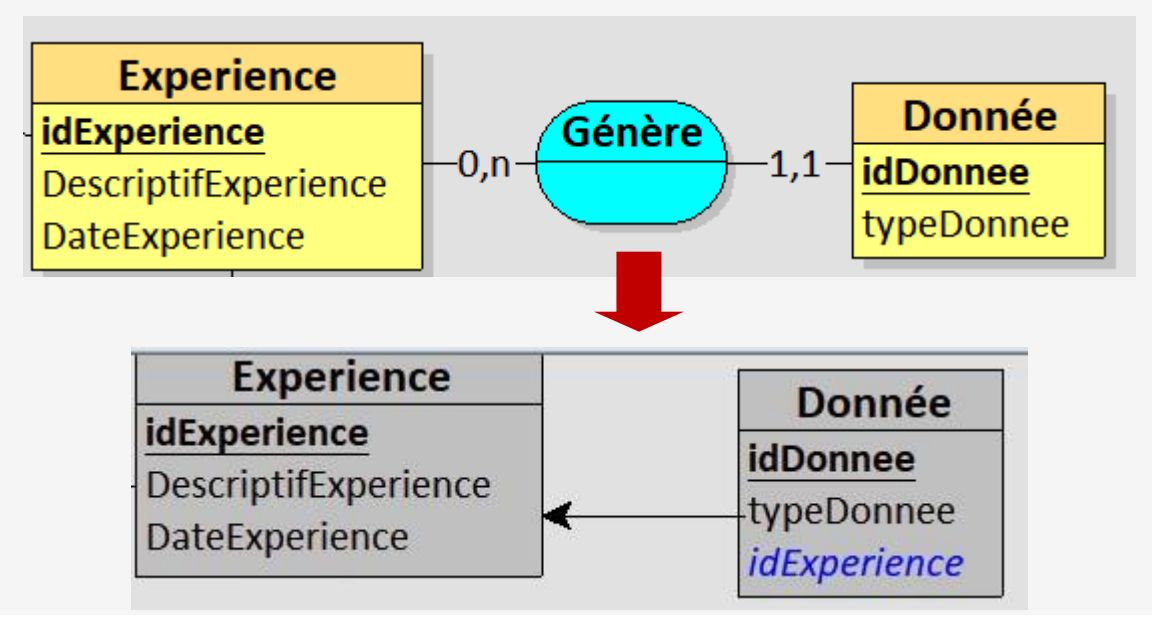

Les pattes ont une cardinalité maximale égale à l

- Ne devient pas une relation
- On ajoute à la table correspondant à l'entité-type dont la patte vers l'association a la cardinalité minimale égale à 1, un attribut (clé étrangère) qui est l'identifiant de l'autre entité

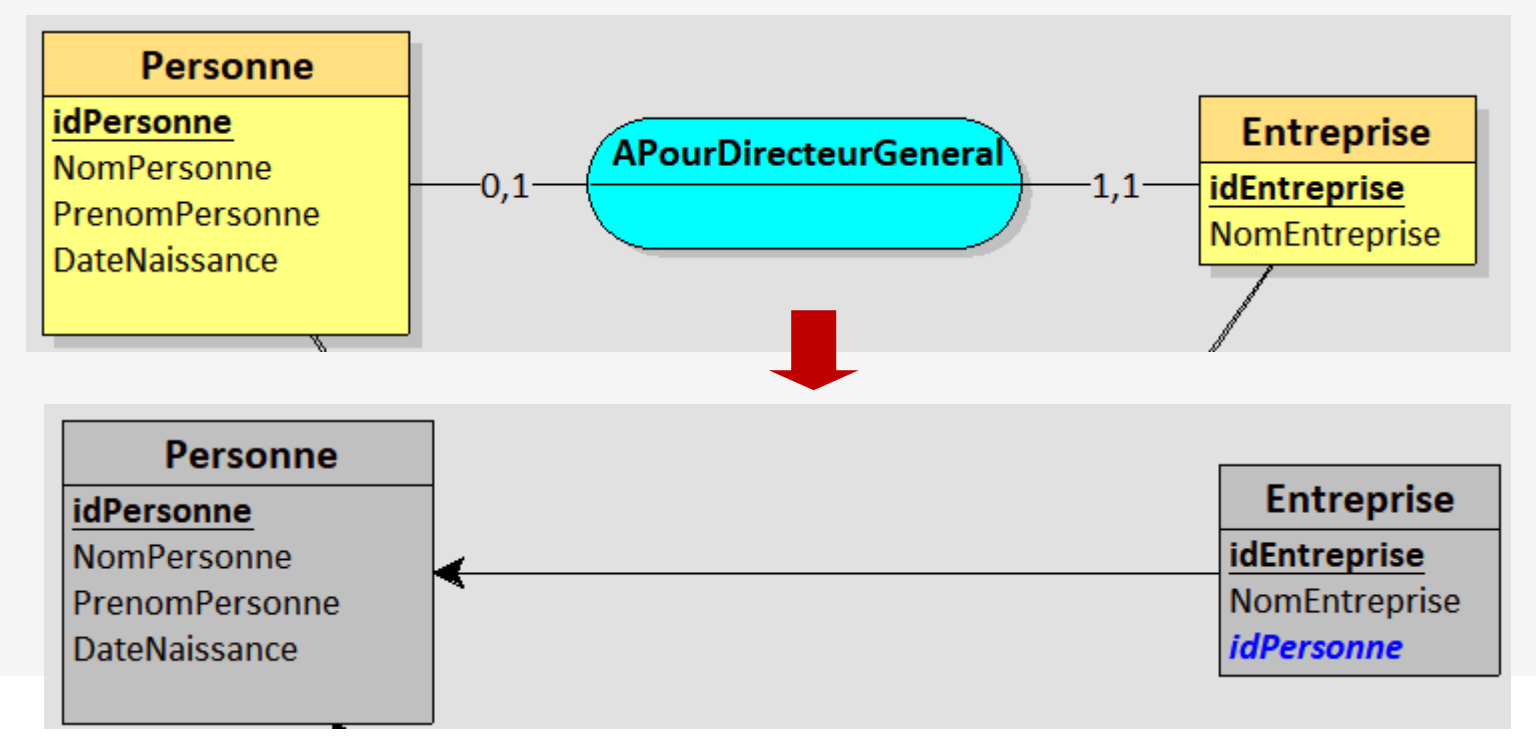

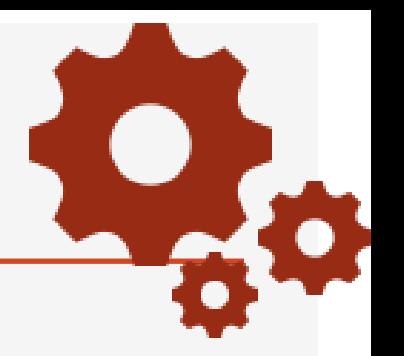

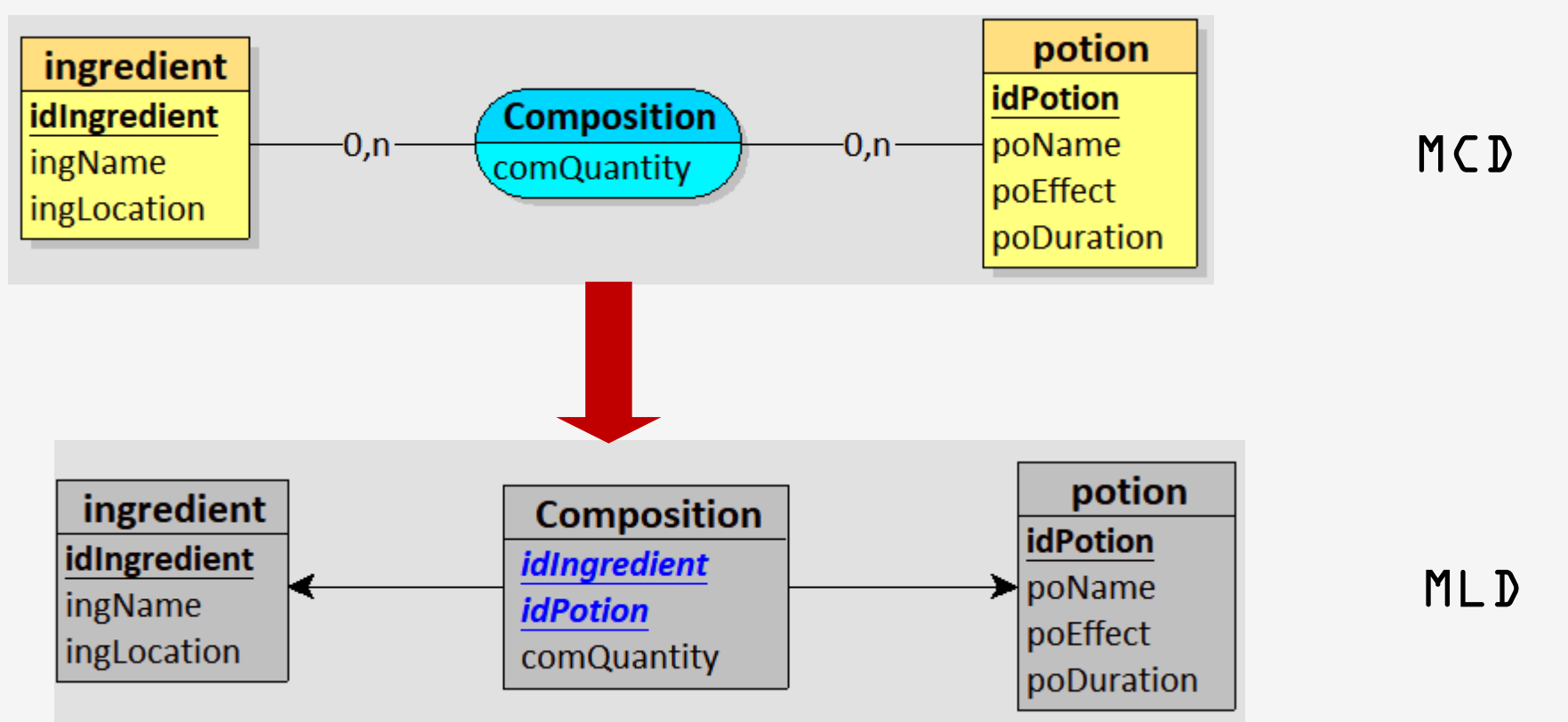

### Exemple des gauloiseries

#### **Beg** B-g Beg<br>E/A B wild mudd Zoom: 109%  $\sqrt{ }$  Rubriques 50%  $\frac{1}{\sqrt{2}}$   $\frac{-0.05}{\sqrt{2}}$   $\frac{1}{\sqrt{2}}$  $\bullet$  $\mathbf{B}$ 者 Types données [ C Ajuster à la fenêtre 100% Sélection Prof Entité Association Héritage Contrainte Règle Lien Cassure Illustration Edition Fenêtres - CIF  $\circ$  —0 • 150%  $\boxed{\checkmark}$  Illustrations sqL **CREATE TABLE ingredient(** idIngredient COUNTER, ingName VARCHAR(50), ingLocation VARCHAR(50), **PRIMARY KEY(idIngredient)** potion ingredient **idPotion** idIngredient **Composition**  $-0.n -0.n$ poName **CREATE TABLE potion(** ingName comQuantity poEffect idPotion COUNTER, ingLocation poName VARCHAR(50), poDuration poEffect VARCHAR(50), poDuration INT, **PRIMARY KEY(idPotion) CREATE TABLE Composition(** idIngredient INT, idPotion INT, comQuantity INT, PRIMARY KEY(idIngredient, idPotion), FOREIGN KEY(idIngredient) REFERENCES ingredient(idIngredient), FOREIGN KEY(idPotion) REFERENCES potion(idPotion) **MLD**  $ingredient = (idIngredient *COUNTER*, ingName *VARCHAR(50)*, ingLocation *VARCHAR(50)*);$ **potion = (idPotion** COUNTER, poName VARCHAR(50), poEffect VARCHAR(50), poDuration INT); **Composition =**  $\left(\frac{\text{H} - \text{H} \cdot \text{H}}{\text{H} \cdot \text{H}}\right)$  **=**  $\left(\frac{\text{H} \cdot \text{H}}{\text{H} \cdot \text{H}}\right)$  **=**  $\left(\frac{\text{H} \cdot \text{H}}{\text{H} \cdot \text{H}}\right)$  **=**  $\left(\frac{\text{H} \cdot \text{H}}{\text{H} \cdot \text{H}}\right)$  **=**  $\left(\frac{\text{H} \cdot \text{H}}{\text{H} \cdot \text{H}}\right)$  **= \left(\frac{\text{H} \cdot \text{H}}{\text{**

### Script de création de la base de données

### Exemple

potion ingredient **idPotion** idIngredient **Composition** poName MCD  $-0, n$ ingName  $0, n^$ comQuantity poEffect poDuration  $1,1$ Location Located  $0, n$ idLocation LocName

MLD

?

# Partie 4 : SQL

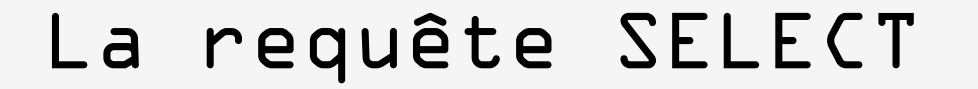

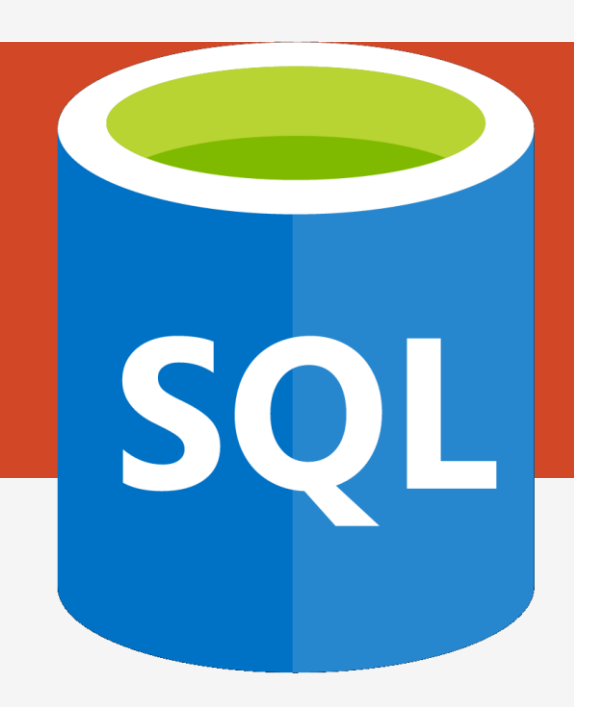

SQL : Structured Query Langage.

Langage conçu dans les années 1970 par IBM

Langage relationnel standard géré par presque tous les produits du marché

1° version de SQL intégrée dans un SGBD en 1981 (ORACLE)

# SQL1 : 1986 l'ANSI fait de SQL une norme … SQL 2020+

Nous travaillerons avec la version de SQL installée sur MySQL

DML : Data Manipulation Language

Permet d'extraire et de mettre à jour les données dans la base.

DDL : Data Definition Language

Permet de créer, modifier ou supprimer des tables, de définir les liens entre ces tables, leurs clés primaires.

DCL : Data Control Language

Permet de gérer des protections d'accès aux tables en environnement multi-utilisateurs.

Syntaxe de l'ordre SELECT

SELECT Liste-Attributs FROM Liste-tables WHERE critère de sélection GROUP BY liste-attributsgroupe HAVING critère-groupe ORDER BY Liste-attributs

### Syntaxe de l'ordre SELECT

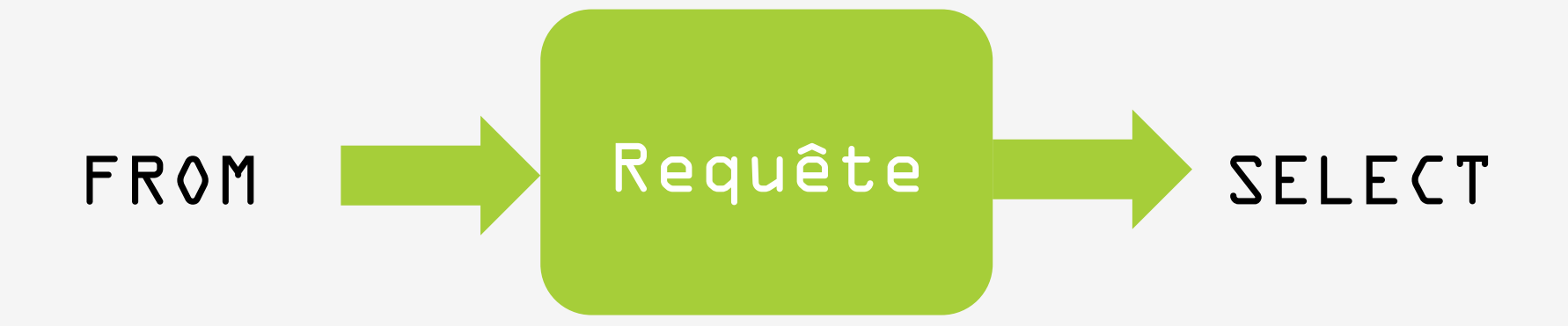

2 clauses obligatoires : • SELECT : sorties • FROM : entrées

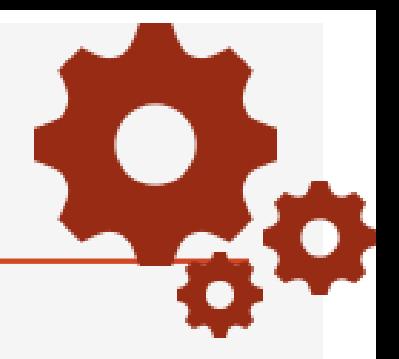

## Les informations qui nous intéressent

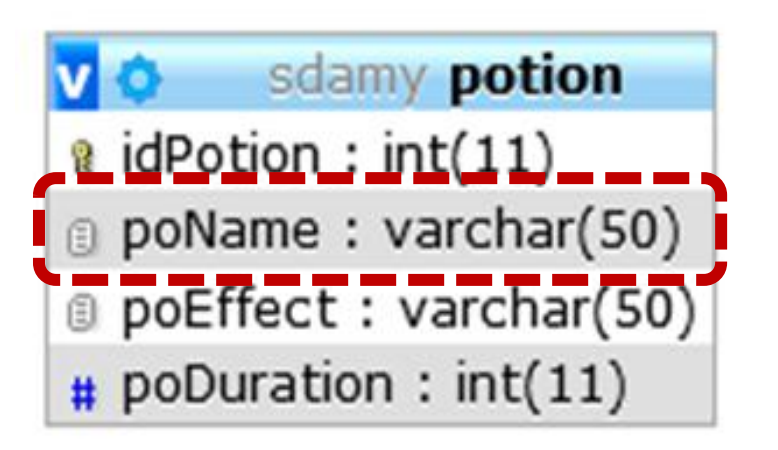

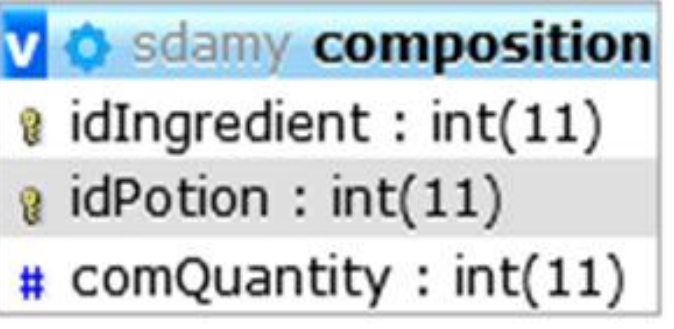

sdamy ingredient a idIngredient : int(11) g ingName: varchar(50) fingLocation: varchar(30)

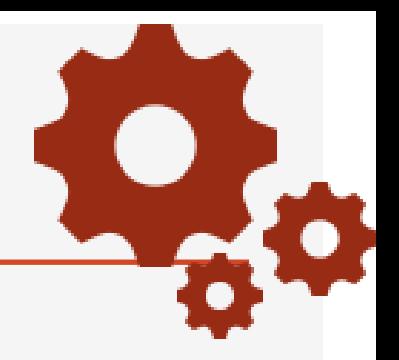

### Les informations qui nous intéressent

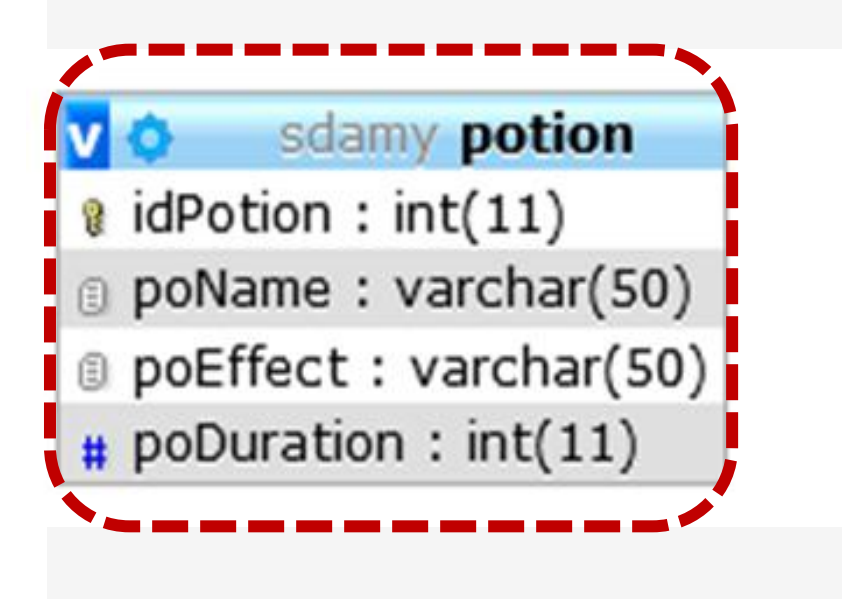

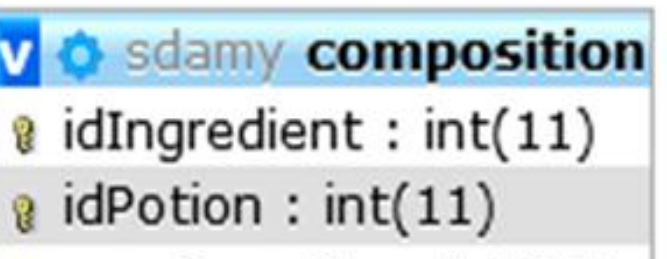

 $\#$  comQuantity : int(11)

sdamy ingredient a idIngredient : int(11) g ingName: varchar(50) g ingLocation: varchar(30)

potion Requête poName

### Nom des potions

### La requête

# SELECT poName

# FROM potion

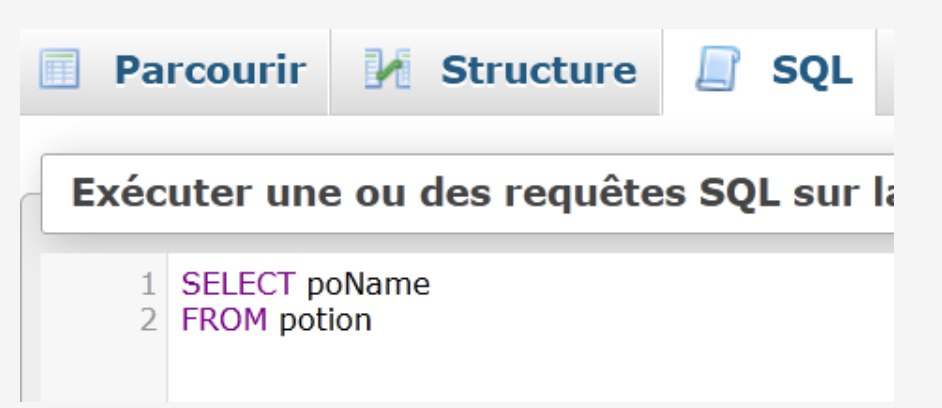

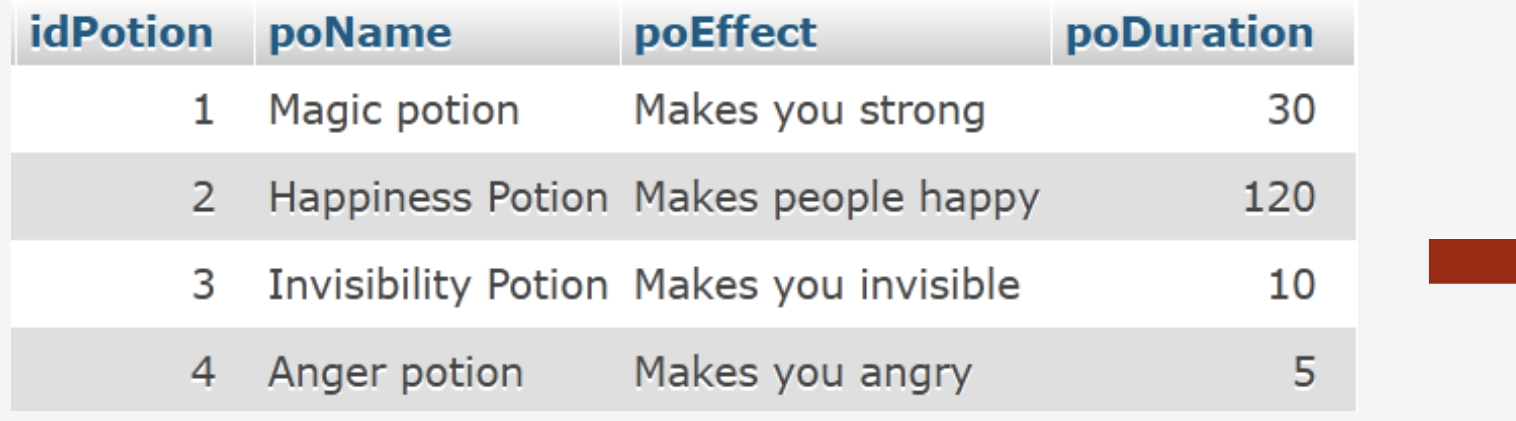

#### poName

Magic potion Happiness Potion **Invisibility Potion** Anger potion

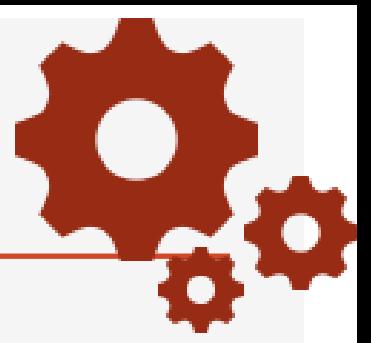

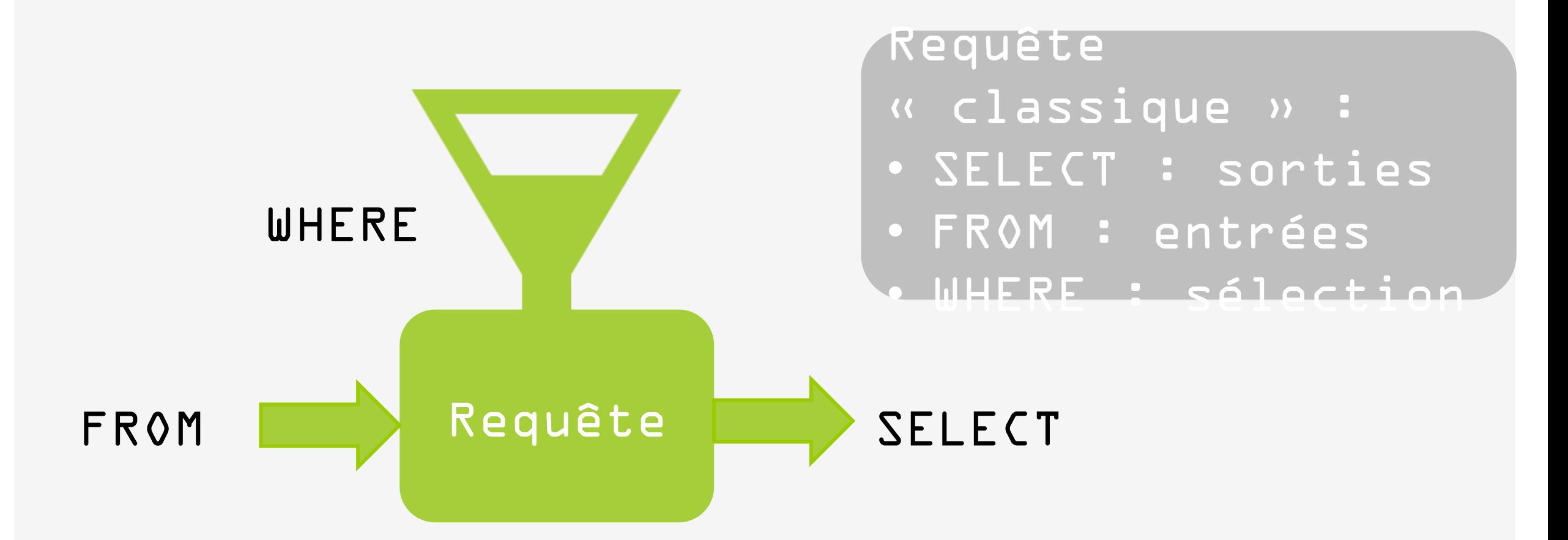

Nom des potions dont la durée > 20 minutes

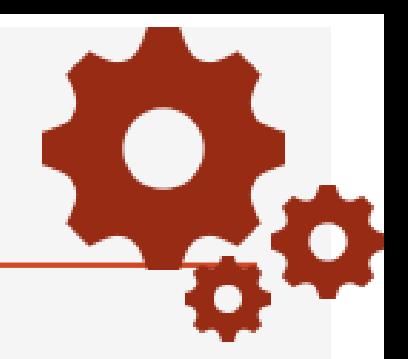

### Les informations qui nous intéressent

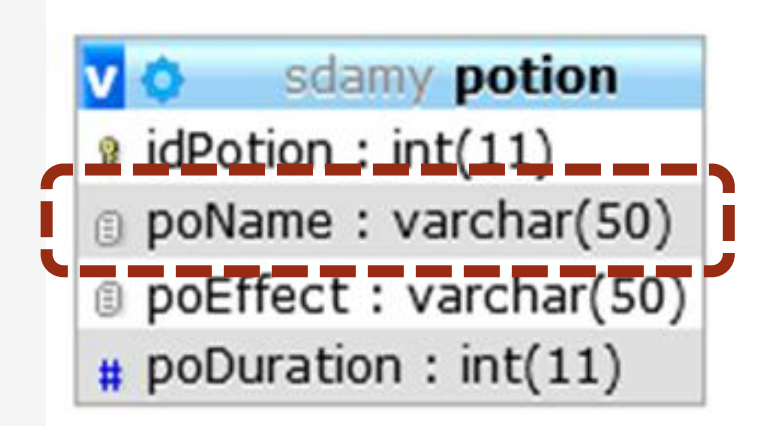

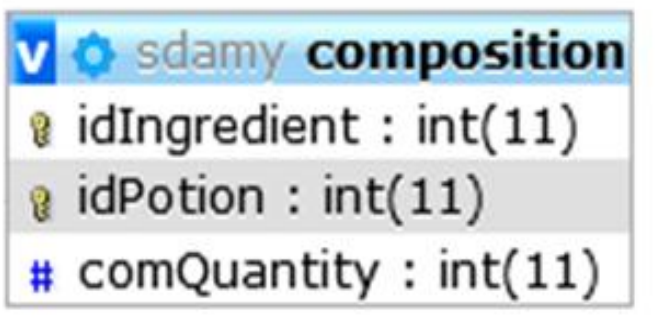

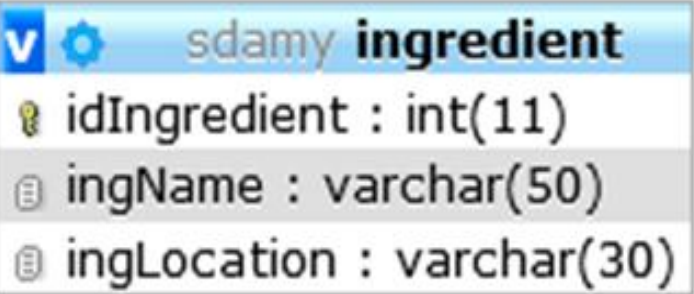

Nom des potions dont la durée > 20 minutes

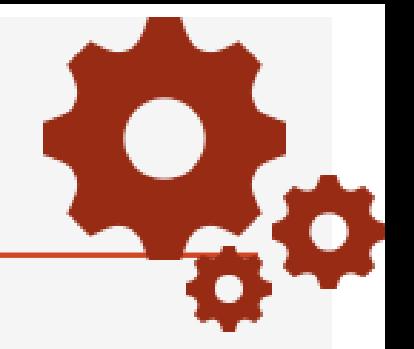

### Les informations qui nous intéressent

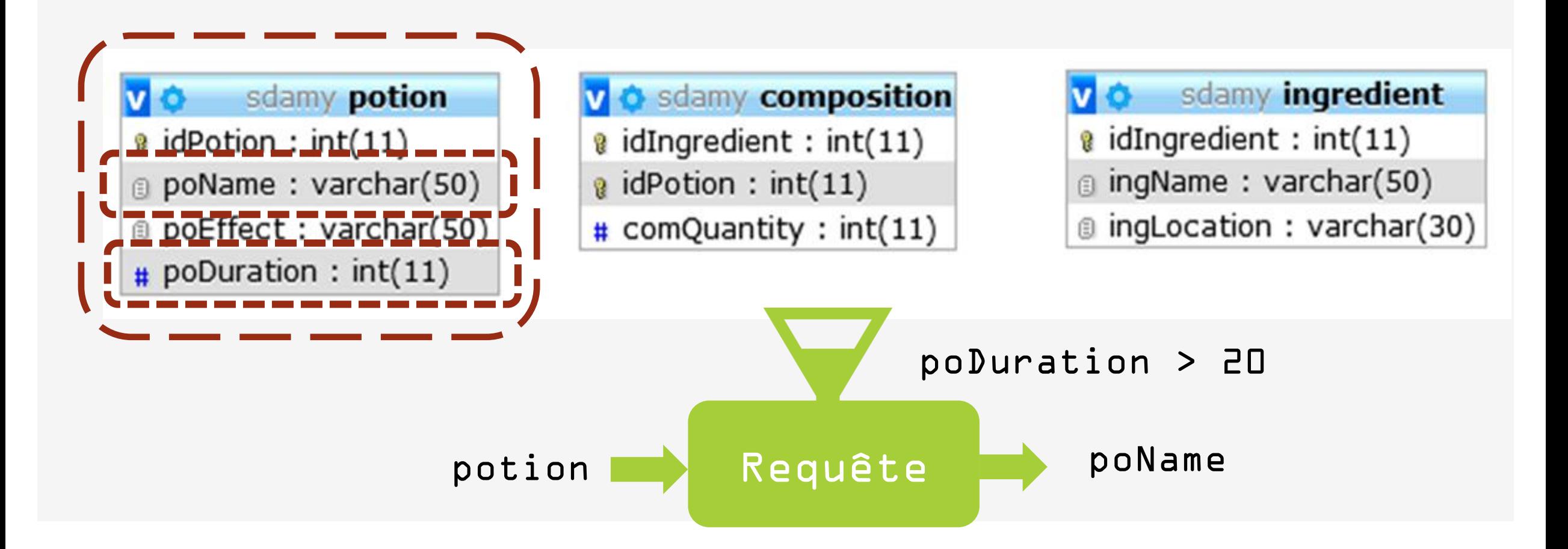
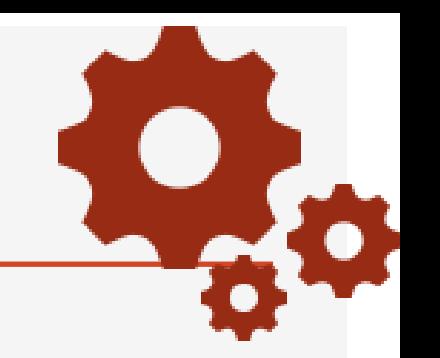

Nom des potions dont la durée > 20 minutes

#### La requête

SELECT poName FROM potion WHERE poDuration  $>$  20

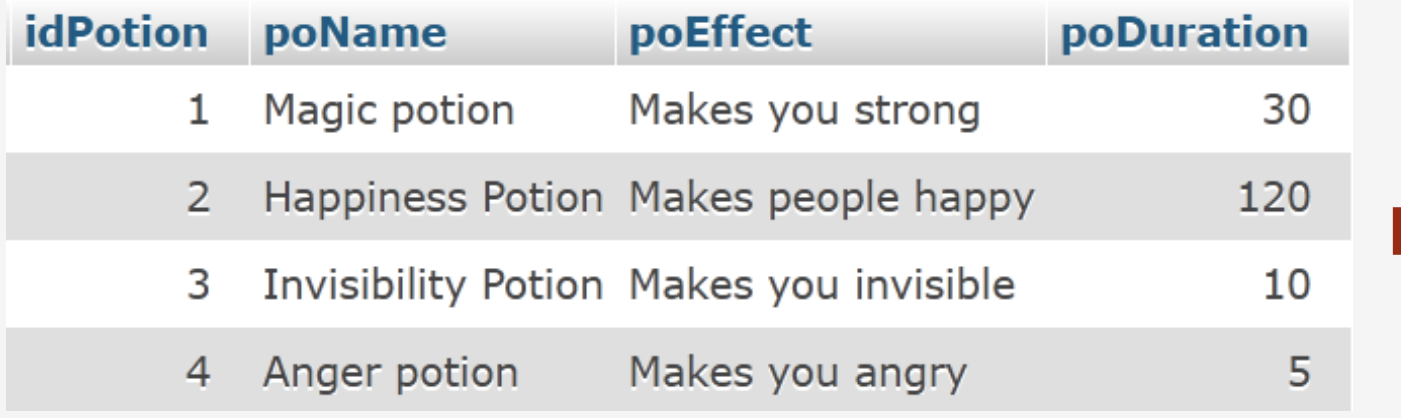

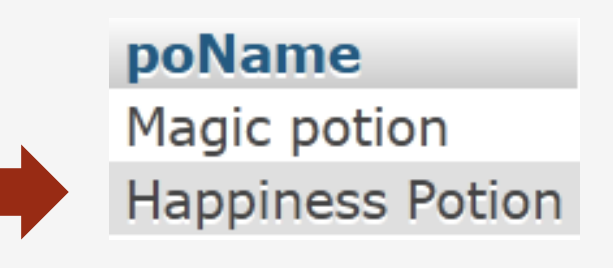

#### Evaluation d'une requête SELECT

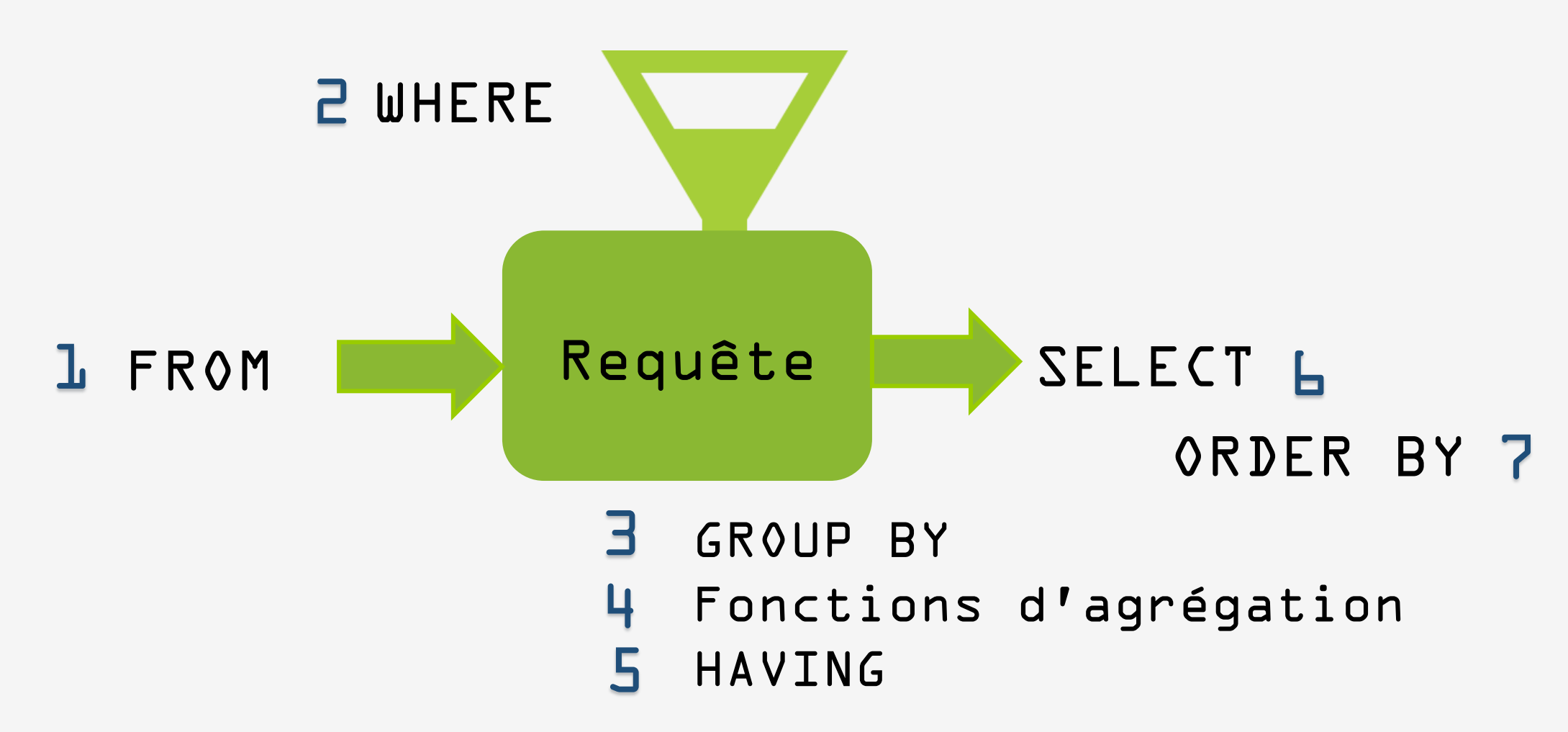

#### La clause SELECT

Que retourne la requête Syntaxe :

• Attributs

SQL est un langage informatique

#### • Expressions

Les expressions peuvent être des noms d'attributs : idPotion, poName, … ou le résultat de fonctions : sum, average, …

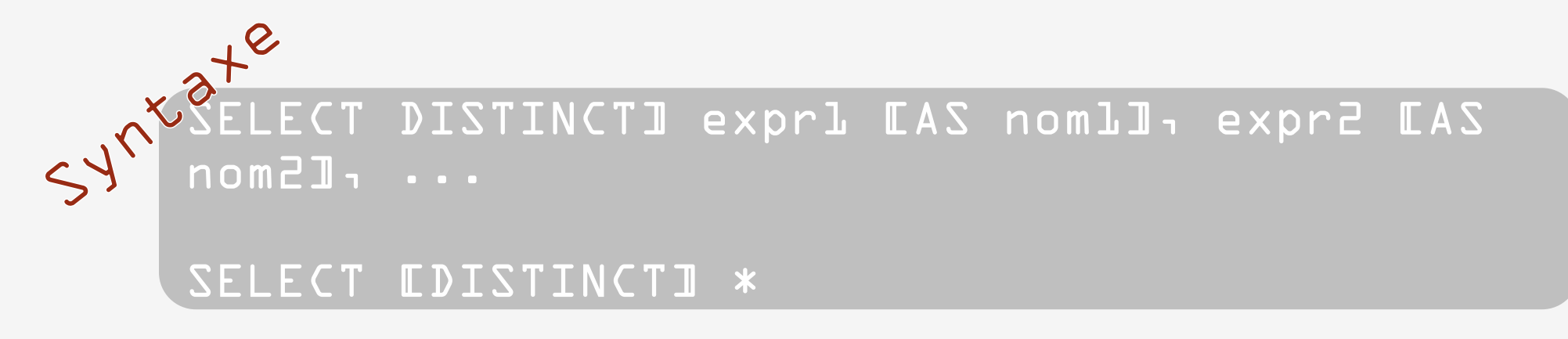

#### Mot réservé DISTINCT : élimination des doublons.

#### La clause SELECT : DISTINCT

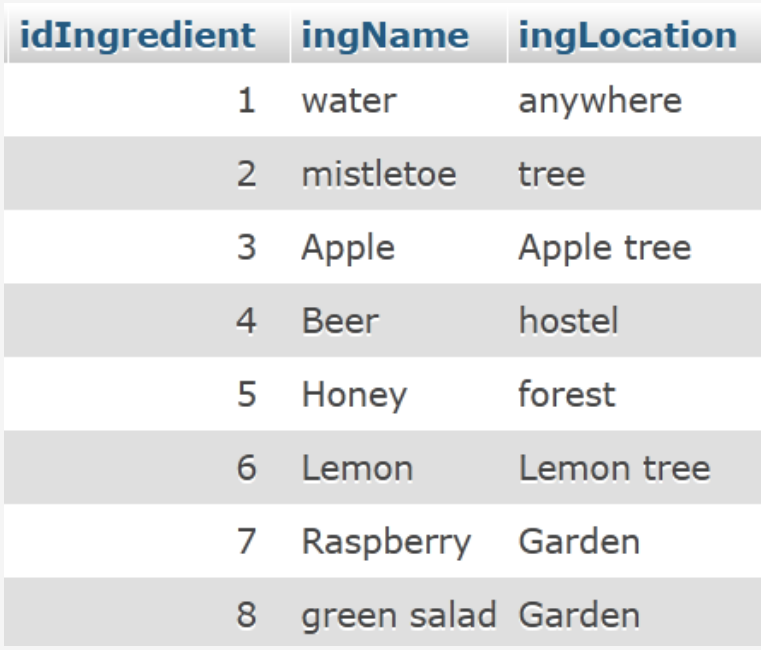

SELECT ingLocation FROM ingredient

SELECT DISTINCT ingLocation FROM ingredient

#### ingLocation

anywhere tree Apple tree hostel forest Lemon tree Garden Garden

ingLocation anywhere tree Apple tree hostel forest Lemon tree Garden

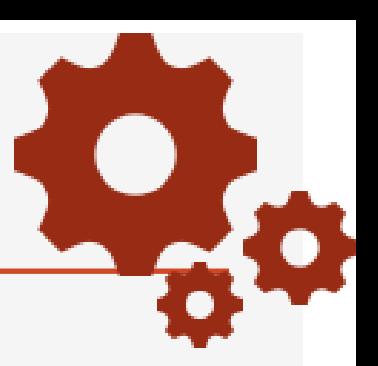

Permet :

- d'indiquer quelles tables ou requêtes sont utilisées par la requête,
- de définir une table qui est le produit cartésien des tables décrites,
- de décrire les jointures de tables.

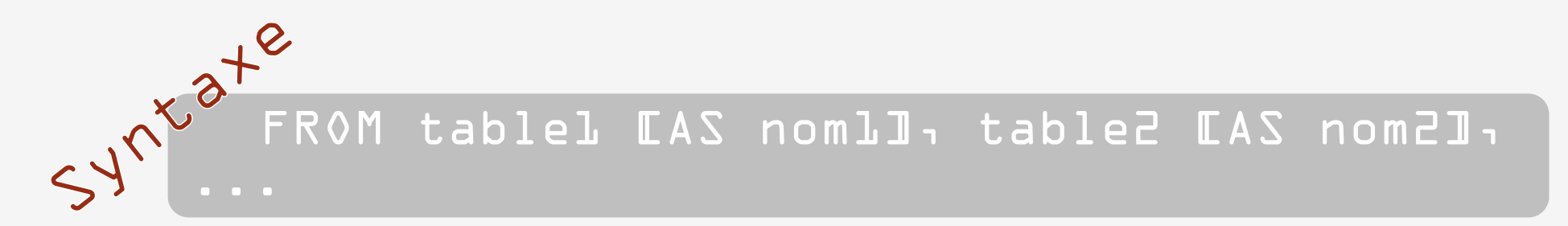

Permet :

de spécifier les t-uplets à sélectionner dans une table ou dans le produit cartésien de plusieurs tables,

de définir le critère de sélection : un prédicat qui est évalué pour chaque t-uplet.

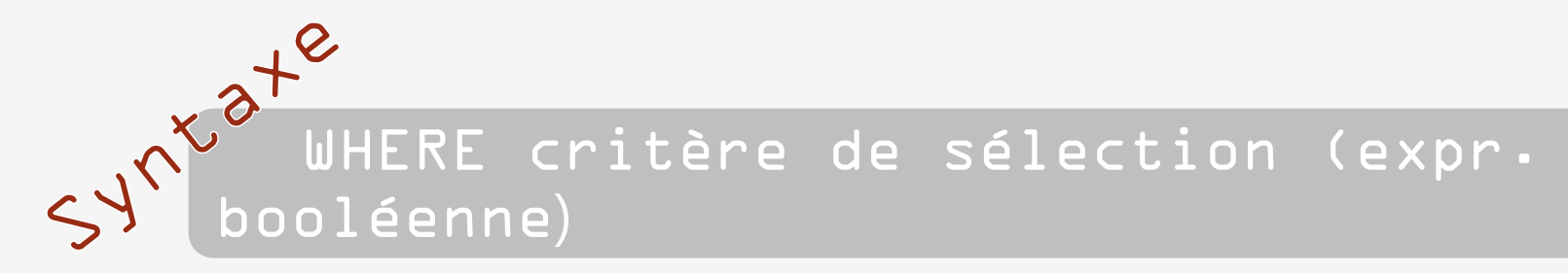

```
Op. comparaison : \langle , \rangle, \rangle =, \langle =, =, \langle >
```
Opérateurs logiques : AND, OR, NOT

Prédicats servant à définir des ensembles : IN, BETWEEN ... AND ..., LIKE

Comparaison avec la valeur NULL : IS NULL, IS NOT NULL

Utilisation de caractères génériques :

- "\_" (remplace l car),
- "%" (remplace une chaîne de car.)

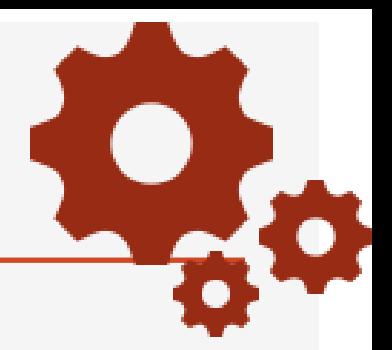

Les informations qui nous intéressent

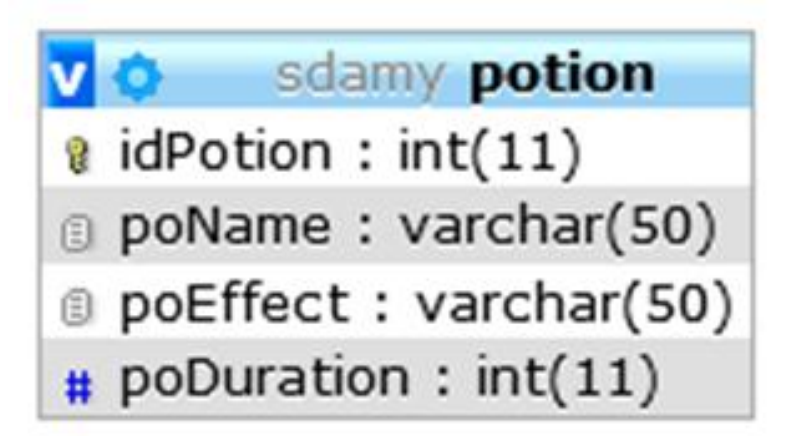

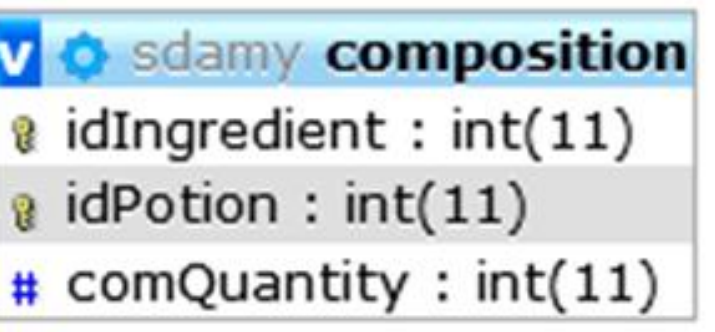

sdamy ingredient a idIngredient : int(11) g ingName: varchar(50) fingLocation: varchar(30)

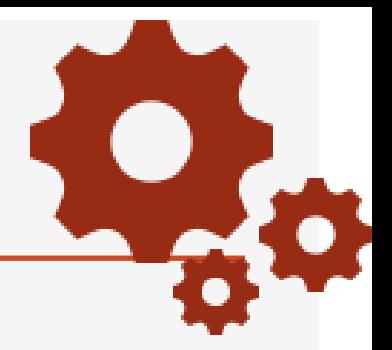

#### Les informations qui nous intéressent  $\rightarrow$  En entrée

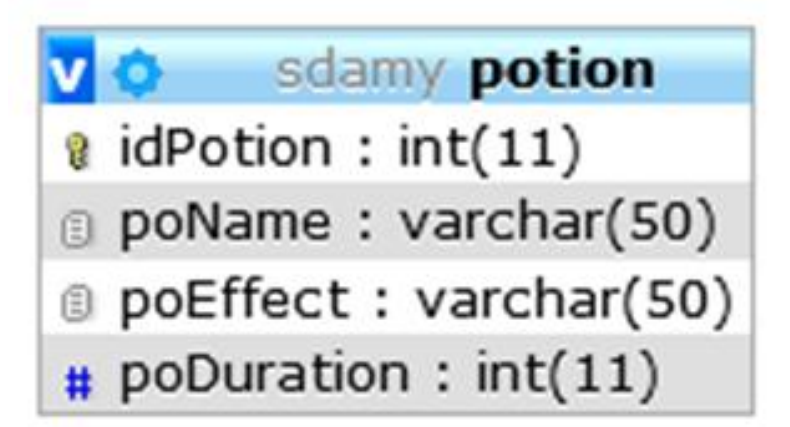

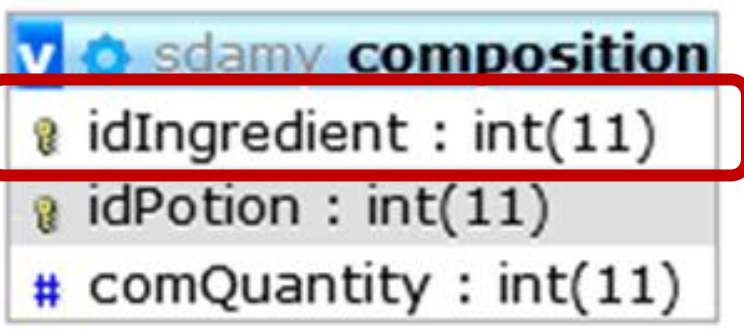

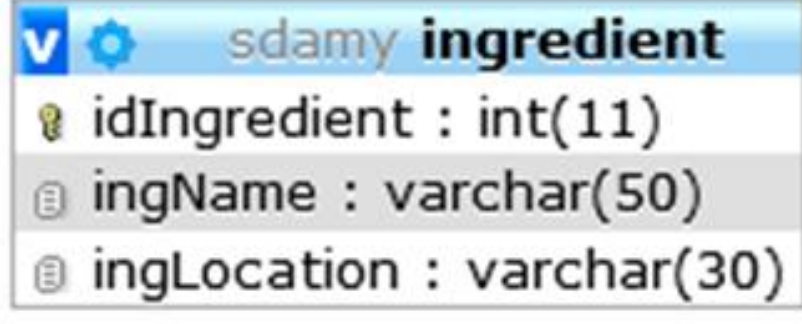

#### $idIngredient =  $e$$

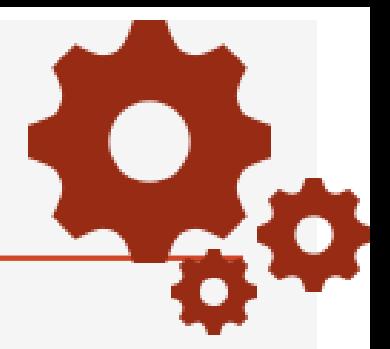

#### Les informations qui nous intéressent  $\rightarrow$  En résultat

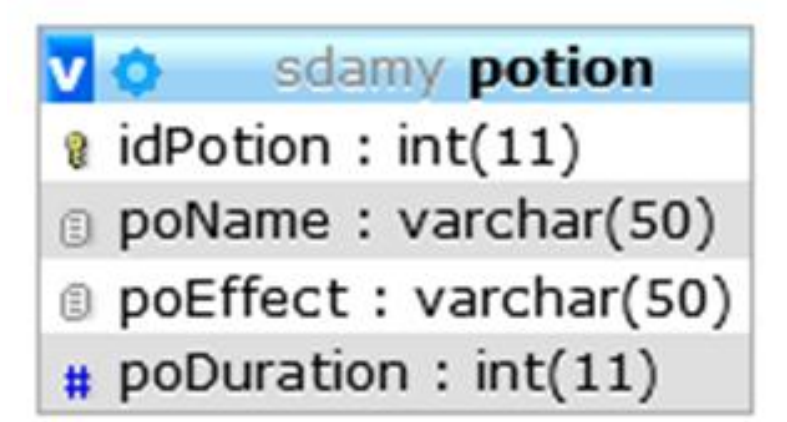

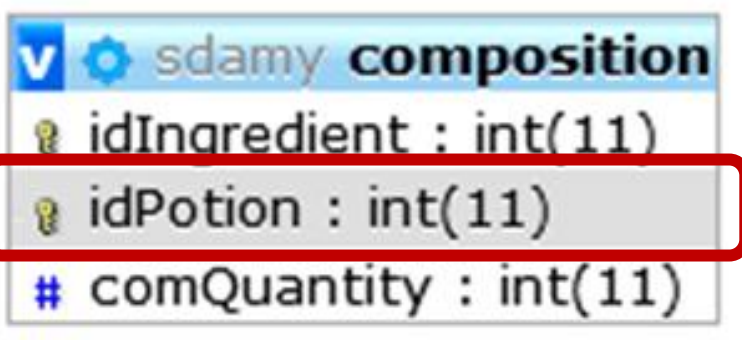

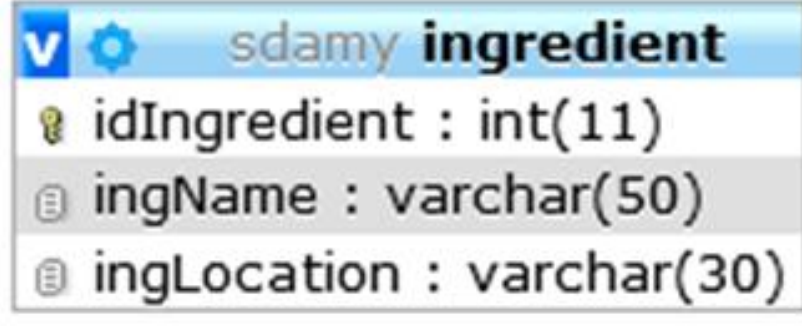

idPotion

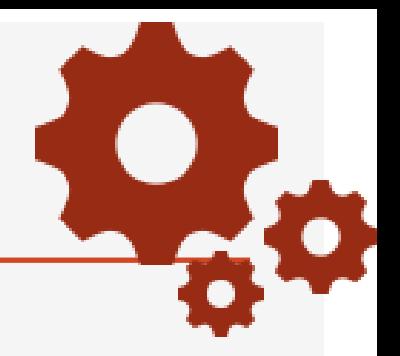

#### Les informations qui nous intéressent  $\rightarrow$  Table composition

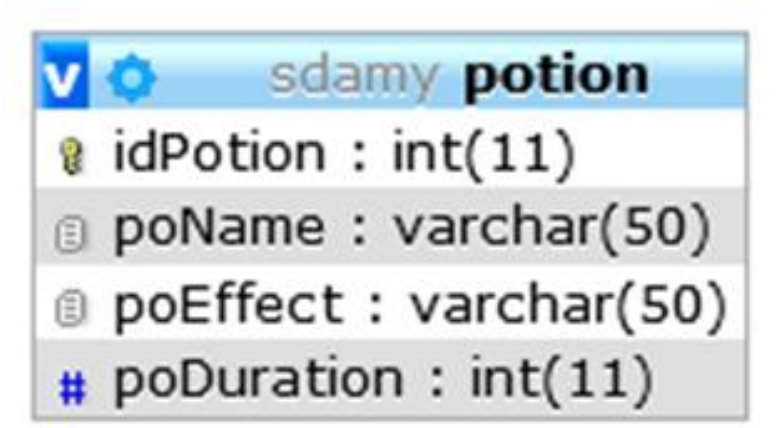

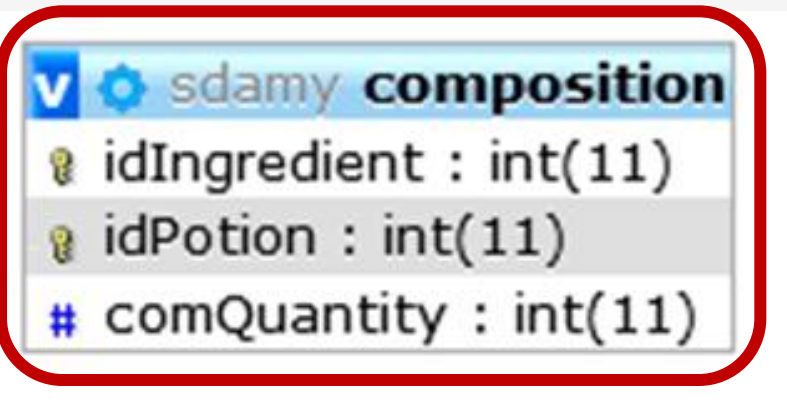

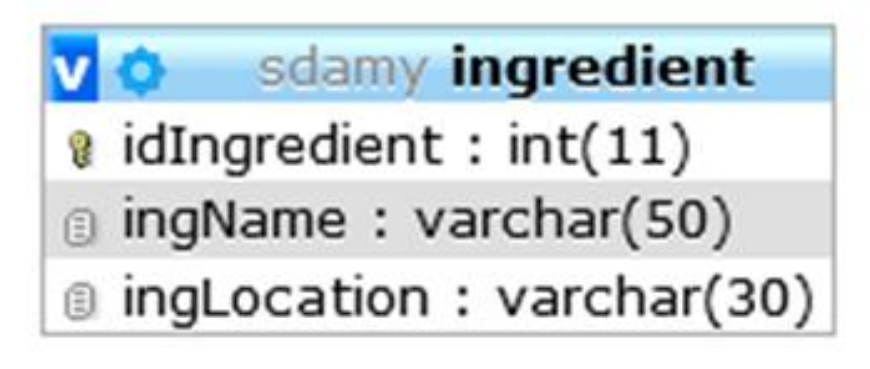

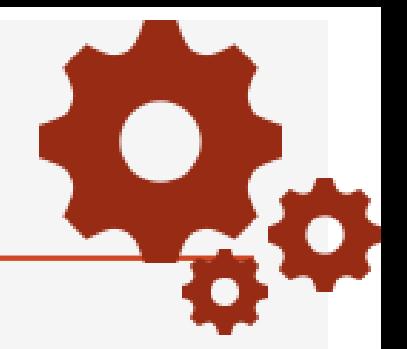

#### Les informations qui nous intéressent  $\rightarrow$  Table composition

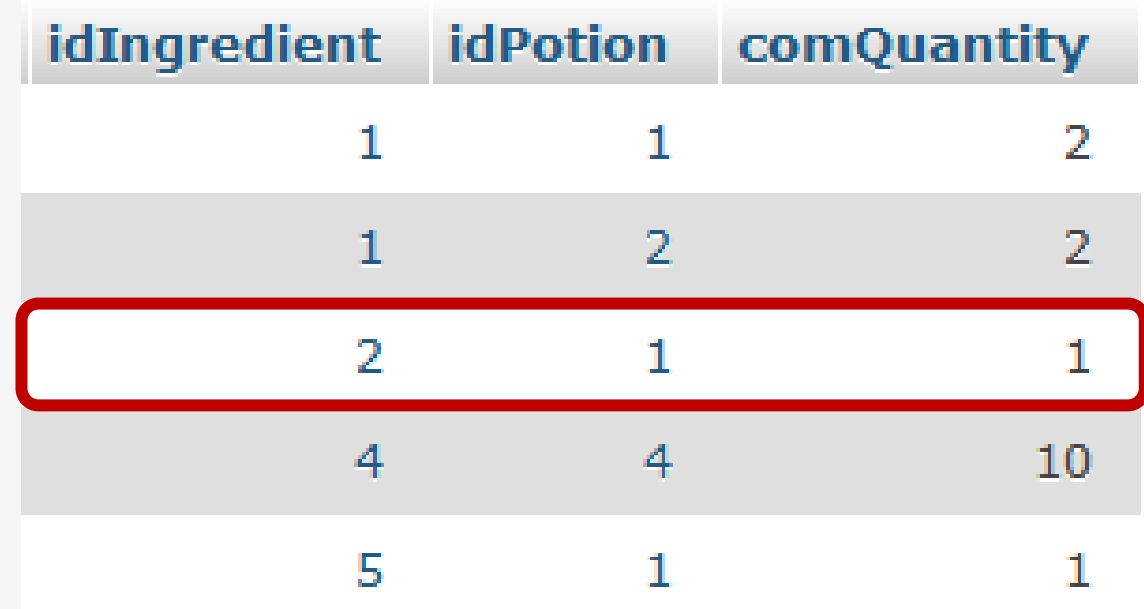

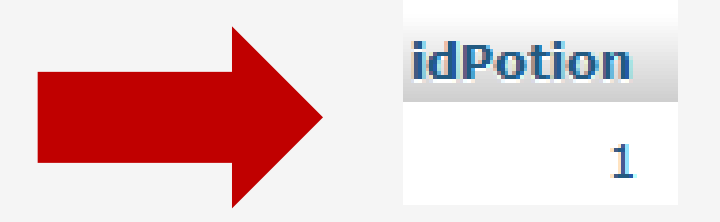

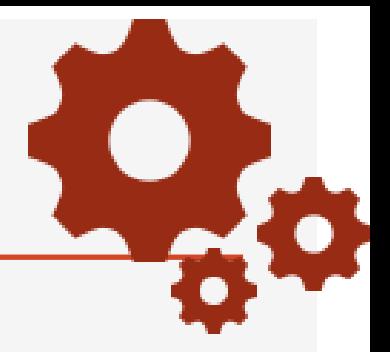

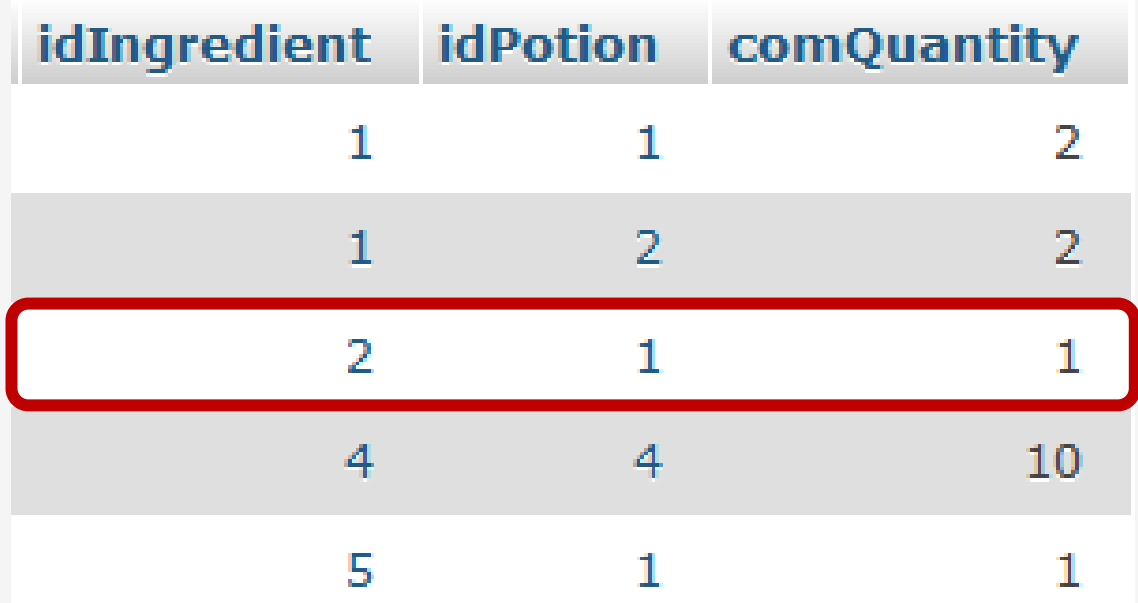

SELECT idPotion FROM composition WHERE idIngredient =

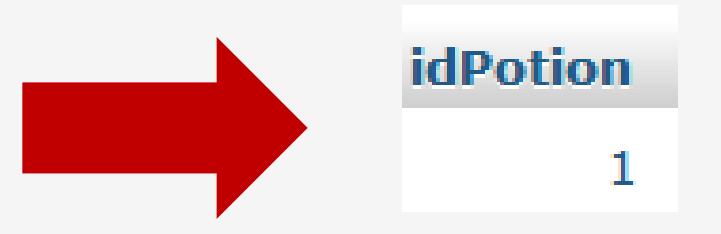

# Identifiant des potions qui ont dans leur composition l'ingrédient d'id 2 SELECT idPotion FROM composition WHERE idIngredient = 2 Le résultat La table utilisée pour la requête Condition de sélection

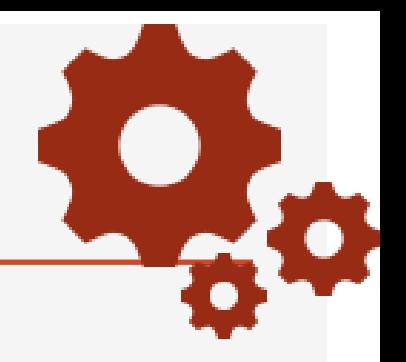

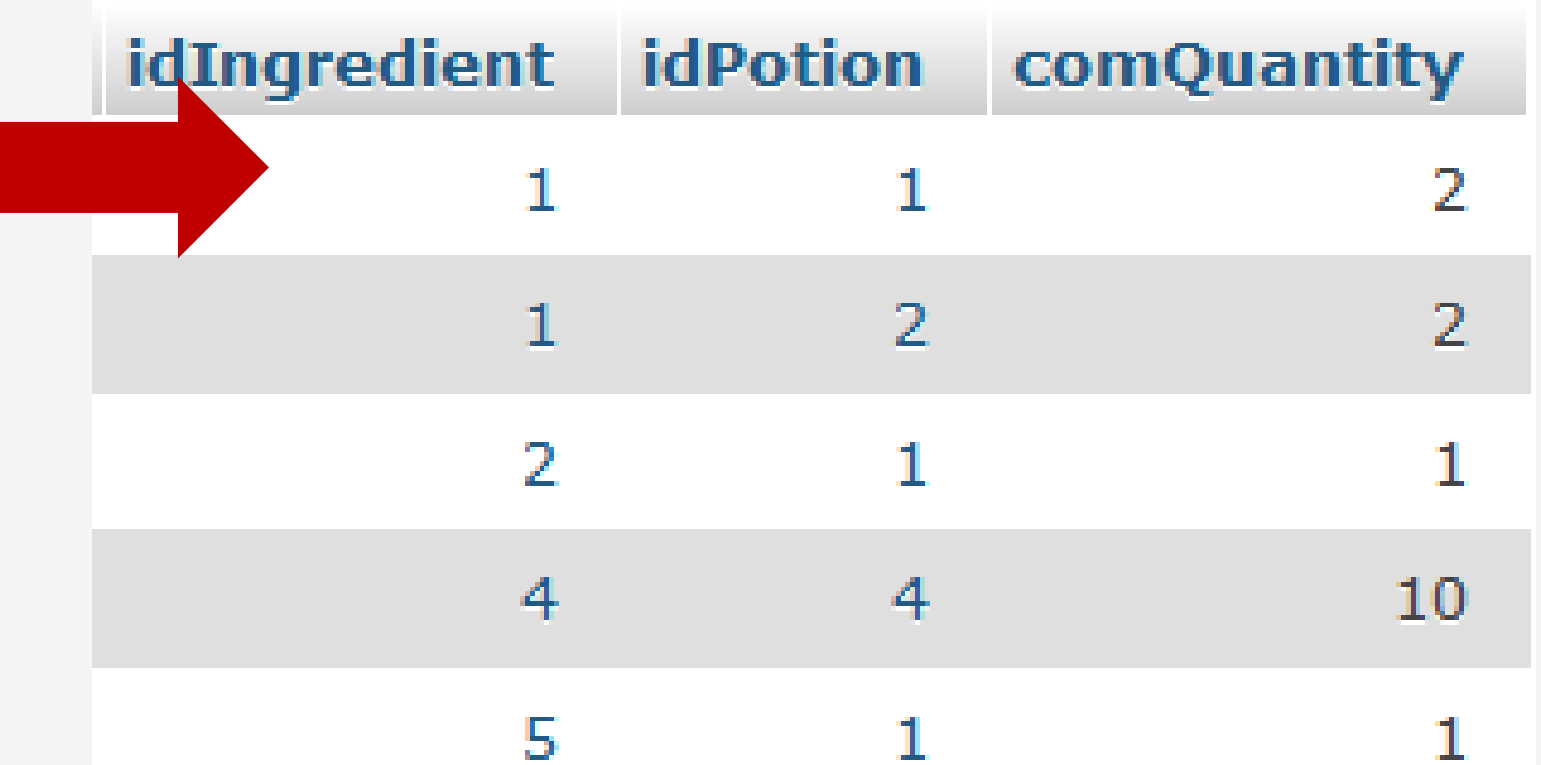

La clause WHERE teste la condition ligne par ligne

idIngredient <> 2 on ne garde pas la ligne

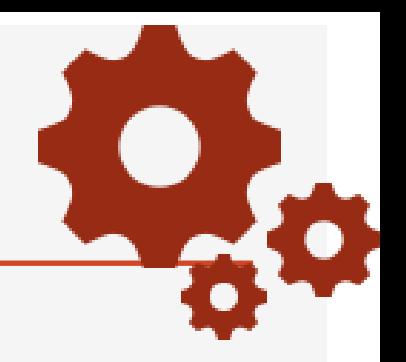

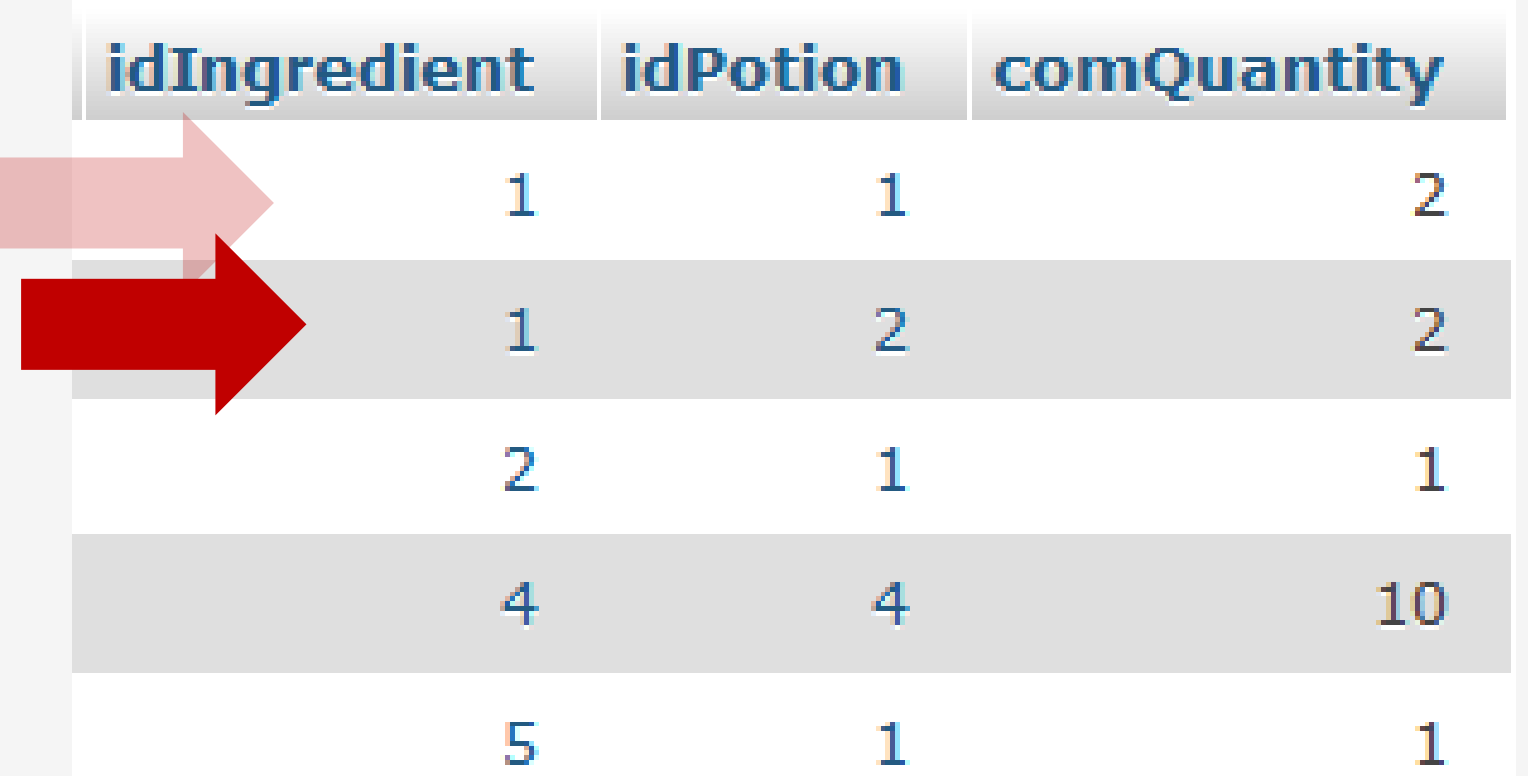

La clause WHERE teste la condition ligne par ligne

idIngredient <> 2 on ne garde pas la ligne

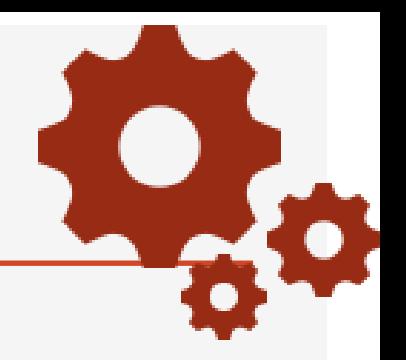

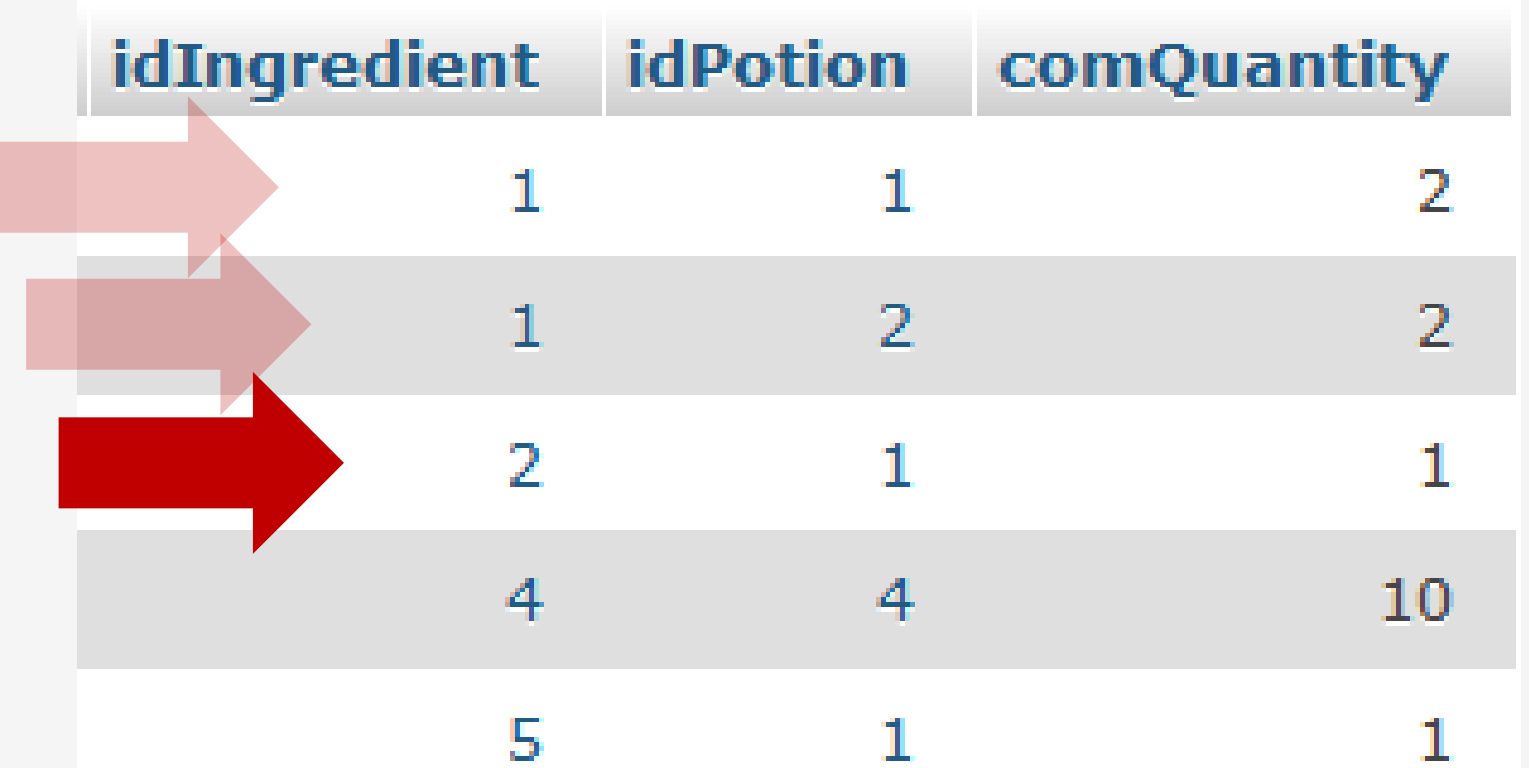

La clause WHERE teste la condition ligne par ligne

idIngredient = 2 on garde la ligne

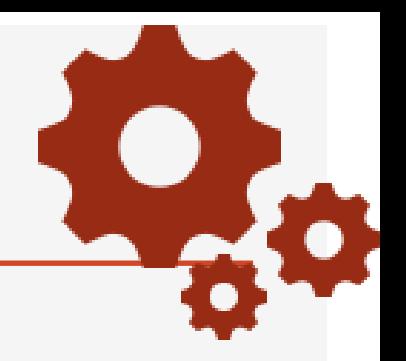

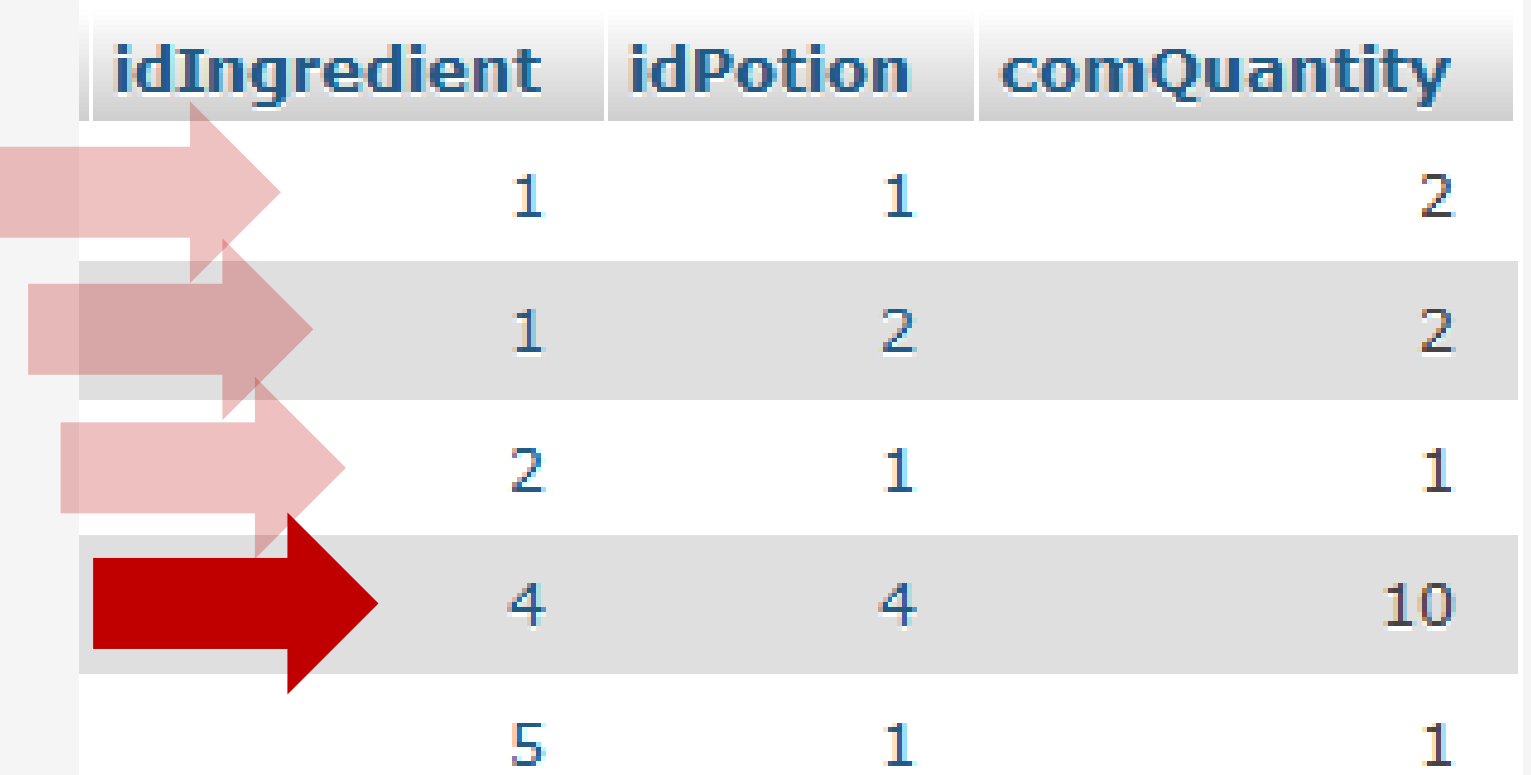

La clause WHERE teste la condition ligne par ligne

idIngredient <> 2 on ne garde pas la ligne

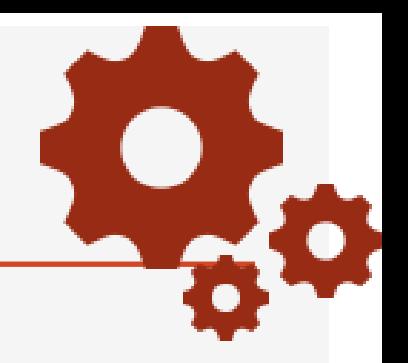

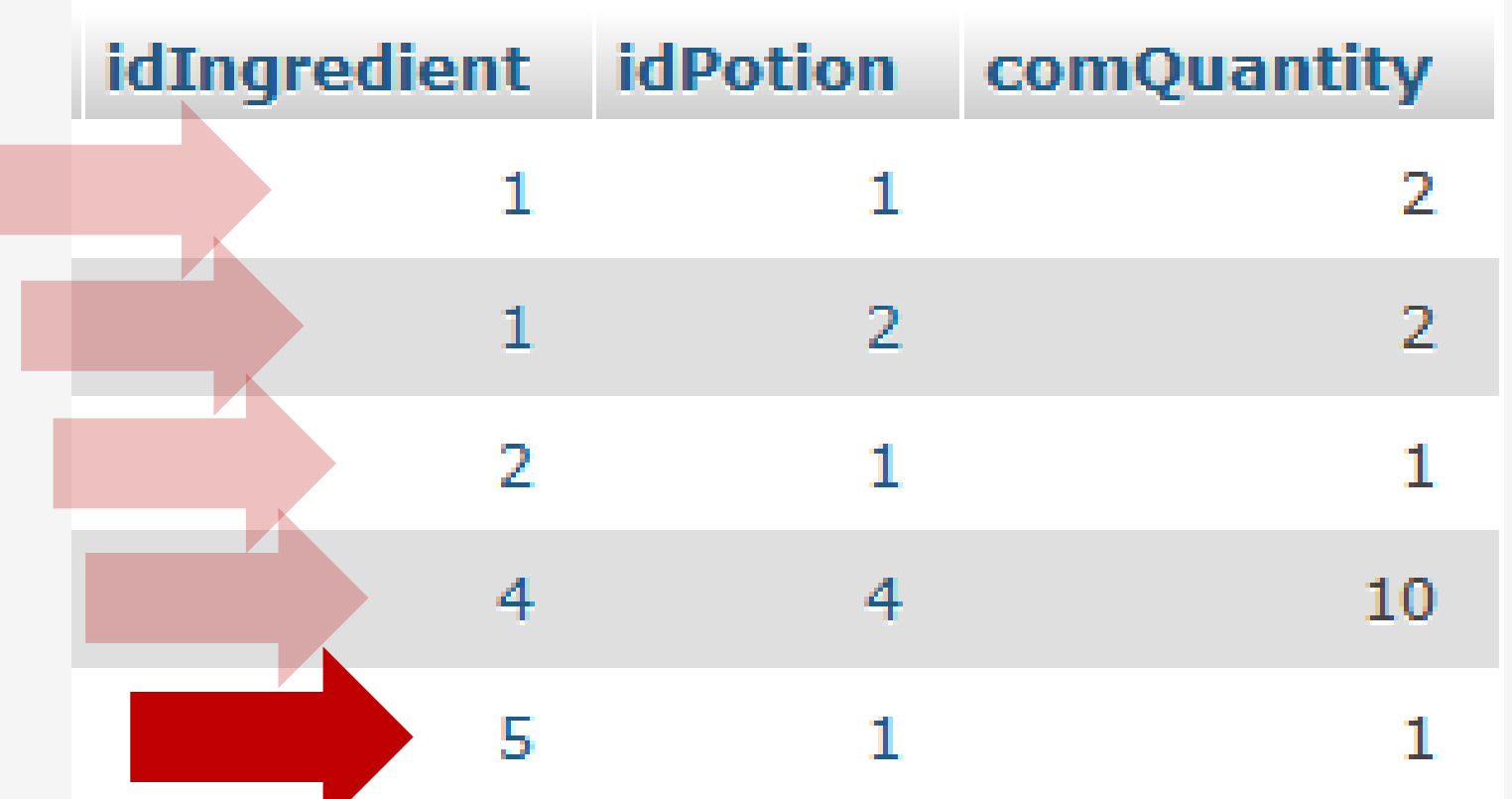

La clause WHERE teste la condition ligne par ligne

idIngredient <> 2 on ne garde pas la ligne

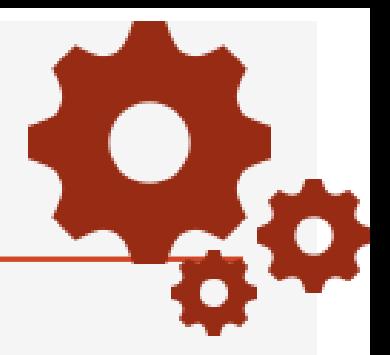

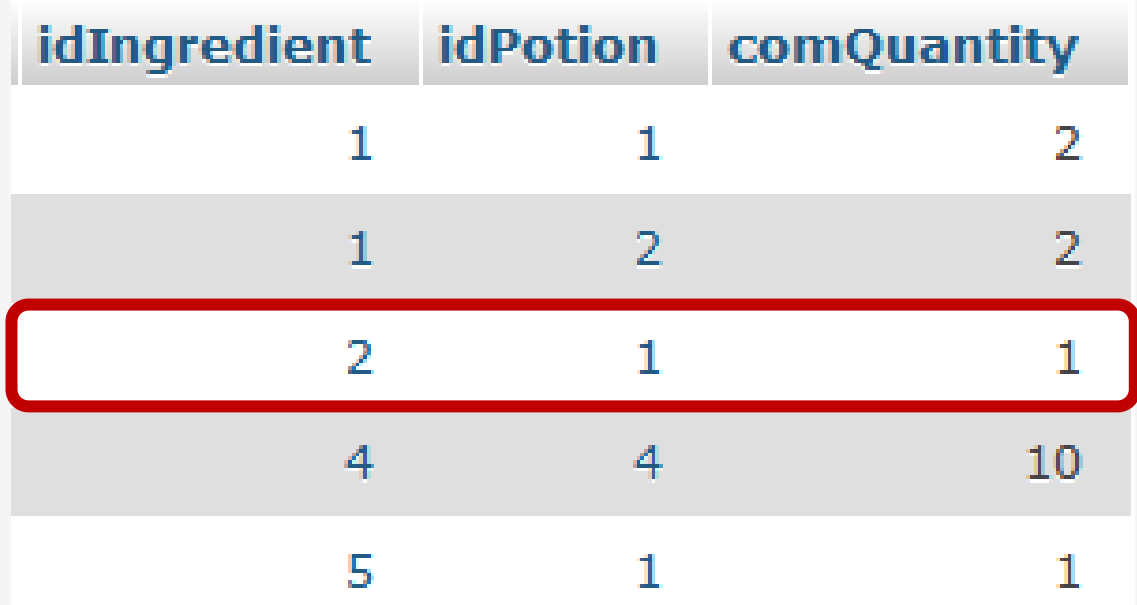

SELECT idPotion FROM composition WHERE idIngredient =

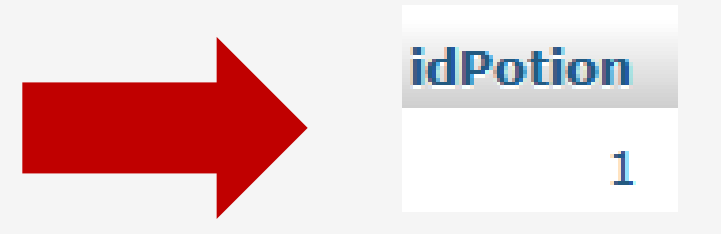

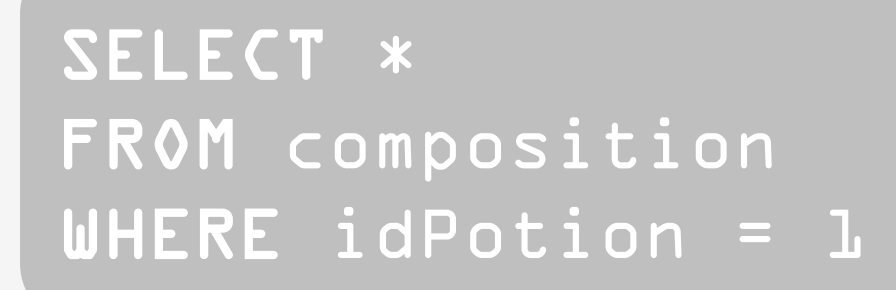

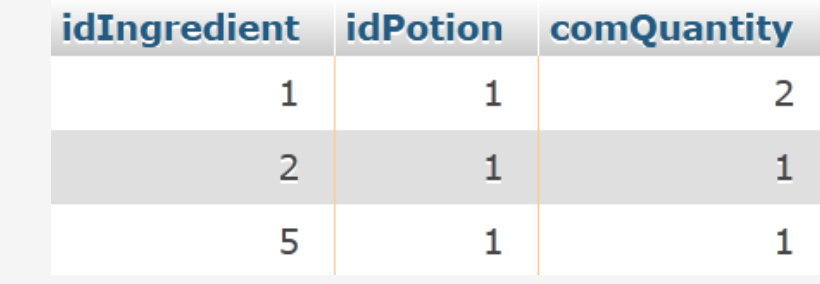

**SELECT \*** FROM composition WHERE idPotion =  $1$  $AND$  comQuantity =1

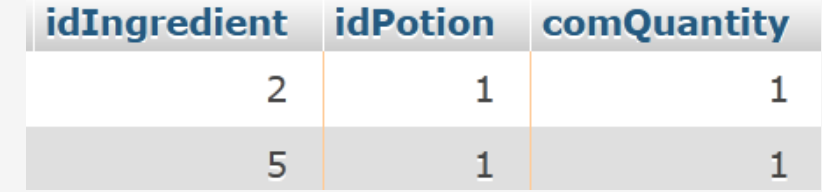

SELECT \* FROM ingredient WHERE ingLocation = "Garden<sup>1</sup>

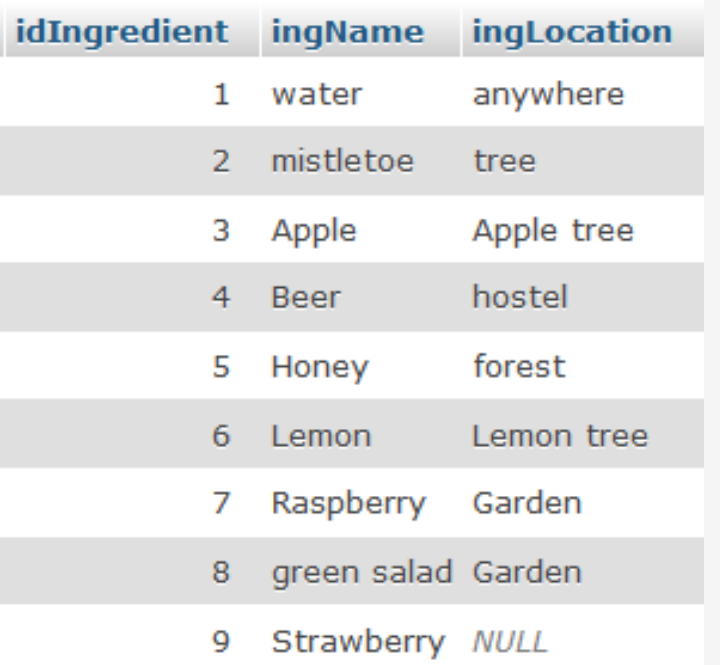

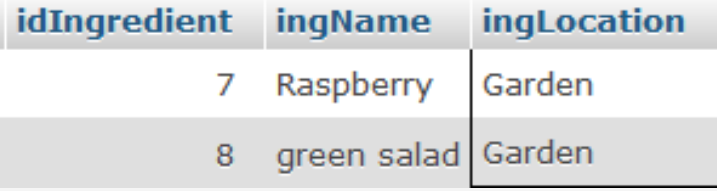

#### Clause WHERE : exemples

## SELECT \* FROM ingredient WHERE ingLocation = 'Garden ' OR ingLocation = 'tree'

SELECT \* FROM ingredient WHERE ingLocation IN

('Garden', 'tree')

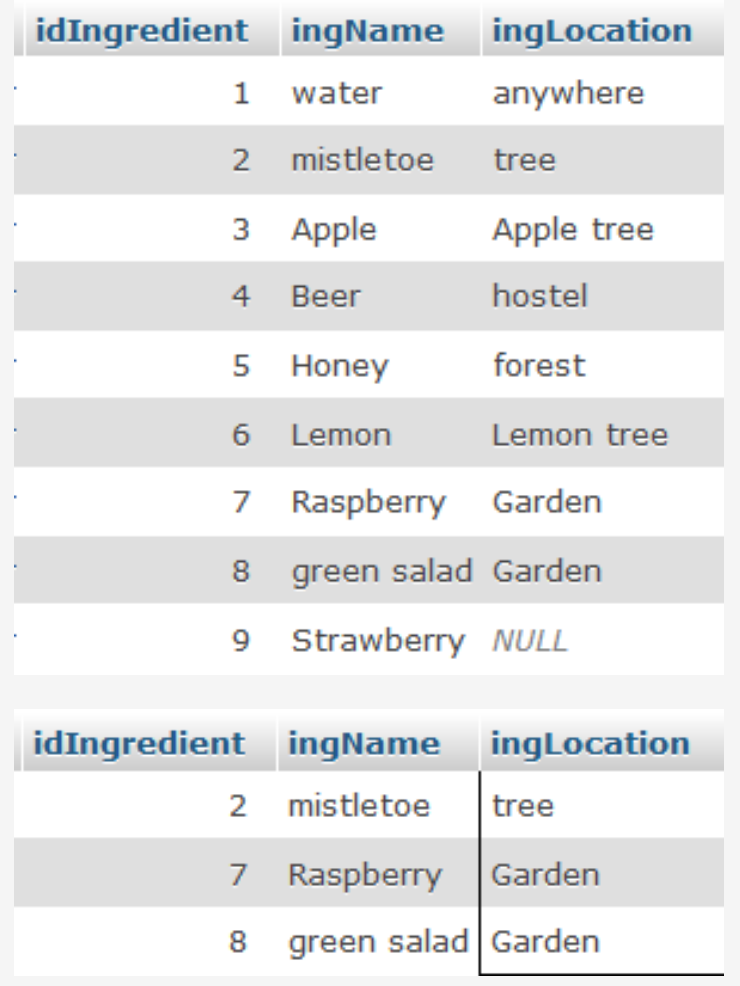

## SELECT idIngredient, ingLocation FR0M ingredient WHERE ingLocation Like 'a%'

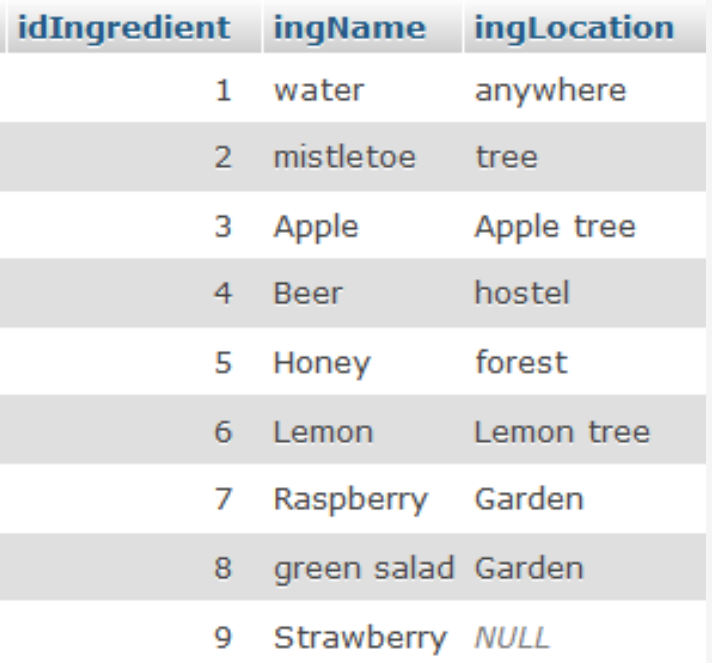

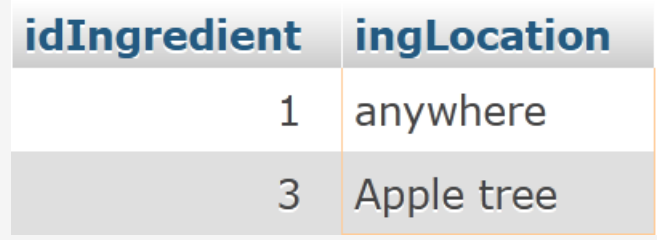

#### Clause WHERE : exemples

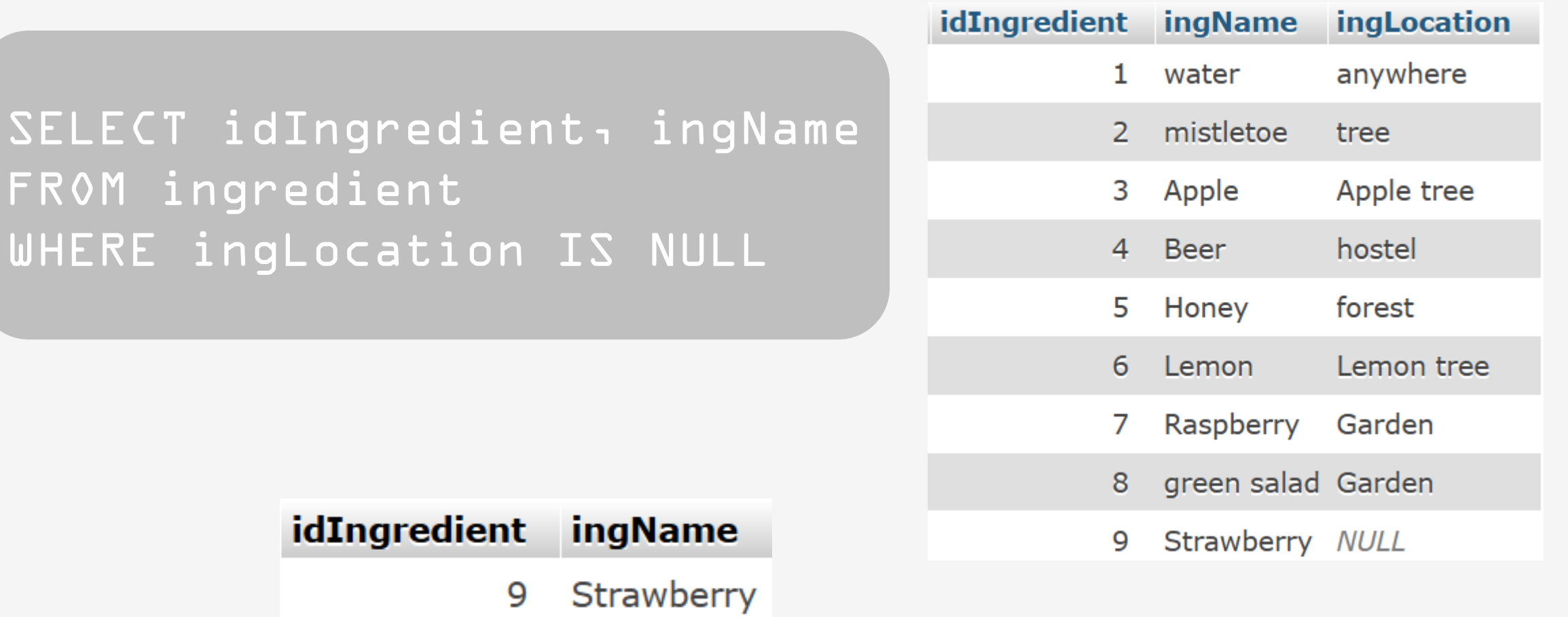

Noms des potions qui utilisent l'ingrédient d'id L

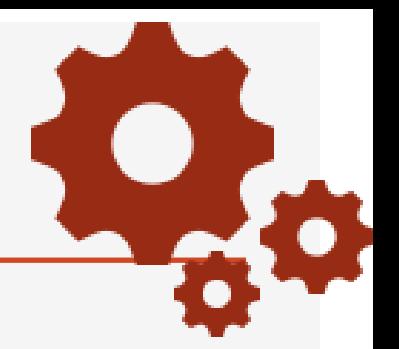

## Pouvez-vous me donner le nom de ces potions ?

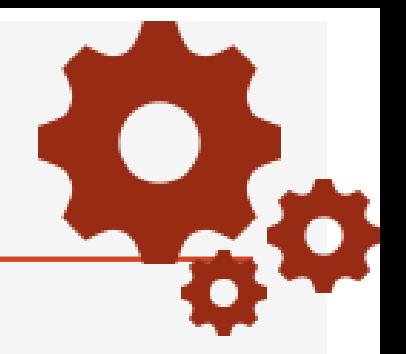

## Où sont les informations qui nous intéressent?

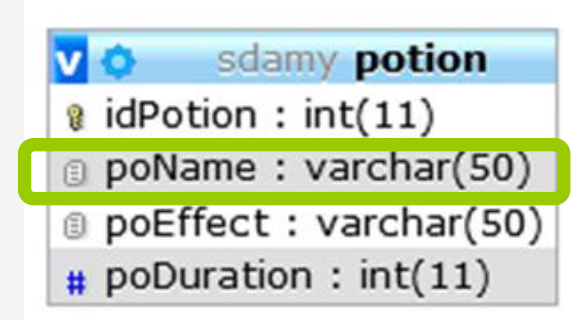

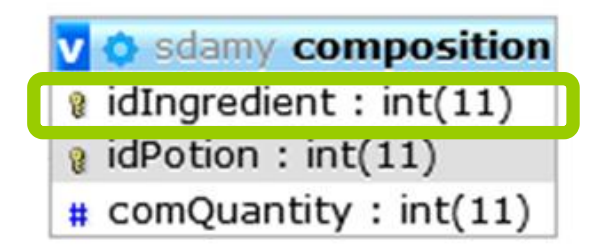

sdamy ingredient  $\mathbf{v}$  of a idIngredient :  $int(11)$ g ingName: varchar(50) g ingLocation: varchar(30)

## Noms des potions qui utilisent l'ingrédient d'id L

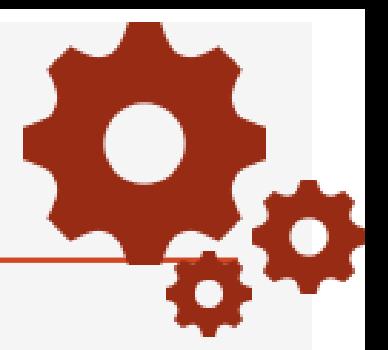

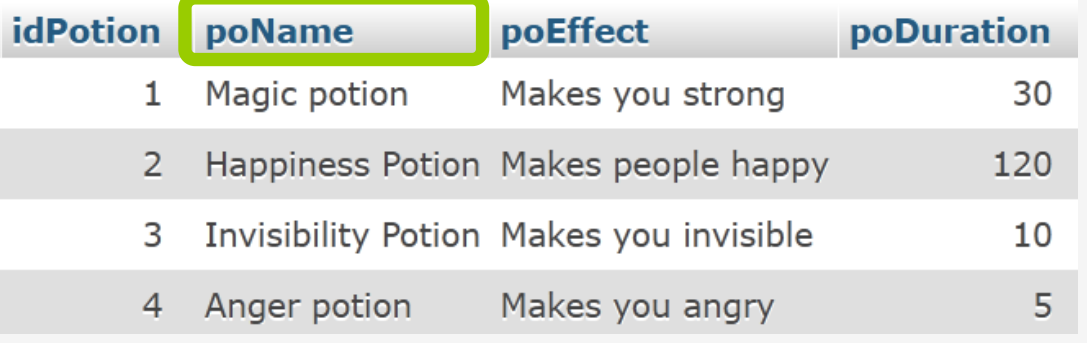

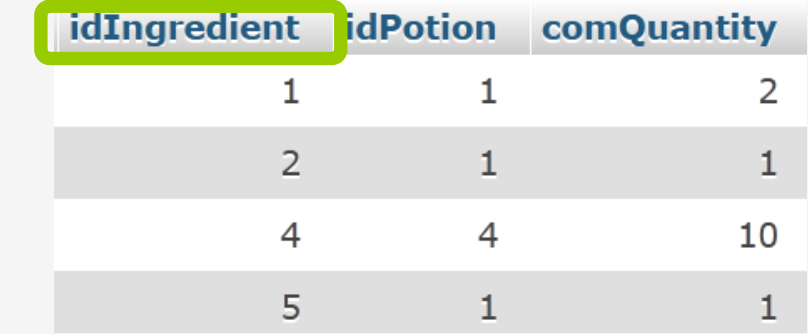

## Noms des potions qui utilisent l'ingrédient d'id L

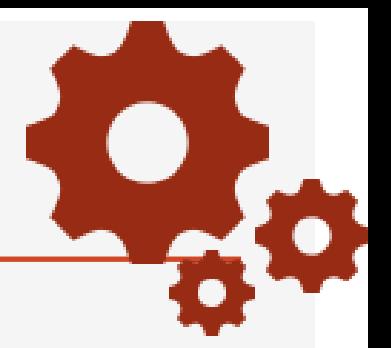

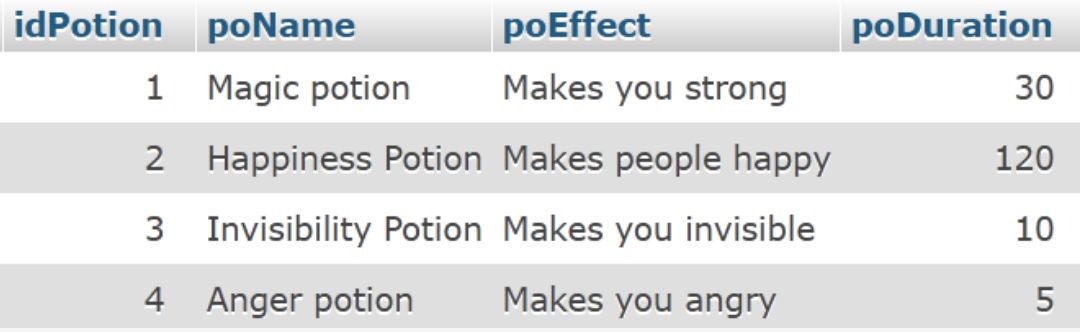

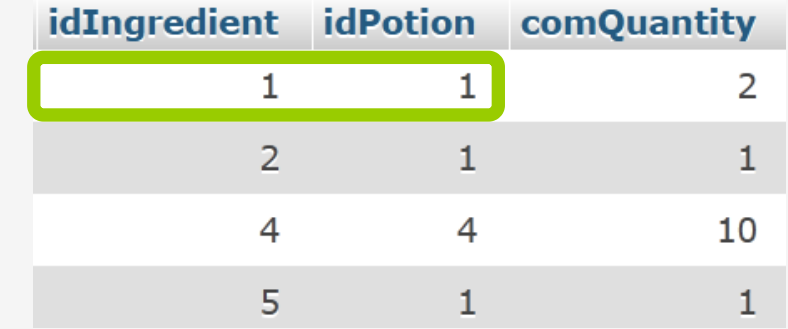

## Noms des potions qui utilisent l'ingrédient d'id l

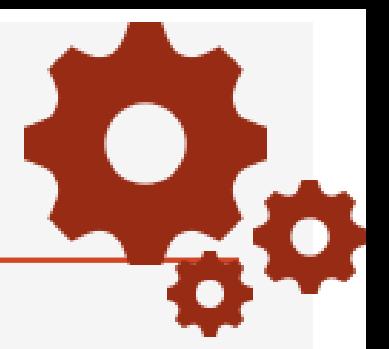

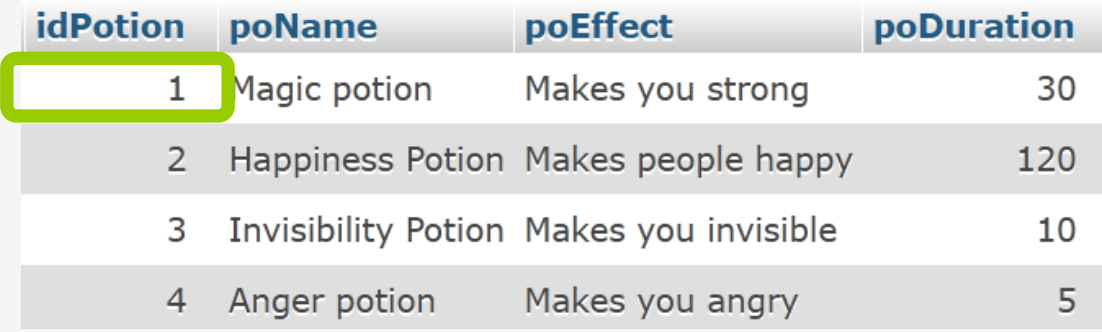

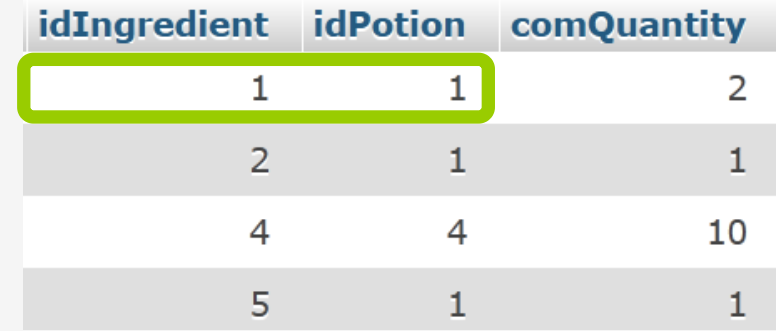

poName

Magic potion

Comment obtenez-vous ce résultat ?

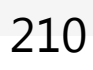

Noms des potions qui utilisent l'ingrédient d'id L

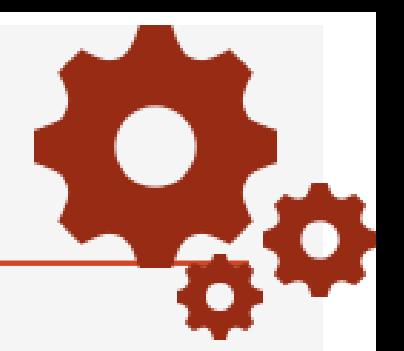

# Comment avez-vous fait?

# Vous avez « jointuré » les deux tables

Modèle relationnel : plusieurs tables Extraire des données d'une BD

 $\rightarrow$  extraire des données dans différentes tables

 $\rightarrow$  il faut recomposer l'information

```
\rightarrow Opérateur de jointure
```
Un modèle relationnel est constitué de plusieurs tables et pour extraire des données d'une BD il est très souvent nécessaire d'extraire des données provenant de différentes tables.

La jointure permet de travailler avec plusieurs tables

Une jointure met en relation deux tables en utilisant une clause de jointure

Les jointures indiquent comment on lie les t-uplets d'une table avec les t-uplets d'une autre table.

Une condition de jointure définit la manière dont deux tables sont liées dans une requête :

- en spécifiant la colonne de chaque table à utiliser pour la jointure.
- en spécifiant un opérateur de comparaison des valeurs des colonnes.

Différentes versions de SQL : différentes expressions de cet opérateur

- Dans la clause WHERE
- L'ordre JOIN dans la clause FROM
# Permet de réaliser une jointure interne, mais pas externe

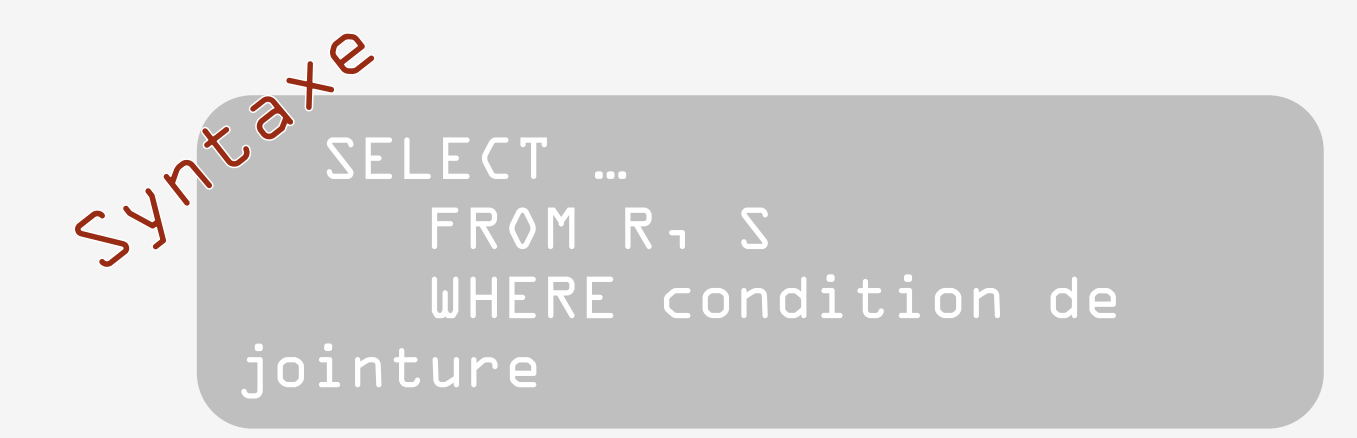

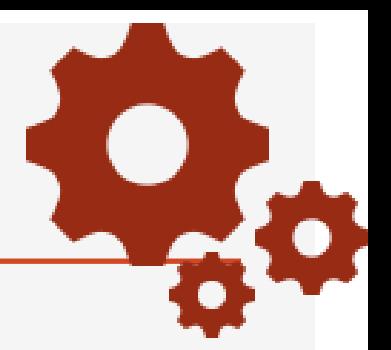

SELECT poName FROM composition, potion WHERE idIngredient =  $1$ AND composition.idPotion = potion.idPaties

Condition de jointure

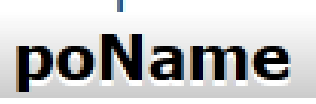

Magic potion

# Noms des acteurs jouant dans le film de numéro 1

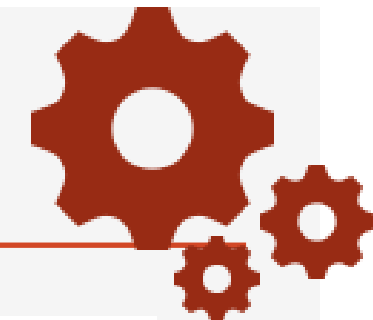

#### idln composition.idPotion=potion.idPot

Jointure

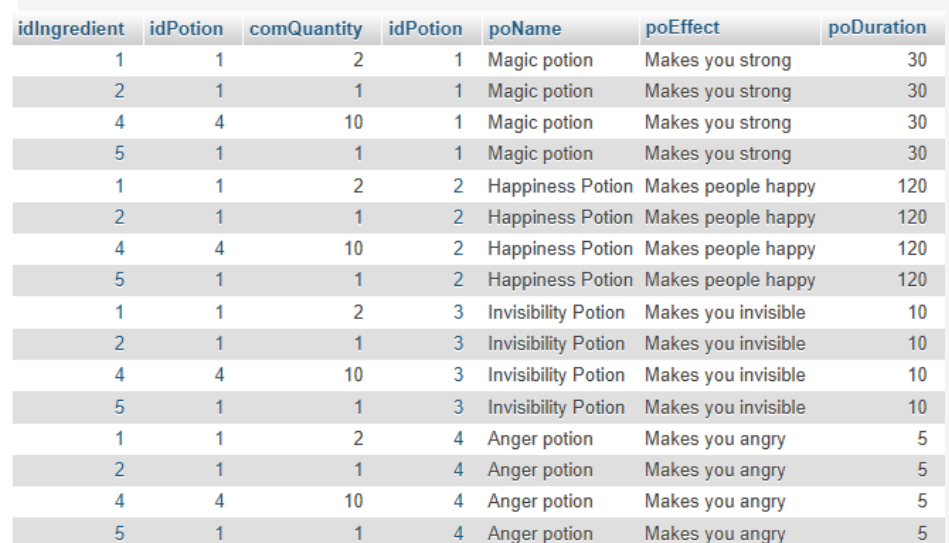

Produit cartésien

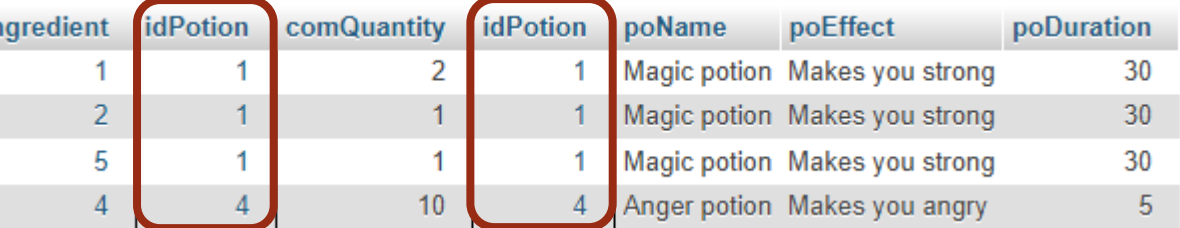

#### Sélection

#### idIngredient=1

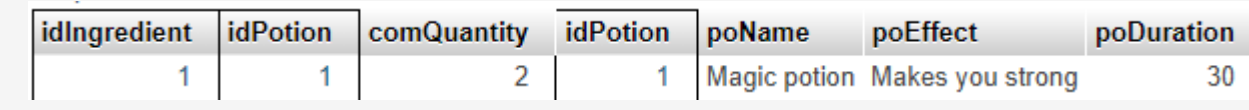

Projection SELECT poName

#### poName

#### Magic potion

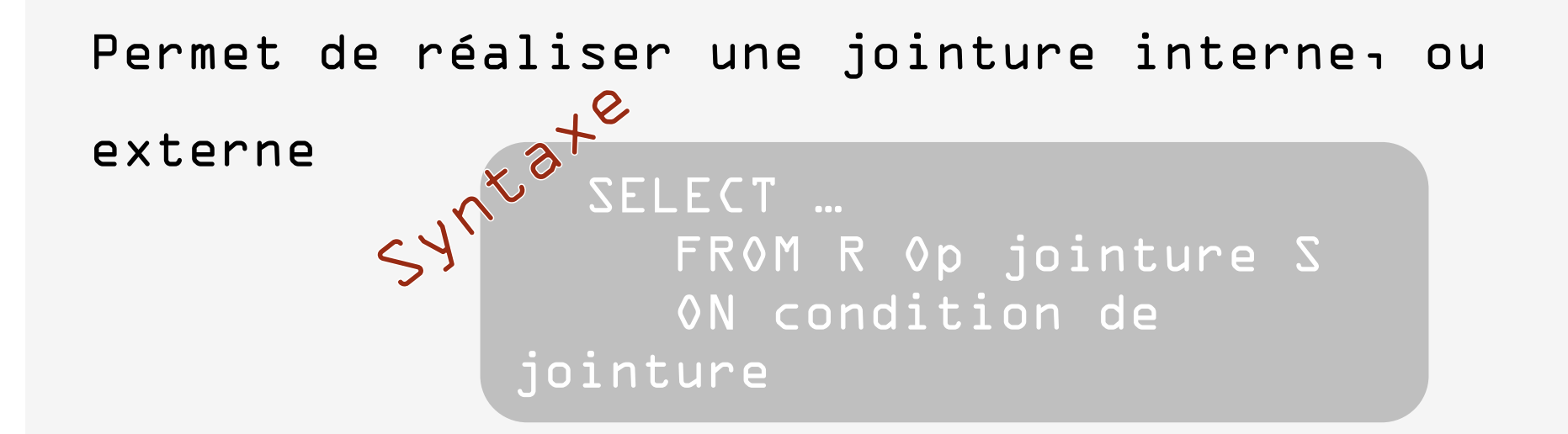

Jointure interne : INNER JOIN ou JOIN Jointure externe : OUTER JOIN

- LEFT OUTER JOIN
- RIGHT OUTER JOIN

Noms des potions qui utilisent l'ingrédient d'id L

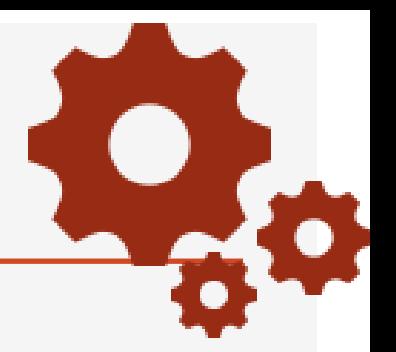

SELECT poName FROM composition JOIN potion ON composition.idPotion = potion.idPotion WHERE idIngredient = Condition de jointure

# Noms des acteurs jouant dans le film de numéro 1

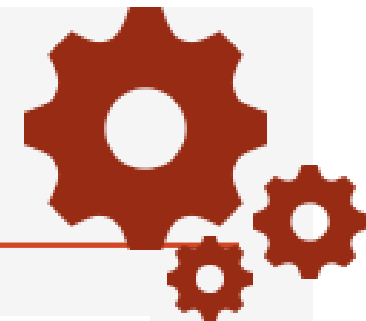

# composition.idPotion=potion.idPot

Jointure

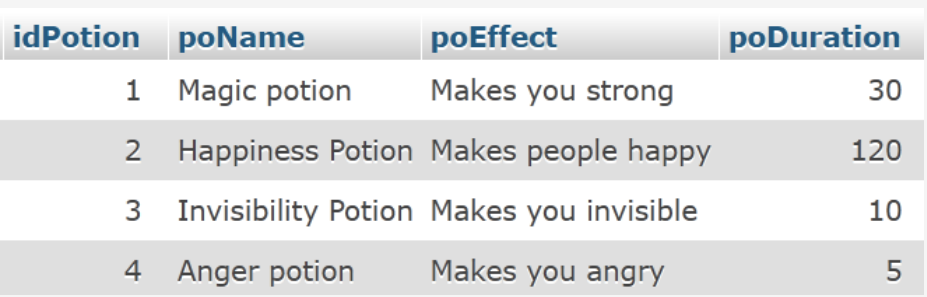

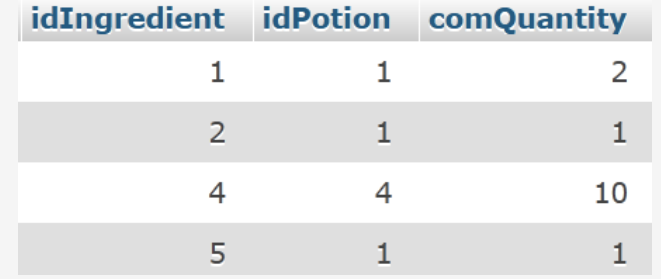

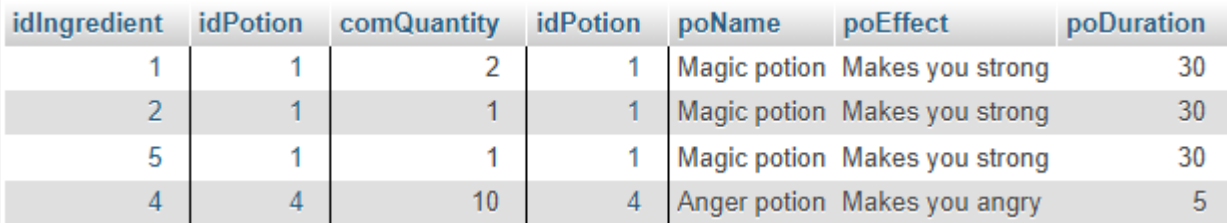

#### Sélection

#### idIngredient=1

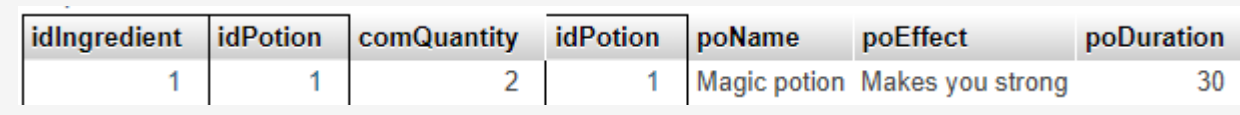

Projection SELECT poName

#### poName

#### Magic potion

La jointure externe permet de récupérer toutes les données des tables, même si certaines données n'ont pas de correspondance dans l'autre table.

- Jointure interne : JOIN
- Jointure externe :
	- LEFT JOIN
	- RIGHT JOIN

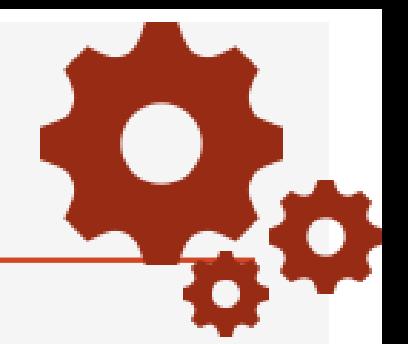

#### Utilisation de 2 tables  $\rightarrow$  Jointure

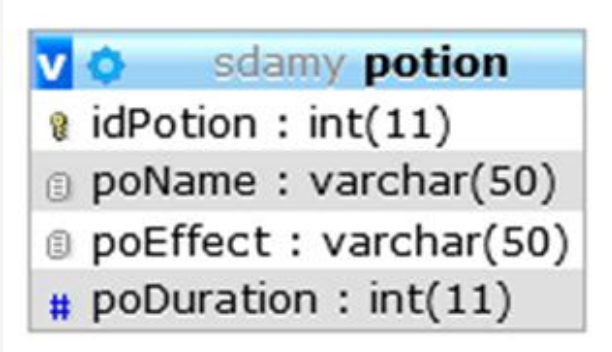

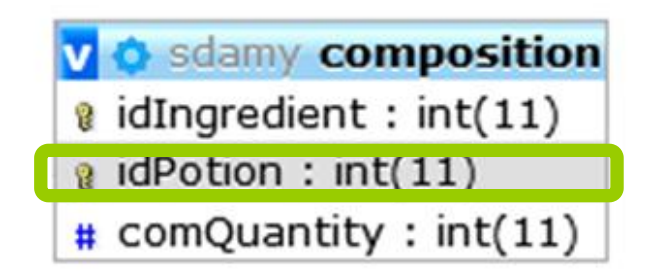

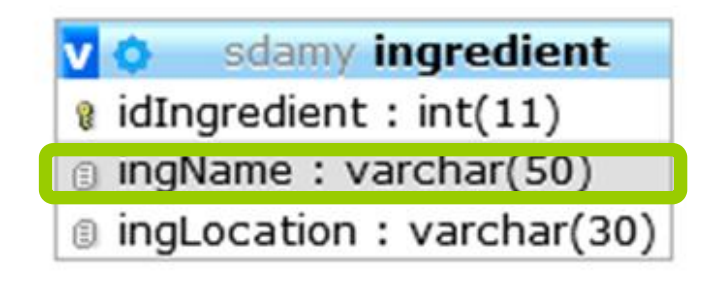

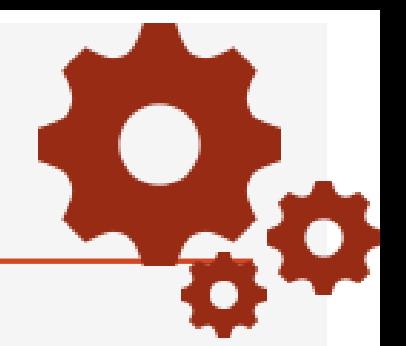

#### Utilisation de 2 tables  $\rightarrow$  Jointure

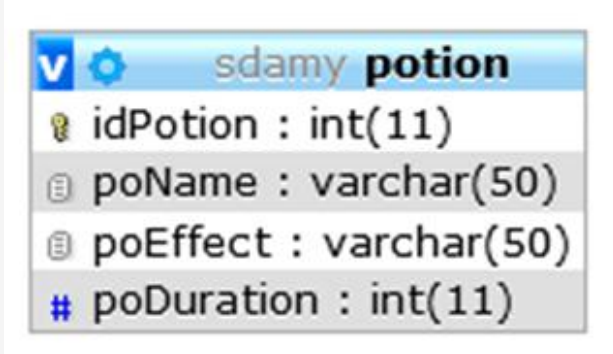

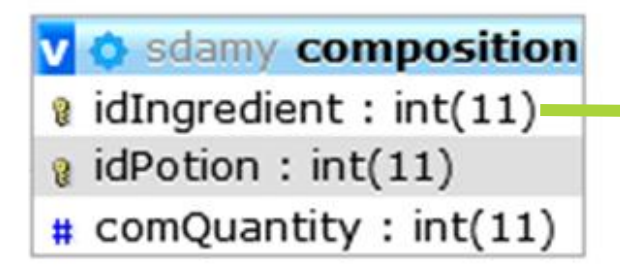

v **o** sdamy ingredient a idIngredient :  $int(11)$ g ingName: varchar(50) g ingLocation: varchar(30)

#### composition.idIngredient = ingredient.idIngredient

#### composition

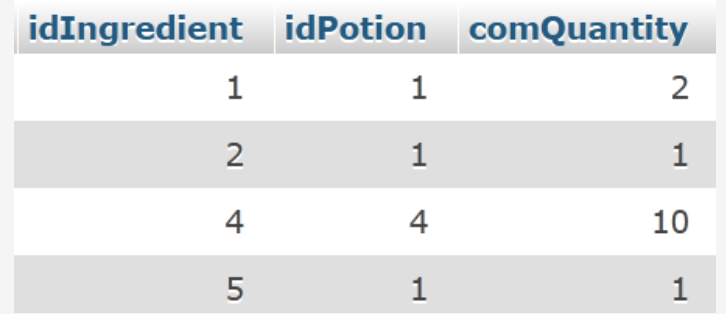

#### ingredient

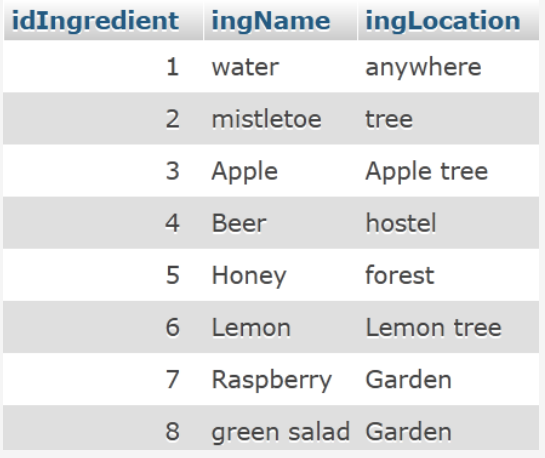

#### Jointure interne : composition.idIngredient = ingredient.idIngredient

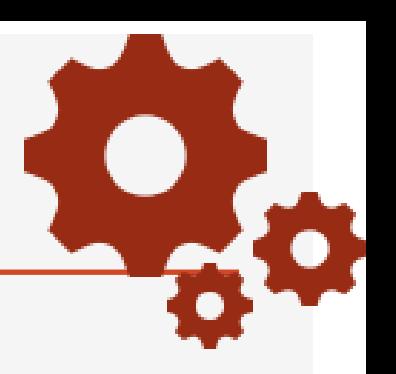

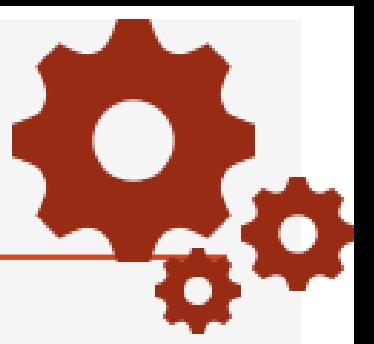

#### composition ingredient

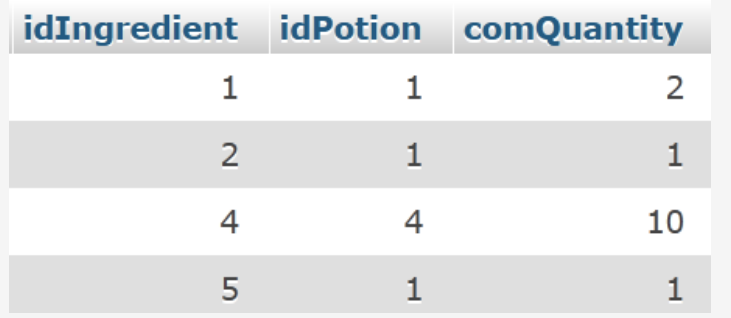

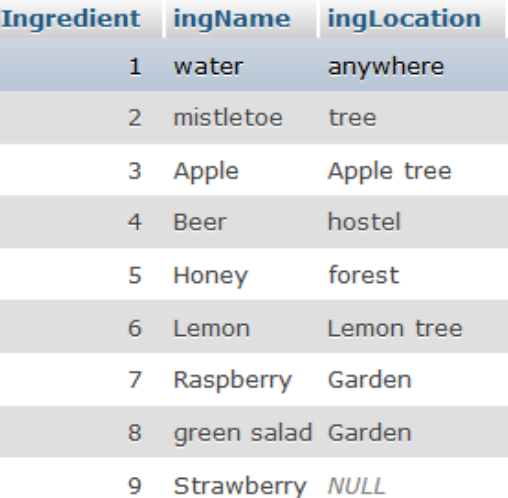

### SELECT ingName, idPotion FROM composition JOIN ingredient

ON composition.idIngredient=ingredient.idIngredient

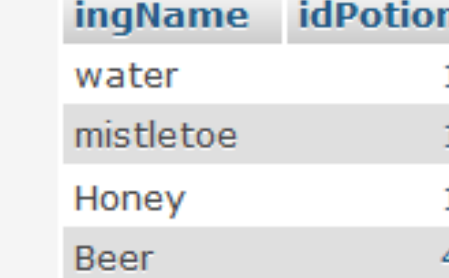

#### 227

### Nom des ingrédients et id des potions qui les utilisent

#### composition

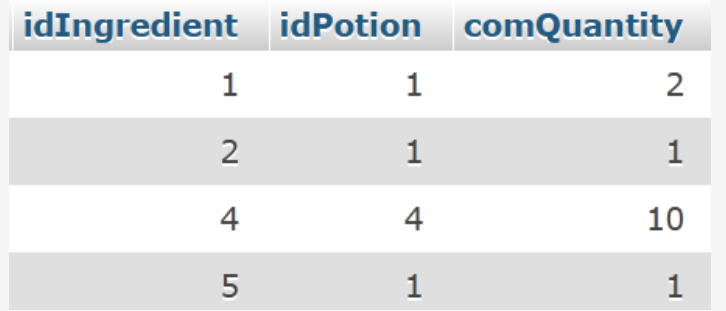

#### SELECT ingName, idPotion FROM composition JOIN ingredient

ON composition.idIngredient=ingredient.idIngredient

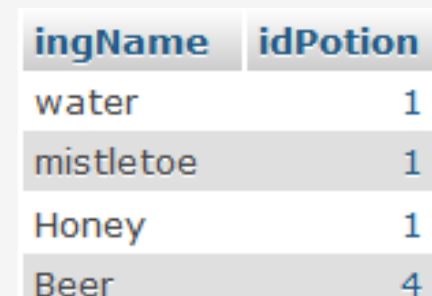

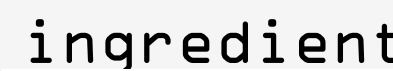

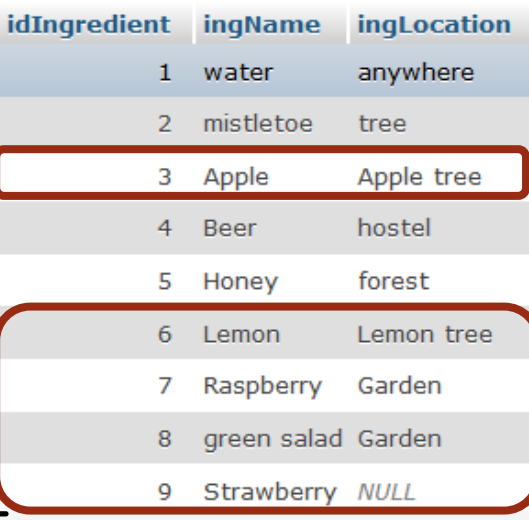

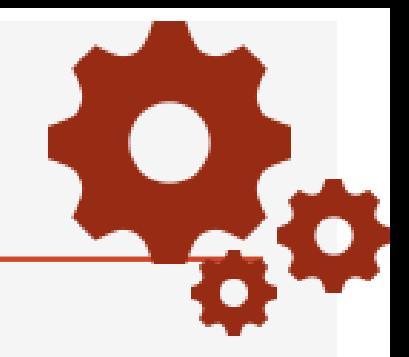

Ces

ingrédients

nt pas dans

le résultat

n'apparaisse

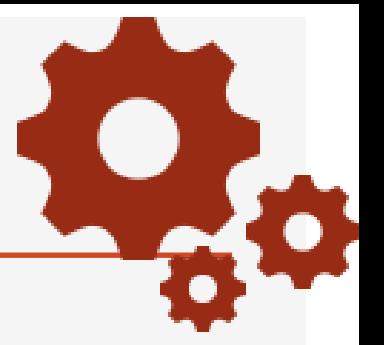

#### composition ingredient

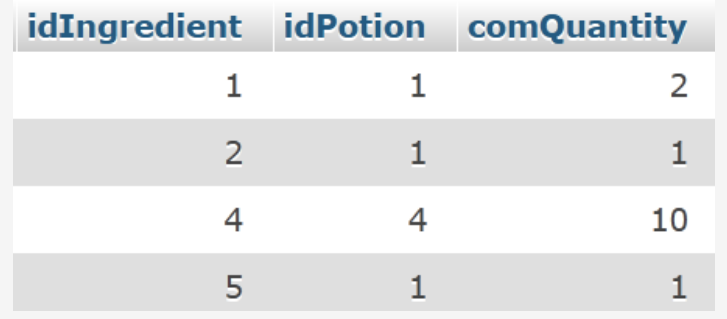

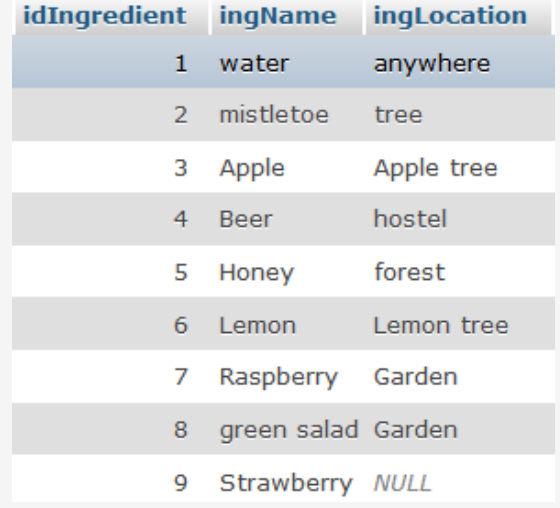

SELECT ingName, idPotion FROM composition RIGHT JOIN ingredient ON composition.idIngredient=ingredient.idIngredient

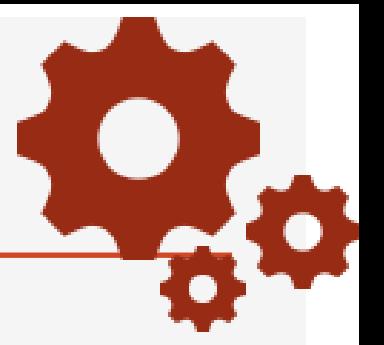

#### composition ingredient

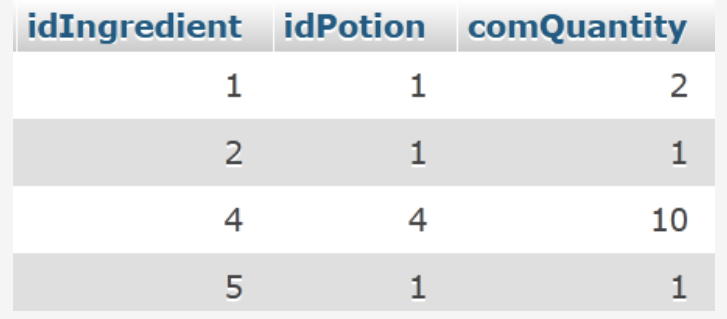

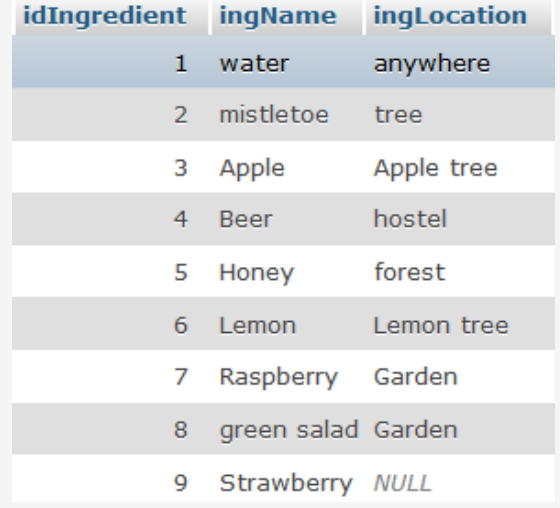

SELECT ingName, idPotion FROM composition RIGHT JOIN ingredient ON composition.idIngredient=ingredient.idIngredient

#### composition ingredient

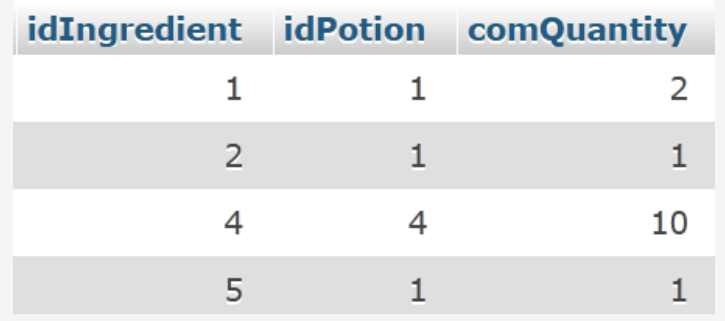

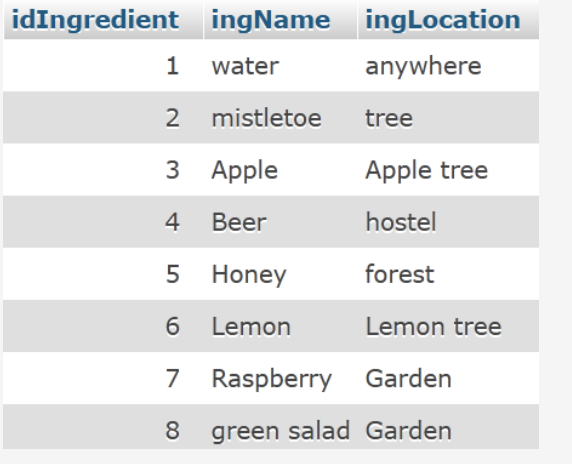

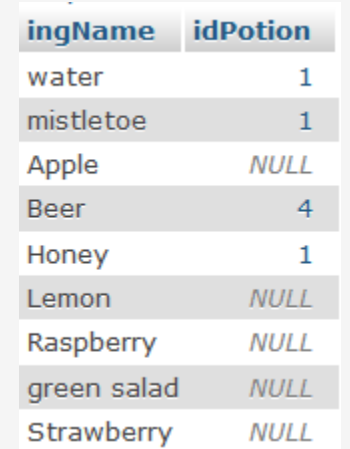

SELECT ingName, idPotion FROM composition RIGHT JOIN ingredient ON composition.idIngredient=ingredient.idIngredient Jointure externe

# FROM tablel ??? JOIN table2 LEFT RIGHT

LEFT : jointure externe par rapport à tablel RIGHT : jointure externe par rapport à table2

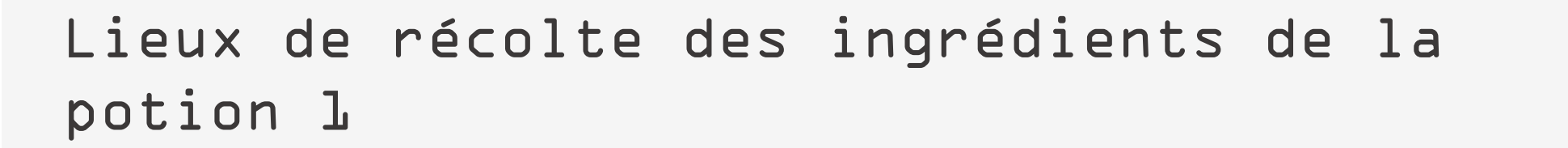

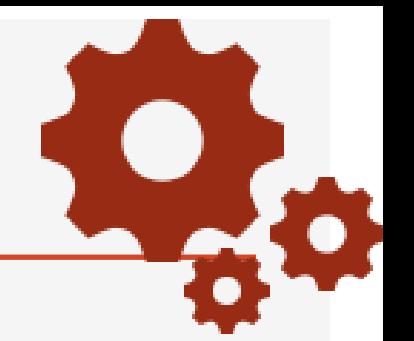

#### A vous de faire

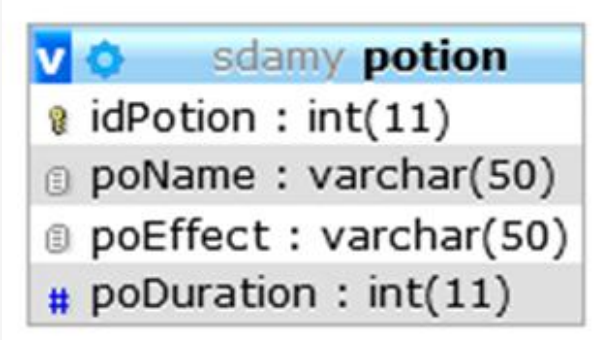

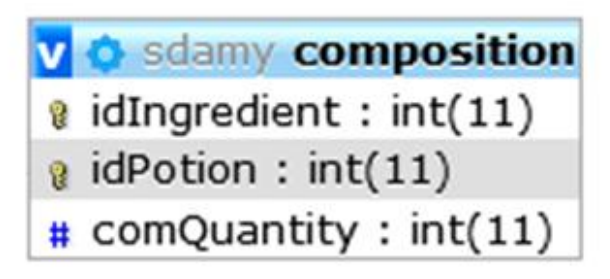

#### sdamy ingredient **VO** a idIngredient :  $int(11)$ g ingName: varchar(50) g ingLocation: varchar(30)

#### Fonctions d'agrégation :

permettent d'obtenir des informations sur un ensemble de t-uplets dans une table

On travaille sur les colonnes et non sur les lignes

fonction(paramètre)

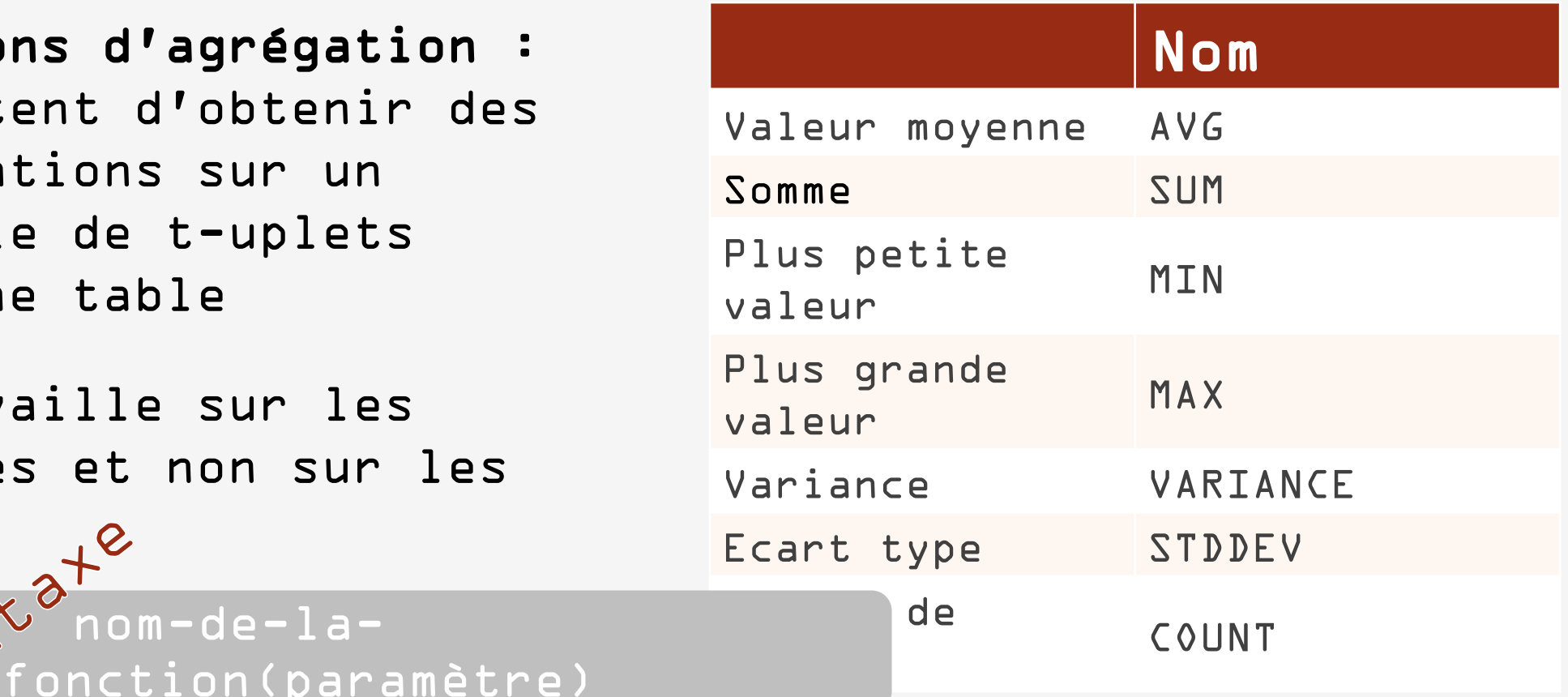

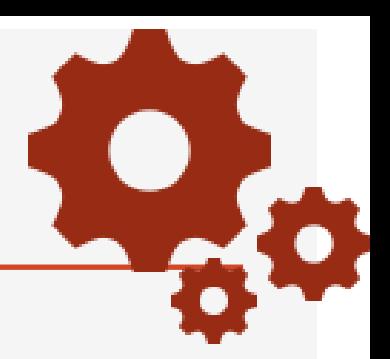

# SELECT MAX(poDuration) FROM potion

max(poDuration) 120

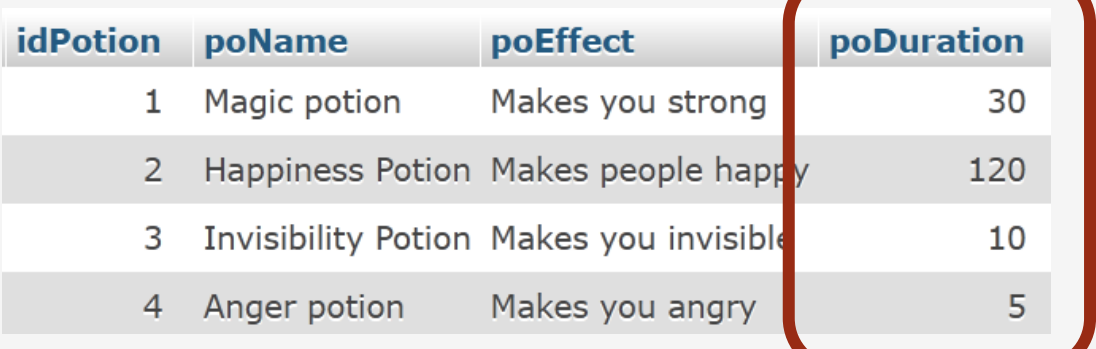

# SELECT MAX(poDuration) AS MaxDuration FROM potion

**MaxDuration** 120 Dernier nom de potion par ordre alphabétique

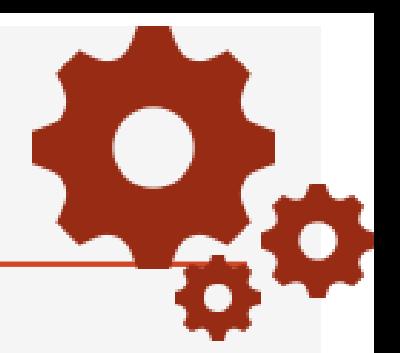

SELECT MAX(poName) FROM potion

max(poName) Magic potion

Premier et dernier nom de potion par ordre alphabétique

SELECT MIN(poName), MAX(poName) FROM potion

MIN(poName) **MAX(poName)** Anger potion Magic potion

Nombre de potions

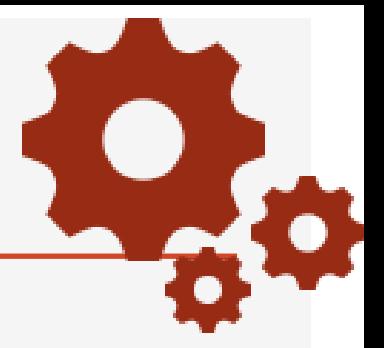

# SELECT COUNT(\*) AS Nbre\_Potions FROM potion

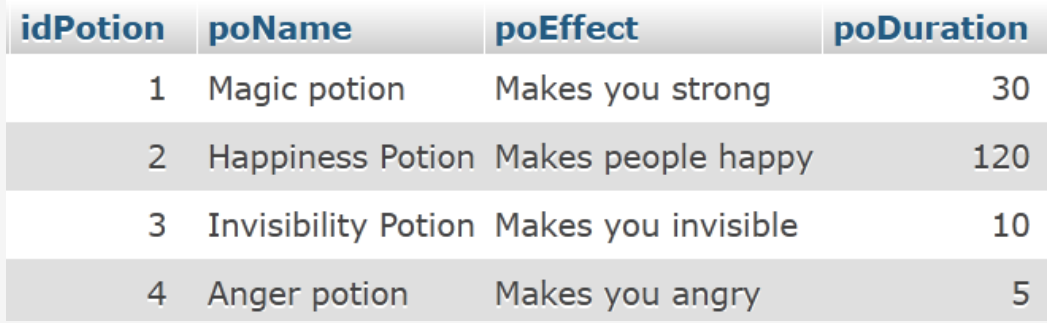

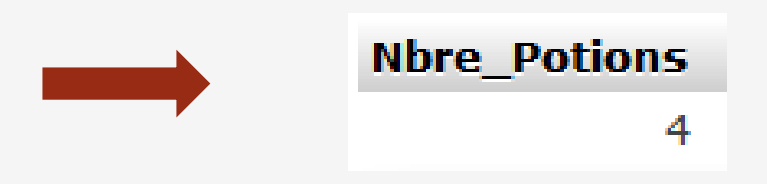

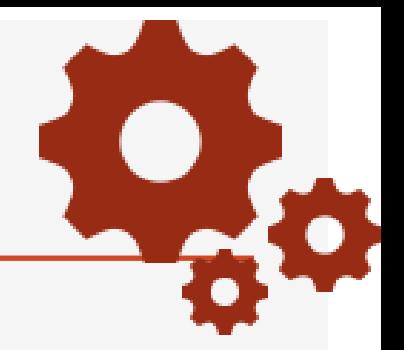

Nombre d'ingrédients récoltés dans le jardin (garden)

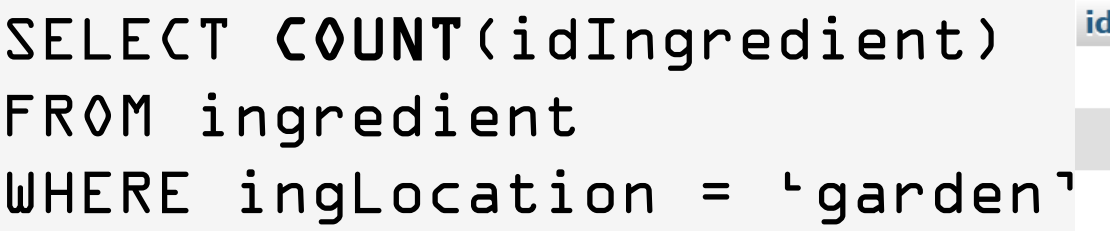

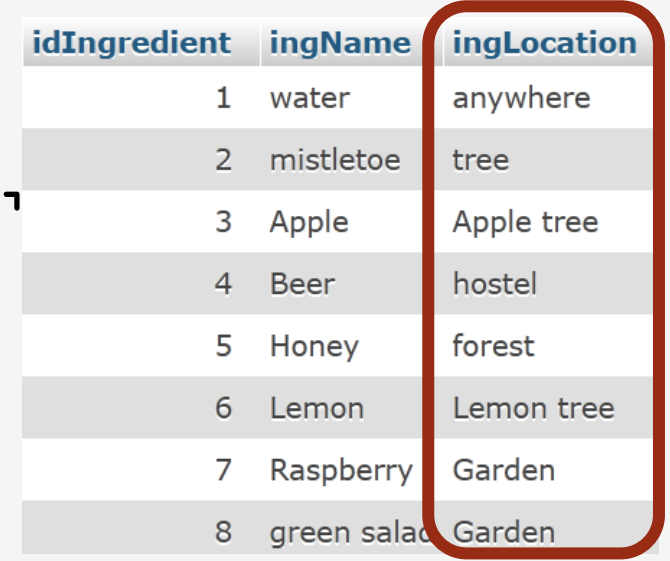

#### **COUNT(idIngredient)**

- COUNT(\*) : compte le nombre de t-uplets obtenus dans la requête (lignes)
- COUNT(attribut) : compte le nombre de valeurs de l'attribut différentes de NULL
- COUNT(DISTINCT attribut) : compte le nombre de valeurs différentes de l'attribut

COUNT(DISTINCT attribut) n'existe pas dans tous

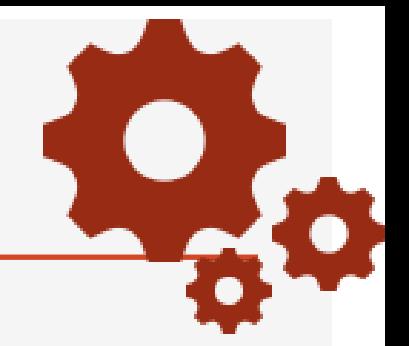

# Utilisations de la fonction COUNT

FROM ingredient

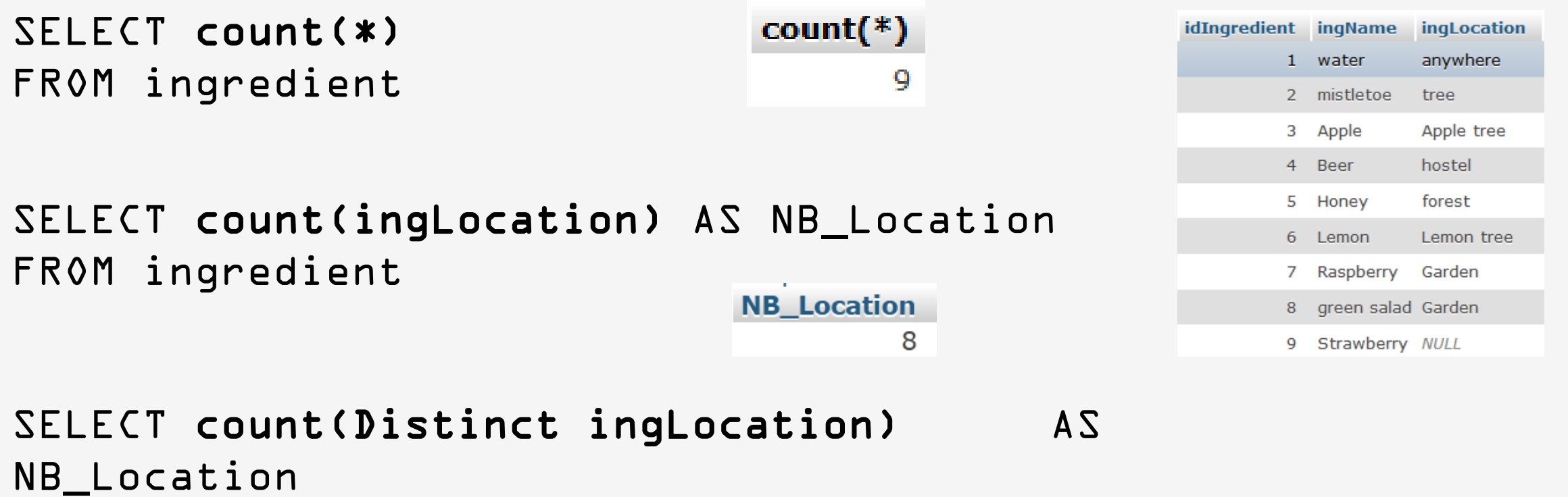

**NB\_Location** 

7

# Pour chaque potion : son nombre d'ingrédients

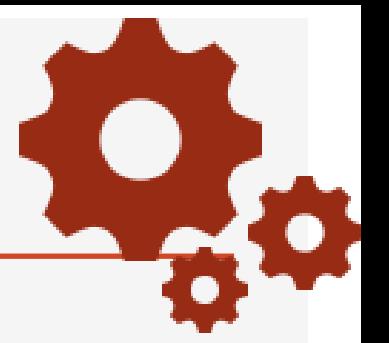

#### sdamy potion **V** o  $\frac{1}{2}$  idPotion : int(11) poName: varchar(50) DipoEffect: varchar(50)  $#$  poDuration : int(11)

#### v & sdamy composition

@ idIngredient : int(11)

 $\alpha$  idPotion : int(11)

 $\#$  comQuantity : int(11)

#### v o sdamy ingredient

a idIngredient : int(11)

g ingName: varchar(50)

ngLocation: varchar(30)

# Où sont les informations qui nous

# Pour chaque potion : son nombre d'ingrédients

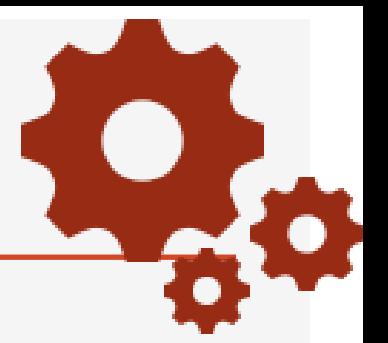

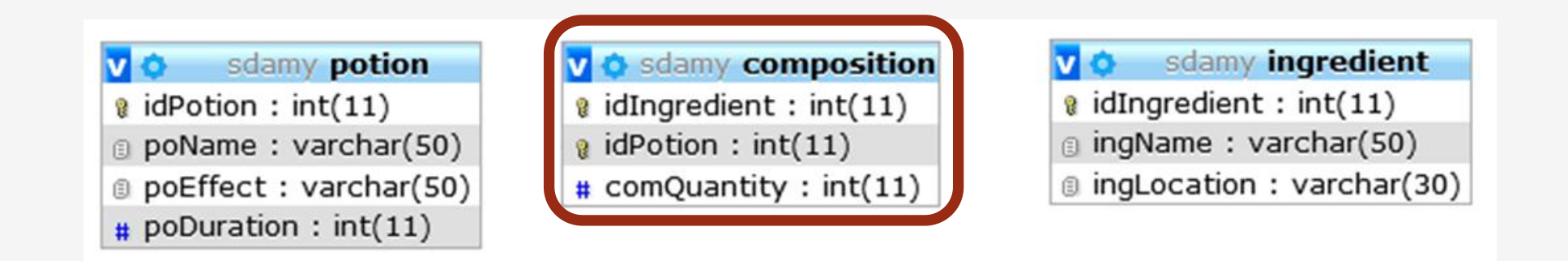

# Où sont les informations qui nous

# Pour chaque potion : son nombre d'ingrédients

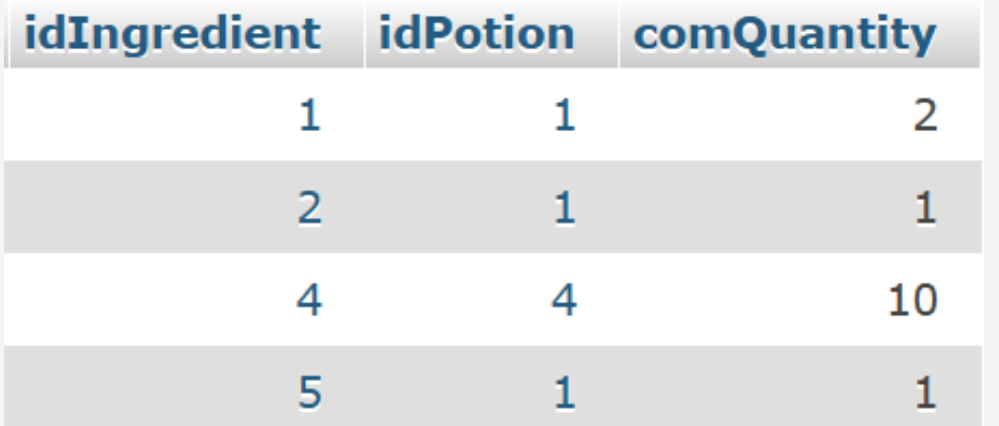

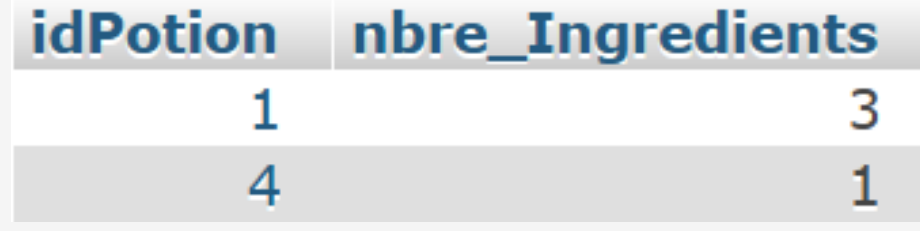

Permet de subdiviser la table en groupes

Une seule ligne représente l'ensemble des t-uplets de la table regroupés, tous les t-uplets regroupés ont la même valeur pour les expressions du regroupement

Souvent utilisée avec une fonction de groupe

CYNE GROUP BY EXPRIMENTED

Pour chaque potion : son nombre d'ingrédients

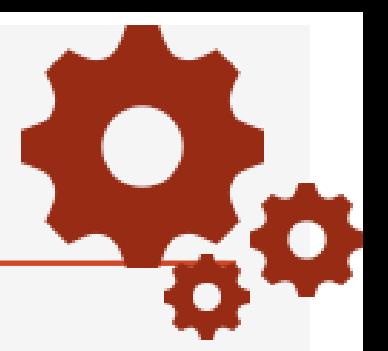

Comment regrouper ?

Par potion : idPotion

Choisir pour le regroupement un attribut significatif (ici la clé de potion)

Compter combien on a d'ingrédients dans chaque groupe

# Pour chaque potion : son nombre d'ingrédients

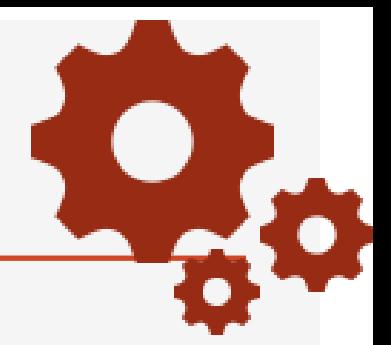

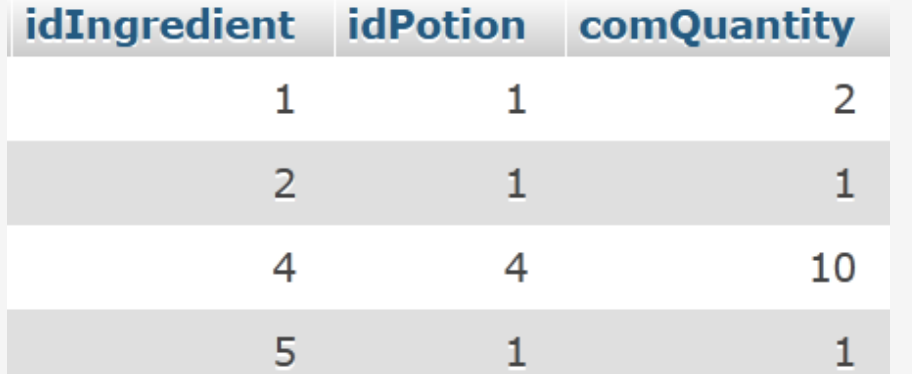

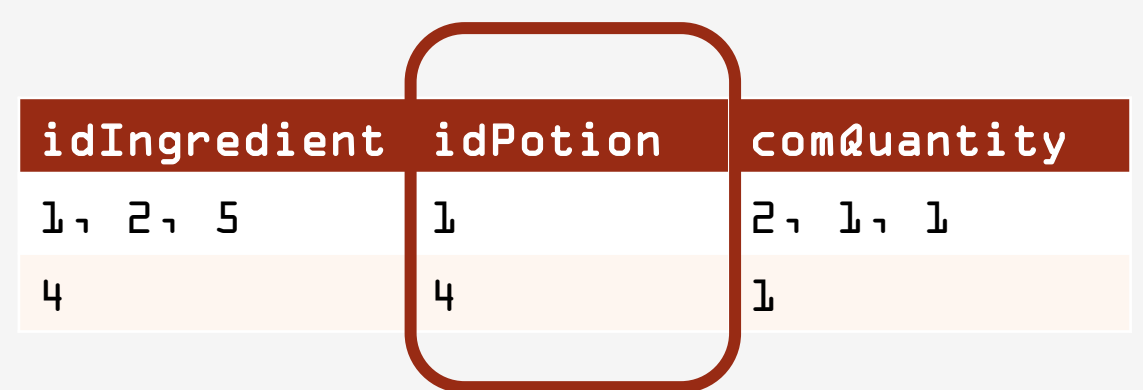

Regroupement potion : idPotion

Pour chaque potion : son nombre d'ingrédients

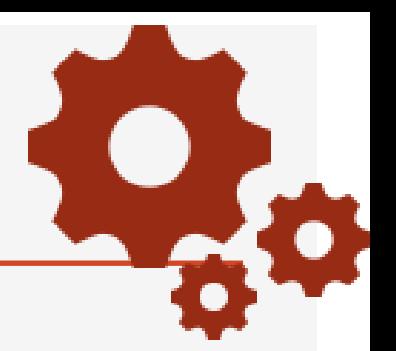

# SELECT idPotion, count(\*) FROM composition GROUP BY idPotion

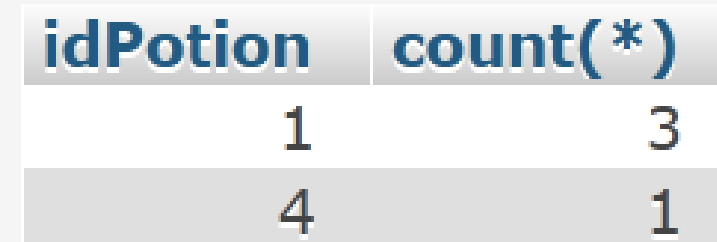

Les seules opérations réalisables sur une "table regroupée" sont :

- opérations qui prennent en compte un ensemble de lignes (fonctions de groupe)
- opérations de projection portant sur des attributs impliqués dans le regroupement

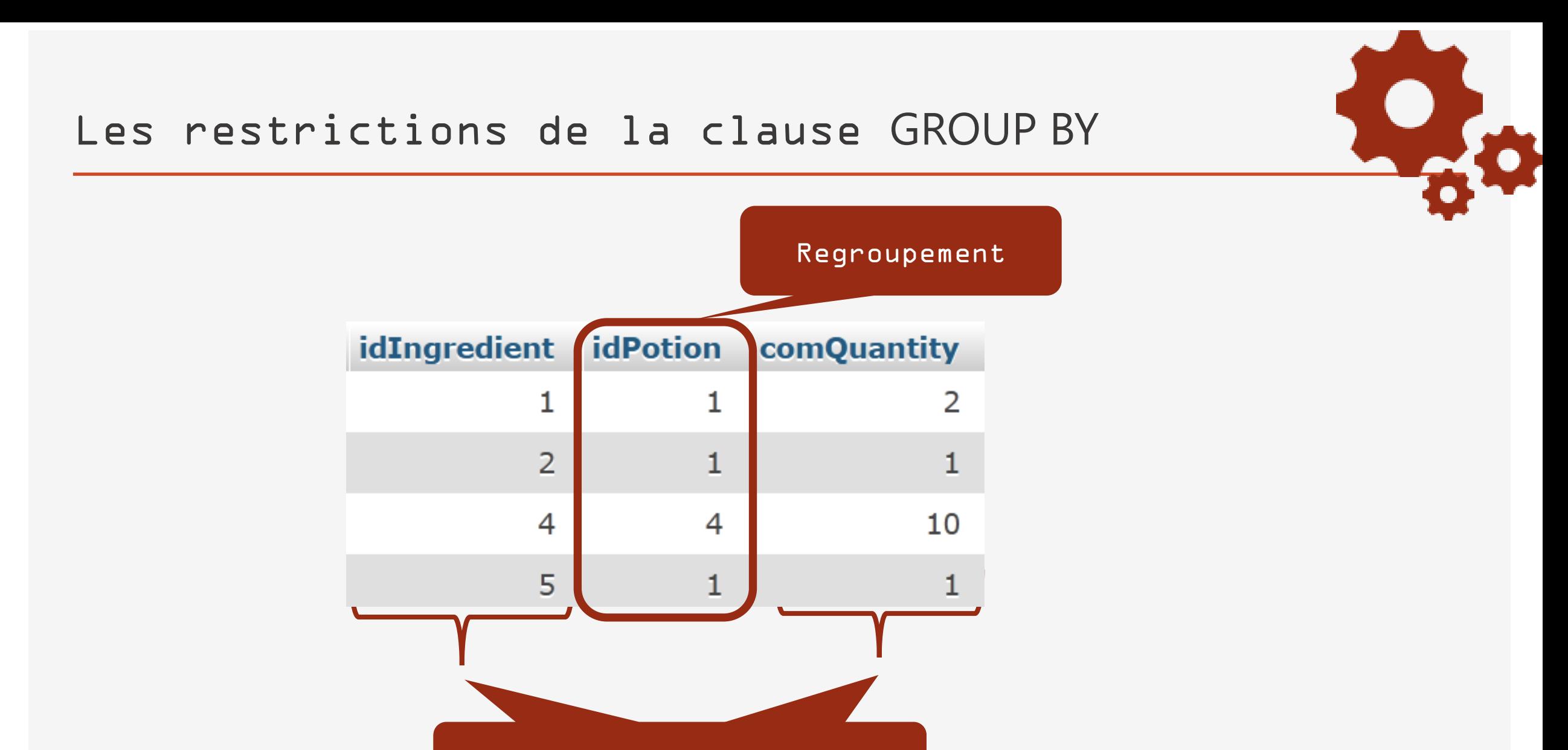

Fonctions de groupe Fonctions de groupe

#### La clause HAVING

- Permet de sélectionner des groupes définis par la clause GROUP BY
- Même syntaxe que le prédicat de la clause WHERE
- Ne porte que sur les caractéristiques du groupe

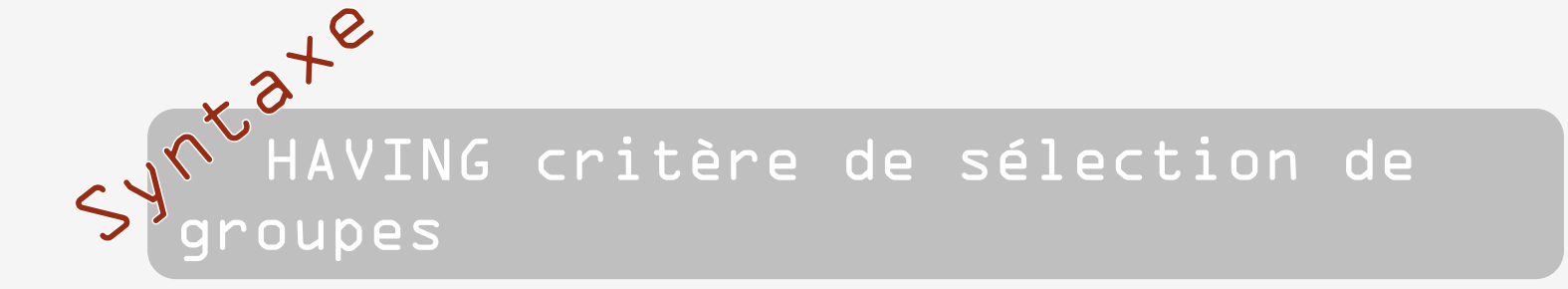

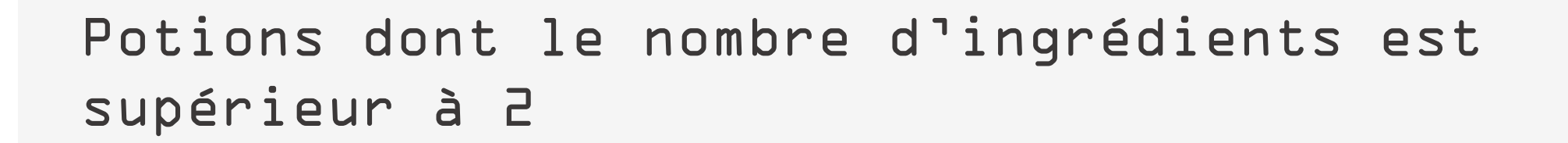

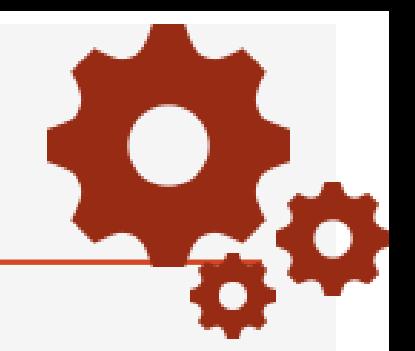

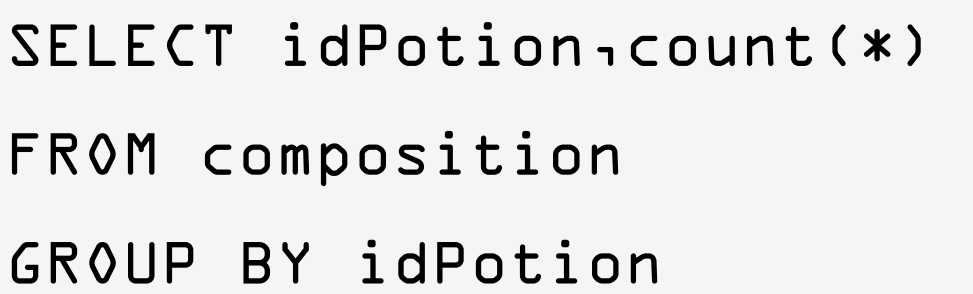

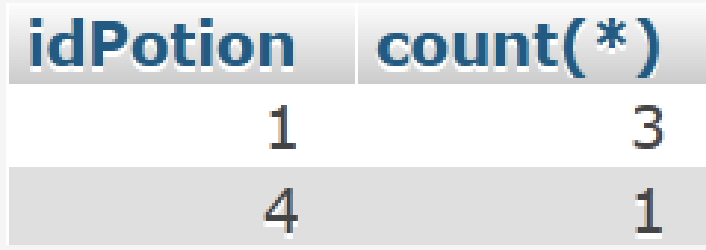

Repartons de la requête vue précédemment qui compte les ingrédients par potion

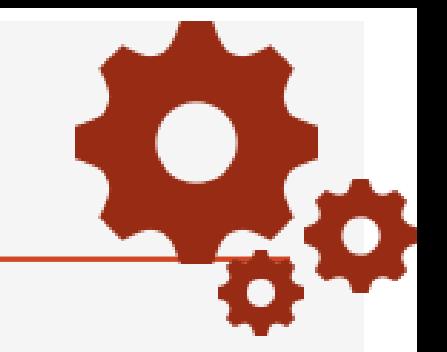

Potions dont le nombre d'ingrédients est supérieur à 2

SELECT idPotion

- FROM composition
- GROUP BY idPotion

HAVING count(\*) > 2

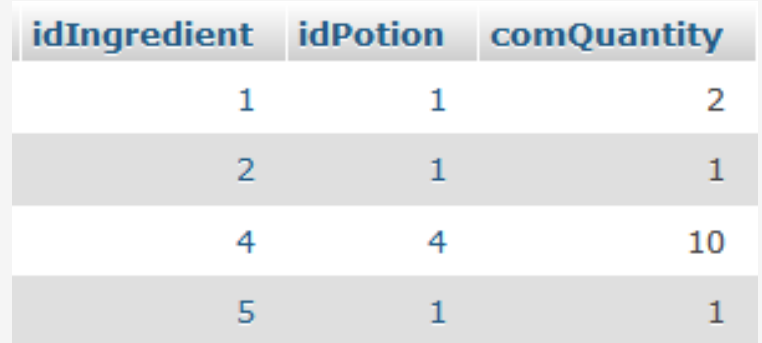

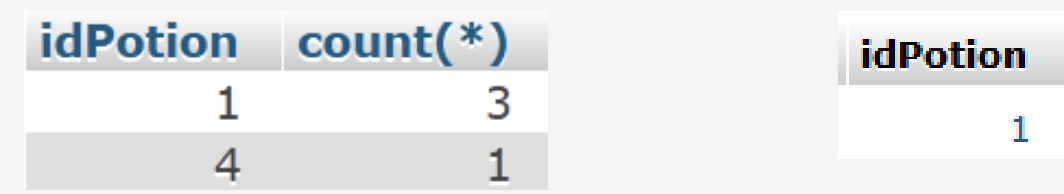
Liées aux restrictions de la clause GROUP BY

Les seules expressions réalisables dans une clause HAVING sont :

- des expressions qui utilisent des fonctions de groupe sur les attributs qui ne font pas partie du regroupement,
- des expressions utilisant sous une forme quelconque les attributs du regroupement

## Les restrictions de la clause HAVING

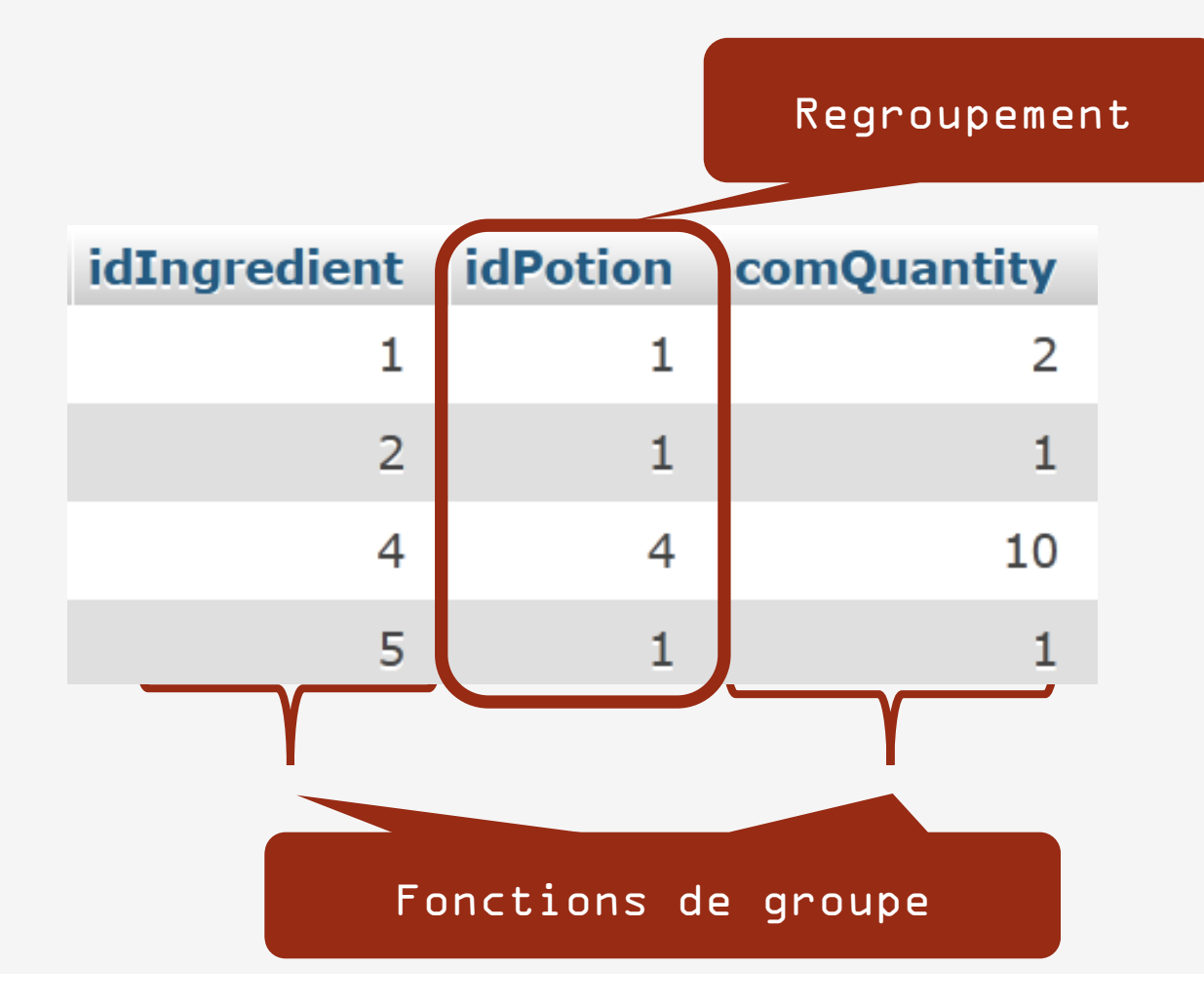

GROUP BY idPotion HAVING count(distinct idIngredient) > 3

GROUP BY idPotion HAVING count(comQuantity) > 2

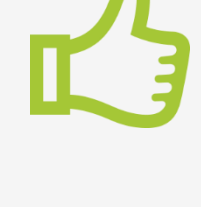

GROUP BY idPotion HAVING comQuantity = 2

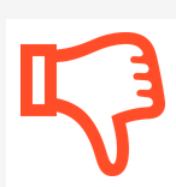

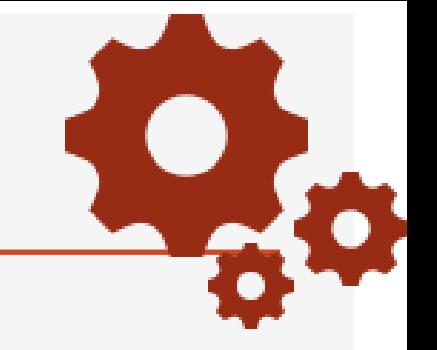

Permet de préciser dans quel ordre les t-uplets sélectionnés seront donnés.

Le tri peut s'effectuer selon plusieurs critères, en allant du premier critère au dernier.

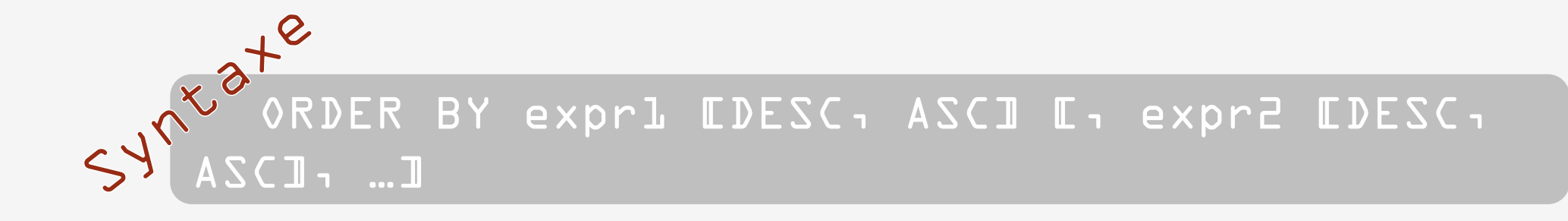

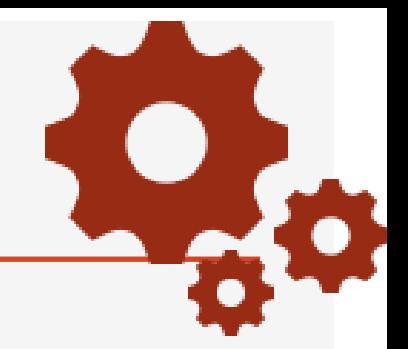

## SELECT \*

FROM potion

ORDER BY poName

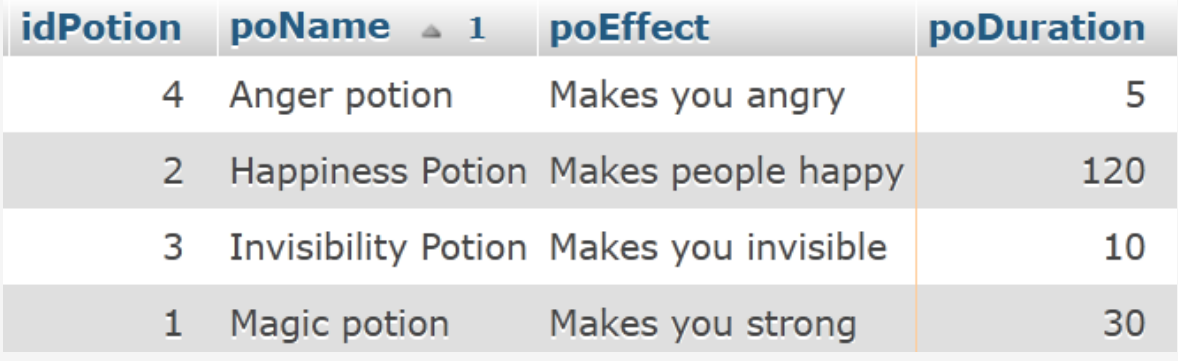

## Par défaut : ordre  $rncient$

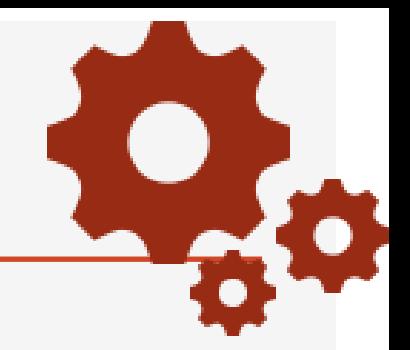

SELECT \*

FROM composition

ORDER BY comQuantity, idIngredient

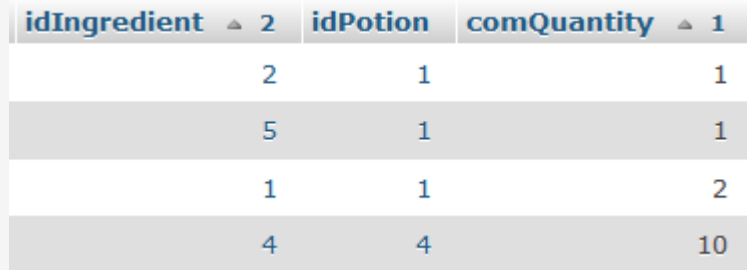

## Et maintenant à vous de

jouer !!!

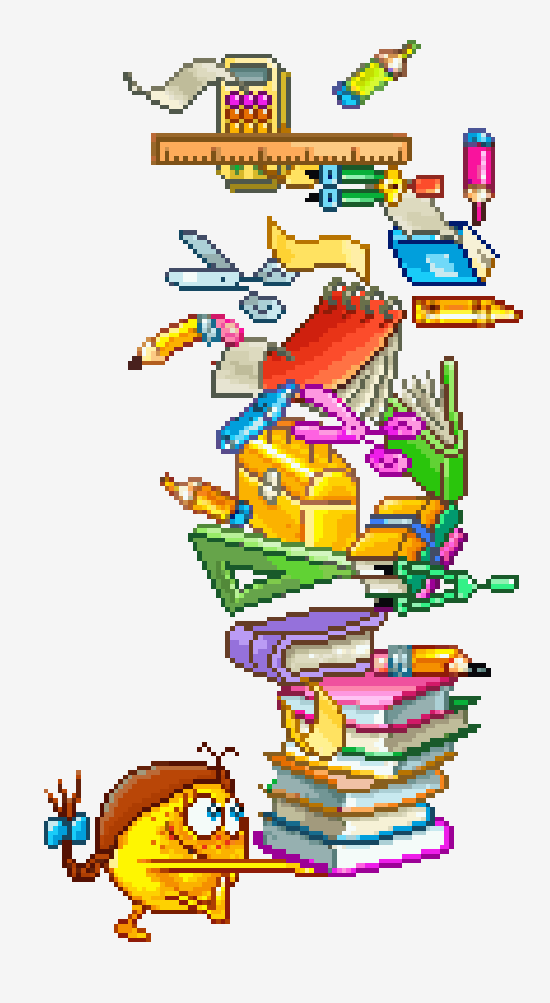